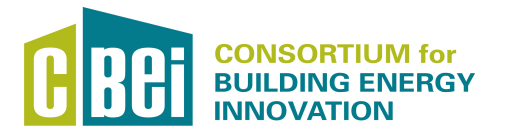

## REPORT

**Title: Occupant Behavior Module for EnergyPlus/OpenStudio Report Date: April 29, 2016**

**Report Author: Clinton J. Andrews** 

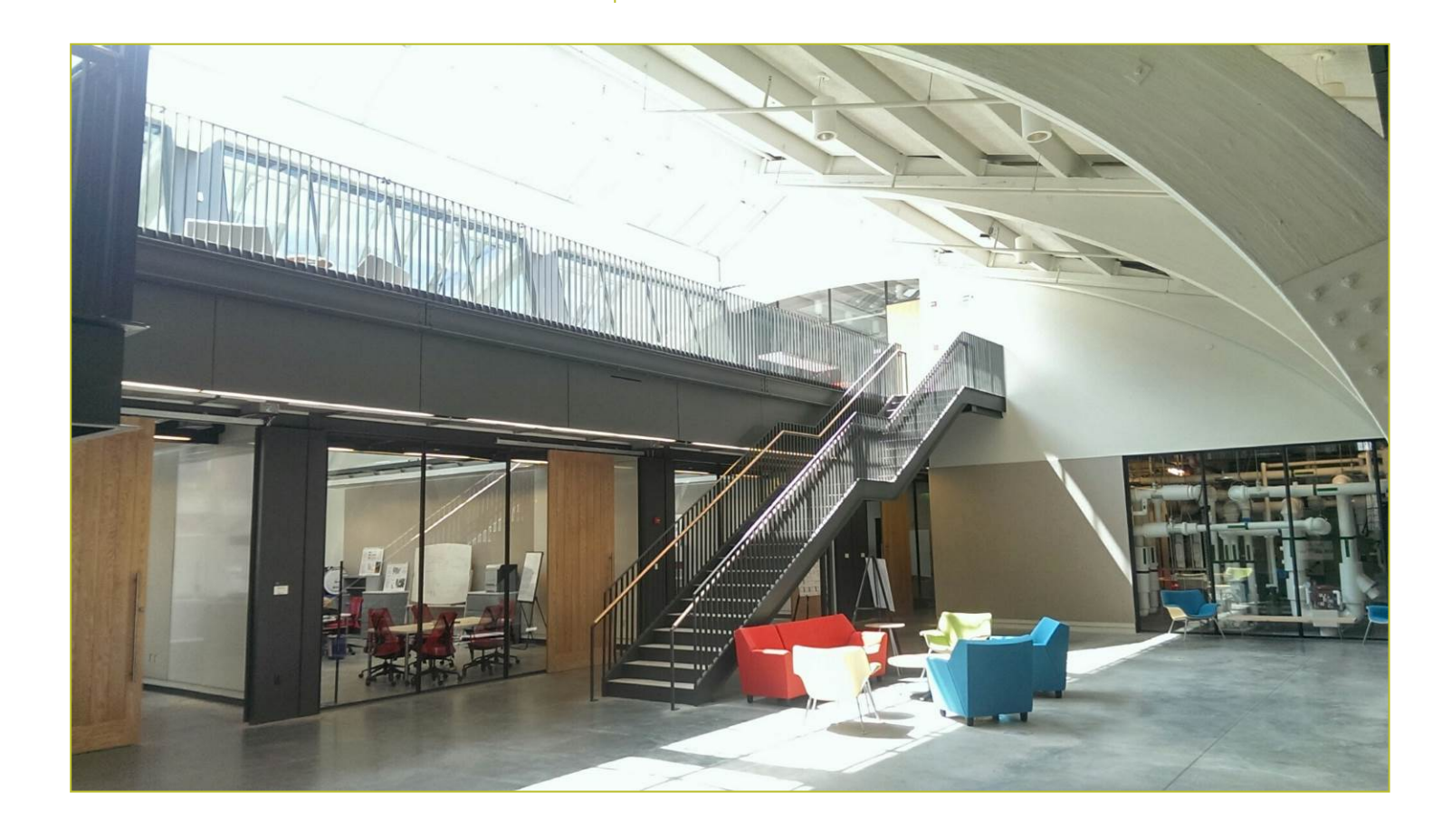

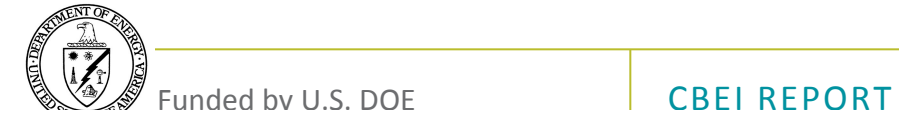

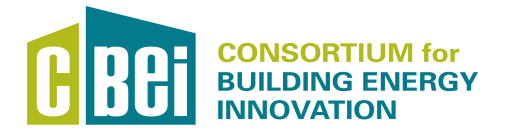

# REPORT

## **Report Abstract**

Project objectives.

This project develops a calibrated occupant behavior module that aids building design  $\&$ operation by simulating user impacts on energy use. Most building energy modelers ignore the effects of occupant behavior by assuming fixed comfort targets and ignoring "unregulated" loads. Yet researchers know that occupants influence building performance by their choice of setpoints, schedules, and adaptive behaviors, which are heterogeneous, often habitual, and sometimes maladaptive. Missing from practice are parsimonious and reliable representations of expected adaptive behaviors in small and medium sized commercial buildings, especially retrofits. This project builds upon a variety of fieldwork and modeling work conducted in 2013 (BP3) and prior years on occupant behavior in small & medium-sized commercial buildings. The team assembled previously collected data (physical measurements, observations, surveys, and interviews in several buildings) into a database of occupants and their adaptive behaviors in specific contexts. The database was partitioned into a training dataset and a testing dataset for purposes of validation. The occupant behavior simulation software module extended a previous agent-based model coded in Java for use in a co-simulation context by coding in obXM using obFMU and employing ExternalInterface to enable co-simulation with the EnergyPlus building energy modeling program, working closely with the LBNL team led by Tianzhen Hong. Through this project, Rutgers (1) developed a dataset of generic commercial building occupants incorporating their typical distribution of behavioral responses to thermal  $\&$  lighting conditions; (2) assessed representativeness of the sample dataset against a reserved testing dataset using cross-validation techniques; (3) created a synthetic population database of building occupants, and (4) an agent-based model of occupant behavior that uses the synthetic data set, and solved the mechanics of co-simulation with EnergyPlus while (5) obtaining IEA Annex 66 leaders review and feedback our work. Included as final deliverable products are (6) a nested validation / calibration process at the building- and occupant-levels using standard RMSE metrics, a (7) synthetic population and co-simulation users' manual, and (8) a submitted journal manuscript. We have successfully created an occupant behavior model that utilizes the synthetic data set and can connect to EnergyPlus.

## **Contact Information for lead researcher**

**Name:** Clinton J. Andrews **Institution:** Rutgers University **Email address:** cja1@rutgers.edu **Phone number:** 848-932-2808

## **Contributors - Rutgers University**

Handi Chandra Putra Ioanna Tsoulou MaryAnn Sorensen Allacci Jennifer Senick

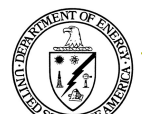

#### **Overview**

Most building energy modelers ignore the effects of occupant behavior by assuming fixed comfort targets and ignoring "unregulated" loads. Yet researchers know that occupants influence building performance by their choice of setpoints, schedules, and adaptive behaviors, which are heterogeneous, often habitual, and sometimes maladaptive. Missing from practice are parsimonious and reliable representations of expected adaptive behaviors in small and medium sized commercial buildings, especially retrofits. This project made use of data collected by Rutgers in BP3 and from earlier non-DOE work, by the Building 101 data portal, and other sources, to develop a calibrated occupant behavior module for incorporation into EnergyPlus, the modeling engine underlying OpenStudio. Table 1 provides an overview of project milestones and deliverables.

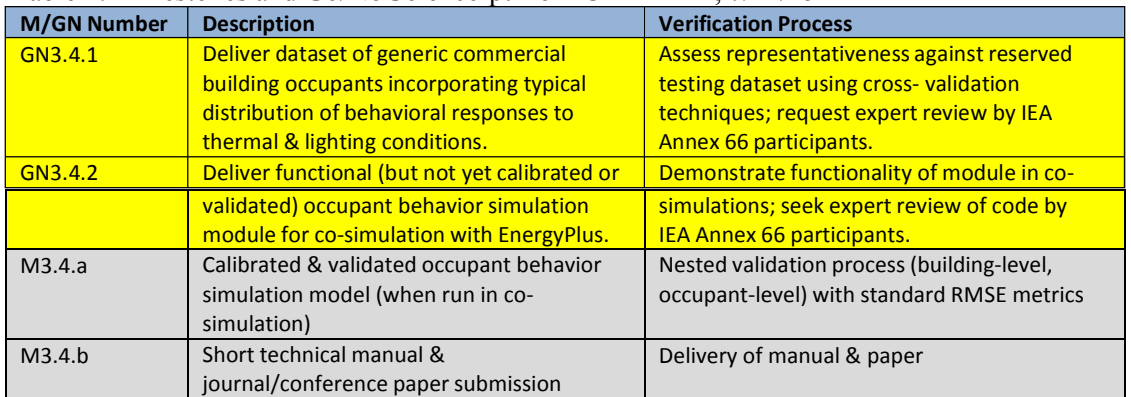

Table 1. Milestones and Go/NoGo excerpt from CBEI PMP, 7/24/15

## **Final Deliverable: A documented, functional, calibrated & validated occupant behavior simulation module enabling co-simulation with EnergyPlus (all files related to deliverables relevant to 3.4.1 may be found here** http://en.openei.org/datasets/dataset/ob-commercial-building**)**

Our process began with pooling existing data generated a validated, anonymous, and representative **occupant behavior dataset** with common fields and a common coding system that could then be used to generate a synthetic population and offer modelers a robust dataset to inform building performance design practice.

Next, the **Co-Simulation of the Synthetic Population dataset with EnergyPlus** included writing co-simulation codes on obXML format by using a standardized occupant behavior modeling tool, obFMU and co-simulation with EnergyPlus using ExternalInterface.

Finally, **Agent Based Modeling** (ABM) of occupant behavior constructs what-if scenarios prior to retrofitting a building. The ABM approach shows adaptive actions made by individual occupants to building environment as well as occupant social interactions to come up with a collective adaptive action in regards to their environment

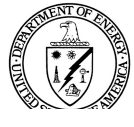

A **technical manual** is provided as a users' guide to the co-simulation process that offers a transparent overview to facilitate practice as well as advancement of the process. A **manuscript** entitled, "Using Synthetic Population Data for Prospective Modeling of Occupant Behavior during Design" has been submitted with revisions to Energy and Buildings.

## **Findings of BP5 Work**

A number of overall findings summarize the work of BP5 while offering direction for advancing the efficiency of occupant behavior co-simulation for increased accuracy in building performance design:

- Assembling disparate data sets into a combined data set to provide an empirical basis for synthesis involves significant challenges. Building designers would benefit if researchers develop a common core protocol.
- As expected, the model based on the combined data set is most similar to that based on the largest data set contributed (ASHRAE RP-884). The models based on the smaller longitudinal and cross-sectional data sets lack as much explanatory power.
- Multivariate analysis is feasible with the combined data set. For example, the data support expected relationships between outdoor air temperature, indoor air temperature, age, sex, and the acquisition of local space heaters by occupants.
- Models using the synthetic data are very similar to those using the observed data, further building confidence that the synthetic data set closely matches the covariance structure of the combined observed data set.
- The synthetic data set supports multivariate relationships among dependent and explanatory variables that are very similar to those observed in the underlying combined data set.
- A well-calibrated synthetic data set represents a more highly transferable form of occupant behavior information than (1) standard distributions, (2) building performance models calibrated to occupied existing buildings, and (3) building performance models linked in cosimulations to occupant behavior models calibrated to existing occupied buildings. It incorporates contextual information and can support a variety of modeling approaches.

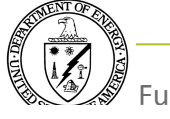

RUTGERS CENTER FOR GREEN BUILDING

# Occupant Behavior in Commercial Buildings: Synthetic Population, Co-Simulation with EnergyPlus and Agent Based Modeling

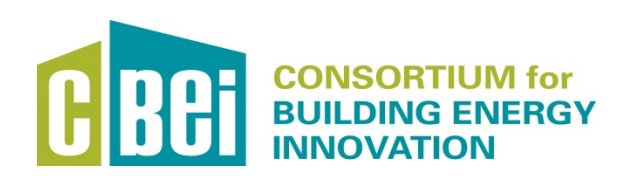

The Rutgers Center for Green Building At The Edward J. Bloustein School for Planning and Public Policy

## **Acknowledgements & Disclaimer**

This research was supported by the Consortium for Building Energy Innovation, sponsored by the U.S. Department of Energy under Award Number DE-EE0004261.

This manual "was prepared as an account of work sponsored by an agency of the United States Government. Neither the United States Government nor any agency thereof, nor any of their employees, makes any warranty, express or implied, or assumes any legal liability or responsibility for the accuracy, completeness, or usefulness of any information, apparatus, product, or process disclosed, or represents that its use would not infringe privately owned rights. Reference herein to any specific commercial product, process, or service by trade name, trademark, manufacturer, or otherwise does not necessarily constitute or imply its endorsement, recommendation, or favoring by the United States Government or any agency thereof. The views and opinions of authors expressed herein do not necessarily state or reflect those of the United States Government or any agency thereof."

## **Table of Contents**

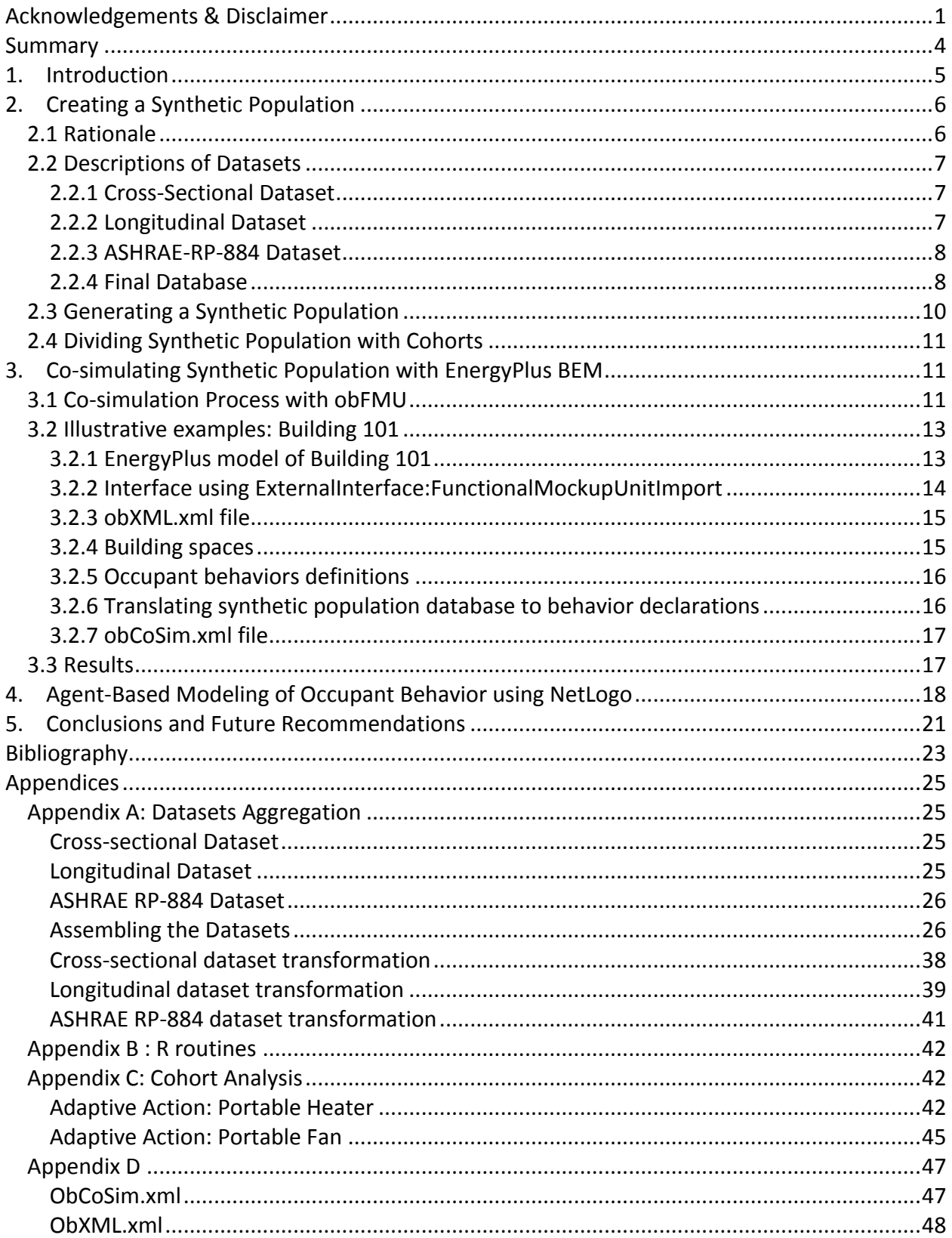

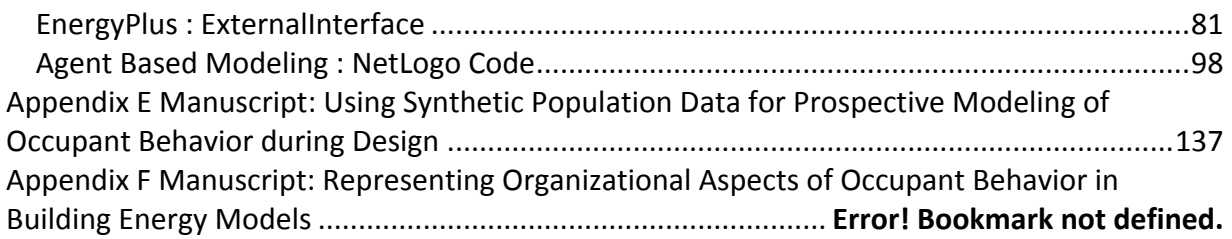

## **Summary**

This technical manual serves as an outline of three separate research projects related to building energy performance modeling of occupant behavior, conducted at the Rutgers Center for Green Building (RCGB): a Synthetic Population project, a Co-Simulation of Synthetic Population with EnergyPlus project, and an Agent Based Modeling project. They all aim at improving interior building design through maximizing comfort, satisfaction, health and productivity of commercial-office building occupants.

- The first section of the manual is related to the Synthetic Population project. It first starts by explaining the process of gathering existing data on occupant behavior from RCGB studies, identifying similar datasets from other researchers, aggregating them to a large database and ultimately utilizing them as the basis to create a synthetic population. It then covers a step-by-step instruction of constructing cohorts from the synthethic dataset.
- The second section describes the steps involved in the Co-Simulation of Synthetic Population with EnergyPlus project. It includes writing co-simulation codes on obXML format by using a standardized occupant behavior modeling tool, obFMU and cosimulation with EnergyPlus using ExternalInterface.
- The last section presents the processes involved in the Agent Based Modeling (ABM) project. It first describes the characteristics of building occupant agents and their interactions with the building and each other. It also covers a step-by-step instruction of setting up and running an ABM model on NetLogo, an ABM modeling tool written in Java.

The increased amount of occupant behavior data contributes to construction of a reliable database that is later used to generate the synthetic population, which in turn ensures preserving confidentiality and allows transferability of findings. The process of setting up cosimulation with EnergyPlus using obFMU provides insights into the needs of standardized methods to better integrate multiple modeling tools. The cohort strategy, for example, enables modelers to utilize existing datasets on occupant behaviors for constructing an occupant behavior model. Finally, Agent Based Modeling (ABM) of occupant behavior contributes to construct what-if scenarios prior to retrofitting a building. The ABM approach does not only show adaptive actions made by individual occupants to building environment, but also their interactions among themselves to come up with a collective adaptive action in regards to their environment. The resulting outcomes help inform practice and contribute to the improvement of energy building performace models and simulations for the purpose of optimizing interior comfort and satisfaction.

## **1. Introduction**

In the United States, residential and commercial buildings consume more than 40% of the national total energy and more than 70% of the electric energy. In 2013 alone, the national energy bill reached \$410 billion (US EIA, 2014). Studies have indicated that building occupants and their activities contribute to building energy consumption and indoor environmental quality (IEQ) (Santin, Itard, Visscher, 2009). Occupants interact with the building systems and each other in multiple forms such as operating shades or blinds and electrical equipment, adjusting thermostats, opening and closing windows etc (Sonderegger, 1977-1998). Occupants' choice of setpoints, schedules, and adaptive behaviors are can be heterogeneous, often habitual, and sometimes maladaptive (IEA, 2013). However, in practice, building design modeling does not incorporate the dynamic nature of occupant behaviors, and considers instead, pre-fixed values for comfort. Thus, more robust representations of adaptive behaviors would significantly contribute toward well-informed building performance models. Ideally, they would utilize large amounts of data from existing buildings, would respect confidentiality and would promote trasnferability.

Traditionally, research efforts on building occupant behavior modeling have been using stochastic approaches to predict human decision-making. Complex occupant decision process is, then, translated into schedules that most Building Energy Modeling (BEM) programs understand. BEM programs use occupancy schedules, thermostat settings, lighting use, HVAC schedules, and plug-loads that do not capture the dynamics of occupant behavior (Feng, Yan & Hong, 2015; D'Oca & Hong, 2015). Integrating two simulation models, namely Occupant Behavior Models and BEM, can be challenging and the co-simulation approach is appropriate to perform this task. Co-simulation couples two or more simulation tools together, allowing a steamlined data exchange between sub-modeling systems. The Rutgers Center for Green Building (RCGB) has focused much of its recent work on this juxtaposition of building design modeling and advanced energy retrofits (AER), occupant responses to building conditions, and energy modeling co-simulation. The next generation of work in this area is the creation of a valid and reliable synthetic population database for the purposes of co-simulation modeling.

The following documentation serves as a short technical manual to support researchers' efforts to model building energy performance with the increased knowledged gained from information about how building occupants respond to their building environment's conditions to improve satisfaction, comfort, health status, and productivity. This work started by aggregating occupant behavior data from several RCGB studies of existing commercial office buildings. The data was gathered through post-occupancy evaluations that included field observations, quasiexperimental conditions, and archived data analysis to examine a variety of different parameters including thermal and lighting comfort and satisfaction. It then proceeded by assembling similar datasets (i.e., data on building descriptives, workspace features, occupant

attributes, meterological information) from other researchers, for the purpose of creating a baseline database. This database contains an increased amount of occupant behavior data in an effort to provide an adequate foundation of building occupant characteristics and behaviors, which is eventually used to generate a representative population. In order to preserve confidentiality and to maintain replicability, we generate a synthetic dataset that attempts to capture the building occupants' interactions and covariation within a defined set of contextual parameters in commercial buildings. It successfully supports multivariate modeling to serve as a behaviorally-robust basis for building design and contributes to co-simulation for building energy performance design. Lastly, it is utilized in an occupant behavior model that cosimulates with the EnergyPlus building energy model. The dataset is then divided into cohorts and translated into .xml format by using obFMU. obFMU is a standardized occupant behavior modeling tool (developed by Hong, et.al. (2015)) at the Lawrence Berkeley National Laboratory, to model occupant behaviors. The team also developed an occupant behavior framework that described the organizational component among occupants and its interaction with building environment. However, because the current version of obXML does not support this capability, we separately modeled these phenomena within NetLogo, an Agent-Based Modeling (ABM) tool based in Java.

This manual is divided in three major sections. The first section briefly describes the methods for collecting preliminary occupant behavior data and provides an overview of the datasets aggregation process. It then discusses the creation of a synthetic data set of occupant behaviors compiled from a larger repository of work on post-occupancy evaluation projects (POE) at Rutgers Center for Green Building (RCGB), plus relevant works by other researchers. The second section explains the co-simulation process using obFMU. The next section provides a step-bystep tutorial of setting up co-simulation in EnergyPlus by using a real building energy model and a synthetic data set of occupant behaviors. The last section covers an Agent-Based Modeling (ABM) approach of occupant behaviors. Conclusions and future recommendations are highlighted at the end.

## **2. Creating a Synthetic Population**

#### **2.1 Rationale**

The overall objective for combining disparate datasets is to better understand the qualitative context of occupant behaviors in response to building conditions, to obtain quantitative measures where possible, on those behaviors and the corresponding building conditions, and to eventually create a robust database that can serve as a reliable representation of expected adaptive behaviors for the sake of increased precision of building energy performance

prediction. This section describes the process of assembling three diverse occupant behavior datasets, which later form the basis for generating a synthetic population of building occupants. They include data from cross-sectional, longitudinal and time-series studies, and a large-scale ASHRAE RP-884 dataset.

## **2.2 Descriptions of Datasets**

## **2.2.1 Cross-Sectional Dataset**

Data on occupant thermal and lighting comfort and satisfaction were collected by Rutgers researchers in 6 studies involving 16 low to mid-rise commercial office buildings in NJ and PA between the years 2009-2014. Two of the six studies included time-series analysis of occupants' responses to building conditions over time during actual and simulated demand response events (discussed elsewhere); the majority of the data was cross-sectional. The methods employed triangulated data from a number of sources to characterize building conditions as well as occupant behavior in response to those conditions. Building data included archived information on building systems and energy retrofits; visits/walk-throughs and observations of building conditions such as temperature, light readings, and occupant adaptive behaviors and person-environment modifications (e.g., use of portable fans, heaters, task lighting, or sun and glare blocks); photo documentation of person-environment settings; on-line building occupant surveys and questionnaires; one-on-one interviews with selected building owner and organizational representatives; focus groups; building performance-analysis; , and life-cycle cost (LCC) analysis. A total of 954 occupant records were collected. Key findings were summarized according to overall building design, HVAC-lighting-water-energy design, occupant behavior and building reactions to AER and demand response events (i.e., load shedding experiments when lighting and cooling energy systems were reduced for limited periods during a set number of workdays), and occupant perceptions of comfort, well-being, and productivity. Occupant behavior data revealed that better information about adaptive behaviors greatly improves energy model accuracy, that standard assumptions about occupant-behavior schedules are often wrong and that a more sophisticated representation is warranted, and that EnergyPlus needs additional hooks for incorporating occupant behavior (Figueroa, et. al, 2014).

## **2.2.2 Longitudinal Dataset**

This dataset consists of records for 24 occupants focused on responses to questions about thermal comfort and related behavioral adaptations from a longitudinal case study of a single office building in Philadelphia. The collection methods included twice-daily online surveys for two-week periods in four seasons of one year for 2012 and 2013 and were accompanied by more frequent observations through datalogger measurements of indoor and outdoor temperatures and other environmental factors *(Langevin, et.al, 2015)*. The study's findings informed the improved measurement, modeling, and anticipation of occupant behavior as part of future sustainable building design and operation practices. Preliminary data were

deidentified and made publicly available for use through the Open Energy Information Organization.

#### **2.2.3 ASHRAE-RP-884 Dataset**

Raw data on thermal comfort were collected from multiple projects and various researchers of 160 buildings worldwide to assemble this mix of cross-sectional and longitudinal data recorded during 1982 to 1997. All projects were ASHRAE-funded and included the creation of a standard template that organized records in the following groups of variables: basic Identifiers, thermal questionnaire, indoor climate physical observations, calculated indices, personal environmental control, and outdoor meteorological observations. The resulting 20,215 occupant records incorporated quality control throughout an adaptive modeling method for the purpose of generating a variable temperature standard. Criteria for data screening focused on indoor climatic instruments, while standardization of questionnaires secured the database's internal consistency *(de Dear, et. al, 1997).* Datasets were made publicly available for use through the University of Sydney, Architecture, Design and Planning website.

## **2.2.4 Final Database**

The aforementioned datasets were created for different purposes, but share variables in common, as highlighted in Figure 1 below.

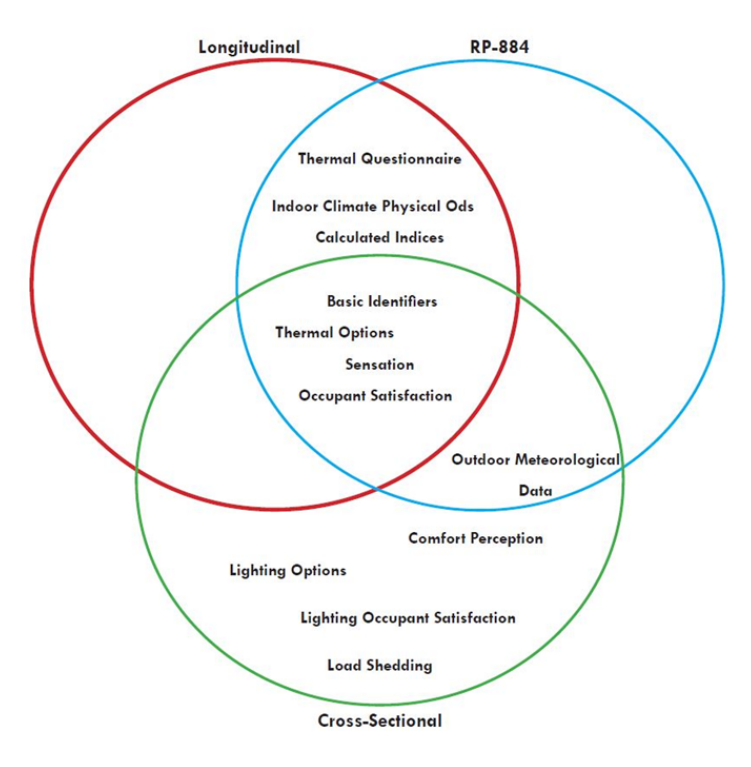

Figure 1: Overlapping data fields in cross-sectional, longitudinal and ASHRAE-RP-884 datasets

The process of creating the final baseline database towards the objective of a combined dataset to help increase building modeling precision is summarized in the following steps $^1$ :

- 1. Review of the literature and exploration of underlying assumptions for identifying variables of interest to understanding occupant adaptive behaviors.
- 2. Locate relevant and available datasets.
- 3. Identify studies that include, at minimum, objective measurements of outside air temperature, indoor air temperature, thermal sensation perceptions, and frequency of a set of adaptive behaviors such as adjusting a thermostat or using a local space heater.
- 4. Locate the data and coding for each study.
- 5. Identify common variables of interest in transferable fields. For fields to be transferable variables must have the same context even if they are coded differently.
- 6. Operationalize coding through developing an equivalence basis to convert the various data coding schemes to a common scheme, and to carry out data transformations.
- 7. Pool the data into one database.
- 8. Perform imputation of missing values to a reasonable extent.
- 9. Explore bivariate and multivariate relationships in the underlying datasets.
- 10. Reproduce these investigations using the final database.
- 11. Identify robust evidence whenever possible for specific bivariate and multivariate relationships in the final database.
- 12. Respect time frame and need for database iterations.

The three datasets are collected by different researchers and present variations in terms of the occupants, buildings, locations, and dates. More specifically, there is a wide variety in terms of occupant age, sex, daily average outdoor temperature, daily average outdoor relative humidity, indoor air temperature and others. However, all sets show some significantly consistent patterns, especially in regards to the variables of interest, such as availability of portable space heaters, availability of portable fans and the frequency of using portable fans.

The final database acquires characteristics of the three underlying datasets in proportion to the number of observations in each. As expected, the ASHRAE RP-884 dataset dominates the combined database, while the cross-sectional dataset, which is the smallest, has the least effect. The descriptive statistics of the final database show that it is very close to the ASHRAE RP-884 set, which has a high age mean, older dates, naturally ventilated buildings in its majority, and measurements from warmer climates than the smaller, more recent sets.

<u> 1989 - Johann Stein, markin film yn y breninn y breninn y breninn y breninn y breninn y breninn y breninn y b</u>

 $1$  For more information, please see Appendix A.

#### **2.3 Generating a Synthetic Population**

This section discusses the creation of a synthetic data set of occupant behaviors. There are three distinct steps to perform such task. As seen previously, the first is to collect relevant data sets on occupant behavior in commercial buildings (cross-sectional, longitudinal and ASHRAE-RP884). The second step is to integrate the three data sets that have three distinct properties, by running a table-join routine through **R** and **STATA**. Regression analysis is done in order to find common explanatory variables to predict occupant behaviors. The final step is to create a synthetic dataset out of the combined version of three data sets. The synthetic dataset is created deterministically by utilizing synthpop package for R and demonstrating that it successfully passes a goodness-of-fit test with the original combined data set (Nowok, et.al., 2016).

Like other synthetic data generation implementations, generating a synthetic version of data using synthpop fits the original dataset to the assumed distribution and obtains its parameters' estimates. Below are step-by step instructions to generate a synthetic population based on the three datases we previously collected. To learn available features of the package in greater detail, interested readers can directly consult to the package documentation (Nowok, et.al., 2016).

- 1. Re-name the collected dataset, in our case **obdataset.csv**, and put the file in your project folder.
- 2. Start your **R** and set the working directory to your project folder.
- 3. Call  $R$  library ("synthpop) to let **R** know that you will be using an add-on package **synthpop**.
- 4. Load your original dataset into the project and store it into a dataframe name **obdata,** by typing:  $R$  obdata  $\leq$  read.csv ("obdataset.csv"). Notice that all missing data in the dataframe is recorded as "NA".
- 5. To make the whole process reproducible, use parameter **seed**: R> my.seed <- 1234532
- 6. After all required parameters are set, begin synthesizing process by calling the function **syn()**. Then, give a name to your resulting object of class **synds**, it is called **sobdata** in our case, where sobdata stands for "synthesized occupant behavior dataset." The parameter **m** indicating the number of synthesis instances is set to 5 in order to generate several versions of the synthetic data that are then averaged, and other arguments are left as default. The parameter **drop.not.used** is set to FALSE (otherwise the method and **predictor.matrix** will miss information on variables that are excluded from the model). By default, all variables are synthesized using the **ctree** implementation of **CART** models that can handle any type of data. The first variable is a random sample with replacement drawn from its observed value. You can also define the sequence of visits for all variables by including **visit.sequence.** R> sobdata <- syn(obdata,  $m = 5$ , drop.not.used = FALSE, seed = my.seed)

7. To compare the synthesized data with the original dataset, use the **compare.synds()** function of the **synthpop** package. The function takes arguments of a synthetic data object and a data frame with original data and compares relative frequency distributions of each variable. The function **compare.fit.synds()** allows the comparison of the estimates based on the synthesized datasets and those based on the original dataset.<sup>2</sup>

## **2.4 Dividing Synthetic Population with Cohorts**

The next step is to use the synthetic data set for co-simulation work. We divided the data set into multiple cohorts and generated probability values of performing particular adaptive actions. Five significant independent variables are found from running ordered logit regression on the synthetic dataset. They are gender (male, female), age (0-29,30-49, 50-69), ventilation type (HVAC, Non-ventilated, Mixed), indoor air temperature (below or equal to22 degC, above 22 deg C), and outdoor air temperature (below or equal to 23 degC, above 23 degC). Figure 2 below shows that there are 72 combinations of the independent variables. A probability value is derived from each combination of these variables. Using a portable heater, for example, has probability values that vary from 0 to 0.991 across 72 combinations (median=0.044, mean=0.174) The probability values of using a portable fan have a minimum of 0.000, a maximum of 1.000, a median of 0.160, and a mean of 0.265.<sup>3</sup>

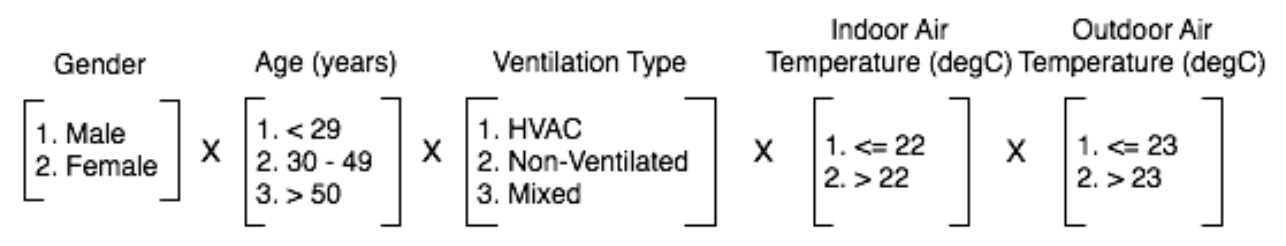

**Figure 2:** Cohorts construction framework (72 cohorts in total)

## **3. Co-simulating Synthetic Population with EnergyPlus BEM**

## **3.1 Co-simulation Process with obFMU**

<u> 1989 - Johann Stein, markin film yn y breninn y breninn y breninn y breninn y breninn y breninn y breninn y b</u>

An obFMU enables co-simulation in EnergyPlus by requiring an XML file to be generated based on occupant behavior characteristics and configuration with EnergyPlus. The architecture of the obFMU, described in Figure 3, consists of four main components, including a co-simulation interface, the interface description file in XML format, data model, and solvers. At each time

 $2$  For more information, please see Appendix B.

 $3$  For more information, please see Appendix C.

step, obFMU co-simulates the occupants' behavior described in the obXML schema and the building system conditions obtained from EnergyPlus run. The obXML schema describes the occupant behavior is generated separately based on a synthetic data set of occupant behavior. The obXML schema adopts four key elements of human cognitive process, Drivers, Needs, Actions, and Systems (DNAs) in interacting with the building environment (Hong, D'Oca, & Turner, 2015).

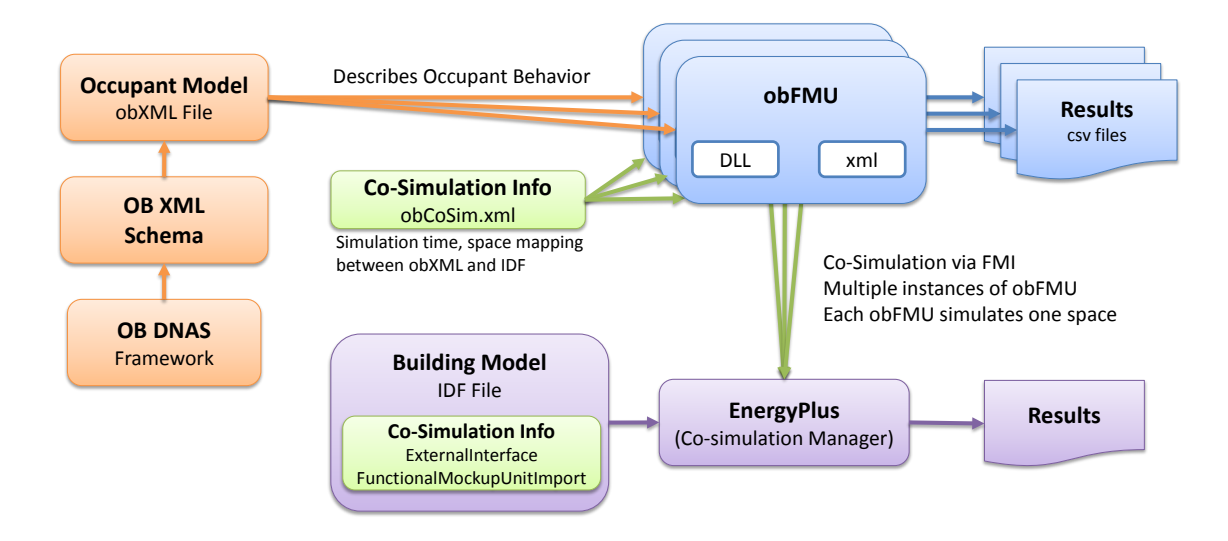

**Figure 3:** The obFMU architecture v1.2. (Hong et.al. 2015)

Table 1 describes the obFMU v1.2 release package that is necessary to conduct our cosimulation study. The building model used as a case study is based on Xu (2012) 's dissertation work on a highly-instrumented commercial building in Philadelphia, PA, USA. Xu (2012) provides a detailed, step-by-step account of the data collection, model preparation and calibration process used to create the baseline EnergyPlus building model.

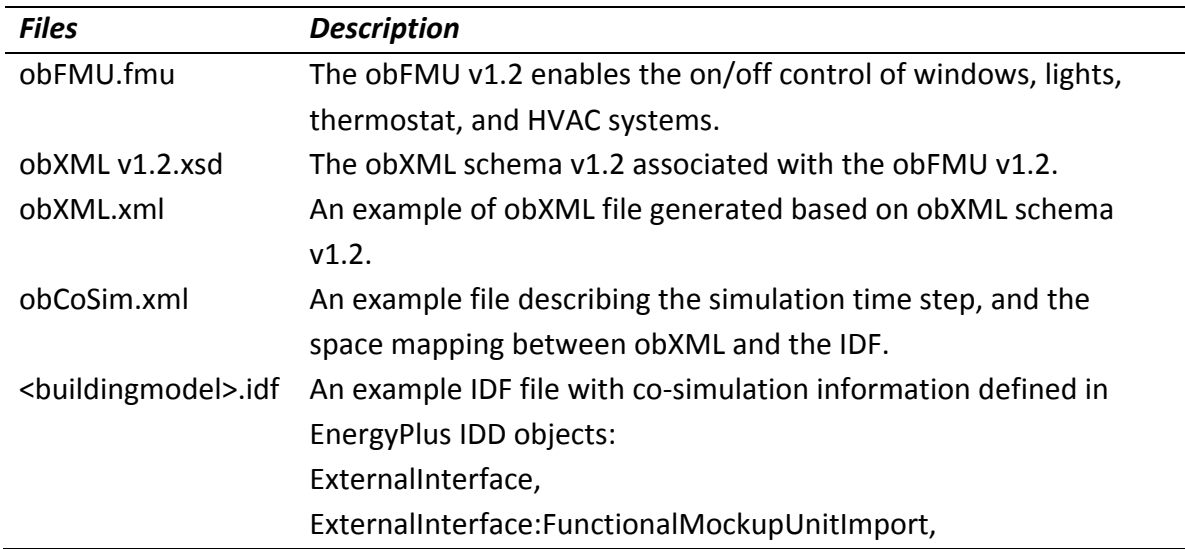

## ExternalInterface:FunctionalMockupUnitImport:From:Variable, ExternalInterface:FunctionalMockupUnitImport:To:Schedule.

## **Table 1: obFMU file structures**

## **3.2 Illustrative examples: Building 101**

There are seven main steps to prepare EnergyPlus co-simulation process with ObXML.

## **3.2.1 EnergyPlus model of Building 101**

The first step is to have a working EnergyPlus model of a building. The team studies Building 82 101 that is located in Philadelphia. The building has been renovated over the years to accommodate tenant turnover. It contains 75,156ft2 (6,982 m2) of gross building floor area with 61,000 ft2 (5,667 m2) of multi-tenanted conditioned space. The building has 3 floors and basement level, and is positioned on the north/south axis (Figure X). As of August 2013 the building was 70% occupied (Figure 4). Interested readers can refer to Xu (2012) for a full energy analysis of the building, including the development and calibration of the EnergyPlus model used as a baseline for this study.

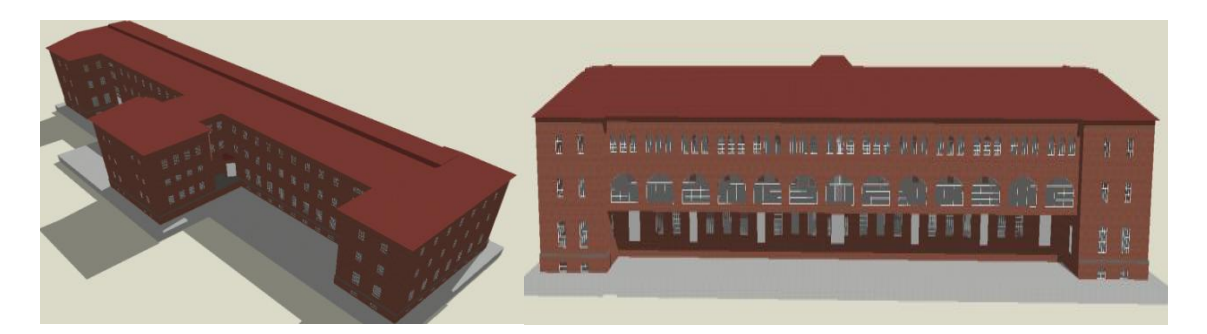

Figure 4: Building 101 model (Left: Building East Façade; Right: Building West Façade) (Xu, 2012) **Figure 4.** Building 10

The EnergyPlus model of Building 101 consists of 53 thermal zones. The model has both output variables and schedules needed to run co-simulation. Output variables that are available for cosimulation are Zone Mean Air Temperature, Zone Mean Air Temperature, Zone Air CO2 Concentration, Zone Lights Electric Power, Site Outdoor Air Drybulb Temperature, and Site Rain Status. In regards to schedules, the model has people schedule to simulate people movement in the building. Lighting schedule is also available for selected zones in the building. The lighting<br>Attic floor external wall attice at the attic floor external wall at the attice of the state of the state of the state of t schedule applies to overhead lighting adjustment. Schedule for electric equipment controls the use of task light, portable heater, office equipment, and kitchen appliances. The model uses dual-setpoint thermostat to adjust temperature for selected zones. This has been modified for co-simulation with the current obXML, which only considers single-setpoint thermostat. Schedules for adjusting window blinds are also included in the co-simulation.

We selected only ten zones for the obXML co-simulation work since the current version of obXML only able to handle occupancy and occupant behaviors in at maximum ten zones. These zones are on the  $2^{nd}$  floor and highly instrumented. Table 2 lists zone names that are included in the obXML model. Figure 5 shows a layout of the 2<sup>nd</sup> floor Building 101 and the zones' locations.

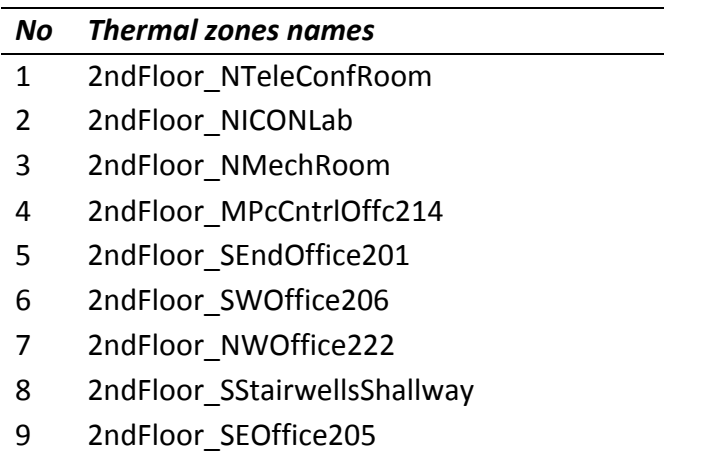

10 2ndFloor\_NEOffice223

**Table 2:** Ten zones on the  $2^{nd}$  floor of Building 101 that are included in obXML

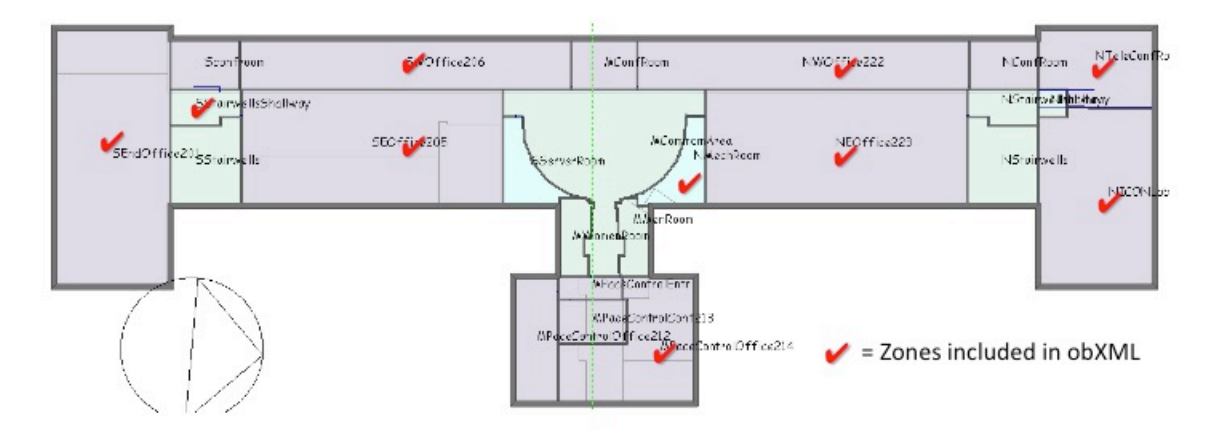

**Figure 5:** Ten zones on the 2<sup>nd</sup> floor of Building 101 that are included in obXML

## **3.2.2 Interface using ExternalInterface:FunctionalMockupUnitImport**

The external interface can map to two EnergyPlus input objects called **ExternalInterface:FunctionalMockupUnitImport:From:Variable** and **ExternalInterface:FunctionalMockupUnitImport:To:Schedule**. Modellers have to pay careful attention in placing these objects in an orderly manner. All reference to schedules should be replaced with the new schedule declarations.

The **ExternalInterface:FunctionalMockupUnitImport:From:Variable** replaces the object **Ouput:Variable** of EnergyPlus. It consists of 5 inputs as the following: 1) the output variable index key name can be any thermal zone name; 2) the output variable name is the variable name of interest such as "Zone Mean Air Temperature", "Zone Lights Electric Power"; 3) FMU File name is the default obFMU.fmu; 4) FMU instance name is a user-defined fmu instance name (i.e. obm\_2ndFloor\_NWOffice222); 5) FMU variable name relates to the output variable name. 

The **ExternalInterface:FunctionalMockupUnitImport:To:Schedule** can be used to overwrite schedules. It consists of 6 input parameters as the following: 1) Schedule Name; 2) Schedule Type Limits Names (i.e. Any Number); 3) FMU File Name is the default **obFMU.fmu**; 4) FMU Instance Name is a user-define fmu name; 5) FMU variable name relates to the schedule name; 6) An optional field, called "initial value". If a value is specified for this field, then this value will be used during the warm-up period and the system-sizing.

```
ExternalInterface:FunctionalMockupUnitImport:From:Variable,
<Output:Variable Index Key Name>,
<Output:Variable Name>,
<FMU File Name>,
<FMU Instance Name>,
<FMU Variable Name>;
ExternalInterface:FunctionalMockupUnitImport:To:Schedule,
<Schedule Name>,
<Schedule Type Limits Names>,
<FMU File Name>,
<FMU Instance Name>,
<FMU Variable Name>,
<Initial Value>;
```
## **3.2.3 obXML.xml file**

The third step is to create an occupant behavior schema within the **obXML.xml** file. The file contains a schema of interactions between building spaces and occupants, written in .xml format. The definition of obxml starts with

```
<OccupantBehavior xmlns:xsi="http://www.w3.org/2001/XMLSchema-instance" 
ID="obXML" Version="1.2" xsi:noNamespaceSchemaLocation="obXML_v1.2.xsd">
```
The schema has four major parts to describe the interactions.

## **3.2.4 Building spaces**

The code for building description is located within <spaces>... </spaces>. It includes information such as space id, space type, maximum number of occupants, occupant IDs, and all systems interacting with occupants such as HVAC, lighting, window opening, plug load, and thermostat. Below is a sample .xml schmea of building space 2ndFloor NWOffice222 with its building

system. The current obXML version allows for 9 space types, such as MeetingRoom, Corridor, Outdoor, Office, ResidentialOwn, ResidentialRent, OfficeShared, OfficePrivate, and Other. Six systems are now available. They are HVAC, Light, Window, PlugLoad, Thermostat, and ShadeAndBlind. There may also be occupancy in the space.

```
<Space ID="2ndFloor_NWOffice222">
   <Type>OfficeShared</Type>
   <MaxNumOccupants>3</MaxNumOccupants>
   <Systems>
      <HVAC><Type>ZoneOnOff</Type></HVAC>
      <Light><Type>OnOff</Type></Light>
      <Window><Type>Fixed</Type></Window>
      <PlugLoad><Type>ContinuousControl</Type></PlugLoad>
      <Thermostat><Type>Adjustable</Type></Thermostat>
   </Systems>
   <OccupantID>OC1</OccupantID>
   <OccupantID>OC2</OccupantID>
</Space>
```
## **3.2.5 Occupant behaviors definitions**

The second part describes each occupant and behaviors performed by the occupant and its code located within <occupants>...</occupants>. An occupant has attributes of Occupant ID, Priority, Age, Gender, LifeStyle, JobType, and sets of behaviors. An occupant may perform more than one action on a system. For example, an occupant adjusts the room lighting under a dimmed or bright ambient lighting. The occupant may also adjust the lighting when he or she enters or leaves the room.

```
<Occupants>
   <Occupant ID="OC47" Name="Tenant of 2ndFloor_NWOffice222">
      <Priority>2</Priority>
     <Age>30</Age>
     <Gender>Female</Gender>
     <LifeStyle>Norm</LifeStyle>
     <JobType>Tenant</JobType>
     <BehaviorID>B_Movement</BehaviorID>
     <BehaviorID>B_Lighting</BehaviorID>
      <BehaviorID>B_PortHeater</BehaviorID>
      <BehaviorID>B_Thermostat</BehaviorID>
      <BehaviorID>B_AirCondition</BehaviorID>
      <BehaviorID>B_Windows</BehaviorID>
   </Occupant>
</Occupants>
```
## **3.2.6 Translating synthetic population database to behavior declarations**

Each behavior is described by a probability distribution of performing the action. Code that describes the behaviors, is located within <br/>behaviors>...</behaviors>. In this section of the **obXML** schema, the building occupant behavior is described in the DNAs framework, "an ontology to standardize the description of energy-related occupant behavior in buildings"

(Hong, 2015). Take for example an occupant using portable heater. **D-Drivers** describes the environmental conditions that trigger such action (i.e. Time of day and season). N-Needs describes occupant physical needs regarding, for example, thermal comfort. A-Actions describes the type of action (i.e. Turn On), and the probability distribution of performing the action.

This probability equation is derived from the analysis on our previously generated synthetic population of occupants and their behaviors. The current version of **obXML** has ten mathematical equations, whose coefficients can be adjusted by the users. For example, an occupant's turning on and off the room lighting upon entering and leaving the room relies on one constant probability equation with a value of 0.98. Another example is occupant's thermal adaptive behavior in using portable heater. This action relies on probability Weibull function that receives 3 coefficients and 1 parameter that is Room Air Temperature. These coefficients were results of running sets of logistic regressions of the previously generated synthetic dataset. $4$ 

## **3.2.7 obCoSim.xml file**

The next step is to define the zones that are used for co-simulation, in **obCoSim.xml** file. This file defines a FMU (Functional Mockup Unit) instance for each space in obXML code. The file describes the space mapping between **obXML** and the **IDF**, time step, and other simulation settings.<sup>5</sup>

## **3.3 Results**

The simulation from obXML produces three sets of results. They are occupant movement, occupant movement by rooms, and output variables for each room. In our case, the occupant movements are recorded in hourly basis. Table 3 describes the occupant location at each different location at a time. For example, an occupant with ID OC36 moves from room with an ID 1 (2ndFloor NICONLab) to room ID 7 (2ndFloor NWOffice222) at 9am to 10am on January 3rd. Around the same time, another person with ID OC40 also moves to the room from 2ndFloor SEndOffice201 (Room ID 5). Table 4 shows the number of occupants in each room in Building 101. At 10am on January  $3^{rd}$ , 3 occupants occupy room with an ID 7. Table 5 shows the environmental condition in Room 2ndFloor NWOffice222.

<u> 1989 - Johann Stein, markin film yn y breninn y breninn y breninn y breninn y breninn y breninn y breninn y b</u>

 $4$  For more information, please see Appendix D.

 $5$  For more information, please see Appendix E.

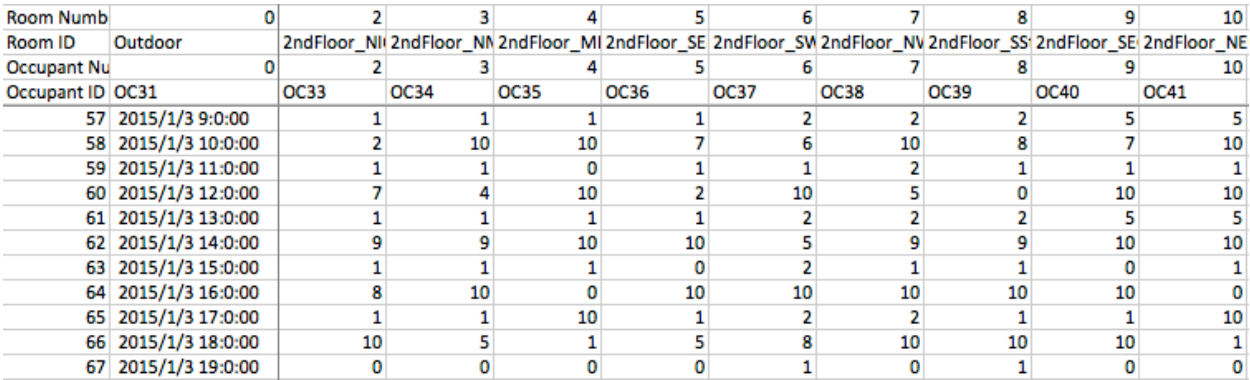

Table 3: Occupant movements in Building 101.

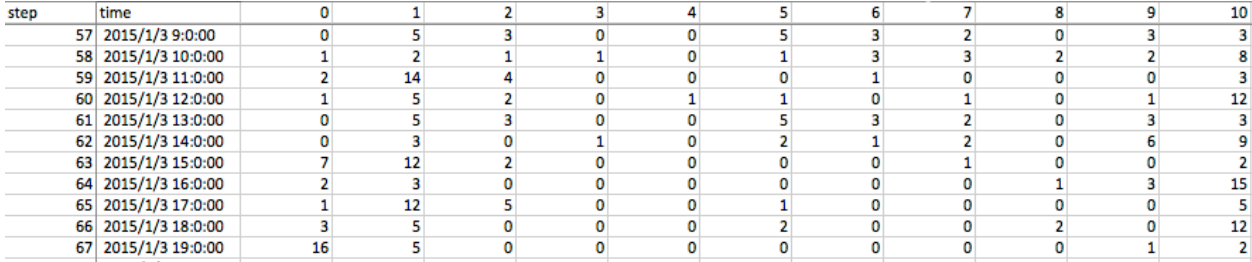

Table 4: Number of occupants in rooms.

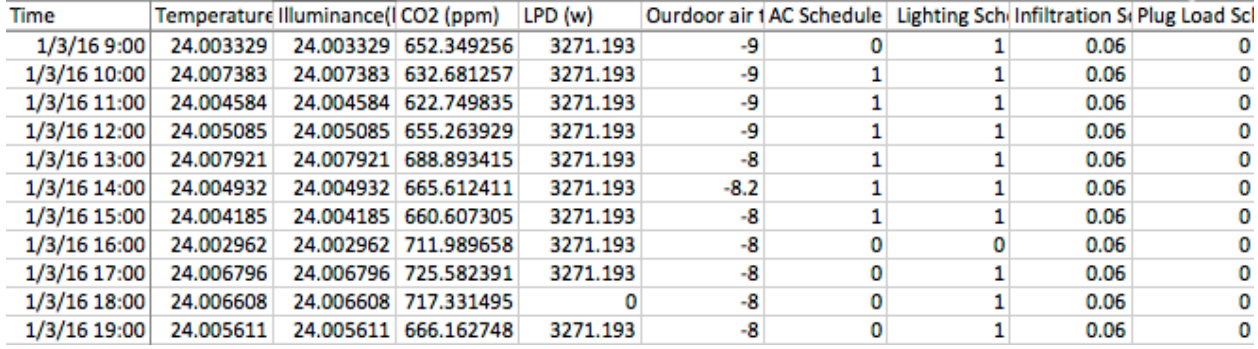

Table 5: Environmental conditions in Room 2ndFloor\_NWOffice222.

## **4. Agent-Based Modeling of Occupant Behavior using NetLogo**

In our research, we also employ an Agent-Based Modeling (ABM) approach to simulate autonomous agents and their interaction with other agents and their environment. The building occupant agents perform actions based on Belief, Desire, Intention (BDI) framework that characterizes human decision-making process. By relying on this framework, individual building occupants develop plans and make decisions to carry out particular plan of action (Rao and

Georgeff, 1998). The model is implemented in NetLogo (Wilensky and Rand, 2014). It extends the framework developed by (Andrews et.al., 2011, and Andrews et.al., 2012).

Programmed in NetLogo, a "multi-agent programmable modeling environment", the ABM approach focuses on individual and shared decisions of occupants as they experience and react to changing environmental conditions based on information about the current state of controllable and uncontrollable building features. Building 101 is modeled and run. And, its results were broken down and used as a look-up table by the occupant behavior model. The occupant behavior model includes occupants' adaptive behaviors regarding thermal comfort (e.g. adjusting thermostat set points, turning on/off space heaters, opening/closing windows and doors, and changing winter/summer clothes) and their influence on airflow rate entering their thermal zone by using set points and infiltration schedules. The ABM also models occupants' lighting comfort adaptive behaviors (turning on/overhead lights, turning on/off task lights, opening/closing window blinds). Calibration is done using survey and interview data from individual building occupants, plus building-wide performance data for Building 101.

Figure 6 shows the layout interface for a modeler to set the simulation input parameters. Prior running the simulation, he or she needs to set the all required input parameters. From left to right columns in figure 5, below is the explanation of input parameters.

- 1. A modeler chooses simulation type of thermal, lighting, or combination of the two.
- 2. A modeler chooses to use a synthetic dataset to describe occupancy and occupant behaviors for the model.
- 3. A modeler chooses EnergyPlus output file to set a look-up table of building environment.
- 4. A modeler chooses a combination of simulation scenarios. The first is a communication level between a building manager, tenant representatives, and tenants on a scale from 0 (no-communication) to 100 (the best communication). The second is a building control level for all types of building occupants on a scale between 0 (no control) to 100 (full control). The third is clothing choice scenario as part of occupant thermal adaptive behaviors.

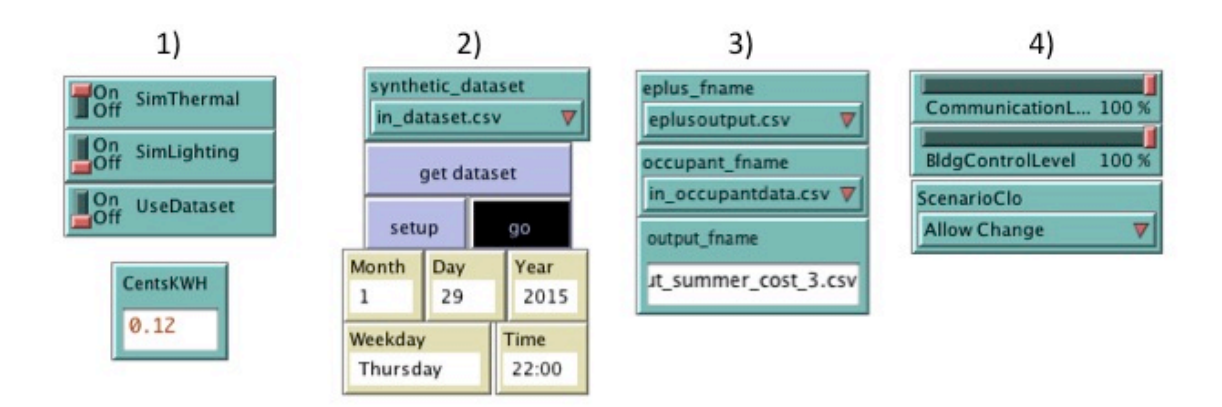

**Figure 6:** ABM model input interface in NetLogo

NetLogo also enable us to display outputs in real-time while running ABM simulation through a set of graphs. In our implementation, the simulation results also output into a file. For our experiment on occupant behavior, we displayed the following outputs:

- **KWH** KiloWatt-Hours that is energy consumption taken directly from EnergyPlus results.
- **Predicted Mean Vote** Average individual thermal comfort.
- Discomfort Average individual discomfort level.
- **Effort** Average individual effort level.
- Tenant representative responsiveness Average tenant representative responsiveness to tenants' requests.
- Building manager responsiveness Average building manager responsiveness to tenant representatives' requests.
- Individual adaptive behavior Adaptive behaviors performed by tenants, tenant representatives, and building manager.

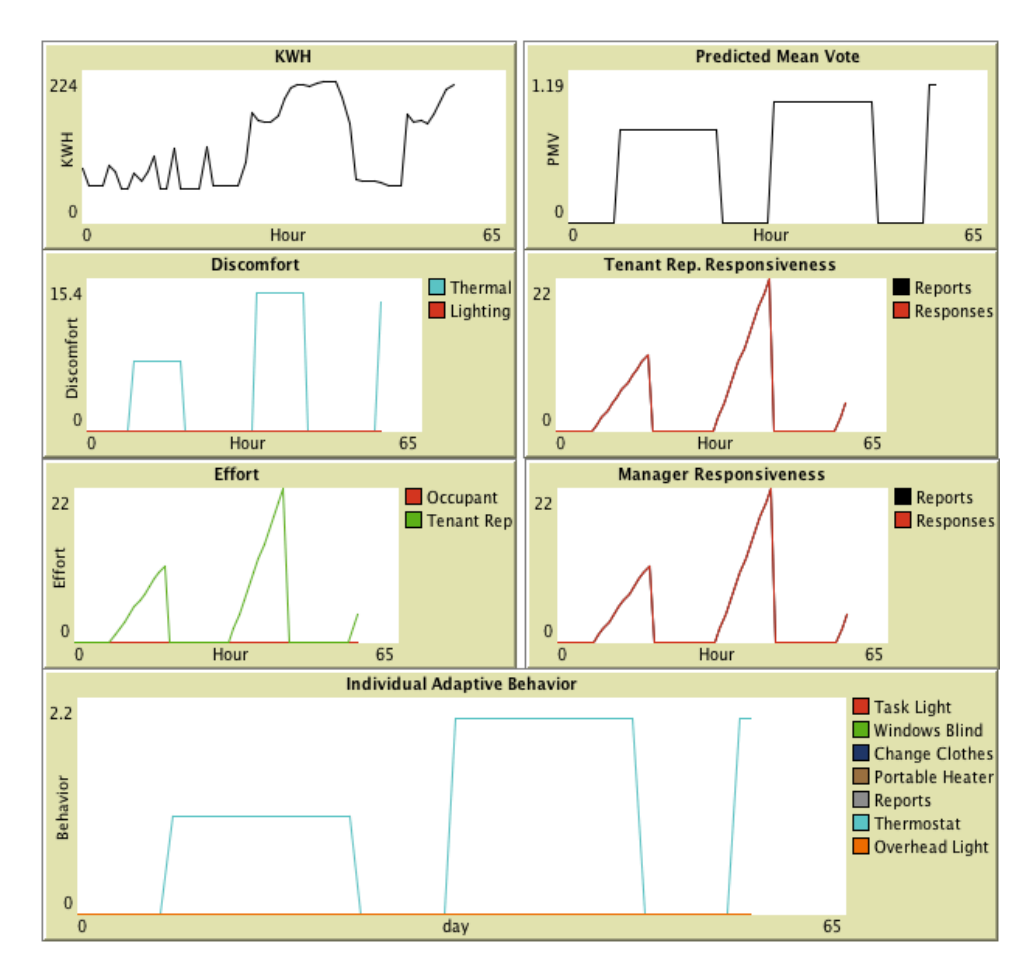

**Figure 7:** Output displays implemented in NetLogo.

## **5. Conclusions and Future Recommendations**

In the present study, three individual research projects were documented for the purpose of informing future researchers in the area of occupant behavior building energy performance modeling and simulation: a Synthetic Population project, a Co-Simulation of Synthetic Population with EnergyPlus project, and an Agent Based Modeling project.

In the first project, we illustrated the process of aggregating disparate occupant behavior data from several studies in existing commercial office buildings. The resulting database formed the basis for generating a representative population. In the second project, we used the synthetic population to derive a co-simulation with EnergyPlus under obFMU. EnergyPlus is a building energy modeling (BEM) software and obFMU is a standardized building occupant behavior modeling tool. Both software platforms are developed by Lawrence Berkeley National Laboratory at Berkeley (LBNL). Lastly, we separately modeled the organizational component

among occupants and its interaction with the building environment using NetLogo, an ABM tool based in Java.

Combined results of our analyses indicate that occupant behavior data collected in disparate contexts can be manipulated to serve as a valid basis for incorporating behavioral factors in building energy models.

Future recommendations include

- Collection of additional data from real occupants in existing commercial office buildings
- Exploration of alternative methods for generating synthetic populations
- Improvements in obFMU and EnergyPlus
- Applications/tests of findings to lighting and plug-loads
- Better co-simulation method to hot-link EnergyPlus with Agent Based Modeling of building occupant behavior

IE-EBC Annex-66 (http://www.annex66.org/) is an international group of which this team is a part, that is encouraging and documenting advances in incorporating occupant behavior into building energy performance modeling, by identifying best practices, preparing case studies and teaching materials, and coordinating special issues of several technical journals. The work introduced in this project will be advanced by the larger Annex 66 research community.

## **Bibliography**

- 1. Andrews, C.J., Chandra Putra, H., and Brennan, C. (2013). "Simulation Modeling of Occupant Behavior in Commercial Buildings". Prepared by the Center for Green Building at Rutgers University for the Energy Efficient Buildings Hub, Philadelphia, PA. At http://rcgb.rutgers.edu/wp-content/uploads/2013/09/EEBHub\_ModelingReport\_2013.pdf
- 2. Andrews, C.J., Senick, J.A., Wener, R.E., and Sorensen-Allacci, M. ()2012). "Investigating Building Performance Through Simulation of Occupant Behavior." GreenBuild Proceedings, pp. 16-21.
- 3. Andrews, C.J., Yi, D., Krogmann, U., Senick, J.A., and Wener, R.E. (2011). "Designing Buildings for Real Occupants: An Agent-Based Approach." IEEE Transactions on Systems, Man, and Cybernetics--Part A: Systems and Humans, 41 (6): 1077-1091.
- 4. Crawley DB, Lawrie LK, Winkelmann FC, Buhl WF, Huang YJ, Pedersen CO, Strand RK, Liesen RJ, Fisher DE, Witte MJ, Glazer J. (2001). "EnergyPlus: creating a new-generation building energy simulation program." Energy and Buildings 33 319-331.
- 5. D'Oca S and Hong T. (2015). "Occupancy schedules learning process through a data mining framework." Energy and Buildings 88 395-408.
- 6. De Dear, R., Brager, G., Cooper, D. (1997). "Developing and adaptive model of thermal comfort and preference." Final Report, ASHRAE RP-884, Macquarie University, Sydney and Center for Environmental Design Research, University of California, Berkeley. At http://sydney.edu.au/architecture/documents/staff/richard\_de\_dear/RP884\_Final\_Report. pdf
- 7. Feng X, Yan D, Hong T. (2015). "Simulation of occupancy in buildings." Energy and Buildings 87 348-359.
- 8. Figueroa, M., Putra, H.C., and Andrews, C.J. (2014). "Preliminary Report: Incorporating Information on Occupant Behavior into Building Energy Models." Prepared by the Center for Green Building at Rutgers University for the Energy Efficient Buildings Hub, Philadelphia, PA.
- 9. Hong T, Sun H, Chen Y, Taylor-Lange SC, Yan D. (2015). "An Occupant Behavior Modeling Tool for Co-Simulation." Energy and Buildings 10.
- 10. Hong T, D'Oca S, Turner WJN, Taylor-Lange SC. (2015). "An ontology to represent energyrelated occupant behavior in buildings." Part I: Introduction to the DNAs Framework. Building and Environment (in press) DOI: 10.1016/j.buildenv.2015.02.019.
- 11. International Energy Agency (IEA) (2013). Final Report IEA Annex 53 "Total energy use in buildings, analysis and evaluation methods: Occupant behavior and modeling." Separate document, vol. II. IEA.
- 12. Langevin, J., J Wen, PL Gurian (2015). "Simulating the human-building interaction: Development and validation of an agent-based model of office occupant behaviors." Building and Environment 88 (June): 27–45. doi:10.1016/j.buildenv.2014.11.037.
- 13. Malenchak, S., Sorensen Allacci, M., and Andrews, C.J. (2014). "Preliminary experimental evaluations of occupant behavior during load shedding." Prepared by the Center for Green Building at Rutgers University for the Energy Efficient Buildings Hub, Philadelphia, PA. http://rcgb.rutgers.edu/wp-content/uploads/2014/05/LoadSheddingReport20140131.pdf.
- 14. Nowok, B., Raab, G.M., Snoke, J., Dibben, C. (2016). "Package 'synthpop' Generating synthetic versions of sensitive microdata for statistical disclosure control." Version 1.2-1. <https://cran.r-project.org/web/packages/synthpop/synthpop.pdf>
- 15. Rao, A. S., and Georgeff, M. P. (1998). "Decision procedures for BDI logics." Journal of logic and computation, 8 (3): 293-343.
- 16. Santin, O.G., Itard, L., Visscher, H. (2009). "The effect of occupancy and building characteristics on energy use for space and water heating in Dutch residential stock." Energy and Buildings 41. 1223-1232.
- 17. Sonderegger, R.C. (1977-1978). "Movers and stayers: the resident's contribution to variation across houses in energy consumption for space heating." Energy and Building 1. 313–324.
- 18. U.S. Energy Information Administration. "Annual Energy Outlook 2014 with projections to 2040." DOE/EIA-0383(2014), Washington, DC: U.S. Department of Energy.
- 19. Wilensky, U., & Rand, W. (2014). "An introduction to agent-based modeling: Modeling natural, social and engineered complex systems with NetLogo." MIT Press, Cambridge, MA.
- 20. Xu, K. (2012). "Assessing the minimum instrumentation to well tune existing medium sized office building energy models." Ph.D. dissertation in Architectural Engineering. Pennsylvania State University. University Park, PA.
- 21. Zhai, Z and Chen Q. (2005). "Performance of Coupled Building Energy and CFD Simulations." Energy and Buildings 37 333-344.

## **Appendices**

## **Appendix A: Datasets Aggregation**

#### **Cross-sectional Dataset**

- 6 case studies
- 16 commercial office buildings
- $\blacksquare$  # of floors: 3-5
- 2009-2014
- Locations: NJ and PA, USA
- 954 occupant records
- Researcher: Rutgers Center for Green Building
- Link : http://en.openei.org/datasets/dataset/one-year-behavior-environment-data-formedium-office

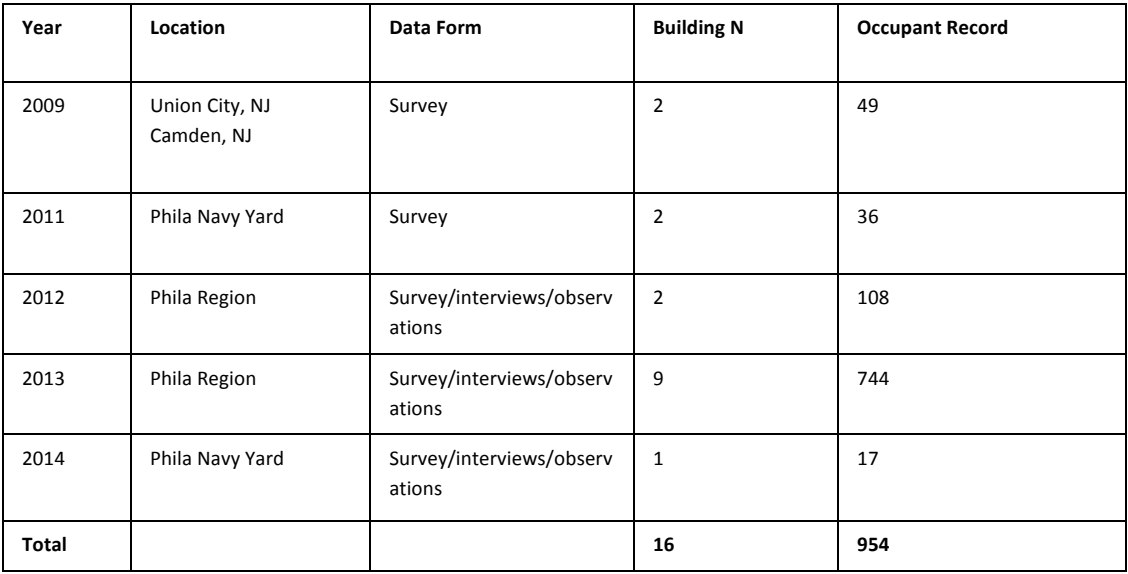

#### **Longitudinal Dataset**

- 1 case study-1 building
- $\bullet$  # of floors: 4
- Location: Friends Center office building, Philadelphia, PA, USA
- 2013-2014
- 24 occupant records-2503 responses
- Researcher: Jared Langevin (Langevin, et.al, 2015)
- Link: http://en.openei.org/datasets/dataset/one-year-behavior-environment-data-formedium-office

#### **ASHRAE RP-884 Dataset**

- 160 case studies-buildings
- Locations: UK, Thailand, USA (CA, MI), Indonesia, Canada, Australia, Pakistan, Greece, Singapore
- 1982-1997
- 20,215 occupant records
- Researchers: Brown, Busch, Benton, Brager, Karyono, Donnini, de Dear, Newsham, Fergus, Baker, Ifitkhar, Rowe, Fountain, Williams, Foo, Leow, Bauman *(de Dear, et. al,* 1997)
- Link: http://sydney.edu.au/architecture/staff/homepage/richard de dear/ashrae rp-884.shtml

#### **Assembling the Datasets**

The study datasets although diverse, shared a large number of variables in common-even if those fields were coded differently- and that formed the basis for the assembling process. There were also a number of fields that existed in some of the sets but could be easily reproduced in all. Lastly, there were a number of fields that were relevant to the research scope but did not have values in all sets. As seen below, variables that have responses in all the datasets are highlighted with yellow, variables that can be easily reproduced in all sets are highlighted with orange and variables important to remain but not easily reproduced in all, are highlighted with light blue.

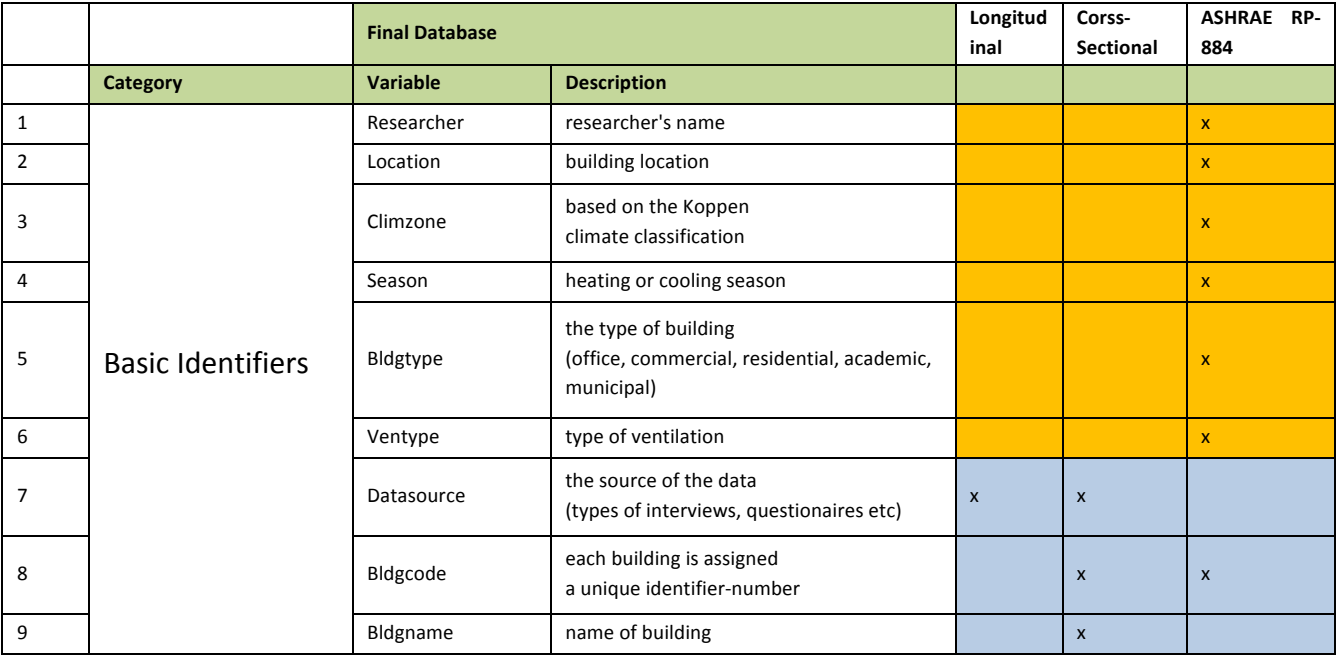

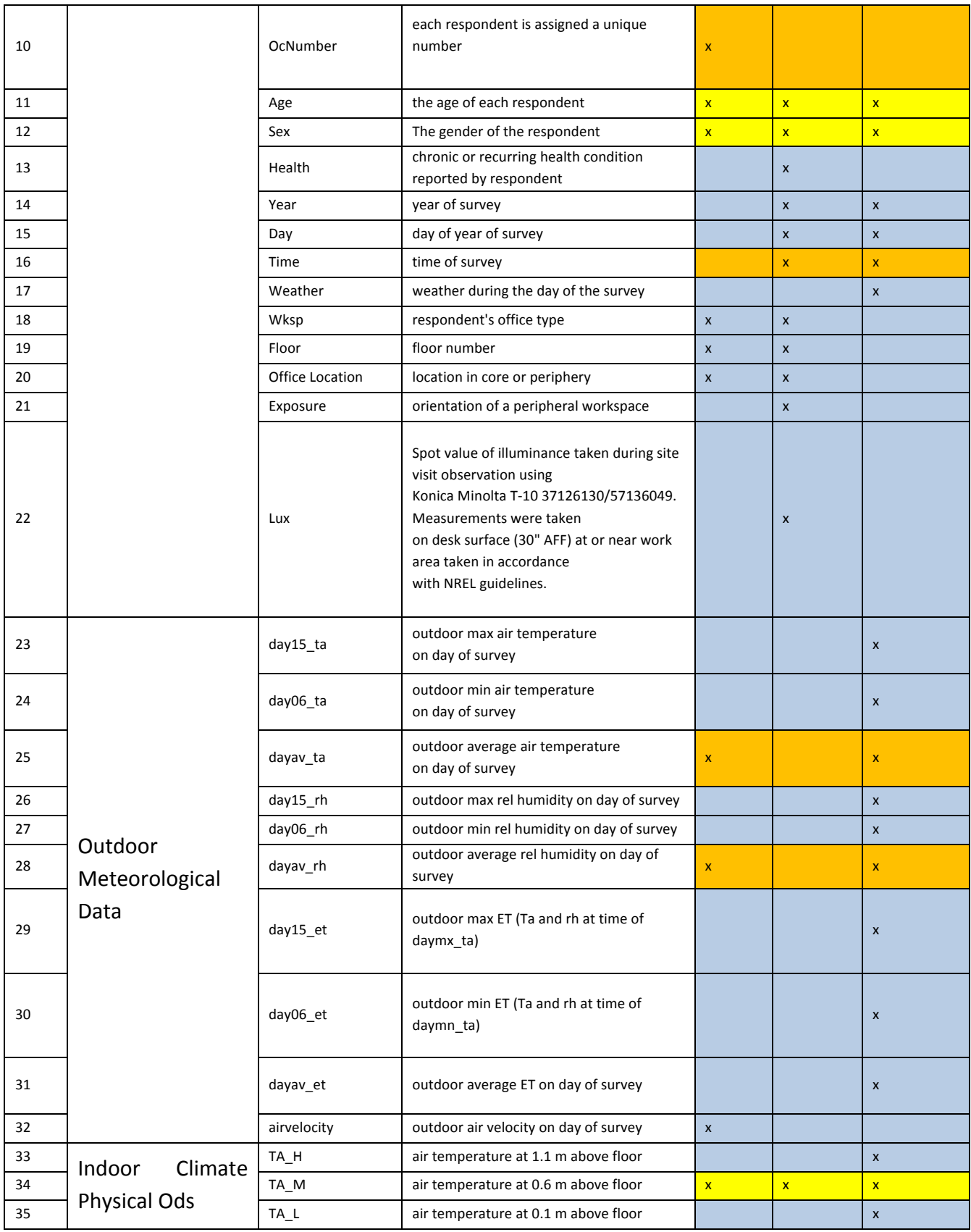

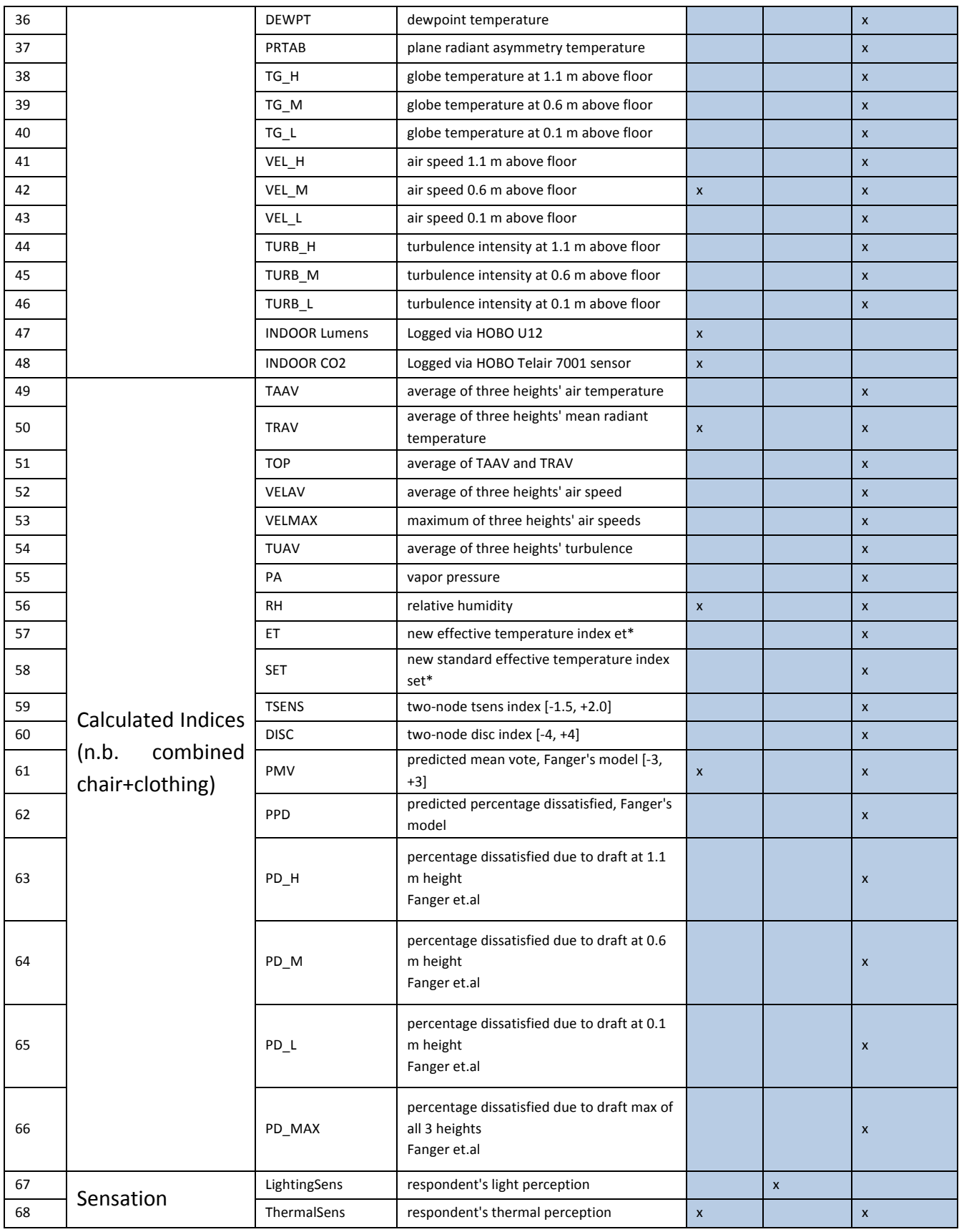

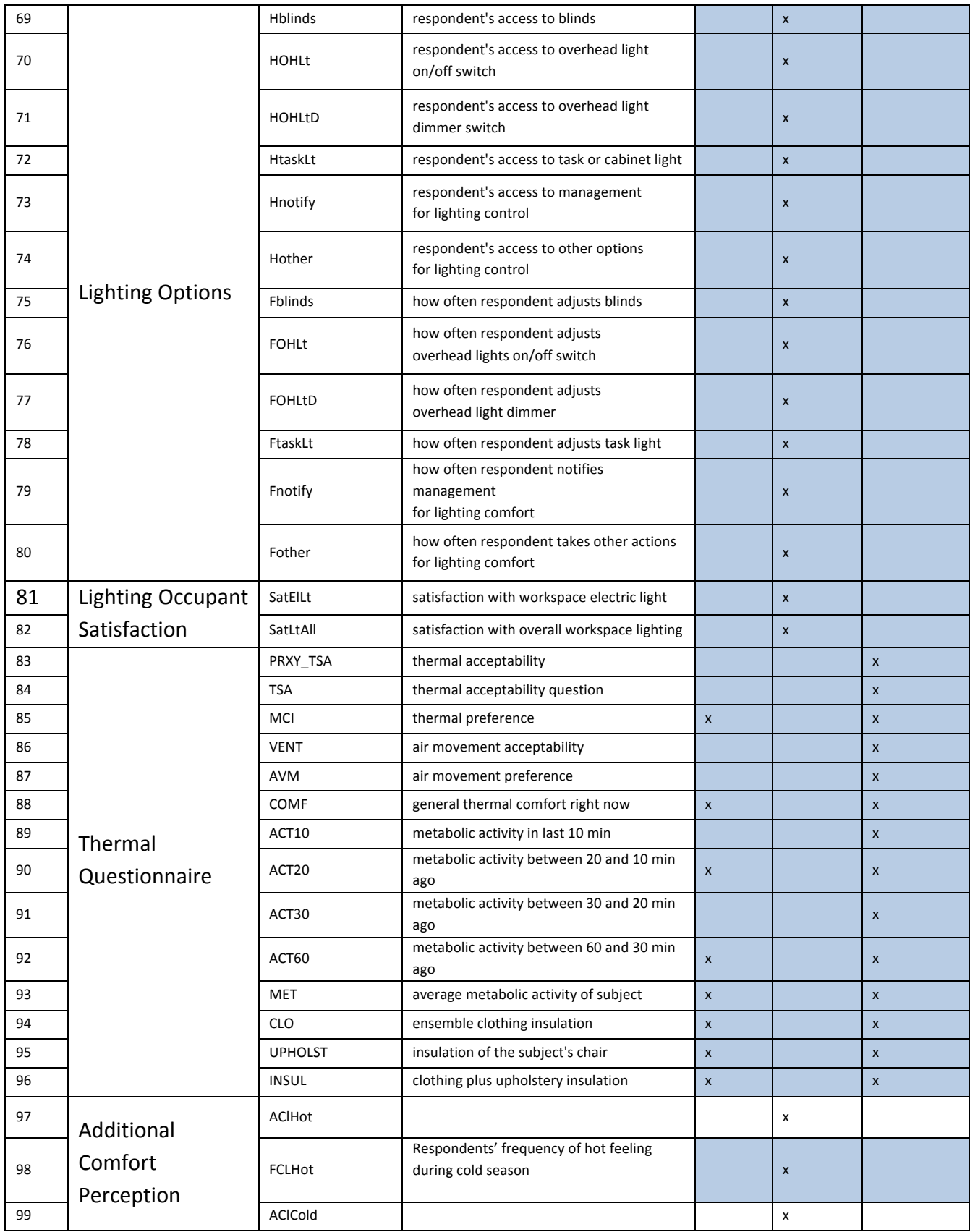

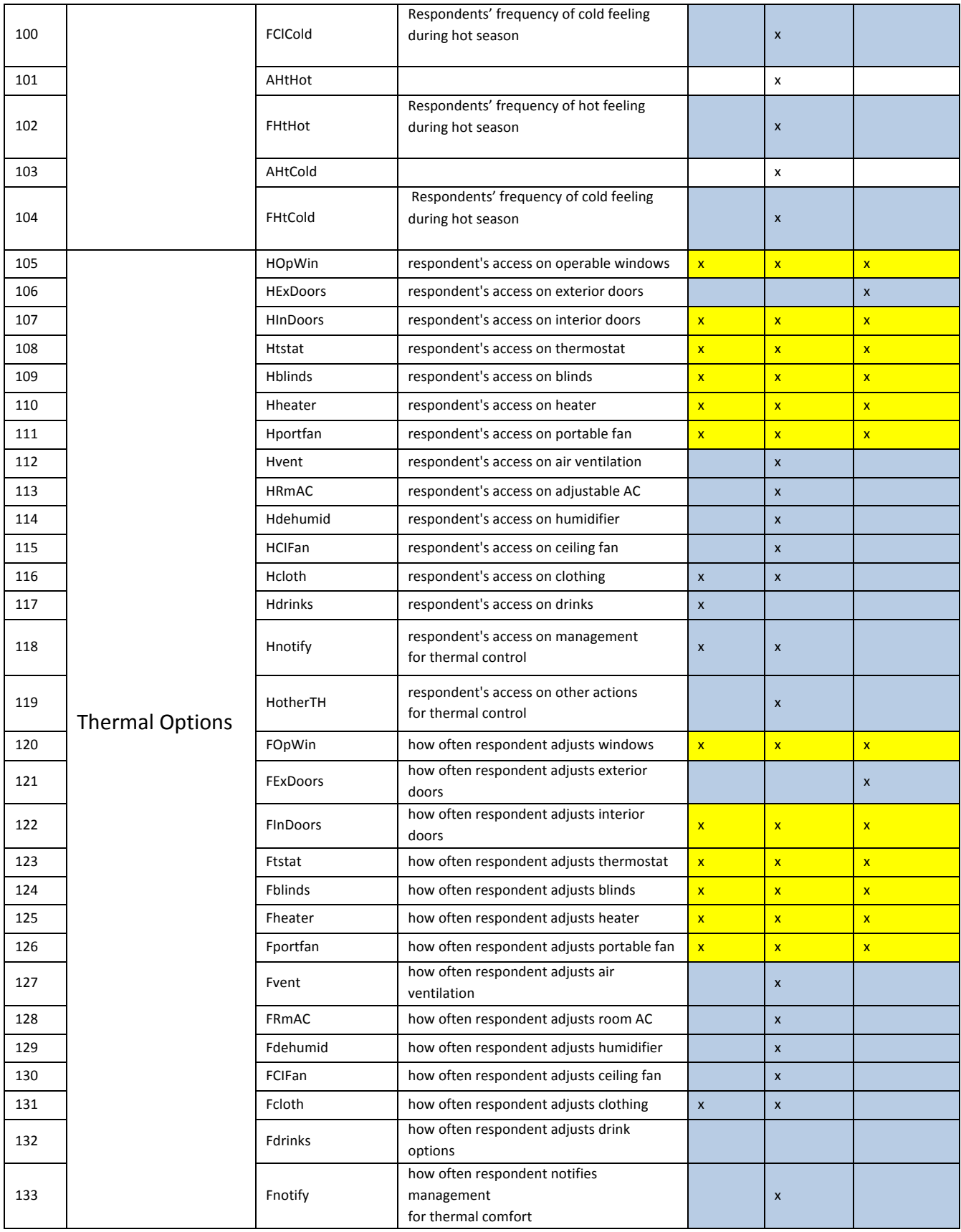

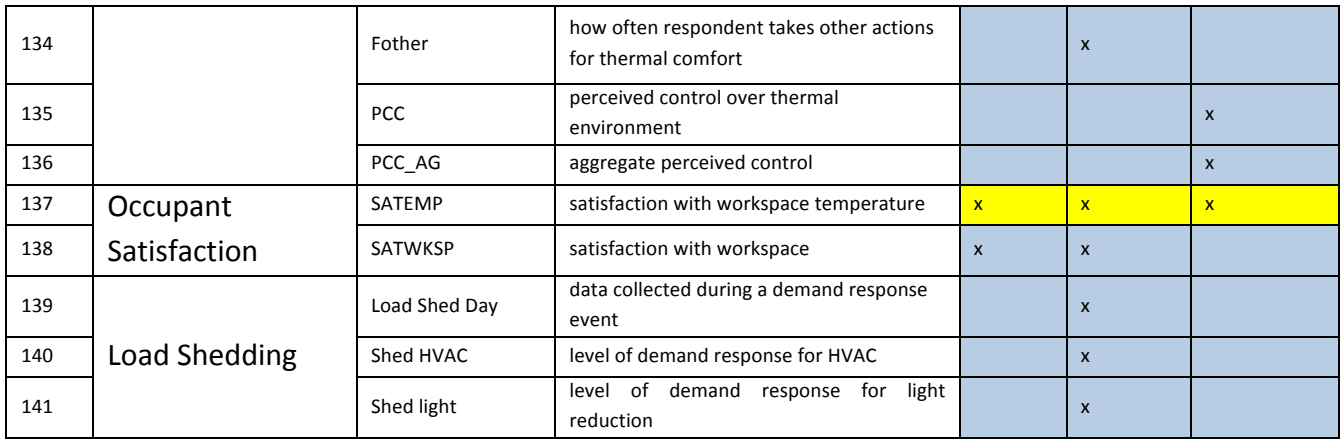

First, there was a need to create a standard template that the final database would rely on. This included all common fields from the 3 sets, but also the number of fields that could be easily reproduced, as well as those that were incomplete, but still relevant to the scope of the research project and valuable for future use. The larger ASHRAE RP-884 dataset carried out the majority of the template due to its disproportionally large sample size (20,215 records vs 2503longitudinal and 955-cross-sectional). The resulting template included all 137 different variables/columns that were classified into 12 major categories:

- 1. Basic identifiers (22 variables)
- 2. Outdoor Meteorological Data (10 variables)
- 3. Indoor Climate Physical Ods (16 variables)
- 4. Calculated Indices (18 variables)
- 5. Sensation (2 variables)
- 6. Lighting Options (12 variables)
- 7. Lighting Occupant Satisfaction (2 variables)
- 8. Thermal Questionnaire (14 variables)
- 9. Additional Comfort Perception (4 variables)
- 10. Thermal Options (32 variables)
- 11. Occupant Satisfaction (2 variables)
- 12. Load Shedding (3 variables)

Fields/variables for each category, as well as the coding and units used for each field of the final database are illustrated below:

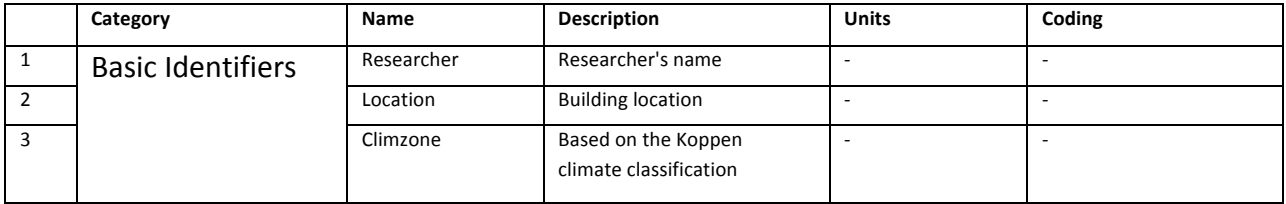
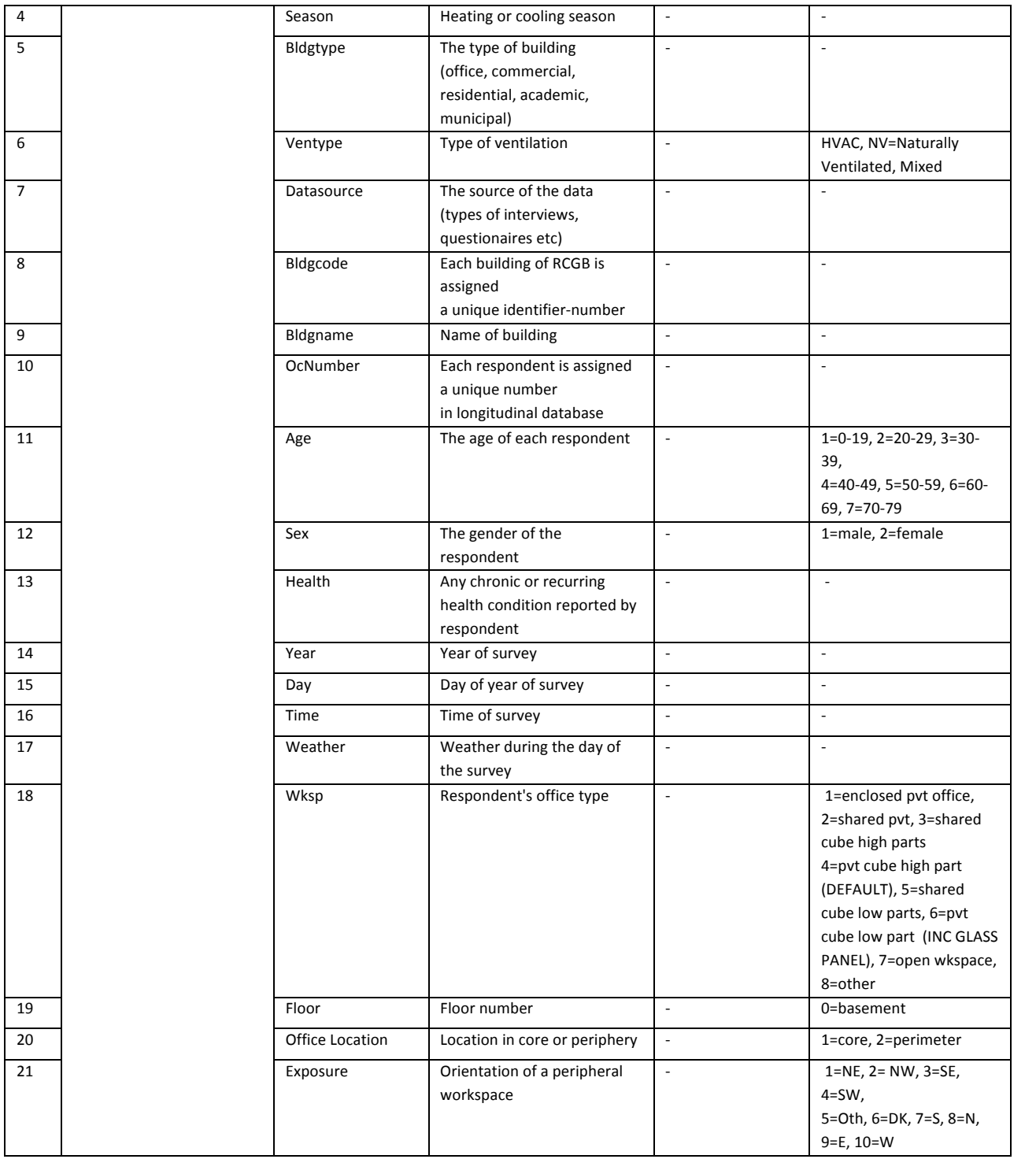

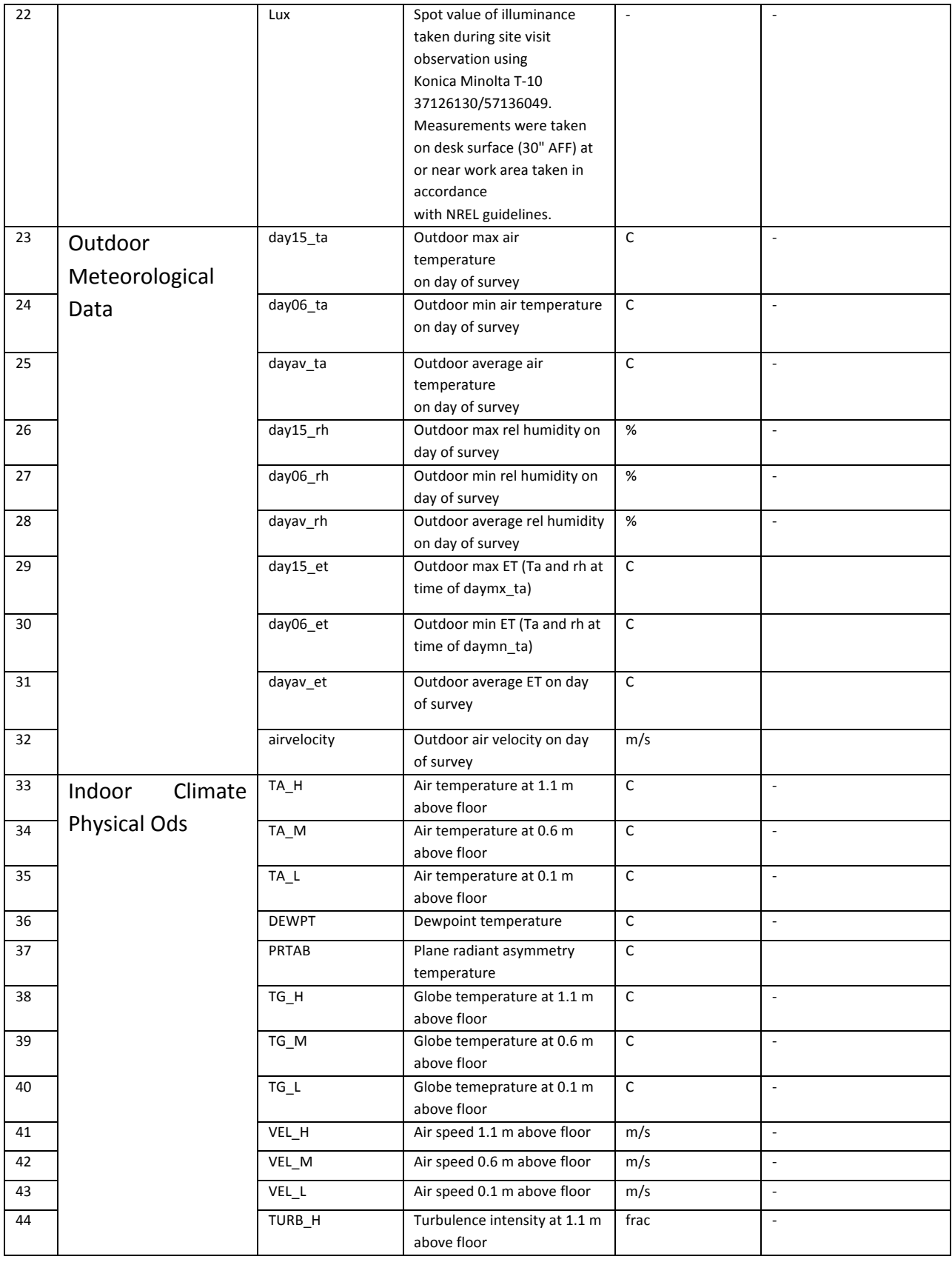

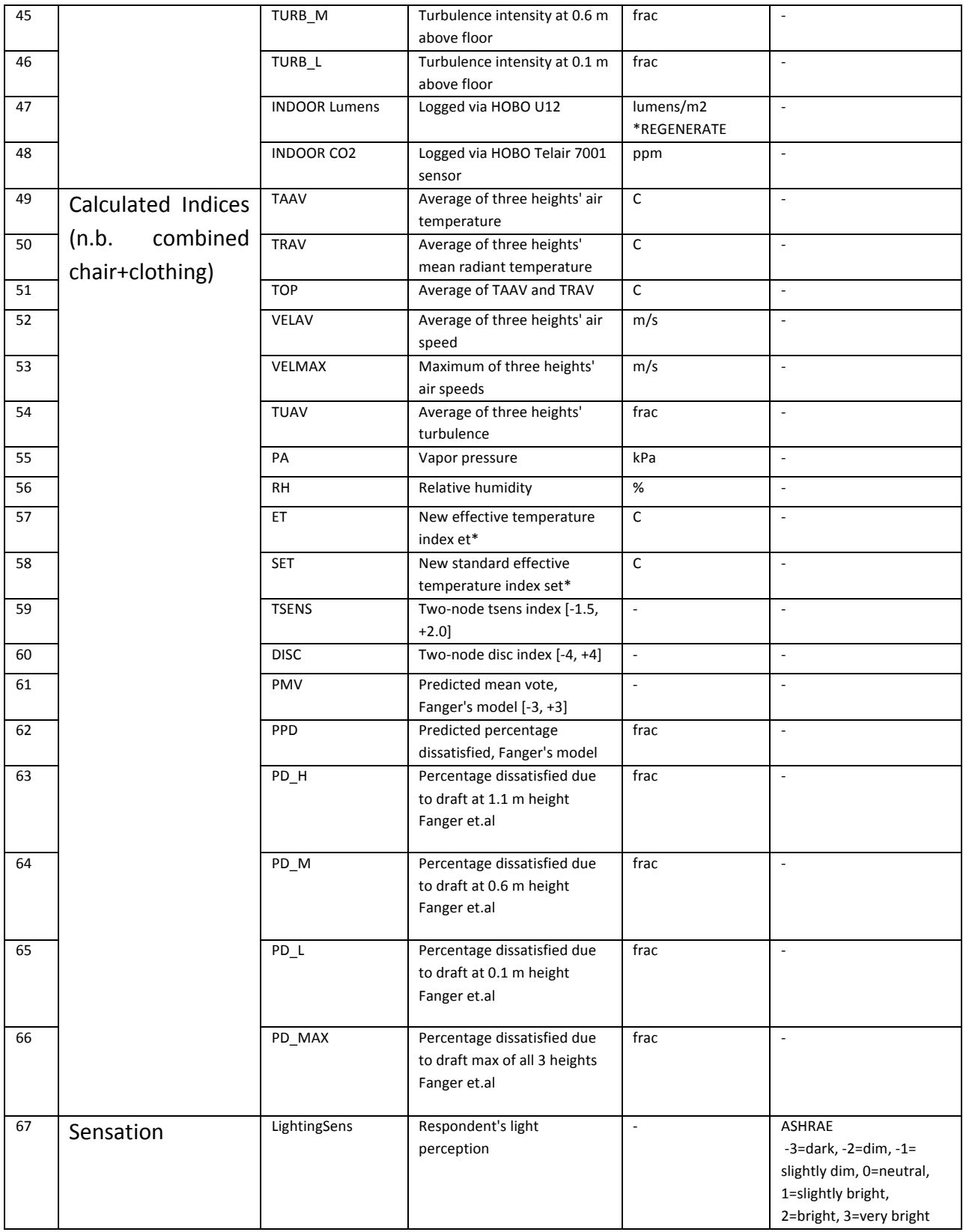

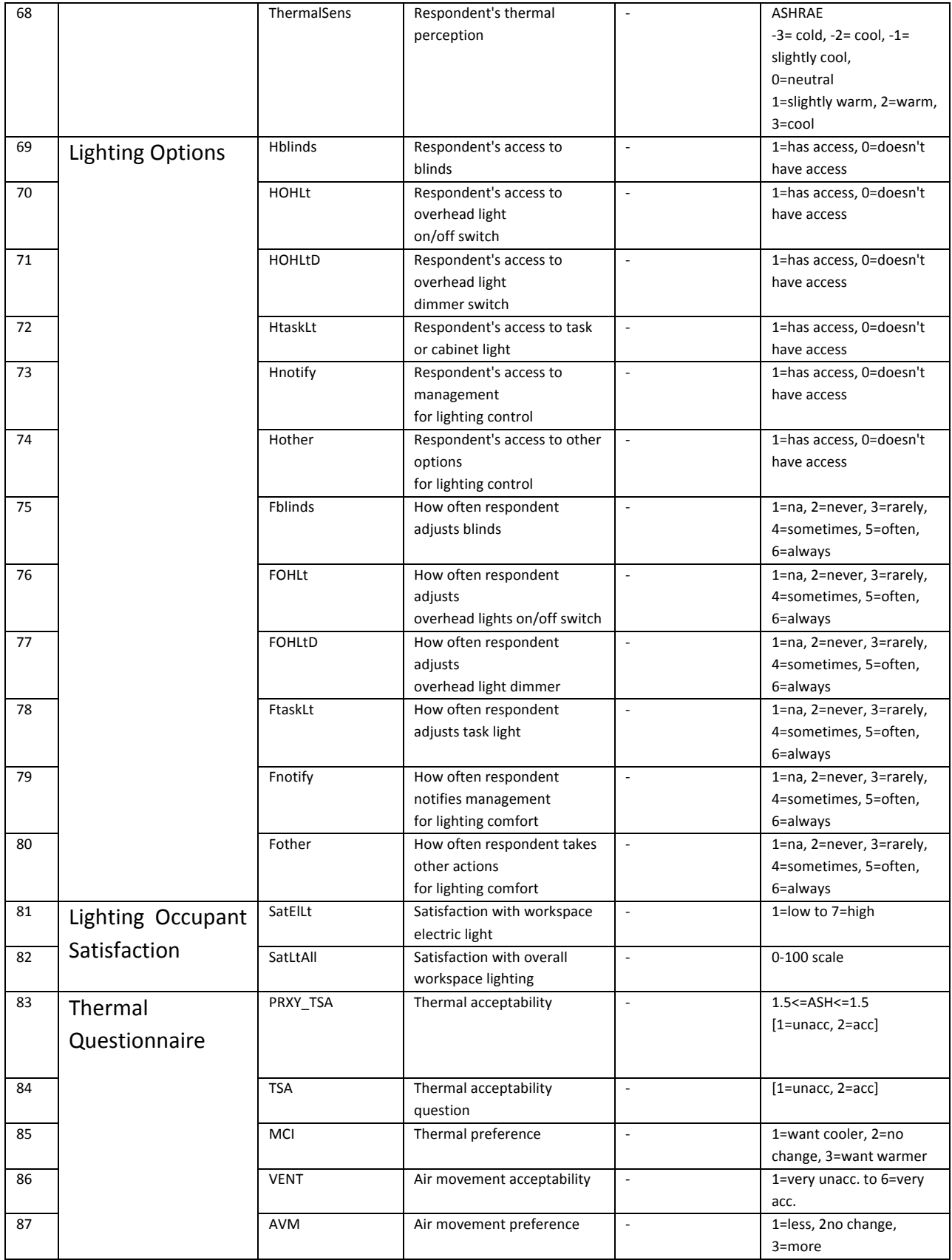

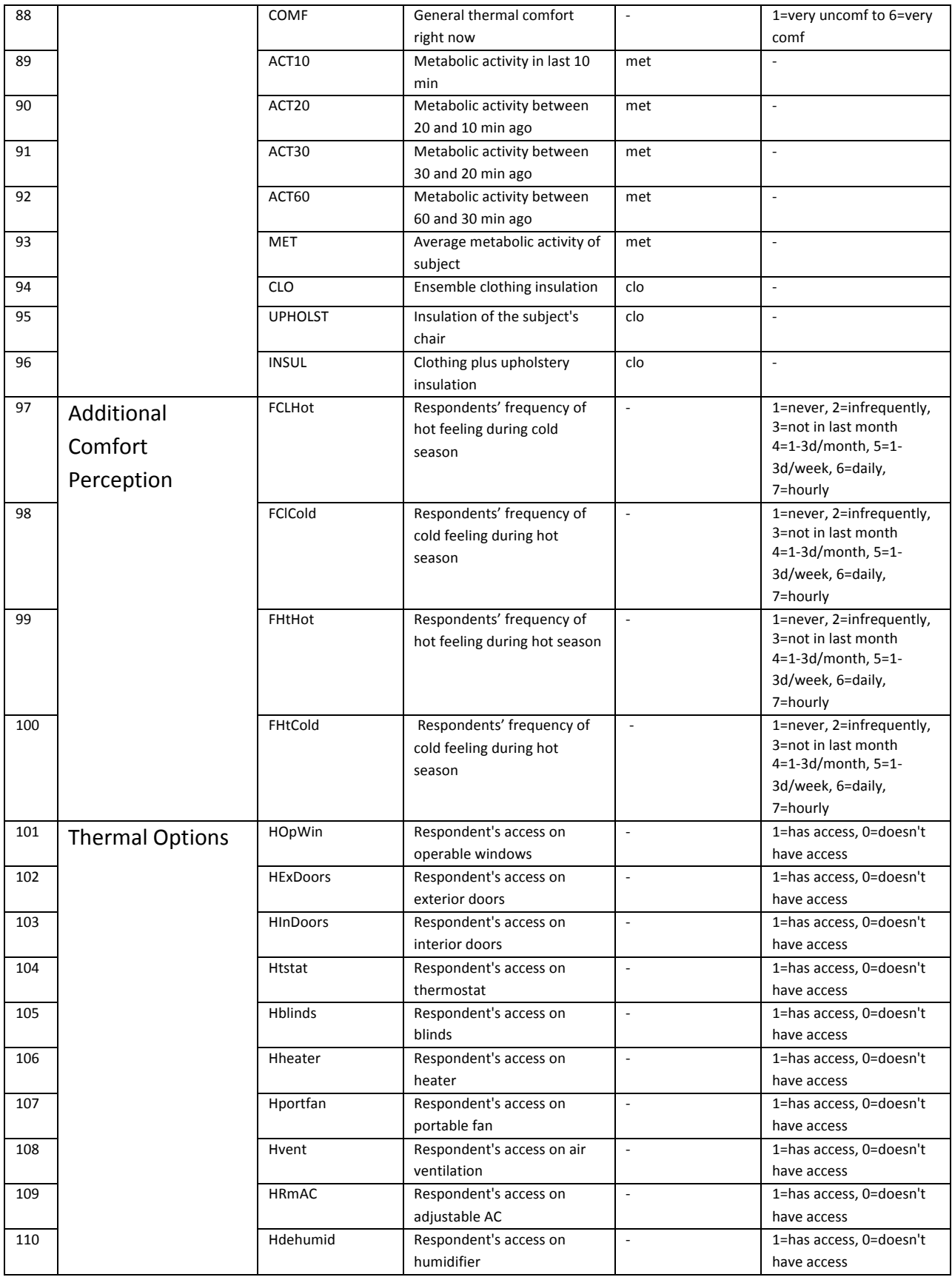

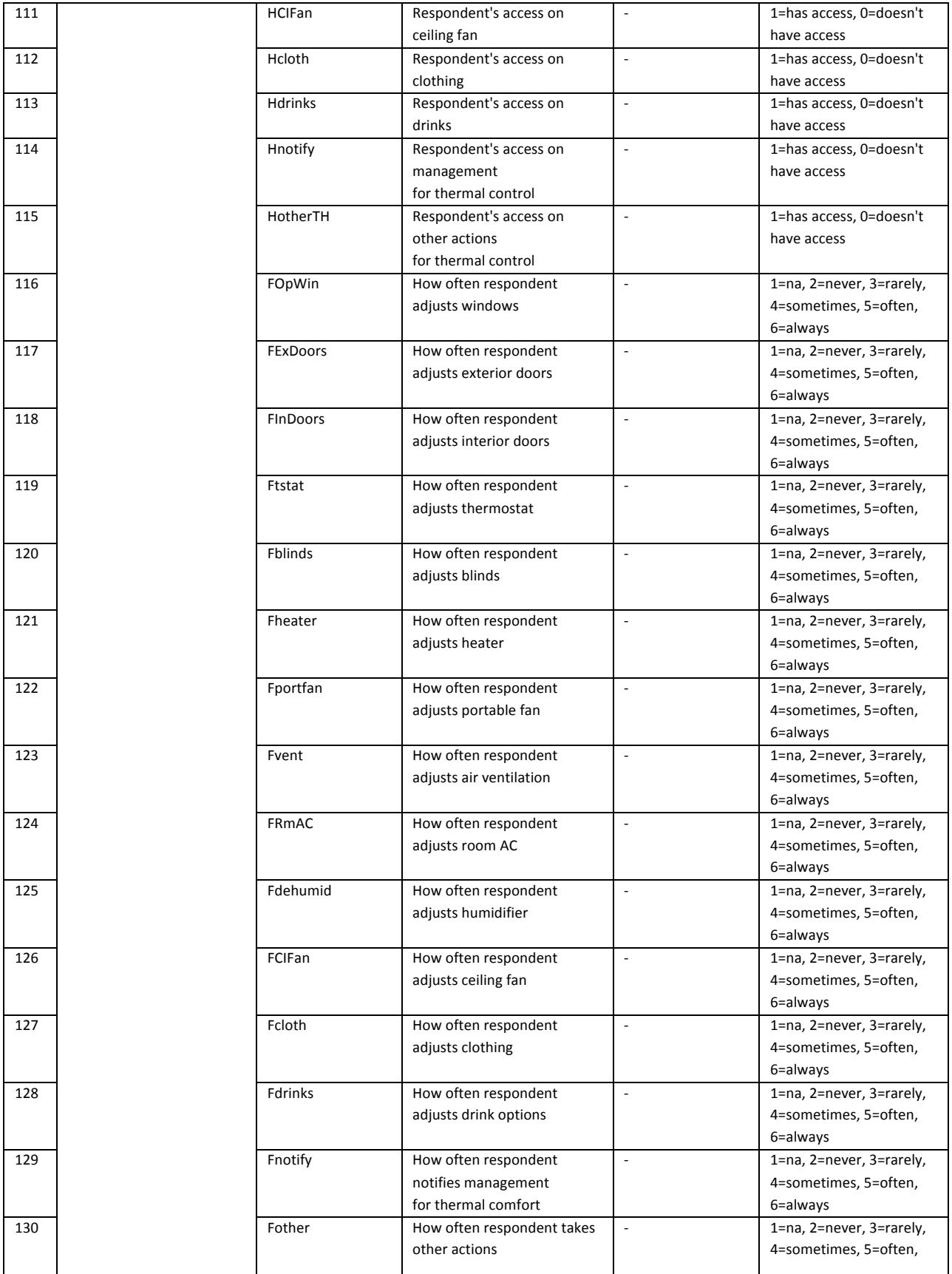

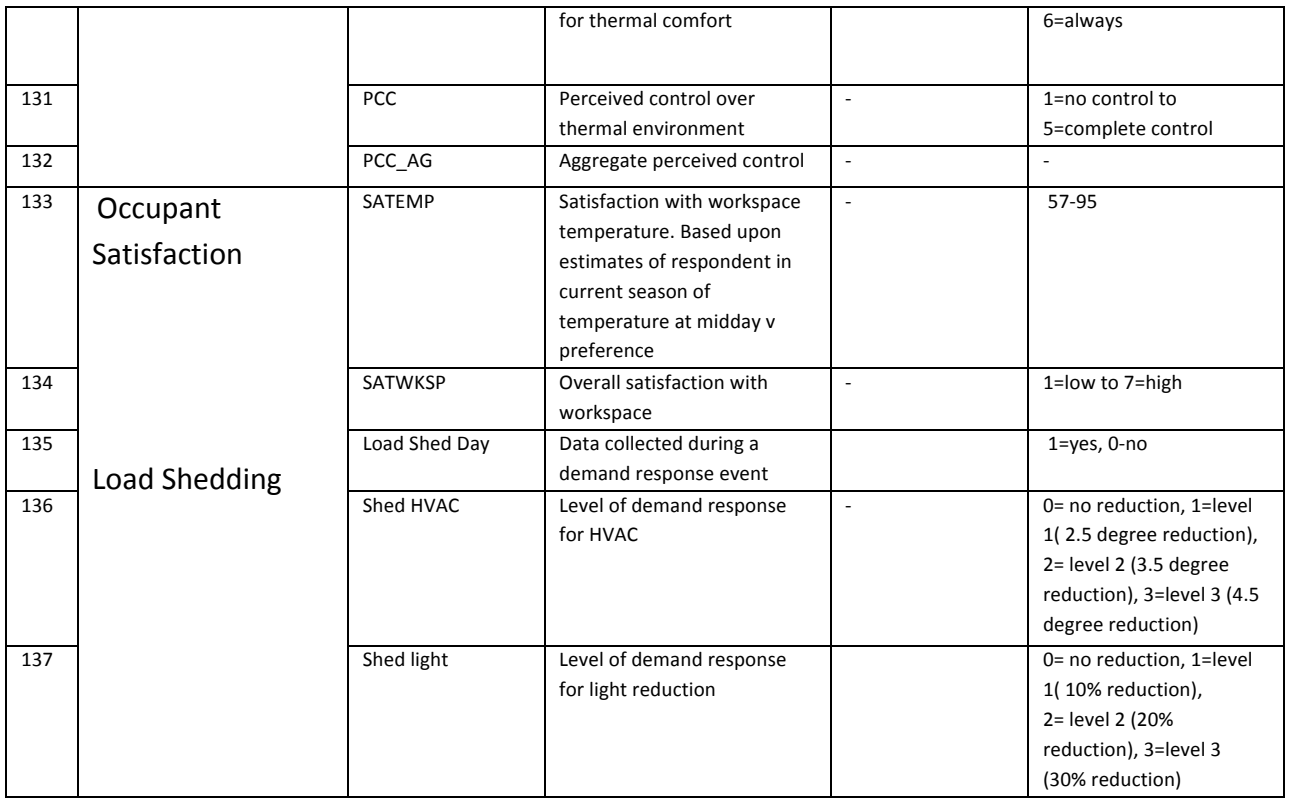

### **Cross-sectional dataset transformation**

In order to comply with the final database template, units and coding, the cross-sectional dataset was modified as follows:

#### v **Basic Identifiers**

- 7 fields were added
	- 1. Researcher: the name of the researcher (RCGB for all studies)
	- 2. Location: the location of the study building (see corresponding table in the previous section-NJ and PA)
	- 3. Climatic zone: data taken from Koppen climate classification (humid subtropical and humid continental)
	- 4. Season: cooling vs heating where cooling=4/1 to 10/31 and heating: 11/1 to 3/31 based on the field of the data collection dates
	- 5. Building Type: office commercial for all study buildings
	- 6. Ventilation Type: HVAC, NV (naturally ventilated) or mixed, based on the background information collected by the researchers of the Center
	- 7. Occupant Number: Each respondent was assigned a unique identification number
- Day field was modified to reflect the format of ASHRAE RP-884. Day was added as a number of the day of year of survey and not as a date as it was previously
- Exposure field: values that were not numbers were replaced by blank.

### v **Outdoor Meteorological Data**

- Air temperature min, max and average on day of survey fields: Some data existed from site visits. They were transformed from Fahrenheit to Celsius. When not available, they were taken from the National Oceanic and Atmospheric Administration (NOAA: http://www.noaa.gov/ -> Mercer County Airport, Wings Field Airport, Philadelphia International Airport and Newark International Airport)
- Relative Humidity min, max and average on day of survey fields: Some data existed from site visits. When not available, they were taken from the National Oceanic and Atmospheric Administration (NOAA: http://www.noaa.gov/ -> Mercer County Airport, Wings Field Airport, Philadelphia International Airport and Newark International Airport)

# $\div$  Indoor Climate Physical Obs

• Air temperature measurements were taken approximately 2 feet above floor or else 0.6 meters which corresponds to the Air temperature column of ASHRAE RP-884

# $\div$  **Lighting Options**

- All Access fields were transformed to reflect the coding 1=has access, 0=doesn't have access. Previously, coding was 1=has access, 2=doesn't have access.
- All Frequency fields were transformed to reflect the coding: 1=na, 2=never, 3=rarely, 4=sometimes, 5=often, 6=always. Previously, coding was: 1= always, 2=often, 3=sometimes, 4=rarely, 5=never, 6=na

# v **Thermal Options**

Thermal adaptive action fans and doors were renamed as portable fans and interior doors respectively to reflect the names of the corresponding columns in the ASHRAE RP-884 dataset.

- All Access fields were transformed to reflect the coding 1=has access, 0=doesn't have access. Previously, coding was 1=has access, 2=doesn't have access.
- All Frequency fields were transformed to reflect the coding: 1=na, 2=never, 3=rarely, 4=sometimes, 5=often, 6=always. Previously, coding was: 1= always, 2=often, 3=sometimes, 4=rarely, 5=never, 6=na

#### **Longitudinal dataset transformation**

In order to comply with the final database template, units and coding, the longitudinal dataset was modified as follows:

There were a number of categories/fields that were deleted since they were not directly relevant to the scope of this work. Those were:

- $\frac{1}{2}$  Behavior/Reason
- $\frac{1}{2}$  Behavior/State of fan/heater/window
- $\bigstar$  Behavior/Thermostat point
- $\bigstar$  Behavior/Drinks
- $\overline{\text{4}}$  Personal values/Choose set points
- $\frac{1}{\sqrt{2}}$  Business/Productivity and Privacy
- $\ddot{+}$  Comfort/Productivity/Satisfaction/Satisfaction with perceived control

### **→ Basic Identifiers**

• Office type field was renamed to workspace since the content was almost identical

## v **Outdoor Meteorological Data**

- Outdoor ambient temperature field was renamed to average daily temperature on day of survey
- Outdoor relative humidity field was renamed to average daily relative humidity on day of survey

## $\div$  Indoor Climate Physical Obs

- Indoor ambient temperature field was renamed to indoor air temperature at 0.6 m above floor
- Indoor air velocity field was renamed to air speed at 0.6 m above floor

## v **Sensation**

• Thermal sensation right now became thermal sensation. It was also recoded to reflect the ASHRAE RP-884 coding as: 1=want cooler, 2=no change, 3=want warmer. Values related to -3, -2 and -1 were nonexistent

# $\div$  Thermal Questionnaire

- Thermal preference right now field was renamed to thermal preference
- Metabolic rate (last 15 mins) was renamed to metabolic activity between 20 and 10 min ago to comply with ASHRAE RP-884
- Metabolic rate (last 1 hour) was renamed to metabolic activity between 60 and 30 min ago to comply with ASHRAE RP-884
- The average of those two fields was then calculated to be added to the field: average metabolic activity of subject
- Clothing level field was renamed to ensemble clothing insulation
- A new field was created that was the insulation of the subject's chair, similarly to the ASHRAE RP-884 dataset, where chair=0.1 clo
- A field named clothing level was renamed to clothing plus upholstery insulation

# $\div$  Thermal Options

• A fan/heater class field was broken into two different columns: access on heater and access on portable fan

- Availability columns were renamed to access columns
- Access columns were then recoded to: 1=have access, 0=don't have access. The previous coding was from 0 to 4, where:  $0 =$  Don't Know;  $1 =$  Not Allowed / Possible; 2  $=$  I Can Do This, But Choose Not To;  $3 =$  I Do This But Generally Need to Consult Others First ;  $4 = 1$  Do This Without Consulting Others. So, 0, 1, 2, and 3 were coded to 0 and 4 cells were coded to 1.
- Reported discomfort to management field was renamed to respondent's access on management for thermal control. NaN values were replaced with 0 and 2 values were replaced with 1 (for simplification purposes and since only 1 value of 2 existed)
- Net clothing change field was renamed to how often respondent adjusts clothing. It was also recoded as: 1=na, 2=never or minor change, 3=rarely or small change, 4=sometimes or moderate change, 5=often or large change, 6=always or largest change

## **↓ Occupant Satisfaction**

- General satisfaction with temperature field was renamed to satisfaction with workspace temperature
- General satisfaction with the amount of space field was renamed as satisfaction with workspace

### **ASHRAE RP-884 dataset transformation**

In order to comply with the final database template, units and coding, the ASHRAE RP-884 dataset was modified as follows:

First, all individual RP-884 datasets were merged together.

#### **\*** Basic Identifiers

- 5 fields were added
	- i. Researcher: the name of the researcher (relevant information was given in each individual set)
	- ii. Location: the location of the study building (relevant information was given in each individual set)
	- iii. Climatic zone: data taken from Koppen climate classification (relevant information was given in each individual set)
	- iv. Building Type: (office commercial, academic, residential etc)
	- v. Ventilation Type: HVAC, NV (naturally ventilated) or mixed
- Season field was recoded from summer-winter to cooling-heating
- Sex field was recoded as 1=female, 2=male

• Age field was recoded as:  $1=0-19$ ,  $2=20-29$ ,  $3=30-39$ ,  $4=40-49$ ,  $5=50-59$ ,  $6=60-69$ ,  $7=70-59$ 79

#### v **Sensation**

• ASHRAE thermal sensation field (ASH) was renamed to thermal sensation

#### $\div$  Occupant Satisfaction

• How satisfied are you with perceived control over thermal environment field (PCS) was renamed to satisfaction with workspace temperature

#### **❖** Thermal Options

- Local fan field was renamed to portable fan to reflect the cross-sectional dataset classification
- Similarly, all thermal adaptive actions columns were renamed to reflect the crosssectional dataset's names

#### **Appendix B : R routines**

```
## author : Handi Chandra Putra
## version : 1.0
library("synthpop") 
dataAll = read.csv("OriginalDataset.csv")
my.seed <- 17914709
#sds <- syn(dataAll, m = 1, drop.not.used = FALSE, visit.sequence = 
c(27, 30, 36, 13, 14), seed = my.seed)
#write.syn(sdataAll, "sdataAll", filetype = c("csv"), convert.factors = 
"numeric", data.labels = NULL, save.complete = TRUE, extended.info = TRUE)
############# FITTING MODELS ##############
modelFheater.sds <- glm.synds(Fheater ~ Age + Sex + dayav ta + dayav rh +
TA M, family = "binomial", data = sds)
modelFheater.dataAll <- glm(Fheater \sim Age + Sex + dayav ta + dayav rh + TA M,
family = "binomial", data = dataAll)
```
compare.fit.synds(modelFheater.sds, dataAll)

#### **Appendix C: Cohort Analysis**

#### **Adaptive Action: Portable Heater**

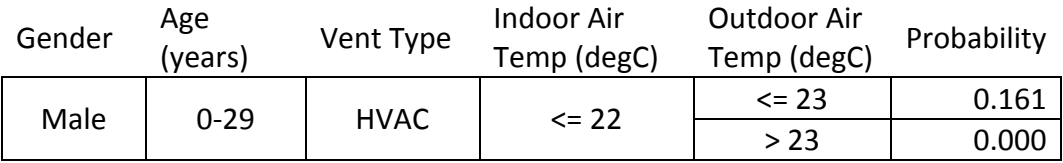

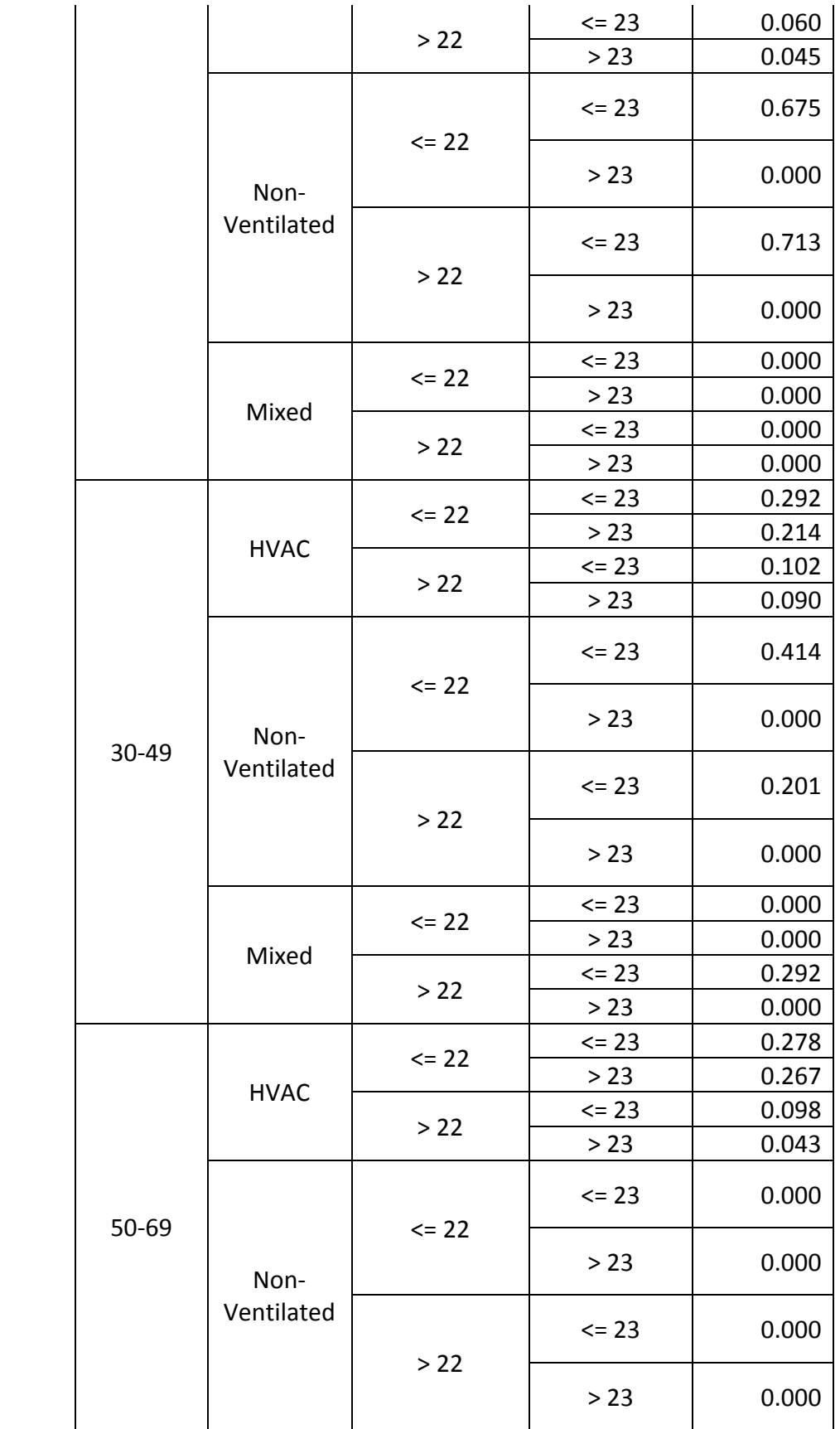

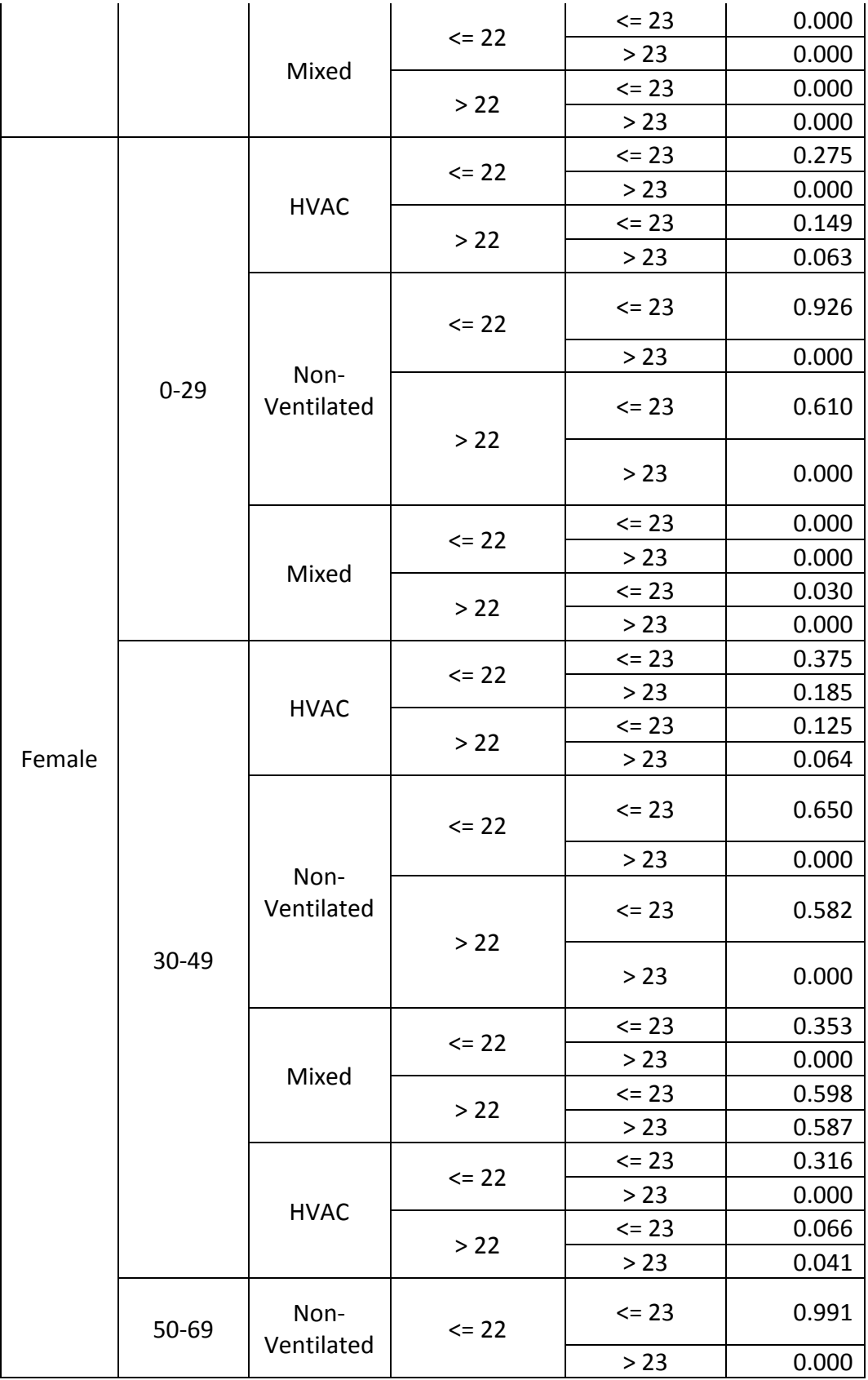

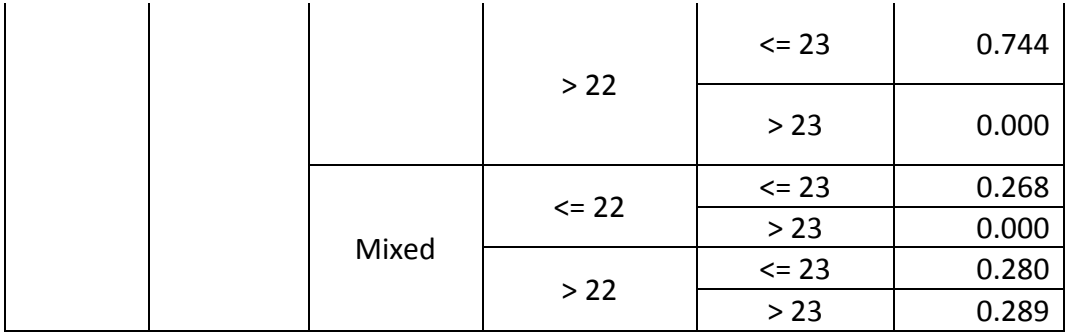

# **Adaptive Action: Portable Fan**

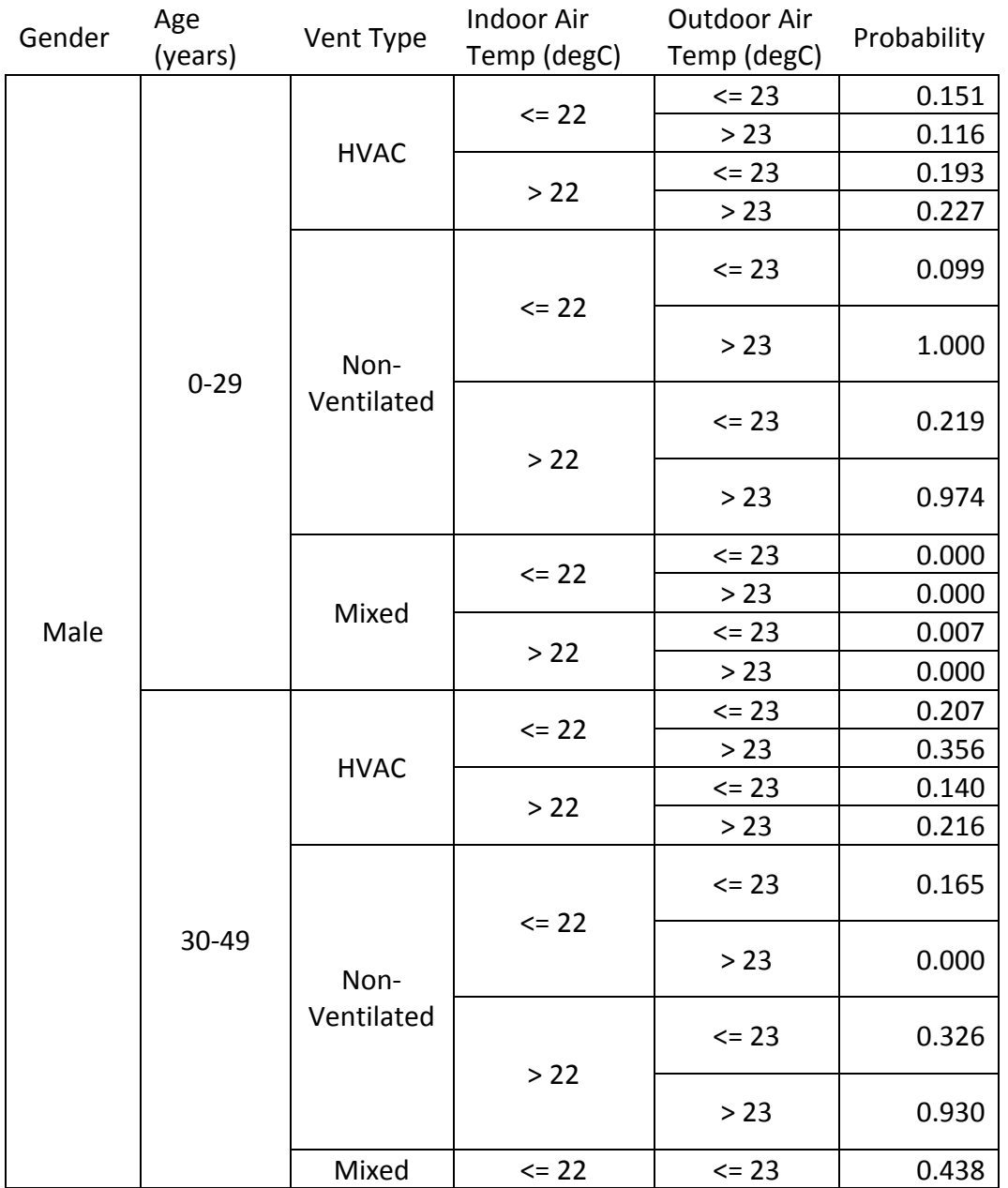

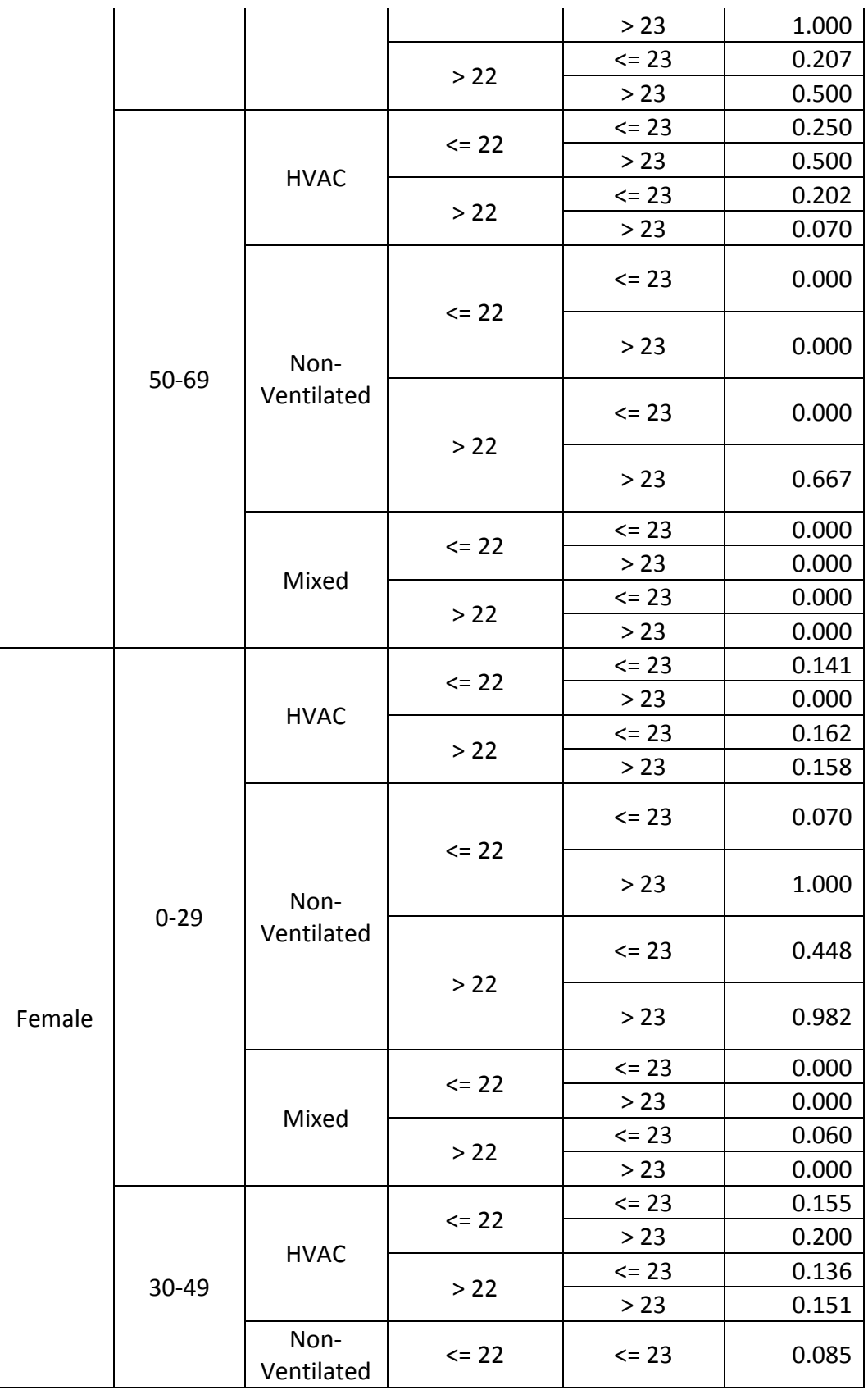

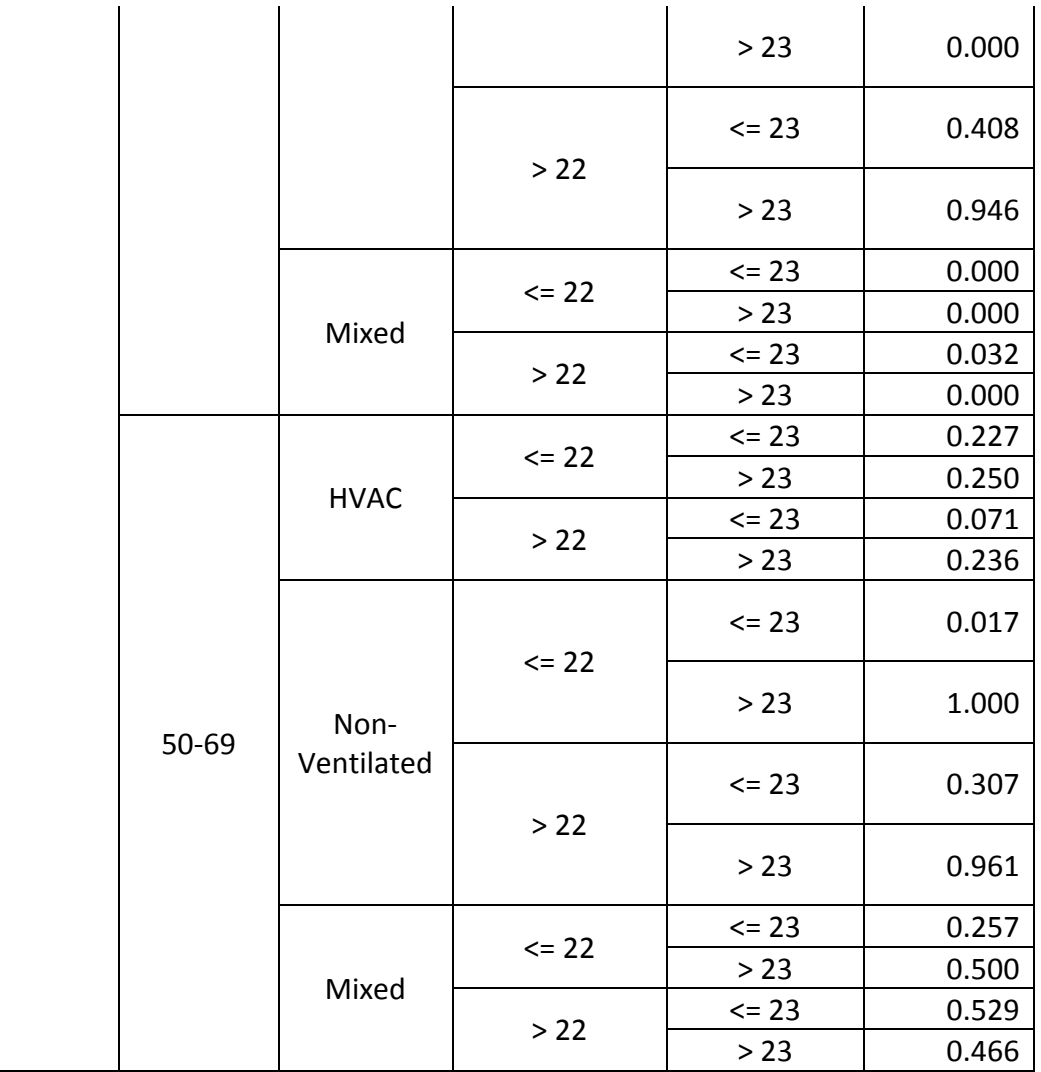

# **Appendix D**

#### **ObCoSim.xml**

```
<?xml version="1.0" encoding="GB2312" ?>
<CoSimulationParameters>
      <SpaceNameMapping>
            <obXML_SpaceID>2ndFloor_NTeleConfRoom</obXML_SpaceID>
            <FMU_InstanceName>obm_2ndFloor_NTeleConfRoom</FMU_InstanceName>
      </SpaceNameMapping>
      <SpaceNameMapping>
            <obXML_SpaceID>2ndFloor_NICONLab</obXML_SpaceID>
            <FMU_InstanceName>obm_2ndFloor_NICONLab</FMU_InstanceName>
      </SpaceNameMapping>
      <SpaceNameMapping>
            <obXML_SpaceID>2ndFloor_NMechRoom</obXML_SpaceID>
            <FMU_InstanceName>obm_2ndFloor_NMechRoom</FMU_InstanceName>
      </SpaceNameMapping>
```

```
<SpaceNameMapping>
            <obXML_SpaceID>2ndFloor_MPcCntrlOffc214</obXML_SpaceID>
            <FMU_InstanceName>obm_2ndFloor_MPcCntrlOffc214</FMU_InstanceName>
      </SpaceNameMapping>
      <SpaceNameMapping>
            <obXML_SpaceID>2ndFloor_SEndOffice201</obXML_SpaceID>
            <FMU_InstanceName>obm_2ndFloor_SEndOffice201</FMU_InstanceName>
      </SpaceNameMapping>
      <SpaceNameMapping>
            <obXML_SpaceID>2ndFloor_SWOffice206</obXML_SpaceID>
            <FMU_InstanceName>obm_2ndFloor_SWOffice206</FMU_InstanceName>
      </SpaceNameMapping>
      <SpaceNameMapping>
            <obXML_SpaceID>2ndFloor_NWOffice222</obXML_SpaceID>
            <FMU_InstanceName>obm_2ndFloor_NWOffice222</FMU_InstanceName>
      </SpaceNameMapping>
      <SpaceNameMapping>
            <obXML_SpaceID>2ndFloor_SStairwellsShallway</obXML_SpaceID>
      <FMU_InstanceName>obm_2ndFloor_SStairwellsShallway</FMU_InstanceName>
      </SpaceNameMapping>
      <SpaceNameMapping>
            <obXML_SpaceID>2ndFloor_SEOffice205</obXML_SpaceID>
            <FMU_InstanceName>obm_2ndFloor_SEOffice205</FMU_InstanceName>
      </SpaceNameMapping>
      <SpaceNameMapping>
            <obXML_SpaceID>2ndFloor_NEOffice223</obXML_SpaceID>
            <FMU_InstanceName>obm_2ndFloor_NEOffice223</FMU_InstanceName>
      </SpaceNameMapping>
   <SimulationSettings>
            <IsLeapYear>No</IsLeapYear><!-- Yes or No. Default No.-->
            <DayofWeekForStartDay>Monday</DayofWeekForStartDay>
            <DoMovementCalculation>Yes</DoMovementCalculation>
            <IsDebugMode>No</IsDebugMode>
      <UserMovementResultFilename>obm_Movement_byOccupants.csv</UserMovementR
esultFilename>
            <!-- Start at 00:00:00 -->
            <StartMonth>1</StartMonth>
            <StartDay>1</StartDay>
            \langle!-- End at 24:00:00 -->
            <EndMonth>1</EndMonth>
            <EndDay>31</EndDay> 
            <NumberofTimestepsPerHour>1</NumberofTimestepsPerHour>
   </SimulationSettings>
</CoSimulationParameters>
```
#### **ObXML.xml**

```
<?xml version="1.0" encoding="UTF-8"?>
<Description>This code is authored by Handi Chandra Putra </Description>
<OccupantBehavior xmlns:xsi="http://www.w3.org/2001/XMLSchema-instance" 
ID="obXML" Version="1.1" xsi:noNamespaceSchemaLocation="obXML_v1.1.xsd">
 <Buildings>
<Building ID="Building_101">
 <Type>Office</Type>
```

```
<Address>Philadelphia Navy Yard</Address>
<Spaces ID="Spaces_0">
<Space ID="Outdoor">
<Description>Outdoor space</Description>
<Type>Outdoor</Type>
</Space>
<Space ID="2ndFloor_NTeleConfRoom">
<Type>OfficeShared</Type>
<MaxNumOccupants>5</MaxNumOccupants>
<Systems>
<HVAC><Type>ZoneOnOff</Type> </HVAC>
<Light> <Type>OnOff</Type> </Light>
<Window><Type>Fixed</Type></Window>
<PlugLoad><Type>ContinuousControl</Type></PlugLoad>
<Thermostat><Type>Adjustable</Type></Thermostat>
</Systems>
<OccupantID>OC31</OccupantID>
<OccupantID>OC32</OccupantID>
<OccupantID>OC33</OccupantID>
<OccupantID>OC34</OccupantID>
<OccupantID>OC35</OccupantID>
</Space>
<Space ID="2ndFloor_NICONLab">
<Type>OfficeShared</Type>
<MaxNumOccupants>5</MaxNumOccupants>
<Systems>
<HVAC><Type>ZoneOnOff</Type> </HVAC>
<Light> <Type>OnOff</Type> </Light>
<Window><Type>Fixed</Type></Window>
<PlugLoad><Type>ContinuousControl</Type></PlugLoad>
<Thermostat><Type>Adjustable</Type></Thermostat>
</Systems>
<OccupantID>OC36</OccupantID>
<OccupantID>OC37</OccupantID>
<OccupantID>OC38</OccupantID>
</Space>
<Space ID="2ndFloor_NMechRoom">
<Type>Corridor</Type>
<Systems>
<HVAC><Type>ZoneOnOff</Type> </HVAC>
<Light> <Type>OnOff</Type> </Light>
<Window><Type>Fixed</Type></Window>
<PlugLoad><Type>ContinuousControl</Type></PlugLoad>
<Thermostat><Type>Adjustable</Type></Thermostat>
</Systems>
</Space>
<Space ID="2ndFloor_MPcCntrlOffc214">
<Type>Corridor</Type>
<Systems>
<HVAC><Type>ZoneOnOff</Type> </HVAC>
<Light> <Type>OnOff</Type> </Light>
<Window><Type>Fixed</Type></Window>
<PlugLoad><Type>ContinuousControl</Type></PlugLoad>
<Thermostat><Type>Adjustable</Type></Thermostat>
</Systems>
</Space>
<Space ID="2ndFloor_SEndOffice201">
```

```
<Type>OfficeShared</Type>
<MaxNumOccupants>5</MaxNumOccupants>
<Systems>
<HVAC><Type>ZoneOnOff</Type> </HVAC>
<Light> <Type>OnOff</Type> </Light>
<Window><Type>Fixed</Type></Window>
<PlugLoad><Type>ContinuousControl</Type></PlugLoad>
<Thermostat><Type>Adjustable</Type></Thermostat>
</Systems>
<OccupantID>OC39</OccupantID>
<OccupantID>OC40</OccupantID>
<OccupantID>OC41</OccupantID>
<OccupantID>OC42</OccupantID>
<OccupantID>OC43</OccupantID>
</Space>
<Space ID="2ndFloor_SWOffice206">
<Type>OfficeShared</Type>
<MaxNumOccupants>3</MaxNumOccupants>
<Systems>
<HVAC><Type>ZoneOnOff</Type> </HVAC>
<Light> <Type>OnOff</Type> </Light>
<Window><Type>Fixed</Type></Window>
<PlugLoad><Type>ContinuousControl</Type></PlugLoad>
<Thermostat><Type>Adjustable</Type></Thermostat>
</Systems>
<OccupantID>OC44</OccupantID>
<OccupantID>OC45</OccupantID>
<OccupantID>OC46</OccupantID>
</Space>
<Space ID="2ndFloor_NWOffice222">
<Type>OfficeShared</Type>
<MaxNumOccupants>5</MaxNumOccupants>
<Systems>
<HVAC><Type>ZoneOnOff</Type> </HVAC>
<Light> <Type>OnOff</Type> </Light>
<Window><Type>Fixed</Type></Window>
<PlugLoad><Type>ContinuousControl</Type></PlugLoad>
<Thermostat><Type>Adjustable</Type></Thermostat>
</Systems>
<OccupantID>OC47</OccupantID>
<OccupantID>OC48</OccupantID>
</Space>
<Space ID="2ndFloor_SStairwellsShallway">
<Type>Corridor</Type>
<Systems>
<HVAC><Type>ZoneOnOff</Type> </HVAC>
<Light> <Type>OnOff</Type> </Light>
<Window><Type>Fixed</Type></Window>
<PlugLoad><Type>ContinuousControl</Type></PlugLoad>
<Thermostat><Type>Adjustable</Type></Thermostat>
</Systems>
</Space>
<Space ID="2ndFloor_SEOffice205">
<Type>OfficeShared</Type>
<MaxNumOccupants>5</MaxNumOccupants>
<Systems>
<HVAC><Type>ZoneOnOff</Type> </HVAC>
```

```
<Light> <Type>OnOff</Type> </Light>
<Window><Type>Fixed</Type></Window>
<PlugLoad><Type>ContinuousControl</Type></PlugLoad>
<Thermostat><Type>Adjustable</Type></Thermostat>
</Systems>
<OccupantID>OC49</OccupantID>
<OccupantID>OC50</OccupantID>
<OccupantID>OC51</OccupantID>
</Space>
<Space ID="2ndFloor_NEOffice223">
<Type>OfficeShared</Type>
<MaxNumOccupants>5</MaxNumOccupants>
<Systems>
<HVAC><Type>ZoneOnOff</Type> </HVAC>
<Light> <Type>OnOff</Type> </Light>
<Window><Type>Fixed</Type></Window>
<PlugLoad><Type>ContinuousControl</Type></PlugLoad>
<Thermostat><Type>Adjustable</Type></Thermostat>
</Systems>
<OccupantID>OC52</OccupantID>
<OccupantID>OC53</OccupantID>
<OccupantID>OC54</OccupantID>
</Space>
</Spaces>
</Building>
</Buildings>
<Occupants>
<Occupant ID="OC31" Name="Tenant of 2ndFloor_NTeleConfRoom">
<Priority>2</Priority>
<Age>28</Age>
<Gender>Male</Gender>
<LifeStyle>Norm</LifeStyle>
<JobType>Researcher</JobType>
<BehaviorID>B_M1</BehaviorID>
<BehaviorID>B_L1</BehaviorID>
<BehaviorID>B_L2</BehaviorID>
<BehaviorID>B_L3</BehaviorID>
<BehaviorID>B_Therm1</BehaviorID>
<BehaviorID>B_Therm2</BehaviorID>
<BehaviorID>B_Therm3</BehaviorID>
<BehaviorID>B_AC1</BehaviorID>
<BehaviorID>B_AC2</BehaviorID>
<BehaviorID>B_AC3</BehaviorID>
<BehaviorID>B_AC4</BehaviorID>
<BehaviorID>B_W1</BehaviorID>
<BehaviorID>B_W2</BehaviorID>
</Occupant>
<Occupant ID="OC32" Name="Tenant of 2ndFloor_NTeleConfRoom">
<Priority>2</Priority>
<Age>28</Age>
<Gender>Male</Gender>
```

```
<LifeStyle>Norm</LifeStyle>
<JobType>Researcher</JobType>
<BehaviorID>B_M1</BehaviorID>
<BehaviorID>B_L1</BehaviorID>
<BehaviorID>B_L2</BehaviorID>
<BehaviorID>B_L3</BehaviorID>
<BehaviorID>B_Therm1</BehaviorID>
<BehaviorID>B_Therm2</BehaviorID>
<BehaviorID>B_Therm3</BehaviorID>
<BehaviorID>B_AC1</BehaviorID>
<BehaviorID>B_AC2</BehaviorID>
<BehaviorID>B_AC3</BehaviorID>
<BehaviorID>B_AC4</BehaviorID>
<BehaviorID>B_W1</BehaviorID>
<BehaviorID>B_W2</BehaviorID>
</Occupant>
<Occupant ID="OC33" Name="Tenant of 2ndFloor_NTeleConfRoom">
<Priority>2</Priority>
<Age>28</Age>
<Gender>Male</Gender>
<LifeStyle>Norm</LifeStyle>
<JobType>Researcher</JobType>
<BehaviorID>B_M1</BehaviorID>
<BehaviorID>B_L1</BehaviorID>
<BehaviorID>B_L2</BehaviorID>
<BehaviorID>B_L3</BehaviorID>
<BehaviorID>B_Therm1</BehaviorID>
<BehaviorID>B_Therm2</BehaviorID>
<BehaviorID>B_Therm3</BehaviorID>
<BehaviorID>B_AC1</BehaviorID>
<BehaviorID>B_AC2</BehaviorID>
<BehaviorID>B_AC3</BehaviorID>
<BehaviorID>B_AC4</BehaviorID>
<BehaviorID>B_W1</BehaviorID>
<BehaviorID>B_W2</BehaviorID>
</Occupant>
<Occupant ID="OC34" Name="Tenant of 2ndFloor_NTeleConfRoom">
<Priority>2</Priority>
<Age>28</Age>
<Gender>Male</Gender>
<LifeStyle>Norm</LifeStyle>
<JobType>Researcher</JobType>
<BehaviorID>B_M1</BehaviorID>
<BehaviorID>B_L1</BehaviorID>
<BehaviorID>B_L2</BehaviorID>
<BehaviorID>B_L3</BehaviorID>
```

```
<BehaviorID>B_Therm1</BehaviorID>
<BehaviorID>B_Therm2</BehaviorID>
<BehaviorID>B_Therm3</BehaviorID>
<BehaviorID>B_AC1</BehaviorID>
<BehaviorID>B_AC2</BehaviorID>
<BehaviorID>B_AC3</BehaviorID>
<BehaviorID>B_AC4</BehaviorID>
<BehaviorID>B_W1</BehaviorID>
<BehaviorID>B_W2</BehaviorID>
</Occupant>
<Occupant ID="OC35" Name="Tenant of 2ndFloor_NTeleConfRoom">
<Priority>2</Priority>
<Age>30</Age>
<Gender>Female</Gender>
<LifeStyle>Norm</LifeStyle>
<JobType>Researcher</JobType>
<BehaviorID>B_M1</BehaviorID>
<BehaviorID>B_L4</BehaviorID>
<BehaviorID>B_L5</BehaviorID>
<BehaviorID>B_L6</BehaviorID>
<BehaviorID>B_Therm1</BehaviorID>
<BehaviorID>B_Therm2</BehaviorID>
<BehaviorID>B_Therm3</BehaviorID>
<BehaviorID>B_AC5</BehaviorID>
<BehaviorID>B_AC6</BehaviorID>
<BehaviorID>B_AC7</BehaviorID>
<BehaviorID>B_W1</BehaviorID>
<BehaviorID>B_W2</BehaviorID>
</Occupant>
<Occupant ID="OC36" Name="Tenant of 2ndFloor_NICONLab">
<Priority>2</Priority>
<Age>30</Age>
<Gender>Female</Gender>
<LifeStyle>Norm</LifeStyle>
<JobType>Researcher</JobType>
<BehaviorID>B_M1</BehaviorID>
<BehaviorID>B_L4</BehaviorID>
<BehaviorID>B_L5</BehaviorID>
<BehaviorID>B_L6</BehaviorID>
<BehaviorID>B_Therm1</BehaviorID>
<BehaviorID>B_Therm2</BehaviorID>
<BehaviorID>B_Therm3</BehaviorID>
<BehaviorID>B_AC5</BehaviorID>
<BehaviorID>B_AC6</BehaviorID>
<BehaviorID>B_AC7</BehaviorID>
```

```
<BehaviorID>B_W1</BehaviorID>
```

```
<BehaviorID>B_W2</BehaviorID>
</Occupant>
<Occupant ID="OC37" Name="Tenant of 2ndFloor_NICONLab">
<Priority>2</Priority>
<Age>30</Age>
<Gender>Female</Gender>
<LifeStyle>Norm</LifeStyle>
<JobType>Researcher</JobType>
<BehaviorID>B_M1</BehaviorID>
<BehaviorID>B_L4</BehaviorID>
<BehaviorID>B_L5</BehaviorID>
<BehaviorID>B_L6</BehaviorID>
<BehaviorID>B_Therm1</BehaviorID>
<BehaviorID>B_Therm2</BehaviorID>
<BehaviorID>B_Therm3</BehaviorID>
<BehaviorID>B_AC5</BehaviorID>
<BehaviorID>B_AC6</BehaviorID>
<BehaviorID>B_AC7</BehaviorID>
<BehaviorID>B_W1</BehaviorID>
<BehaviorID>B_W2</BehaviorID>
</Occupant>
<Occupant ID="OC38" Name="Tenant of 2ndFloor_NICONLab">
<Priority>2</Priority>
<Age>30</Age>
<Gender>Female</Gender>
<LifeStyle>Norm</LifeStyle>
<JobType>Researcher</JobType>
<BehaviorID>B_M1</BehaviorID>
<BehaviorID>B_L4</BehaviorID>
<BehaviorID>B_L5</BehaviorID>
<BehaviorID>B_L6</BehaviorID>
<BehaviorID>B_Therm1</BehaviorID>
<BehaviorID>B_Therm2</BehaviorID>
<BehaviorID>B_Therm3</BehaviorID>
<BehaviorID>B_AC5</BehaviorID>
<BehaviorID>B_AC6</BehaviorID>
<BehaviorID>B_AC7</BehaviorID>
<BehaviorID>B_W1</BehaviorID>
<BehaviorID>B_W2</BehaviorID>
</Occupant>
<Occupant ID="OC39" Name="Tenant of 2ndFloor_SEndOffice201">
<Priority>2</Priority>
<Age>30</Age>
<Gender>Female</Gender>
<LifeStyle>Norm</LifeStyle>
<JobType>Researcher</JobType>
<BehaviorID>B_M1</BehaviorID>
<BehaviorID>B_L4</BehaviorID>
<BehaviorID>B_L5</BehaviorID>
```

```
<BehaviorID>B_L6</BehaviorID>
<BehaviorID>B_PHeat1</BehaviorID>
<BehaviorID>B_PHeat2</BehaviorID>
<BehaviorID>B_PHeat3</BehaviorID>
<BehaviorID>B_Therm1</BehaviorID>
<BehaviorID>B_Therm2</BehaviorID>
<BehaviorID>B_Therm3</BehaviorID>
<BehaviorID>B_AC5</BehaviorID>
<BehaviorID>B_AC6</BehaviorID>
<BehaviorID>B_AC7</BehaviorID>
<BehaviorID>B_W1</BehaviorID>
<BehaviorID>B_W2</BehaviorID>
</Occupant>
<Occupant ID="OC40" Name="Tenant of 2ndFloor_SEndOffice201">
<Priority>3</Priority>
<Age>35</Age><Gender>Male</Gender>
<LifeStyle>Norm</LifeStyle>
<JobType>Researcher</JobType>
<BehaviorID>B_M1</BehaviorID>
<BehaviorID>B_L1</BehaviorID>
<BehaviorID>B_L2</BehaviorID>
<BehaviorID>B_L3</BehaviorID>
<BehaviorID>B_PHeat1</BehaviorID>
<BehaviorID>B_PHeat2</BehaviorID>
<BehaviorID>B_PHeat3</BehaviorID>
<BehaviorID>B_Therm1</BehaviorID>
<BehaviorID>B_Therm2</BehaviorID>
<BehaviorID>B_Therm3</BehaviorID>
<BehaviorID>B_AC1</BehaviorID>
<BehaviorID>B_AC2</BehaviorID>
<BehaviorID>B_AC3</BehaviorID>
<BehaviorID>B_AC4</BehaviorID>
<BehaviorID>B_W1</BehaviorID>
<BehaviorID>B_W2</BehaviorID>
</Occupant>
<Occupant ID="OC41" Name="Tenant of 2ndFloor_SEndOffice201">
<Priority>3</Priority>
<Age>35</Age>
<Gender>Male</Gender>
<LifeStyle>Norm</LifeStyle>
<JobType>Researcher</JobType>
<BehaviorID>B_M1</BehaviorID>
<BehaviorID>B_L1</BehaviorID>
<BehaviorID>B_L2</BehaviorID>
```

```
<BehaviorID>B_L3</BehaviorID>
<BehaviorID>B_PHeat1</BehaviorID>
<BehaviorID>B_PHeat2</BehaviorID>
<BehaviorID>B_PHeat3</BehaviorID>
<BehaviorID>B_Therm1</BehaviorID>
<BehaviorID>B_Therm2</BehaviorID>
<BehaviorID>B_Therm3</BehaviorID>
<BehaviorID>B_AC1</BehaviorID>
<BehaviorID>B_AC2</BehaviorID>
<BehaviorID>B_AC3</BehaviorID>
<BehaviorID>B_AC4</BehaviorID>
<BehaviorID>B_W1</BehaviorID>
<BehaviorID>B_W2</BehaviorID>
</Occupant>
<Occupant ID="OC42" Name="Tenant of 2ndFloor_SEndOffice201">
<Priority>3</Priority>
<Age>35</Age>
<Gender>Male</Gender>
<LifeStyle>Norm</LifeStyle>
<JobType>Researcher</JobType>
<BehaviorID>B_M1</BehaviorID>
<BehaviorID>B_L1</BehaviorID>
<BehaviorID>B_L2</BehaviorID>
<BehaviorID>B_L3</BehaviorID>
<BehaviorID>B_PHeat1</BehaviorID>
<BehaviorID>B_PHeat2</BehaviorID>
<BehaviorID>B_PHeat3</BehaviorID>
<BehaviorID>B_Therm1</BehaviorID>
<BehaviorID>B_Therm2</BehaviorID>
<BehaviorID>B_Therm3</BehaviorID>
<BehaviorID>B_AC1</BehaviorID>
<BehaviorID>B_AC2</BehaviorID>
<BehaviorID>B_AC3</BehaviorID>
<BehaviorID>B_AC4</BehaviorID>
<BehaviorID>B_W1</BehaviorID>
<BehaviorID>B_W2</BehaviorID>
</Occupant>
<Occupant ID="OC43" Name="Tenant of 2ndFloor_SEndOffice201">
<Priority>3</Priority>
<Age>35</Age>
<Gender>Male</Gender>
<LifeStyle>Norm</LifeStyle>
<JobType>Researcher</JobType>
<BehaviorID>B_M1</BehaviorID>
<BehaviorID>B_L1</BehaviorID>
```

```
56
```

```
<BehaviorID>B_L2</BehaviorID>
<BehaviorID>B_L3</BehaviorID>
<BehaviorID>B_PHeat1</BehaviorID>
<BehaviorID>B_PHeat2</BehaviorID>
<BehaviorID>B_PHeat3</BehaviorID>
<BehaviorID>B_Therm1</BehaviorID>
<BehaviorID>B_Therm2</BehaviorID>
<BehaviorID>B_Therm3</BehaviorID>
<BehaviorID>B_AC1</BehaviorID>
<BehaviorID>B_AC2</BehaviorID>
<BehaviorID>B_AC3</BehaviorID>
<BehaviorID>B_AC4</BehaviorID>
<BehaviorID>B_W1</BehaviorID>
<BehaviorID>B_W2</BehaviorID>
</Occupant>
<Occupant ID="OC44" Name="Tenant of 2ndFloor_SWOffice206">
<Priority>3</Priority>
<Age>35</Age>
<Gender>Male</Gender>
<LifeStyle>Norm</LifeStyle>
<JobType>Researcher</JobType>
<BehaviorID>B_M1</BehaviorID>
<BehaviorID>B_L1</BehaviorID>
<BehaviorID>B_L2</BehaviorID>
<BehaviorID>B_L3</BehaviorID>
<BehaviorID>B_PHeat1</BehaviorID>
<BehaviorID>B_PHeat2</BehaviorID>
<BehaviorID>B_PHeat3</BehaviorID>
<BehaviorID>B_Therm1</BehaviorID>
<BehaviorID>B_Therm2</BehaviorID>
<BehaviorID>B_Therm3</BehaviorID>
<BehaviorID>B_AC1</BehaviorID>
<BehaviorID>B_AC2</BehaviorID>
<BehaviorID>B_AC3</BehaviorID>
<BehaviorID>B_AC4</BehaviorID>
<BehaviorID>B_W1</BehaviorID>
<BehaviorID>B_W2</BehaviorID>
</Occupant>
<Occupant ID="OC45" Name="Tenant of 2ndFloor_SWOffice206">
<Priority>3</Priority>
<Age>35</Age>
<Gender>Male</Gender>
<LifeStyle>Norm</LifeStyle>
<JobType>Researcher</JobType>
<BehaviorID>B_M1</BehaviorID>
```

```
<BehaviorID>B_L1</BehaviorID>
<BehaviorID>B_L2</BehaviorID>
<BehaviorID>B_L3</BehaviorID>
<BehaviorID>B_PHeat1</BehaviorID>
<BehaviorID>B_PHeat2</BehaviorID>
<BehaviorID>B_PHeat3</BehaviorID>
<BehaviorID>B_Therm1</BehaviorID>
<BehaviorID>B_Therm2</BehaviorID>
<BehaviorID>B_Therm3</BehaviorID>
<BehaviorID>B_AC1</BehaviorID>
<BehaviorID>B_AC2</BehaviorID>
<BehaviorID>B_AC3</BehaviorID>
<BehaviorID>B_AC4</BehaviorID>
<BehaviorID>B_W1</BehaviorID>
<BehaviorID>B_W2</BehaviorID>
</Occupant>
<Occupant ID="OC46" Name="Tenant of 2ndFloor_SWOffice206">
<Priority>3</Priority>
<Age>35</Age>
<Gender>Male</Gender>
<LifeStyle>Norm</LifeStyle>
<JobType>Researcher</JobType>
<BehaviorID>B_M1</BehaviorID>
<BehaviorID>B_L1</BehaviorID>
<BehaviorID>B_L2</BehaviorID>
<BehaviorID>B_L3</BehaviorID>
<BehaviorID>B_PHeat1</BehaviorID>
<BehaviorID>B_PHeat2</BehaviorID>
<BehaviorID>B_PHeat3</BehaviorID>
<BehaviorID>B_Therm1</BehaviorID>
<BehaviorID>B_Therm2</BehaviorID>
<BehaviorID>B_Therm3</BehaviorID>
<BehaviorID>B_AC1</BehaviorID>
<BehaviorID>B_AC2</BehaviorID>
<BehaviorID>B_AC3</BehaviorID>
<BehaviorID>B_AC4</BehaviorID>
<BehaviorID>B_W1</BehaviorID>
<BehaviorID>B_W2</BehaviorID>
</Occupant>
<Occupant ID="OC47" Name="Tenant of 2ndFloor_NWOffice222">
<Priority>3</Priority>
<Age>35</Age>
<Gender>Male</Gender>
<LifeStyle>Norm</LifeStyle>
<JobType>Researcher</JobType>
<BehaviorID>B_M1</BehaviorID>
```

```
<BehaviorID>B_L1</BehaviorID>
<BehaviorID>B_L2</BehaviorID>
<BehaviorID>B_L3</BehaviorID>
<BehaviorID>B_Therm1</BehaviorID>
<BehaviorID>B_Therm2</BehaviorID>
<BehaviorID>B_Therm3</BehaviorID>
<BehaviorID>B_AC1</BehaviorID>
<BehaviorID>B_AC2</BehaviorID>
<BehaviorID>B_AC3</BehaviorID>
<BehaviorID>B_AC4</BehaviorID>
<BehaviorID>B_W1</BehaviorID>
<BehaviorID>B_W2</BehaviorID>
</Occupant>
<Occupant ID="OC48" Name="Tenant of 2ndFloor_NWOffice222">
<Priority>3</Priority>
<Age>35</Age>
<Gender>Male</Gender>
<LifeStyle>Norm</LifeStyle>
<JobType>Researcher</JobType>
<BehaviorID>B_M1</BehaviorID>
<BehaviorID>B_L1</BehaviorID>
<BehaviorID>B_L2</BehaviorID>
<BehaviorID>B_L3</BehaviorID>
<BehaviorID>B_Therm1</BehaviorID>
<BehaviorID>B_Therm2</BehaviorID>
<BehaviorID>B_Therm3</BehaviorID>
<BehaviorID>B_AC1</BehaviorID>
<BehaviorID>B_AC2</BehaviorID>
<BehaviorID>B_AC3</BehaviorID>
<BehaviorID>B_AC4</BehaviorID>
<BehaviorID>B_W1</BehaviorID>
<BehaviorID>B_W2</BehaviorID>
</Occupant>
<Occupant ID="OC49" Name="Tenant of 2ndFloor_SEOffice205">
<Priority>2</Priority>
<Age>28</Age>
<Gender>Male</Gender>
<LifeStyle>Norm</LifeStyle>
<JobType>Researcher</JobType>
<BehaviorID>B_M1</BehaviorID>
<BehaviorID>B_L1</BehaviorID>
<BehaviorID>B_L2</BehaviorID>
<BehaviorID>B_L3</BehaviorID>
<BehaviorID>B_Therm1</BehaviorID>
<BehaviorID>B_Therm2</BehaviorID>
```

```
<BehaviorID>B_Therm3</BehaviorID>
<BehaviorID>B_AC1</BehaviorID>
<BehaviorID>B_AC2</BehaviorID>
<BehaviorID>B_AC3</BehaviorID>
<BehaviorID>B_AC4</BehaviorID>
<BehaviorID>B_W1</BehaviorID>
<BehaviorID>B_W2</BehaviorID>
</Occupant>
<Occupant ID="OC50" Name="Tenant of 2ndFloor_SEOffice205">
<Priority>2</Priority>
<Age>28</Age>
<Gender>Male</Gender>
<LifeStyle>Norm</LifeStyle>
<JobType>Researcher</JobType>
<BehaviorID>B_M1</BehaviorID>
<BehaviorID>B_L1</BehaviorID>
<BehaviorID>B_L2</BehaviorID>
<BehaviorID>B_L3</BehaviorID>
<BehaviorID>B_PHeat1</BehaviorID>
<BehaviorID>B_PHeat2</BehaviorID>
<BehaviorID>B_PHeat3</BehaviorID>
<BehaviorID>B_Therm1</BehaviorID>
<BehaviorID>B_Therm2</BehaviorID>
<BehaviorID>B_Therm3</BehaviorID>
<BehaviorID>B_AC1</BehaviorID>
<BehaviorID>B_AC2</BehaviorID>
<BehaviorID>B_AC3</BehaviorID>
<BehaviorID>B_AC4</BehaviorID>
<BehaviorID>B_W1</BehaviorID>
<BehaviorID>B_W2</BehaviorID>
</Occupant>
<Occupant ID="OC51" Name="Tenant of 2ndFloor_SEOffice205">
<Priority>2</Priority>
<Age>28</Age>
<Gender>Male</Gender>
<LifeStyle>Norm</LifeStyle>
<JobType>Researcher</JobType>
<BehaviorID>B_M1</BehaviorID>
<BehaviorID>B_L1</BehaviorID>
<BehaviorID>B_L2</BehaviorID>
<BehaviorID>B_L3</BehaviorID>
<BehaviorID>B_PHeat1</BehaviorID>
<BehaviorID>B_PHeat2</BehaviorID>
<BehaviorID>B_PHeat3</BehaviorID>
```

```
<BehaviorID>B_Therm1</BehaviorID>
```

```
<BehaviorID>B_Therm2</BehaviorID>
<BehaviorID>B_Therm3</BehaviorID>
<BehaviorID>B_AC1</BehaviorID>
<BehaviorID>B_AC2</BehaviorID>
<BehaviorID>B_AC3</BehaviorID>
<BehaviorID>B_AC4</BehaviorID>
<BehaviorID>B_W1</BehaviorID>
<BehaviorID>B_W2</BehaviorID>
</Occupant>
<Occupant ID="OC52" Name="Tenant of 2ndFloor_NEOffice223">
<Priority>2</Priority>
<Age>28</Age>
<Gender>Male</Gender>
<LifeStyle>Norm</LifeStyle>
<JobType>Researcher</JobType>
<BehaviorID>B_M1</BehaviorID>
<BehaviorID>B_L1</BehaviorID>
<BehaviorID>B_L2</BehaviorID>
<BehaviorID>B_L3</BehaviorID>
<BehaviorID>B_PHeat1</BehaviorID>
<BehaviorID>B_PHeat2</BehaviorID>
<BehaviorID>B_PHeat3</BehaviorID>
<BehaviorID>B_Therm1</BehaviorID>
<BehaviorID>B_Therm2</BehaviorID>
<BehaviorID>B_Therm3</BehaviorID>
<BehaviorID>B_AC1</BehaviorID>
<BehaviorID>B_AC2</BehaviorID>
<BehaviorID>B_AC3</BehaviorID>
<BehaviorID>B_AC4</BehaviorID>
<BehaviorID>B_W1</BehaviorID>
<BehaviorID>B_W2</BehaviorID>
</Occupant>
<Occupant ID="OC53" Name="Tenant of 2ndFloor_NEOffice223">
<Priority>2</Priority>
<Age>30</Age>
<Gender>Female</Gender>
<LifeStyle>Norm</LifeStyle>
<JobType>Researcher</JobType>
<BehaviorID>B_M1</BehaviorID>
<BehaviorID>B_L4</BehaviorID>
<BehaviorID>B_L5</BehaviorID>
<BehaviorID>B_L6</BehaviorID>
<BehaviorID>B_PHeat1</BehaviorID>
<BehaviorID>B_PHeat2</BehaviorID>
<BehaviorID>B_PHeat3</BehaviorID>
```

```
<BehaviorID>B_Therm1</BehaviorID>
```

```
<BehaviorID>B_Therm2</BehaviorID>
 <BehaviorID>B_Therm3</BehaviorID>
 <BehaviorID>B_AC5</BehaviorID>
 <BehaviorID>B_AC6</BehaviorID>
 <BehaviorID>B_AC7</BehaviorID>
 <BehaviorID>B_W1</BehaviorID>
 <BehaviorID>B_W2</BehaviorID>
 </Occupant>
 <Occupant ID="OC54" Name="Tenant of 2ndFloor_NEOffice223">
 <Priority>2</Priority>
 <Age>30</Age>
 <Gender>Female</Gender>
 <LifeStyle>Norm</LifeStyle>
 <JobType>Researcher</JobType>
 <BehaviorID>B_M1</BehaviorID>
 <BehaviorID>B_L4</BehaviorID>
 <BehaviorID>B_L5</BehaviorID>
 <BehaviorID>B_L6</BehaviorID>
 <BehaviorID>B_PHeat1</BehaviorID>
 <BehaviorID>B_PHeat2</BehaviorID>
 <BehaviorID>B_PHeat3</BehaviorID>
 <BehaviorID>B_Therm1</BehaviorID>
 <BehaviorID>B_Therm2</BehaviorID>
 <BehaviorID>B_Therm3</BehaviorID>
 <BehaviorID>B_AC5</BehaviorID>
 <BehaviorID>B_AC6</BehaviorID>
 <BehaviorID>B_AC7</BehaviorID>
 <BehaviorID>B_W1</BehaviorID>
 <BehaviorID>B_W2</BehaviorID>
 </Occupant>
 </Occupants>
 <Behaviors>
 <Behavior ID="B_M1">
 <Description>Researcher and senior 70% own office and 20% other 
office</Description>
 <Drivers>
 <Time><TimeofDay>Day</TimeofDay>
<TimeofDay>Evening</TimeofDay>
 <DayofWeek>Weekday</DayofWeek>
 <SeasonType>All</SeasonType>
 \langleTime\rangle</Drivers>
 <Actions>
 <Movement>
 <MarkovChainModel>
 <Events>
 <Event>
 <Type>Arrival</Type>
 <TypicalTime>08:30:00</TypicalTime>
```

```
<StartTime>08:00:00</StartTime>
<EndTime>09:00:00</EndTime>
</Event>
<Event>
<Type>WorkMorning</Type>
<TypicalTime>08:00:00</TypicalTime>
<StartTime>09:00:00</StartTime>
<EndTime>12:00:00</EndTime>
</Event>
<Event>
<Type>GoToLunch</Type>
<TypicalTime>12:15:00</TypicalTime>
<StartTime>12:00:00</StartTime>
<EndTime>12:30:00</EndTime>
</Event>
<Event >
<Type>BackFromLunch</Type>
<TypicalTime>12:45:00</TypicalTime>
<StartTime>12:30:00</StartTime>
<EndTime>13:00:00</EndTime>
</Event>
<Event>
<Type>WorkAfternoon</Type>
<TypicalTime>12:55:00</TypicalTime>
<StartTime>13:00:00</StartTime>
<EndTime>18:00:00</EndTime>
</Event>
<Event>
<Type>Departure</Type>
<TypicalTime>19:00:00</TypicalTime>
<StartTime>18:00:00</StartTime>
<EndTime>20:00:00</EndTime>
</Event>
</Events>
<SpaceOccupancies>
<SpaceOccupancy>
<SpaceCategory>OwnOffice</SpaceCategory>
<PercentTimePresence>70</PercentTimePresence>
<Duration>PT60M</Duration>
</SpaceOccupancy>
<SpaceOccupancy>
<SpaceCategory>OtherOffice</SpaceCategory>
<PercentTimePresence>20</PercentTimePresence>
<Duration>PT10M</Duration>
</SpaceOccupancy>
<SpaceOccupancy>
<SpaceCategory>MeetingRoom</SpaceCategory>
<PercentTimePresence>0.000000</PercentTimePresence>
<Duration>PT0M</Duration>
</SpaceOccupancy>
<SpaceOccupancy>
<SpaceCategory>AuxRoom</SpaceCategory>
<PercentTimePresence>5</PercentTimePresence>
<Duration>PT10M</Duration>
</SpaceOccupancy>
<SpaceOccupancy>
<SpaceCategory>Outdoor</SpaceCategory>
```

```
<PercentTimePresence>5</PercentTimePresence>
<Duration>PT10M</Duration>
</SpaceOccupancy>
</SpaceOccupancies>
</MarkovChainModel>
</Movement>
</Actions>
</Behavior>
<Behavior ID="B_M2">
<Description>Sec and Admin 45% own office, 45% other office</Description>
<Drivers>
<Time><TimeofDay>Day</TimeofDay>
<TimeofDay>Evening</TimeofDay>
<DayofWeek>Weekday</DayofWeek>
<SeasonType>All</SeasonType>
\langleTime\rangle</Drivers>
<Actions>
<Movement>
<MarkovChainModel>
<Events>
<Event>
<Type>Arrival</Type>
<TypicalTime>08:45:00</TypicalTime>
<StartTime>08:30:00</StartTime>
<EndTime>09:00:00</EndTime>
</Event>
<Event>
<Type>WorkMorning</Type>
<TypicalTime>08:00:00</TypicalTime>
<StartTime>09:00:00</StartTime>
<EndTime>12:00:00</EndTime>
</Event>
<Event>
<Type>GoToLunch</Type>
<TypicalTime>12:15:00</TypicalTime>
<StartTime>12:00:00</StartTime>
<EndTime>12:30:00</EndTime>
</Event>
<Event>
<Type>BackFromLunch</Type>
<TypicalTime>12:45:00</TypicalTime>
<StartTime>12:30:00</StartTime>
<EndTime>13:00:00</EndTime>
</Event>
<Event>
<Type>WorkAfternoon</Type>
<TypicalTime>12:55:00</TypicalTime>
<StartTime>13:00:00</StartTime>
<EndTime>18:00:00</EndTime>
</Event>
<Event>
<Type>Departure</Type>
<TypicalTime>18:15:00</TypicalTime>
<StartTime>18:00:00</StartTime>
<EndTime>18:30:00</EndTime>
```

```
</Event>
</Events>
<SpaceOccupancies>
<SpaceOccupancy>
<SpaceCategory>OwnOffice</SpaceCategory>
<PercentTimePresence>45.0000</PercentTimePresence>
<Duration>PT60M</Duration>
</SpaceOccupancy>
<SpaceOccupancy>
<SpaceCategory>OtherOffice</SpaceCategory>
<PercentTimePresence>45.0000</PercentTimePresence>
<Duration>PT10M</Duration>
</SpaceOccupancy>
<SpaceOccupancy>
<SpaceCategory>MeetingRoom</SpaceCategory>
<PercentTimePresence>0.000000</PercentTimePresence>
<Duration>PT0M</Duration>
</SpaceOccupancy>
<SpaceOccupancy>
<SpaceCategory>AuxRoom</SpaceCategory>
<PercentTimePresence>5.0000</PercentTimePresence>
<Duration>PT10M</Duration>
</SpaceOccupancy>
<SpaceOccupancy>
<SpaceCategory>Outdoor</SpaceCategory>
<PercentTimePresence>5.0000</PercentTimePresence>
<Duration>PT30M</Duration>
</SpaceOccupancy>
</SpaceOccupancies>
</MarkovChainModel>
</Movement>
</Actions>
</Behavior>
<Behavior ID="B_M3">
<Description>Manager 85% own office and 5% other office</Description>
<Drivers>
<Time><TimeofDay>Day</TimeofDay>
<TimeofDay>Evening</TimeofDay>
<DayofWeek>Weekday</DayofWeek>
<SeasonType>All</SeasonType>
\langleTime\rangle</Drivers>
<Actions>
<Movement>
<MarkovChainModel>
<Events>
<Event>
<Type>Arrival</Type>
<TypicalTime>08:30:00</TypicalTime>
<StartTime>08:00:00</StartTime>
<EndTime>09:00:00</EndTime>
</Event>
<Event>
<Type>WorkMorning</Type>
<TypicalTime>08:00:00</TypicalTime>
<StartTime>09:00:00</StartTime>
```

```
<EndTime>12:00:00</EndTime>
</Event>
<Event>
<Type>GoToLunch</Type>
<TypicalTime>12:15:00</TypicalTime>
<StartTime>12:00:00</StartTime>
<EndTime>12:30:00</EndTime> </Event>
<Event><Type>BackFromLunch</Type>
<TypicalTime>12:45:00</TypicalTime>
<StartTime>12:30:00</StartTime>
<EndTime>13:00:00</EndTime>
</Event>
<Event>
<Type>WorkAfternoon</Type>
<TypicalTime>12:55:00</TypicalTime>
<StartTime>13:00:00</StartTime>
<EndTime>18:00:00</EndTime>
</Event>
<Event>
<Type>Departure</Type>
<TypicalTime>18:15:00</TypicalTime>
<StartTime>18:00:00</StartTime>
<EndTime>18:30:00</EndTime>
</Event>
</Events>
<SpaceOccupancies>
<SpaceOccupancy>
<SpaceCategory>OwnOffice</SpaceCategory>
<PercentTimePresence>85</PercentTimePresence>
<Duration>PT60M</Duration>
</SpaceOccupancy>
<SpaceOccupancy>
<SpaceCategory>OtherOffice</SpaceCategory>
<PercentTimePresence>5</PercentTimePresence>
<Duration>PT10M</Duration> </SpaceOccupancy>
<SpaceOccupancy>
<SpaceCategory>MeetingRoom</SpaceCategory>
<PercentTimePresence>0</PercentTimePresence>
<Duration>PT0M</Duration>
</SpaceOccupancy>
<SpaceOccupancy>
<SpaceCategory>AuxRoom</SpaceCategory>
<PercentTimePresence>5</PercentTimePresence>
<Duration>PT10M</Duration>
</SpaceOccupancy>
<SpaceOccupancy>
<SpaceCategory>Outdoor</SpaceCategory>
<PercentTimePresence>5</PercentTimePresence>
<Duration>PT10M</Duration>
</SpaceOccupancy>
</SpaceOccupancies>
</MarkovChainModel>
</Movement>
</Actions>
```
</Behavior>

```
<Behavior ID="B_L1">
<Description>Enter Light On 95%</Description>
<Drivers>
<Time><TimeofDay>Day</TimeofDay>
<TimeofDay>Evening</TimeofDay>
<DayofWeek>Weekday</DayofWeek>
<SeasonType>All</SeasonType>
\langleTime\rangle<EventType>EnteringRoom</EventType>
</Drivers>
<Actions>
<Interaction>
<Type>TurnOn</Type>
<Formula>
<ConstantValue>
<Description>Constant probability</Description>
<CoefficientA>0.95</CoefficientA>
</ConstantValue>
</Formula>
</Interaction>
</Actions>
<Systems>
<Lights>
<LightType>OnOff</LightType>
</Lights>
</Systems>
</Behavior>
<Behavior ID="B_L2">
<Description>Dark Light On less 350 lux</Description>
<Drivers>
<Time><TimeofDay>Day</TimeofDay>
<TimeofDay>Evening</TimeofDay>
<DayofWeek>Weekday</DayofWeek>
<SeasonType>All</SeasonType>
\langleTime\rangle<Environment>
<Parameter ID="P1" Name="Room work plane daylight illuminance">
<Type>RoomWorkPlaneDaylightIlluminance</Type>
</Parameter>
</Environment>
</Drivers>
<Needs>
<Physical>
<Visual>
<ParameterRange>
<ParameterID>P1</ParameterID>
<Min>500</Min>
</ParameterRange>
</Visual>
</Physical>
</Needs>
<Actions>
<Interaction>
```
```
<Type>TurnOn</Type>
<Formula>
<Weibull1D>
<Description>S Shaped Curve Probability Function</Description>
<CoefficientA>500</CoefficientA>
<CoefficientB>-150</CoefficientB>
<CoefficientC>3</CoefficientC>
<Parameter1ID>P1</Parameter1ID>
</Weibull1D>
</Formula>
</Interaction>
</Actions>
<Systems>
<Lights>
<LightType>OnOff</LightType>
</Lights>
</Systems>
</Behavior>
<Behavior ID="B_L3">
<Description>Leaving more than 6 hours Light Off</Description>
<Drivers>
<Time><TimeofDay>Day</TimeofDay>
<TimeofDay>Evening</TimeofDay>
<DayofWeek>Weekday</DayofWeek>
<SeasonType>All</SeasonType>
\langleTime\rangle<EventType>LeavingRoomMoreThan6Hours</EventType>
<OtherConstraint>NoOccupantsInRoom</OtherConstraint>
</Drivers>
<Actions>
<Interaction>
<Type>TurnOff</Type>
<Formula>
<ConstantValue>
<Description>constant probability</Description>
<CoefficientA>0.95</CoefficientA>
</ConstantValue>
</Formula>
</Interaction>
</Actions>
<Systems>
<Lights>
<LightType>OnOff</LightType>
</Lights>
</Systems>
</Behavior>
<Behavior ID="B_L4">
<Description>Dark Light On less 250 lux</Description>
<Drivers>
<Time><TimeofDay>Day</TimeofDay>
<TimeofDay>Evening</TimeofDay>
<DayofWeek>Weekday</DayofWeek>
<SeasonType>All</SeasonType>
\langleTime\rangle<Environment>
```
<Parameter ID="P2" Name="Room work plane daylight illuminance"> <Type>RoomWorkPlaneDaylightIlluminance</Type> </Parameter> </Environment> </Drivers> <Needs> <Physical> <Visual> <ParameterRange> <ParameterID>P2</ParameterID> <Min>400</Min> </ParameterRange> </Visual> </Physical> </Needs> <Actions> <Interaction> <Type>TurnOn</Type> <Formula> <Weibull1D> <Description>S Shaped Curve Probability Function</Description> <CoefficientA>400</CoefficientA> <CoefficientB>-150</CoefficientB> <CoefficientC>3</CoefficientC> <Parameter1ID>P2</Parameter1ID> </Weibull1D> </Formula> </Interaction> </Actions> <Systems> <Lights> <LightType>OnOff</LightType> </Lights> </Systems> </Behavior> <Behavior ID="B\_L5"> <Description>Leaving Light Off</Description> <Drivers>  $<$ Time $>$ <TimeofDay>Day</TimeofDay> <TimeofDay>Evening</TimeofDay> <DayofWeek>Weekday</DayofWeek> <SeasonType>All</SeasonType>  $\langle$ /Time> <EventType>LeavingRoom</EventType> <OtherConstraint>NoOccupantsInRoom</OtherConstraint> </Drivers> <Actions> <Interaction> <Type>TurnOff</Type> <Formula> <ConstantValue> <Description>constant probability</Description> <CoefficientA>0.98</CoefficientA> </ConstantValue> </Formula> </Interaction>

```
</Actions>
<Systems>
<Lights>
<LightType>OnOff</LightType>
</Lights>
</Systems>
</Behavior>
<Behavior ID="B_L6">
<Description>Bright Light Off when higher than 300 lux</Description>
<Drivers>
<Time><TimeofDay>Day</TimeofDay>
<TimeofDay>Evening</TimeofDay>
<DayofWeek>Weekday</DayofWeek>
<SeasonType>All</SeasonType>
\langle/Time\rangle<Environment>
<Parameter ID="P3" Name="Room work plane daylight illuminance">
<Type>RoomWorkPlaneDaylightIlluminance</Type>
</Parameter>
</Environment>
</Drivers>
<Actions>
<Interaction>
<Type>TurnOff</Type>
<Formula>
<Weibull1D>
<Description>S Shaped Curve Probability Function</Description>
<CoefficientA>300</CoefficientA>
<CoefficientB>150</CoefficientB>
<CoefficientC>2.5</CoefficientC>
<Parameter1ID>P3</Parameter1ID>
</Weibull1D>
</Formula>
</Interaction>
</Actions>
<Systems>
<Lights>
<LightType>OnOff</LightType>
</Lights>
</Systems>
</Behavior>
<Behavior ID="B_PHeat1">
<Description>Plug Portable Heater when arrive</Description>
<Drivers>
<Time><TimeofDay>Day</TimeofDay>
<TimeofDay>Evening</TimeofDay>
<DayofWeek>Weekday</DayofWeek>
<SeasonType>Winter</SeasonType>
\langleTime\rangle<EventType>EnteringRoom</EventType>
</Drivers>
<Actions>
<Interaction>
<Type>TurnOn</Type>
```

```
<Formula>
<ConstantValue>
<CoefficientA>1.00</CoefficientA>
</ConstantValue>
</Formula>
</Interaction>
</Actions>
<Systems>
<PlugLoad>
<PlugLoadType>ContinuousControl</PlugLoadType>
</PlugLoad>
</Systems>
</Behavior>
<Behavior ID="B_PHeat2">
<Description>Unplug Portable Heater when left</Description>
<Drivers>
<Time><TimeofDay>Day</TimeofDay>
<TimeofDay>Evening</TimeofDay>
<DayofWeek>Weekday</DayofWeek>
<SeasonType>Winter</SeasonType>
\langleTime\rangle<EventType>LeavingRoomMoreThan6Hours</EventType>
<OtherConstraint>NoOccupantsInRoom</OtherConstraint>
</Drivers>
<Actions>
<Interaction>
<Type>TurnOff</Type>
<Formula>
<ConstantValue>
<CoefficientA>1.00</CoefficientA>
</ConstantValue>
</Formula>
</Interaction>
</Actions>
<Systems>
<PlugLoad>
<PlugLoadType>ContinuousControl</PlugLoadType>
</PlugLoad>
</Systems>
</Behavior>
<Behavior ID="B_PHeat3">
<Description>Portable heater On when room it's cold </Description>
<Drivers>
<Time><TimeofDay>Day</TimeofDay>
<TimeofDay>Evening</TimeofDay>
<DayofWeek>Weekday</DayofWeek>
<SeasonType>All</SeasonType>
\langleTime\rangle<Environment>
<Parameter ID="P4" Name="Room dry-bulb air temperature">
<Type>RoomAirTemperature</Type>
</Parameter>
</Environment>
</Drivers>
<Needs>
```

```
<Physical>
<Thermal>
<OtherComfortEnvelope>
<ParameterRange>
<ParameterID>P4</ParameterID>
<Min>21</Min>
<Max>24</Max>
</ParameterRange>
</OtherComfortEnvelope>
</Thermal>
</Physical>
</Needs>
<Actions>
<Interaction>
<Type>TurnOn</Type>
<Formula>
<Weibull1D>
<Description>S Shaped Curve Probability Function</Description>
<CoefficientA>24</CoefficientA>
<CoefficientB>3</CoefficientB>
<CoefficientC>8</CoefficientC>
<Parameter1ID>P4</Parameter1ID>
</Weibull1D>
</Formula>
</Interaction>
</Actions>
<Systems>
<HVAC>
<HVACType>ZoneOnOff</HVACType>
</HVAC></Systems>
</Behavior>
<Behavior ID="B_Therm1">
<Description>Winter set to 21.11 deg.C</Description>
<Drivers>
<Time><TimeofDay>Day</TimeofDay>
<TimeofDay>Evening</TimeofDay>
<DayofWeek>Weekday</DayofWeek>
<SeasonType>Winter</SeasonType>
\langleTime\rangle</Drivers>
<Actions>
<Interaction>
<Type>SetToControlValue</Type>
<Formula>
<ConstantValue>
<CoefficientA>0.98</CoefficientA>
</ConstantValue>
</Formula>
<ControlValue>21.11</ControlValue>
</Interaction>
</Actions>
<Systems>
<Thermostats>
<ThermostatType>Adjustable</ThermostatType>
</Thermostats>
```

```
</Systems>
</Behavior>
<Behavior ID="B_Therm2">
<Description>Spring and Fall set to 22.5 deg.C</Description>
<Drivers>
<Time><TimeofDay>Day</TimeofDay>
<TimeofDay>Evening</TimeofDay>
<DayofWeek>Weekday</DayofWeek>
<SeasonType>Spring</SeasonType>
<SeasonType>Fall</SeasonType>
\langleTime\rangle</Drivers>
<Actions>
<Interaction>
<Type>SetToControlValue</Type>
<Formula>
<ConstantValue>
<CoefficientA>0.98</CoefficientA>
</ConstantValue>
</Formula>
<ControlValue>22.5</ControlValue>
</Interaction>
</Actions>
<Systems>
<Thermostats>
<ThermostatType>Adjustable</ThermostatType>
</Thermostats>
</Systems>
</Behavior>
<Behavior ID="B_Therm3">
<Description>Summer set to 23.89 deg.C</Description>
<Drivers>
<Time><TimeofDay>Day</TimeofDay>
<TimeofDay>Evening</TimeofDay>
<DayofWeek>Weekday</DayofWeek>
<SeasonType>Summer</SeasonType>
\langleTime\rangle</Drivers>
<Actions>
<Interaction>
<Type>SetToControlValue</Type>
<Formula>
<ConstantValue>
<CoefficientA>0.98</CoefficientA>
</ConstantValue>
</Formula>
<ControlValue>23.89</ControlValue>
</Interaction>
</Actions>
<Systems>
<Thermostats>
<ThermostatType>Adjustable</ThermostatType>
</Thermostats>
</Systems>
</Behavior>
```

```
<Behavior ID="B_AC1">
<Description>Enter AC On</Description>
<Drivers>
<Time><TimeofDay>Day</TimeofDay>
<TimeofDay>Evening</TimeofDay>
<DayofWeek>Weekday</DayofWeek>
<SeasonType>All</SeasonType>
\langleTime\rangle<EventType>EnteringRoom</EventType>
</Drivers>
<Actions>
<Interaction>
<Type>TurnOn</Type>
<Formula>
<ConstantValue>
<CoefficientA>0.98</CoefficientA>
</ConstantValue>
</Formula>
</Interaction>
</Actions>
<Systems>
<HVAC><HVACType>ZoneOnOff</HVACType>
</HVAC></Systems>
</Behavior>
<Behavior ID="B_AC2">
<Description>Hot AC On 27 deg.C</Description>
<Drivers>
<Time><TimeofDay>Day</TimeofDay>
<TimeofDay>Evening</TimeofDay>
<DayofWeek>Weekday</DayofWeek>
<SeasonType>All</SeasonType>
\langleTime\rangle<Environment>
<Parameter ID="P5" Name="Room dry-bulb air temperature">
<Type>RoomAirTemperature</Type>
</Parameter>
</Environment>
</Drivers>
<Needs>
<Physical>
<Thermal>
<OtherComfortEnvelope>
<ParameterRange>
<ParameterID>P5</ParameterID>
<Min>21</Min>
<Max>24</Max>
</ParameterRange>
</OtherComfortEnvelope>
</Thermal>
</Physical>
```

```
</Needs>
<Actions>
<Interaction>
<Type>TurnOn</Type>
<Formula>
<Weibull1D>
<Description>S Shaped Curve Probability Function</Description>
<CoefficientA>24</CoefficientA>
<CoefficientB>3</CoefficientB>
<CoefficientC>8</CoefficientC>
<Parameter1ID>P5</Parameter1ID>
</Weibull1D>
</Formula>
</Interaction>
</Actions>
<Systems>
<HVAC>
<HVACType>ZoneOnOff</HVACType>
</HVAC></Systems>
</Behavior>
<Behavior ID="B_AC3">
<Description>Cold AC On 18 deg.C</Description>
<Drivers>
<Time><TimeofDay>Day</TimeofDay>
<TimeofDay>Evening</TimeofDay>
<DayofWeek>Weekday</DayofWeek>
<SeasonType>All</SeasonType>
\langleTime\rangle<Environment>
<Parameter ID="P6" Name="Room dry-bulb air temperature">
<Type>RoomAirTemperature</Type>
</Parameter>
</Environment>
</Drivers>
<Needs>
<Physical>
<Thermal>
<OtherComfortEnvelope>
<ParameterRange>
<ParameterID>P6</ParameterID>
<Min>21</Min><Max>24</Max>
</ParameterRange>
</OtherComfortEnvelope>
</Thermal>
</Physical>
</Needs>
<Actions>
<Interaction>
<Type>TurnOn</Type>
<Formula>
<Weibull1D>
<Description>S Shaped Curve Probability Function</Description>
<CoefficientA>21</CoefficientA>
<CoefficientB>-3</CoefficientB>
```

```
<CoefficientC>8</CoefficientC>
<Parameter1ID>P6</Parameter1ID>
</Weibull1D>
</Formula>
</Interaction>
</Actions>
<Systems>
<HVAC><HVACType>ZoneOnOff</HVACType>
</HVAC></Systems>
</Behavior>
<Behavior ID="B_AC4">
<Description>Leave more than 6 hours AC Off</Description>
<Drivers>
<Time><TimeofDay>Day</TimeofDay>
<TimeofDay>Evening</TimeofDay>
<DayofWeek>Weekday</DayofWeek>
<SeasonType>All</SeasonType>
\langleTime\rangle<EventType>LeavingRoomMoreThan6Hours</EventType>
<OtherConstraint>NoOccupantsInRoom</OtherConstraint>
</Drivers>
<Actions>
<Interaction>
<Type>TurnOff</Type>
<Formula>
<ConstantValue>
<Description>Constant Probability</Description>
<CoefficientA>0.95</CoefficientA>
</ConstantValue>
</Formula>
</Interaction>
</Actions>
<Systems>
<HVAC>
<HVACType>ZoneOnOff</HVACType>
</HVAC></Systems>
</Behavior>
<Behavior ID="B_AC5">
<Description>Hot AC On 29 deg.C</Description>
<Drivers>
<Time><TimeofDay>Day</TimeofDay>
<TimeofDay>Evening</TimeofDay>
<DayofWeek>Weekday</DayofWeek>
<SeasonType>All</SeasonType>
\langleTime\rangle<Environment>
<Parameter ID="P7" Name="Room dry-bulb air temperature">
<Type>RoomAirTemperature</Type>
</Parameter>
</Environment>
```

```
</Drivers>
<Needs>
<Physical>
<Thermal>
<OtherComfortEnvelope>
<ParameterRange>
<ParameterID>P7</ParameterID>
<Min>20</Min>
<Max>25</Max>
</ParameterRange>
</OtherComfortEnvelope>
</Thermal>
</Physical>
</Needs>
<Actions>
<Interaction>
<Type>TurnOn</Type>
<Formula>
<Weibull1D>
<Description>S Shaped Curve Probability Function</Description>
<CoefficientA>25</CoefficientA>
<CoefficientB>4</CoefficientB>
<CoefficientC>8</CoefficientC>
<Parameter1ID>P7</Parameter1ID>
</Weibull1D>
</Formula>
</Interaction>
</Actions>
<Systems>
<HVAC><HVACType>ZoneOnOff</HVACType>
</HVAC></Systems>
</Behavior>
<Behavior ID="B_AC6">
<Description>Cold AC On 16 deg.C</Description>
<Drivers>
<Time><TimeofDay>Day</TimeofDay>
<TimeofDay>Evening</TimeofDay>
<DayofWeek>Weekday</DayofWeek>
<SeasonType>All</SeasonType>
\langle/Time\rangle<Environment>
<Parameter ID="P8" Name="Room dry-bulb air temperature">
<Type>RoomAirTemperature</Type>
</Parameter>
</Environment>
</Drivers>
<Needs>
<Physical>
<Thermal>
<OtherComfortEnvelope>
<ParameterRange>
<ParameterID>P8</ParameterID>
<Min>20</Min>
```

```
<Max>25</Max>
</ParameterRange>
</OtherComfortEnvelope>
</Thermal>
</Physical>
</Needs>
<Actions>
<Interaction>
<Type>TurnOn</Type>
<Formula>
<Weibull1D>
<Description>S Shaped Curve Probability Function</Description>
<CoefficientA>20</CoefficientA>
<CoefficientB>-4</CoefficientB>
<CoefficientC>8</CoefficientC>
<Parameter1ID>P8</Parameter1ID>
</Weibull1D>
</Formula>
</Interaction>
</Actions>
<Systems>
<HVAC><HVACType>ZoneOnOff</HVACType>
</HVAC></Systems>
</Behavior>
<Behavior ID="B_AC7">
<Description>Leave more than 1 hours AC Off</Description>
<Drivers>
<Time><TimeofDay>Day</TimeofDay>
<TimeofDay>Evening</TimeofDay>
<DayofWeek>Weekday</DayofWeek>
<SeasonType>All</SeasonType>
\langleTime\rangle<EventType>LeavingRoomMoreThan1Hour</EventType>
<OtherConstraint>NoOccupantsInRoom</OtherConstraint>
</Drivers>
<Actions>
<Interaction>
<Type>TurnOff</Type>
<Formula>
<ConstantValue>
<Description>Constant Probability</Description>
<CoefficientA>0.98</CoefficientA>
</ConstantValue>
</Formula>
</Interaction>
</Actions>
<Systems>
<HVAC><HVACType>ZoneOnOff</HVACType>
</HVAC></Systems>
</Behavior>
```

```
<Behavior ID="B_W1">
<Description>StuffyWinOpen</Description>
<Drivers>
<Time><TimeofDay>Day</TimeofDay>
<TimeofDay>Evening</TimeofDay>
<DayofWeek>Weekday</DayofWeek>
<SeasonType>All</SeasonType>
\langleTime\rangle<Environment>
<Parameter ID="P9" Name="Room CO2 Concentration">
<Type>RoomCO2Concentration</Type>
</Parameter>
</Environment>
</Drivers>
<Needs>
<Physical>
<IAQ><ParameterRange>
<ParameterID>P9</ParameterID>
<Max>600</Max>
</ParameterRange>
\langle/IAQ></Physical>
</Needs>
<Actions>
<Interaction>
<Type>TurnOn</Type>
<Formula>
<Weibull1D>
<Description>S Shaped Curve Probability Function</Description>
<CoefficientA>500</CoefficientA>
<CoefficientB>200</CoefficientB>
<CoefficientC>3</CoefficientC>
<Parameter1ID>P9</Parameter1ID>
</Weibull1D>
</Formula>
</Interaction>
</Actions>
<Systems>
<Windows>
<WindowType>Operable</WindowType>
</Windows>
</Systems>
</Behavior>
<Behavior ID="B_W2">
<Description>Leave Window Close</Description>
<Drivers>
<Time><TimeofDay>Day</TimeofDay>
<TimeofDay>Evening</TimeofDay>
<DayofWeek>Weekday</DayofWeek>
<SeasonType>All</SeasonType>
\langleTime\rangle<EventType>LeavingRoomMoreThan6Hours</EventType>
</Drivers>
```

```
<Actions>
 <Interaction>
 <Type>TurnOff</Type>
 <Formula>
<ConstantValue>
 <Description>S Shaped Curve Probability Function</Description>
<CoefficientA>0.95</CoefficientA>
 </ConstantValue>
 </Formula>
 </Interaction>
</Actions>
<Systems>
 <Windows>
 <WindowType>Operable</WindowType>
 </Windows>
 </Systems>
 </Behavior>
 </Behaviors>
 <Seasons>
 <Season Type="All">
 <StartMonth>1</StartMonth>
 <StartDay>1</StartDay>
 <EndMonth>12</EndMonth>
<EndDay>31</EndDay>
 </Season>
 <Season Type="Spring">
<StartMonth>2</StartMonth>
 <StartDay>1</StartDay>
<EndMonth>4</EndMonth>
 <EndDay>30</EndDay>
 </Season>
<Season Type="Summer">
 <StartMonth>5</StartMonth>
 <StartDay>1</StartDay>
 <EndMonth>7</EndMonth>
 <EndDay>31</EndDay>
 </Season>
 <Season Type="Fall">
 <StartMonth>8</StartMonth>
<StartDay>1</StartDay>
<EndMonth>10</EndMonth>
<EndDay>31</EndDay>
 </Season>
 <Season Type="Winter">
 <StartMonth>11</StartMonth>
 <StartDay>1</StartDay>
 <EndMonth>1</EndMonth>
<EndDay>31</EndDay>
 </Season>
 </Seasons>
 <Holidays>
 <Holiday Name="New Year's Day"><Date>2015-01-01</Date></Holiday>
 <Holiday Name="Martin Luther King, Jr. Day"><Date>2015-01-
19</Date></Holiday>
 <Holiday Name="George Washington's Birthday"><Date>2015-02-
16</Date></Holiday>
```
<Holiday Name="Memorial Day"><Date>2015-05-25</Date></Holiday> <Holiday Name="Independence Day"><Date>2015-07-03</Date></Holiday> <Holiday Name="Labor Day"><Date>2015-09-07</Date></Holiday> <Holiday Name="Columbus Day"><Date>2015-10-02</Date></Holiday> <Holiday Name="Veterans Day"><Date>2015-11-11</Date></Holiday> <Holiday Name="Thanksgiving Day"><Date>2015-11-26</Date></Holiday> <Holiday Name="Christmas Day"><Date>2015-12-25</Date></Holiday> </Holidays> </OccupantBehavior>

## **EnergyPlus : ExternalInterface**

ExternalInterface:FunctionalMockupUnitImport:From:Variable, 2ndFloor NTeleConfRoom, !- Output:Variable Index Key Name Zone Mean Air Temperature, !- Output: Variable Name obFMU.fmu, !- FMU File Name obm 2ndFloor NTeleConfRoom, !- FMU Instance Name Zone Temperature;  $\qquad \qquad$  !- FMU Variable Name ExternalInterface:FunctionalMockupUnitImport:From:Variable, 2ndFloor NTeleConfRoom, !- Output:Variable Index Key Name Zone Mean Air Temperature, !- Output:Variable Name,<br>obFMU.fmu, !- FMU File Name obFMU.fmu, obm 2ndFloor NTeleConfRoom, !- FMU Instance Name Zone illum;  $\overline{\phantom{a}}$  :  $\overline{\phantom{a}}$  = FMU Variable Name ExternalInterface:FunctionalMockupUnitImport:From:Variable, 2ndFloor\_NTeleConfRoom, !- Output:Variable Index Key Name Zone Air CO2 Concentration, ! - Output: Variable Name<br>obFMU.fmu, ! - FMU File Name obFMU.fmu, obm 2ndFloor NTeleConfRoom, !- FMU Instance Name  $\overline{z}$ one $\overline{c}$ o2;  $\overline{z}$  =  $\overline{z}$  =  $\overline{z}$  = FMU Variable Name ExternalInterface:FunctionalMockupUnitImport:From:Variable, 2ndFloor NTeleConfRoom, 1- Output:Variable Index Key Name Zone Lights Electric Power, !- Output:Variable Name obFMU.fmu, !- FMU File Name obm\_2ndFloor\_NTeleConfRoom, !- FMU Instance Name Zone Light Power; 1- FMU Variable Name ExternalInterface:FunctionalMockupUnitImport:From:Variable, Environment, !- Output:Variable Index Key Name Site Outdoor Air Drybulb Temperature, !- Output:Variable Name obFMU.fmu, !- FMU File Name obm 2ndFloor NTeleConfRoom, !- FMU Instance Name OutdoorAir Drybulb Temperature; !- FMU Variable Name ExternalInterface:FunctionalMockupUnitImport:From:Variable, Environment, !- Output:Variable Index Key Name Site Rain Status,  $\qquad \qquad$  !- Output:Variable Name obFMU.fmu, !- FMU File Name obm\_2ndFloor\_NTeleConfRoom, !- FMU Instance Name Outdoor Rain Indicator; !- FMU Variable Name ExternalInterface:FunctionalMockupUnitImport:From:Variable, 2ndFloor NICONLab, !- Output:Variable Index Key Name Zone Mean Air Temperature, !- Output: Variable Name

 obFMU.fmu, !- FMU File Name obm 2ndFloor NICONLab, !- FMU Instance Name Zone Temperature; 1- FMU Variable Name ExternalInterface:FunctionalMockupUnitImport:From:Variable, 2ndFloor NICONLab, !- Output:Variable Index Key Name Zone Mean Air Temperature, !- Output: Variable Name obFMU.fmu, !- FMU File Name obm 2ndFloor NICONLab, !- FMU Instance Name Zone illum;  $\overline{\phantom{a}}$  :  $\overline{\phantom{a}}$  : FMU Variable Name ExternalInterface:FunctionalMockupUnitImport:From:Variable, 2ndFloor NICONLab, !- Output:Variable Index Key Name Zone Air CO2 Concentration, !- Output:Variable Name obFMU.fmu, !- FMU File Name obm 2ndFloor NICONLab, !- FMU Instance Name  $\overline{z}$ one co2;  $\overline{z}$  =  $\overline{z}$  =  $\overline{z}$  = FMU Variable Name ExternalInterface:FunctionalMockupUnitImport:From:Variable, 2ndFloor NICONLab, 1- Output:Variable Index Key Name Zone Lights Electric Power, !- Output:Variable Name obFMU.fmu, !- FMU File Name obm\_2ndFloor\_NICONLab, !- FMU Instance Name Zone Light Power; 1- FMU Variable Name ExternalInterface:FunctionalMockupUnitImport:From:Variable, Environment, !- Output:Variable Index Key Name Site Outdoor Air Drybulb Temperature, !- Output:Variable Name obFMU.fmu, !- FMU File Name obm 2ndFloor NICONLab, !- FMU Instance Name OutdoorAir Drybulb Temperature; !- FMU Variable Name ExternalInterface:FunctionalMockupUnitImport:From:Variable, Environment, 1- Output:Variable Index Key Name Site Rain Status,  $\qquad \qquad$  !- Output:Variable Name obFMU.fmu, !- FMU File Name obm 2ndFloor NICONLab, !- FMU Instance Name Outdoor Rain Indicator; !- FMU Variable Name ExternalInterface:FunctionalMockupUnitImport:From:Variable, 2ndFloor NMechRoom, !- Output:Variable Index Key Name Zone Mean Air Temperature, !- Output: Variable Name obFMU.fmu, !- FMU File Name obm 2ndFloor NMechRoom, !- FMU Instance Name Zone Temperature; 1- FMU Variable Name ExternalInterface:FunctionalMockupUnitImport:From:Variable, 2ndFloor NMechRoom, !- Output:Variable Index Key Name Zone Mean Air Temperature, !- Output: Variable Name obFMU.fmu, !- FMU File Name obm\_2ndFloor\_NMechRoom, !- FMU Instance Name Zone\_illum; !- FMU Variable Name ExternalInterface:FunctionalMockupUnitImport:From:Variable, 2ndFloor NMechRoom, !- Output:Variable Index Key Name Zone Air CO2 Concentration, !- Output: Variable Name obFMU.fmu, !- FMU File Name

obm 2ndFloor NMechRoom, !- FMU Instance Name Zone co2;  $\overline{ }$  :- FMU Variable Name ExternalInterface:FunctionalMockupUnitImport:From:Variable, 2ndFloor NMechRoom, !- Output:Variable Index Key Name Zone Lights Electric Power,  $!$ - Output:Variable Name obFMU.fmu, !- FMU File Name obm 2ndFloor NMechRoom, ! - FMU Instance Name Zone Light Power; 1- FMU Variable Name ExternalInterface:FunctionalMockupUnitImport:From:Variable, Environment, !- Output:Variable Index Key Name Site Outdoor Air Drybulb Temperature, !- Output:Variable Name obFMU.fmu, !- FMU File Name obm 2ndFloor NMechRoom, !- FMU Instance Name OutdoorAir\_Drybulb\_Temperature; !- FMU Variable Name ExternalInterface:FunctionalMockupUnitImport:From:Variable, Environment,  $! -$  Output:Variable Index Key Name Site Rain Status,  $\qquad \qquad$  !- Output:Variable Name obFMU.fmu, !- FMU File Name obm 2ndFloor NMechRoom, !- FMU Instance Name Outdoor Rain Indicator; !- FMU Variable Name ExternalInterface:FunctionalMockupUnitImport:From:Variable, 2ndFloor MPcCntrlOffc214, !- Output:Variable Index Key Name Zone Mean Air Temperature, !- Output: Variable Name obFMU.fmu, !- FMU File Name obm 2ndFloor MPcCntrlOffc214, !- FMU Instance Name Zone Temperature; 1- FMU Variable Name ExternalInterface:FunctionalMockupUnitImport:From:Variable, 2ndFloor MPcCntrlOffc214, !- Output:Variable Index Key Name Zone Mean Air Temperature, !- Output:Variable Name obFMU.fmu, !- FMU File Name obm 2ndFloor MPcCntrlOffc214, !- FMU Instance Name Zone illum;  $\qquad \qquad !$  - FMU Variable Name ExternalInterface:FunctionalMockupUnitImport:From:Variable, 2ndFloor MPcCntrlOffc214, !- Output:Variable Index Key Name Zone Air CO2 Concentration, ! - Output: Variable Name obFMU.fmu, !- FMU File Name obm 2ndFloor MPcCntrlOffc214, !- FMU Instance Name Zone co2;  $! -$  FMU Variable Name ExternalInterface:FunctionalMockupUnitImport:From:Variable, 2ndFloor\_MPcCntrlOffc214, !- Output:Variable Index Key Name Zone Lights Electric Power, !- Output:Variable Name obFMU.fmu, !- FMU File Name obm 2ndFloor MPcCntrlOffc214, !- FMU Instance Name Zone Light Power; 1- FMU Variable Name ExternalInterface:FunctionalMockupUnitImport:From:Variable, Environment, !- Output:Variable Index Key Name Site Outdoor Air Drybulb Temperature, !- Output:Variable Name obFMU.fmu, !- FMU File Name obm 2ndFloor MPcCntrlOffc214, !- FMU Instance Name

OutdoorAir Drybulb Temperature; !- FMU Variable Name ExternalInterface:FunctionalMockupUnitImport:From:Variable, Environment,  $! -$  Output:Variable Index Key Name Site Rain Status,  $\qquad \qquad$  !- Output:Variable Name obFMU.fmu, !- FMU File Name obm 2ndFloor MPcCntrlOffc214, !- FMU Instance Name Outdoor Rain Indicator; !- FMU Variable Name ExternalInterface:FunctionalMockupUnitImport:From:Variable, 2ndFloor SEndOffice201, !- Output:Variable Index Key Name Zone Mean Air Temperature, !- Output: Variable Name obFMU.fmu, !- FMU File Name obm 2ndFloor SEndOffice201, !- FMU Instance Name zone Temperature; 1- FMU Variable Name ExternalInterface:FunctionalMockupUnitImport:From:Variable, 2ndFloor SEndOffice201, !- Output:Variable Index Key Name Zone Mean Air Temperature, !- Output:Variable Name<br>obFMU.fmu, 1- FMU File Name obFMU.fmu, obm 2ndFloor SEndOffice201, !- FMU Instance Name Zone illum;  $\overline{\phantom{a}}$  : - FMU Variable Name ExternalInterface:FunctionalMockupUnitImport:From:Variable, 2ndFloor SEndOffice201, !- Output:Variable Index Key Name Zone Air CO2 Concentration, !- Output: Variable Name obFMU.fmu, !- FMU File Name obm\_2ndFloor\_SEndOffice201, !- FMU Instance Name Zone co2;  $! -$  FMU Variable Name ExternalInterface:FunctionalMockupUnitImport:From:Variable, 2ndFloor\_SEndOffice201, !- Output:Variable Index Key Name Zone Lights Electric Power, !- Output:Variable Name obFMU.fmu, !- FMU File Name obm 2ndFloor SEndOffice201, !- FMU Instance Name Zone Light Power; 1- FMU Variable Name ExternalInterface:FunctionalMockupUnitImport:From:Variable, Environment, !- Output:Variable Index Key Name Site Outdoor Air Drybulb Temperature, !- Output: Variable Name obFMU.fmu, !- FMU File Name obm 2ndFloor SEndOffice201, !- FMU Instance Name OutdoorAir Drybulb Temperature; !- FMU Variable Name ExternalInterface:FunctionalMockupUnitImport:From:Variable, Environment,  $! -$  Output:Variable Index Key Name Site Rain Status,  $\qquad \qquad ! -$  Output:Variable Name obFMU.fmu,  $! -$  FMU File Name obm 2ndFloor SEndOffice201, !- FMU Instance Name Outdoor Rain Indicator; !- FMU Variable Name ExternalInterface:FunctionalMockupUnitImport:From:Variable, 2ndFloor\_SWOffice206, !- Output:Variable Index Key Name Zone Mean Air Temperature, ! - Output: Variable Name obFMU.fmu, !- FMU File Name obm 2ndFloor SWOffice206, !- FMU Instance Name Zone Temperature;  $! -$  FMU Variable Name

ExternalInterface:FunctionalMockupUnitImport:From:Variable, 2ndFloor\_SWOffice206, !- Output:Variable Index Key Name Zone Mean Air Temperature, !- Output:Variable Name<br>obFMU.fmu, !- FMU File Name !- FMU File Name obm 2ndFloor SWOffice206, !- FMU Instance Name Zone illum;  $\qquad \qquad$  !- FMU Variable Name ExternalInterface:FunctionalMockupUnitImport:From:Variable, 2ndFloor\_SWOffice206, !- Output:Variable Index Key Name Zone Air CO2 Concentration, !- Output:Variable Name obFMU.fmu, !- FMU File Name obm 2ndFloor SWOffice206, !- FMU Instance Name Zone co2;  $! -$  FMU Variable Name ExternalInterface:FunctionalMockupUnitImport:From:Variable, 2ndFloor\_SWOffice206, !- Output:Variable Index Key Name Zone Lights Electric Power, !- Output: Variable Name obFMU.fmu, !- FMU File Name obm 2ndFloor SWOffice206, !- FMU Instance Name Zone Light Power; 1- FMU Variable Name ExternalInterface:FunctionalMockupUnitImport:From:Variable, Environment, !- Output:Variable Index Key Name Site Outdoor Air Drybulb Temperature, !- Output:Variable Name obFMU.fmu, !- FMU File Name obm 2ndFloor SWOffice206, !- FMU Instance Name OutdoorAir Drybulb Temperature; !- FMU Variable Name ExternalInterface:FunctionalMockupUnitImport:From:Variable,<br>Environment, !- Output:Variable Index Key N !- Output:Variable Index Key Name Site Rain Status,  $\qquad \qquad \qquad$  ! - Output: Variable Name obFMU.fmu, !- FMU File Name obm 2ndFloor SWOffice206, !- FMU Instance Name Outdoor Rain Indicator; !- FMU Variable Name ExternalInterface:FunctionalMockupUnitImport:From:Variable, 2ndFloor NWOffice222, 1- Output:Variable Index Key Name Zone Mean Air Temperature, !- Output: Variable Name obFMU.fmu, !- FMU File Name obm 2ndFloor NWOffice222, !- FMU Instance Name Zone Temperature;  $! -$  FMU Variable Name ExternalInterface:FunctionalMockupUnitImport:From:Variable, 2ndFloor\_NWOffice222, !- Output:Variable Index Key Name Zone Mean Air Temperature, !- Output: Variable Name obFMU.fmu, !- FMU File Name obm 2ndFloor NWOffice222, !- FMU Instance Name Zone illum;  $\qquad \qquad \qquad ! - \text{FMU Variable Name}$ ExternalInterface:FunctionalMockupUnitImport:From:Variable, 2ndFloor NWOffice222, 1- Output:Variable Index Key Name Zone Air CO2 Concentration, ! - Output: Variable Name obFMU.fmu, !- FMU File Name obm 2ndFloor NWOffice222, !- FMU Instance Name Zone co2;  $! -$  FMU Variable Name

ExternalInterface:FunctionalMockupUnitImport:From:Variable, 2ndFloor NWOffice222, !- Output:Variable Index Key Name Zone Lights Electric Power, !- Output:Variable Name obFMU.fmu, !- FMU File Name obm 2ndFloor NWOffice222, !- FMU Instance Name Zone Light Power;  $! -$  FMU Variable Name ExternalInterface:FunctionalMockupUnitImport:From:Variable, Environment, !- Output:Variable Index Key Name Site Outdoor Air Drybulb Temperature, ! - Output:Variable Name<br>obFMU.fmu, 1- FMU File Name !- FMU File Name obm 2ndFloor NWOffice222, !- FMU Instance Name OutdoorAir Drybulb Temperature; !- FMU Variable Name ExternalInterface:FunctionalMockupUnitImport:From:Variable, Environment,  $! -$  Output:Variable Index Key Name Site Rain Status,  $\qquad \qquad$  !- Output:Variable Name obFMU.fmu, !- FMU File Name obm 2ndFloor NWOffice222, !- FMU Instance Name Outdoor Rain Indicator; !- FMU Variable Name ExternalInterface:FunctionalMockupUnitImport:From:Variable, 2ndFloor\_SStairwellsShallway, !- Output:Variable Index Key Name Zone Mean Air Temperature, !- Output:Variable Name obFMU.fmu, !- FMU File Name obm 2ndFloor SStairwellsShallway, !- FMU Instance Name Zone Temperature;  $! -$  FMU Variable Name ExternalInterface:FunctionalMockupUnitImport:From:Variable, 2ndFloor\_SStairwellsShallway, !- Output:Variable Index Key Name Zone Mean Air Temperature, !- Output:Variable Name obFMU.fmu, !- FMU File Name obm 2ndFloor SStairwellsShallway, !- FMU Instance Name Zone illum;  $! -$  FMU Variable Name ExternalInterface:FunctionalMockupUnitImport:From:Variable, 2ndFloor\_SStairwellsShallway, !- Output:Variable Index Key Name Zone Air CO2 Concentration, !- Output: Variable Name obFMU.fmu, !- FMU File Name obm 2ndFloor SStairwellsShallway, !- FMU Instance Name Zone co2;  $! -$  FMU Variable Name ExternalInterface:FunctionalMockupUnitImport:From:Variable, 2ndFloor\_SStairwellsShallway, !- Output:Variable Index Key Name Zone Lights Electric Power, !- Output: Variable Name obFMU.fmu, !- FMU File Name obm 2ndFloor SStairwellsShallway, !- FMU Instance Name Zone Light Power; 1- FMU Variable Name ExternalInterface:FunctionalMockupUnitImport:From:Variable, Environment, !- Output:Variable Index Key Name Site Outdoor Air Drybulb Temperature, !- Output: Variable Name obFMU.fmu, !- FMU File Name obm\_2ndFloor\_SStairwellsShallway, !- FMU Instance Name OutdoorAir Drybulb Temperature; !- FMU Variable Name

ExternalInterface:FunctionalMockupUnitImport:From:Variable,

Environment,  $! -$  Output:Variable Index Key Name Site Rain Status,  $\qquad \qquad$  !- Output:Variable Name obFMU.fmu, !- FMU File Name obm 2ndFloor SStairwellsShallway, !- FMU Instance Name Outdoor Rain Indicator; !- FMU Variable Name ExternalInterface:FunctionalMockupUnitImport:From:Variable, 2ndFloor SEOffice205, !- Output:Variable Index Key Name Zone Mean Air Temperature, !- Output: Variable Name obFMU.fmu, !- FMU File Name obm\_2ndFloor\_SEOffice205, !- FMU Instance Name Zone Temperature;  $\qquad \qquad !$  - FMU Variable Name ExternalInterface:FunctionalMockupUnitImport:From:Variable, 2ndFloor SEOffice205, !- Output:Variable Index Key Name Zone Mean Air Temperature, !- Output:Variable Name obFMU.fmu, !- FMU File Name obm 2ndFloor SEOffice205, !- FMU Instance Name Zone illum;  $\qquad \qquad \qquad ! - \text{FMU Variable Name}$ ExternalInterface:FunctionalMockupUnitImport:From:Variable, 2ndFloor SEOffice205, !- Output:Variable Index Key Name Zone Air CO2 Concentration, !- Output: Variable Name obFMU.fmu, !- FMU File Name obm\_2ndFloor\_SEOffice205, !- FMU Instance Name<br>Zone co2; <br> !- FMU Variable Name !- FMU Variable Name ExternalInterface:FunctionalMockupUnitImport:From:Variable, 2ndFloor SEOffice205,  $| -$  Output:Variable Index Key Name Zone Lights Electric Power, !- Output:Variable Name obFMU.fmu, !- FMU File Name obm\_2ndFloor\_SEOffice205, !- FMU Instance Name Zone Light Power; 1- FMU Variable Name ExternalInterface:FunctionalMockupUnitImport:From:Variable, Environment, !- Output:Variable Index Key Name Site Outdoor Air Drybulb Temperature, !- Output:Variable Name obFMU.fmu,  $! -$  FMU File Name obm 2ndFloor SEOffice205, !- FMU Instance Name OutdoorAir Drybulb Temperature; !- FMU Variable Name ExternalInterface:FunctionalMockupUnitImport:From:Variable, Environment, 1992 - Output:Variable Index Key Name Site Rain Status,  $\qquad \qquad$  !- Output:Variable Name obFMU.fmu, !- FMU File Name obm 2ndFloor SEOffice205, !- FMU Instance Name Outdoor Rain Indicator; !- FMU Variable Name ExternalInterface:FunctionalMockupUnitImport:From:Variable, 2ndFloor NEOffice223, !- Output:Variable Index Key Name Zone Mean Air Temperature, !- Output:Variable Name obFMU.fmu,  $! -$  FMU File Name obm 2ndFloor NEOffice223, !- FMU Instance Name Zone Temperature;  $! -$  FMU Variable Name ExternalInterface:FunctionalMockupUnitImport:From:Variable, 2ndFloor NEOffice223, !- Output:Variable Index Key Name

Zone Mean Air Temperature, !- Output:Variable Name obFMU.fmu, !- FMU File Name obm\_2ndFloor\_NEOffice223, !- FMU Instance Name Zone illum; ExternalInterface:FunctionalMockupUnitImport:From:Variable, 2ndFloor\_NEOffice223, !- Output:Variable Index Key Name Zone Air CO2 Concentration, !- Output: Variable Name obFMU.fmu, !- FMU File Name obm 2ndFloor NEOffice223, !- FMU Instance Name Zone co2;  $! -$  FMU Variable Name ExternalInterface:FunctionalMockupUnitImport:From:Variable, 2ndFloor NEOffice223, !- Output:Variable Index Key Name Zone Lights Electric Power, !- Output: Variable Name obFMU.fmu, !- FMU File Name obm\_2ndFloor\_NEOffice223, !- FMU Instance Name Zone Light Power; 1- FMU Variable Name ExternalInterface:FunctionalMockupUnitImport:From:Variable, Environment, !- Output:Variable Index Key Name Site Outdoor Air Drybulb Temperature, !- Output: Variable Name obFMU.fmu, !- FMU File Name obm 2ndFloor NEOffice223, !- FMU Instance Name OutdoorAir Drybulb Temperature; !- FMU Variable Name !- =========== ALL OBJECTS IN CLASS: EXTERNALINTERFACE:FUNCTIONALMOCKUPUNITIMPORT:TO:SCHEDULE =========== ExternalInterface:FunctionalMockupUnitImport:To:Schedule, Zone HVAC SCH 2ndFloor NTeleConfRoom, !- Name !- Schedule Type Limits Names<br>!- FMU File Name Any  $\overline{\text{Number}}$ ,  $-\text{obFMU}.$ obm 2ndFloor NTeleConfRoom, !- FMU Instance Name Zone HVAC SCH,  $! -$  FMU Variable Name 0; Thitial Value ExternalInterface:FunctionalMockupUnitImport:To:Schedule, Zone light SCH 2ndFloor NTeleConfRoom, !- Name Any Number,  $! -$  Schedule Type Limits Names obFMU.fmu, !- FMU File Name obm 2ndFloor NTeleConfRoom, !- FMU Instance Name Zone light SCH,  $! -$  FMU Variable Name 0;  $\qquad \qquad$  1- Initial Value ExternalInterface:FunctionalMockupUnitImport:To:Schedule, Zone\_infil\_SCH\_2ndFloor\_NTeleConfRoom, !- Name Any Number, 1- Schedule Type Limits Names obFMU.fmu, !- FMU File Name obm 2ndFloor NTeleConfRoom, !- FMU Instance Name Zone infil SCH,  $! -$  FMU Variable Name 0;  $\overline{\phantom{a}}$   $\overline{\phantom{a}}$   $\over$ ExternalInterface:FunctionalMockupUnitImport:To:Schedule, Zone\_PlugLoad\_SCH\_2ndFloor\_NTeleConfRoom, !- Name !- Schedule Type Limits Names obFMU.fmu, !- FMU File Name obm 2ndFloor NTeleConfRoom, !- FMU Instance Name

Zone PlugLoad SCH, 1- FMU Variable Name  $0.3;$   $\overline{\phantom{a}}$   $\phantom{a}$   $\phantom{a}$   $\phantom$ ExternalInterface:FunctionalMockupUnitImport:To:Schedule, Zone Thermostat SCH 2ndFloor NTeleConfRoom, !- Name Any Number, !- Schedule Type Limits Names obFMU.fmu, !- FMU File Name obm 2ndFloor NTeleConfRoom, !- FMU Instance Name Zone Thermostat SCH,  $! -$  FMU Variable Name  $21.1\overline{1}$ ;  $\qquad \qquad$   $\qquad$   $\qquad$  ExternalInterface:FunctionalMockupUnitImport:To:Schedule, Zone ShadeAndBlind SCH 2ndFloor NTeleConfRoom, !- Name Any Number, 1- Schedule Type Limits Names obFMU.fmu, !- FMU File Name obm 2ndFloor NTeleConfRoom, !- FMU Instance Name Zone\_ShadeAndBlind\_SCH, !- FMU Variable Name 0.0;  $\overline{ }$  :- Initial Value ExternalInterface:FunctionalMockupUnitImport:To:Schedule, Zone\_occ\_SCH\_2ndFloor\_NTeleConfRoom, !- Name<br>Any Number, :- Schedule Type Lim !- Schedule Type Limits Names obFMU.fmu, !- FMU File Name obm\_2ndFloor\_NTeleConfRoom, !- FMU Instance Name<br>Zone occ SCH. (1-FMU Variable Name Zone occ  $SCH$ , 0: Thitial Value ExternalInterface:FunctionalMockupUnitImport:To:Schedule, Zone\_HVAC\_SCH\_2ndFloor\_NMechRoom, ! - Name<br>Any Number, ! - Schedule Type ! Any Number,  $!$  - Schedule Type Limits Names<br>obFMU.fmu,  $!$  - FMU File Name !- FMU File Name obm 2ndFloor NMechRoom, !- FMU Instance Name Zone HVAC SCH,  $! -$  FMU Variable Name 0;  $\overline{\phantom{a}}$   $\overline{\phantom{a}}$  =  $\overline{\phantom{a}}$  =  $\overline{\phantom{a}}$  =  $\overline{\phantom{a}}$  =  $\overline{\phantom{a}}$  =  $\overline{\phantom{a}}$  =  $\overline{\phantom{a}}$  =  $\overline{\phantom{a}}$  =  $\overline{\phantom{a}}$  =  $\overline{\phantom{a}}$  =  $\overline{\phantom{a}}$  =  $\overline{\phantom{a}}$  =  $\overline{\phantom{a}}$  =  $\overline{\phantom{a}}$  =  $\overline{\phantom{a}}$ ExternalInterface:FunctionalMockupUnitImport:To:Schedule, Zone HVAC SCH 2ndFloor NICONLab, !- Name Any Number,<br>
obFMU.fmu,<br>  $!=$  FMU File Name<br>  $!=$  FMU File Name obFMU.fmu, !- FMU File Name obm 2ndFloor NICONLab, !- FMU Instance Name Zone HVAC SCH,  $! -$  FMU Variable Name 0;  $\qquad \qquad$  1- Initial Value ExternalInterface:FunctionalMockupUnitImport:To:Schedule, Zone\_light\_SCH\_2ndFloor\_NICONLab, !- Name !- Schedule Type Limits Names obFMU.fmu, !- FMU File Name obm 2ndFloor NICONLab, !- FMU Instance Name Zone light SCH,  $! -$  FMU Variable Name 0;  $\overline{\phantom{a}}$   $\overline{\phantom{a}}$   $\over$ ExternalInterface:FunctionalMockupUnitImport:To:Schedule, Zone\_infil\_SCH\_2ndFloor\_NICONLab, !- Name Any Number,  $! -$  Schedule Type Limits Names obFMU.fmu, !- FMU File Name obm 2ndFloor NICONLab, !- FMU Instance Name Zone infil SCH,  $! -$  FMU Variable Name

0;  $\qquad \qquad$   $\qquad \qquad$  1- Initial Value ExternalInterface:FunctionalMockupUnitImport:To:Schedule, Zone\_PlugLoad\_SCH\_2ndFloor\_NICONLab, !- Name Any Number,  $\qquad$  !- Schedule Type Limits Names obFMU.fmu, !- FMU File Name obm 2ndFloor NICONLab, !- FMU Instance Name Zone PlugLoad SCH,  $!$  - FMU Variable Name 0.3;  $\qquad \qquad$  ! - Initial Value ExternalInterface:FunctionalMockupUnitImport:To:Schedule, Zone Thermostat SCH 2ndFloor NICONLab, !- Name Any Number,  $\overline{\phantom{a}}$  !- Schedule Type Limits Names obFMU.fmu, !- FMU File Name obm 2ndFloor NICONLab, !- FMU Instance Name Zone\_Thermostat\_SCH, !- FMU Variable Name  $21.1\overline{1}$ ;  $\overline{\phantom{1}}$   $\overline{\phantom{1}}$   $\over$ ExternalInterface:FunctionalMockupUnitImport:To:Schedule, Zone\_ShadeAndBlind\_SCH\_2ndFloor\_NICONLab, !- Name<br>Any Number, !- Schedule Type Limits N !- Schedule Type Limits Names obFMU.fmu, !- FMU File Name obm 2ndFloor NICONLab, !- FMU Instance Name Zone\_ShadeAndBlind\_SCH, !- FMU Variable Name 0.0;  $\overline{ }$  : - Initial Value ExternalInterface:FunctionalMockupUnitImport:To:Schedule, Zone occ SCH 2ndFloor NICONLab, !- Name !- Schedule Type Limits Names obFMU.fmu, !- FMU File Name obm 2ndFloor NICONLab, !- FMU Instance Name Zone occ SCH,  $! -$  FMU Variable Name 0;  $\qquad \qquad$  !- Initial Value ExternalInterface:FunctionalMockupUnitImport:To:Schedule, Zone light SCH 2ndFloor NMechRoom, !- Name Any Number,  $!$  - Schedule Type Limits Names<br>
obFMU.fmu,  $!$  - FMU File Name !- FMU File Name obm 2ndFloor NMechRoom, !- FMU Instance Name Zone light SCH,  $! -$  FMU Variable Name 0;  $\qquad \qquad$  1- Initial Value ExternalInterface:FunctionalMockupUnitImport:To:Schedule, Zone\_infil\_SCH\_2ndFloor\_NMechRoom, !- Name !- Schedule Type Limits Names obFMU.fmu, !- FMU File Name obm 2ndFloor NMechRoom, !- FMU Instance Name Zone\_infil\_SCH,  $! -$  FMU Variable Name 0; Thitial Value !- Initial Value ExternalInterface:FunctionalMockupUnitImport:To:Schedule, Zone PlugLoad SCH 2ndFloor NMechRoom, !- Name Any Number, 1- Schedule Type Limits Names obFMU.fmu, !- FMU File Name obm 2ndFloor NMechRoom, !- FMU Instance Name Zone\_PlugLoad\_SCH, 1- FMU Variable Name 0.3;  $\overline{)}$  :- Initial Value

ExternalInterface:FunctionalMockupUnitImport:To:Schedule, Zone Thermostat SCH 2ndFloor NMechRoom, !- Name Any Number,  $!$  - Schedule Type Limits Names<br>
obFMU.fmu,  $!$  - FMU File Name !- FMU File Name obm 2ndFloor NMechRoom, !- FMU Instance Name Zone\_Thermostat\_SCH, !- FMU Variable Name  $21.1\overline{1}$ ;  $\overline{\phantom{1}}$   $\overline{\phantom{1}}$   $\over$ ExternalInterface:FunctionalMockupUnitImport:To:Schedule, Zone ShadeAndBlind SCH 2ndFloor NMechRoom, !- Name Any Number, 1- Schedule Type Limits Names obFMU.fmu, !- FMU File Name obm 2ndFloor NMechRoom, !- FMU Instance Name Zone ShadeAndBlind SCH, !- FMU Variable Name  $0.0;$   $\overline{\phantom{a}}$   $\phantom{a}$   $\phantom{a}$   $\phantom$ ExternalInterface:FunctionalMockupUnitImport:To:Schedule, Zone occ SCH 2ndFloor NMechRoom, !- Name Any Number,  $\qquad \qquad \qquad ! -$  Schedule Type Limits Names<br>obFMU.fmu,  $\qquad \qquad ! -$  FMU File Name obFMU.fmu, !- FMU File Name obm\_2ndFloor\_NMechRoom, !- FMU Instance Name<br>Zone occ SCH, !- FMU Variable Name Zone occ SCH, 0: let initial Value ExternalInterface:FunctionalMockupUnitImport:To:Schedule, Zone HVAC SCH 2ndFloor MPcCntrlOffc214, !- Name Any Number, 1- Schedule Type Limits Names obFMU.fmu, !- FMU File Name obm\_2ndFloor\_MPcCntrlOffc214, !- FMU Instance Name<br>Zone HVAC SCH, !- FMU Variable Name !- FMU Variable Name 0;  $\qquad \qquad$  !- Initial Value ExternalInterface:FunctionalMockupUnitImport:To:Schedule, Zone\_light\_SCH\_2ndFloor\_MPcCntrlOffc214, !- Name !- Schedule Type Limits Names obFMU.fmu, !- FMU File Name obm 2ndFloor MPcCntrlOffc214, !- FMU Instance Name Zone light SCH,  $! -$  FMU Variable Name 0;  $\qquad \qquad$  !- Initial Value ExternalInterface:FunctionalMockupUnitImport:To:Schedule, Zone\_infil\_SCH\_2ndFloor\_MPcCntrlOffc214, !- Name<br>Any Number, !- Schedule Type Limits 1 Any Number,  $!$  - Schedule Type Limits Names<br>
obFMU.fmu,  $!$  - FMU File Name !- FMU File Name obm 2ndFloor MPcCntrlOffc214, !- FMU Instance Name Zone infil SCH,  $! -$  FMU Variable Name 0;  $\qquad \qquad$  !- Initial Value ExternalInterface:FunctionalMockupUnitImport:To:Schedule, Zone PlugLoad SCH 2ndFloor MPcCntrlOffc214, !- Name Any Number, 1- Schedule Type Limits Names obFMU.fmu, !- FMU File Name obm 2ndFloor MPcCntrlOffc214, !- FMU Instance Name Zone\_PlugLoad\_SCH, 1- FMU Variable Name 0.3;  $\qquad \qquad$  !- Initial Value

ExternalInterface:FunctionalMockupUnitImport:To:Schedule, Zone Thermostat SCH 2ndFloor MPcCntrlOffc214, !- Name Any Number, The Schedule Type Limits Names<br>obFMU.fmu, 1- FMU File Name !- FMU File Name obm 2ndFloor MPcCntrlOffc214, !- FMU Instance Name Zone Thermostat SCH, !- FMU Variable Name  $21.1\overline{1}$ ;  $\qquad \qquad$  !- Initial Value ExternalInterface:FunctionalMockupUnitImport:To:Schedule, Zone ShadeAndBlind SCH 2ndFloor MPcCntrlOffc214, !- Name Any Number,  $! -$  Schedule Type Limits Names obFMU.fmu, !- FMU File Name obm 2ndFloor MPcCntrlOffc214, !- FMU Instance Name Zone ShadeAndBlind SCH, !- FMU Variable Name 0.0;  $\overline{ }$  1- Initial Value ExternalInterface:FunctionalMockupUnitImport:To:Schedule, Zone\_occ\_SCH\_2ndFloor\_MPcCntrlOffc214, !- Name !- Schedule Type Limits Names obFMU.fmu, !- FMU File Name obm 2ndFloor MPcCntrlOffc214, !- FMU Instance Name Zone occ SCH,  $! -$  FMU Variable Name 0;  $\overline{\phantom{a}}$   $\overline{\phantom{a}}$   $\over$ ExternalInterface:FunctionalMockupUnitImport:To:Schedule, Zone HVAC SCH 2ndFloor SEndOffice201, !- Name Any Number, !- Schedule Type Limits Names obFMU.fmu, !- FMU File Name obm 2ndFloor SEndOffice201, !- FMU Instance Name Zone HVAC SCH,  $\overline{P}$   $\overline{P}$ 0;  $\qquad \qquad$  !- Initial Value ExternalInterface:FunctionalMockupUnitImport:To:Schedule, Zone\_light\_SCH\_2ndFloor\_SEndOffice201, !- Name Any Number,  $\overline{\phantom{a}}$  !- Schedule Type Limits Names obFMU.fmu, !- FMU File Name obm 2ndFloor SEndOffice201, !- FMU Instance Name Zone light SCH,  $\overline{S}$  !- FMU Variable Name 0;  $\qquad \qquad$  !- Initial Value ExternalInterface:FunctionalMockupUnitImport:To:Schedule, Zone infil SCH 2ndFloor SEndOffice201, !- Name Any Number, 1- Schedule Type Limits Names obFMU.fmu, !- FMU File Name obm\_2ndFloor\_SEndOffice201, !- FMU Instance Name Zone infil SCH,  $! -$  FMU Variable Name 0;  $\qquad \qquad$  !- Initial Value ExternalInterface:FunctionalMockupUnitImport:To:Schedule, Zone\_PlugLoad\_SCH\_2ndFloor\_SEndOffice201, !- Name<br>Any Number, !- Schedule Type Limits Na Any Number,  $\overline{a}$  =  $\overline{b}$  =  $\overline{c}$  =  $\overline{c}$  = Schedule Type Limits Names<br>obFMU.fmu,  $\overline{c}$  = FMU File Name !- FMU File Name obm 2ndFloor SEndOffice201, !- FMU Instance Name Zone PlugLoad SCH, 1- FMU Variable Name 0.3;  $\qquad \qquad$  !- Initial Value

ExternalInterface:FunctionalMockupUnitImport:To:Schedule,

Zone Thermostat SCH 2ndFloor SEndOffice201, !- Name Any Number,  $\overline{a}$  =  $\overline{b}$  =  $\overline{c}$  = Schedule Type Limits Names obFMU.fmu, !- FMU File Name obm\_2ndFloor\_SEndOffice201, !- FMU Instance Name Zone Thermostat SCH,  $! -$  FMU Variable Name  $21.1\overline{1}$ ;  $\qquad \qquad$   $\qquad$   $\qquad$  ExternalInterface:FunctionalMockupUnitImport:To:Schedule, Zone ShadeAndBlind SCH 2ndFloor SEndOffice201, !- Name Any Number,  $\qquad \qquad \qquad ! -$  Schedule Type Limits Names<br>obFMU.fmu,  $\qquad \qquad ! -$  FMU File Name !- FMU File Name obm 2ndFloor SEndOffice201, !- FMU Instance Name Zone ShadeAndBlind SCH, !- FMU Variable Name 0.0;  $\qquad \qquad$  !- Initial Value ExternalInterface:FunctionalMockupUnitImport:To:Schedule, Zone\_occ\_SCH\_2ndFloor\_SEndOffice201, ! - Name<br>Any Number, ! - Schedule Type Lim. !- Schedule Type Limits Names obFMU.fmu, !- FMU File Name obm 2ndFloor SEndOffice201, !- FMU Instance Name Zone occ SCH,  $!$ - FMU Variable Name 0;  $\qquad \qquad$  !- Initial Value ExternalInterface:FunctionalMockupUnitImport:To:Schedule, Zone HVAC SCH 2ndFloor SWOffice206, !- Name Any Number,  $\overline{ }$  !- Schedule Type Limits Names obFMU.fmu, !- FMU File Name obm 2ndFloor SWOffice206, !- FMU Instance Name Zone HVAC SCH,  $! -$  FMU Variable Name  $0;$   $\qquad$   $\qquad$  ExternalInterface:FunctionalMockupUnitImport:To:Schedule, Zone\_light\_SCH\_2ndFloor\_SWOffice206, !- Name<br>Any Number, !- Schedule Type Lim !- Schedule Type Limits Names obFMU.fmu, !- FMU File Name obm 2ndFloor SWOffice206, !- FMU Instance Name Zone light SCH,  $! -$  FMU Variable Name 0;  $\qquad \qquad$   $\qquad \qquad$   $\qquad \qquad$   $\qquad \qquad$   $\qquad \qquad$   $\qquad \qquad$   $\qquad \qquad$   $\qquad \qquad$   $\qquad \qquad$   $\qquad$   $\qquad \qquad$   $\qquad$   $\qquad$   $\qquad$   $\qquad$   $\qquad$   $\qquad$   $\qquad$   $\qquad$   $\qquad$   $\qquad$   $\qquad$   $\qquad$   $\qquad$   $\qquad$   $\qquad$   $\qquad$   $\qquad$   $\qquad$   $\qquad$   $\qquad$   $\q$ ExternalInterface:FunctionalMockupUnitImport:To:Schedule, Zone infil SCH 2ndFloor SWOffice206, !- Name !- Schedule Type Limits Names Any Number,  $\begin{array}{ccc} & - & - \\ \hline & & \cdot \\ \hline & \cdot \\ \hline & & \cdot \end{array}$  - Schedule Type<br>obFMU.fmu,  $\begin{array}{ccc} & - & - \\ \hline & & \cdot \\ \hline & & \cdot \end{array}$  - FMU File Name obm 2ndFloor SWOffice206, !- FMU Instance Name Zone infil SCH,  $! -$  FMU Variable Name 0;  $\qquad \qquad$   $\qquad \qquad$  1- Initial Value ExternalInterface:FunctionalMockupUnitImport:To:Schedule, Zone PlugLoad SCH 2ndFloor SWOffice206, !- Name Any Number,  $\overline{ }$   $\overline{ }$  Schedule Type Limits Names obFMU.fmu, !- FMU File Name obm 2ndFloor SWOffice206, !- FMU Instance Name Zone PlugLoad SCH, 1- FMU Variable Name 0.3;  $\qquad \qquad$  !- Initial Value

ExternalInterface:FunctionalMockupUnitImport:To:Schedule, Zone Thermostat SCH 2ndFloor SWOffice206, !- Name

Any Number,  $\qquad$  !- Schedule Type Limits Names obFMU.fmu, !- FMU File Name obm 2ndFloor SWOffice206, !- FMU Instance Name Zone Thermostat SCH, 1- FMU Variable Name  $21.1\overline{1}$ ;  $\qquad \qquad$  !- Initial Value ExternalInterface:FunctionalMockupUnitImport:To:Schedule, Zone ShadeAndBlind SCH 2ndFloor SWOffice206, !- Name Any Number, !- Schedule Type Limits Names obFMU.fmu, !- FMU File Name obm 2ndFloor SWOffice206, !- FMU Instance Name Zone ShadeAndBlind SCH, !- FMU Variable Name 0.0;  $\qquad \qquad$  !- Initial Value ExternalInterface:FunctionalMockupUnitImport:To:Schedule, Zone\_occ\_SCH\_2ndFloor\_SWOffice206, !- Name<br>Any Number, !- Schedule Type L:<br>Print Name !- Schedule Type Limits Names obFMU.fmu,  $!$ - FMU File Name obm 2ndFloor SWOffice206, !- FMU Instance Name Zone occ SCH,  $! -$  FMU Variable Name 0;  $\qquad \qquad$  !- Initial Value ExternalInterface:FunctionalMockupUnitImport:To:Schedule, Zone HVAC SCH 2ndFloor NWOffice222, !- Name -<br>
!- Schedule Type Limits Names Any Number, - - - - - - Schedule Type<br>
obFMU.fmu, - - - - - FMU File Name obm 2ndFloor NWOffice222, !- FMU Instance Name Zone HVAC SCH,  $! -$  FMU Variable Name 0;  $\qquad \qquad$  !- Initial Value ExternalInterface:FunctionalMockupUnitImport:To:Schedule, Zone\_light\_SCH\_2ndFloor\_NWOffice222, !- Name<br>Any Number, !- Schedule Type Lim !- Schedule Type Limits Names obFMU.fmu, !- FMU File Name obm 2ndFloor NWOffice222, !- FMU Instance Name Zone light SCH,  $! -$  FMU Variable Name 0;  $\qquad \qquad$   $\qquad \qquad$   $\qquad \qquad$   $\qquad \qquad$   $\qquad \qquad$   $\qquad \qquad$   $\qquad \qquad$   $\qquad \qquad$   $\qquad \qquad$   $\qquad$   $\qquad \qquad$   $\qquad$   $\qquad$   $\qquad$   $\qquad$   $\qquad$   $\qquad$   $\qquad$   $\qquad$   $\qquad$   $\qquad$   $\qquad$   $\qquad$   $\qquad$   $\qquad$   $\qquad$   $\qquad$   $\qquad$   $\qquad$   $\qquad$   $\qquad$   $\q$ ExternalInterface:FunctionalMockupUnitImport:To:Schedule, Zone\_infil\_SCH\_2ndFloor\_NWOffice222, !- Name Any Number,  $\qquad \qquad \qquad ! -$  Schedule Type Limits Names<br>obFMU.fmu,  $\qquad \qquad ! -$  FMU File Name !- FMU File Name obm 2ndFloor NWOffice222, !- FMU Instance Name Zone infil SCH,  $! -$  FMU Variable Name 0;  $\qquad \qquad$  !- Initial Value ExternalInterface:FunctionalMockupUnitImport:To:Schedule, Zone\_PlugLoad\_SCH\_2ndFloor\_NWOffice222, !- Name<br>Any Number,  $\qquad \qquad$  !- Schedule Type Limits !- Schedule Type Limits Names obFMU.fmu, !- FMU File Name obm 2ndFloor NWOffice222, !- FMU Instance Name Zone PlugLoad SCH, 1- FMU Variable Name 0;  $\qquad \qquad$  !- Initial Value ExternalInterface:FunctionalMockupUnitImport:To:Schedule, Zone Thermostat SCH 2ndFloor NWOffice222, !- Name Any Number, 1- Schedule Type Limits Names

 obFMU.fmu, !- FMU File Name obm 2ndFloor NWOffice222, !- FMU Instance Name Zone\_Thermostat\_SCH, !- FMU Variable Name 21.11; !- Initial Value ExternalInterface:FunctionalMockupUnitImport:To:Schedule, Zone ShadeAndBlind SCH 2ndFloor NWOffice222, !- Name Any Number, !- Schedule Type Limits Names obFMU.fmu, !- FMU File Name obm\_2ndFloor\_NWOffice222,!- FMU Instance Name Zone ShadeAndBlind SCH, !- FMU Variable Name 0.0;  $\qquad \qquad$  !- Initial Value ExternalInterface:FunctionalMockupUnitImport:To:Schedule, Zone\_occ\_SCH\_2ndFloor\_NWOffice222, !- Name !- Schedule Type Limits Names<br>!- FMU File Name Any Number, -<br>obFMU.fmu, obm\_2ndFloor\_NWOffice222,!- FMU Instance Name Zone occ SCH,  $! -$  FMU Variable Name 0;  $\qquad \qquad$  !- Initial Value ExternalInterface:FunctionalMockupUnitImport:To:Schedule, Zone HVAC SCH 2ndFloor SStairwellsShallway, !- Name Any Number,  $\qquad \qquad \qquad ! - \text{Schedule Type Limits Names}$ <br>
obFMU.fmu,  $\qquad \qquad \qquad ! - \text{FMU File Name}$ !- FMU File Name obm 2ndFloor SStairwellsShallway, !- FMU Instance Name Zone HVAC SCH,  $! -$  FMU Variable Name 0;  $\qquad \qquad$  1- Initial Value ExternalInterface:FunctionalMockupUnitImport:To:Schedule, Zone\_light\_SCH\_2ndFloor\_SStairwellsShallway, !- Name !- Schedule Type Limits Names obFMU.fmu, !- FMU File Name obm 2ndFloor SStairwellsShallway, !- FMU Instance Name Zone light SCH,  $! -$  FMU Variable Name 0; Thitial Value  $\cdot$  1- Initial Value ExternalInterface:FunctionalMockupUnitImport:To:Schedule, Zone infil SCH 2ndFloor SStairwellsShallway, !- Name .<br>!- Schedule Type Limits Names Any Number,  $-$  1- Schedule Type<br>obFMU.fmu,  $\qquad$  !- FMU File Name obm\_2ndFloor\_SStairwellsShallway, !- FMU Instance Name Zone infil SCH,  $! -$  FMU Variable Name 0;  $\overline{\phantom{a}}$   $\overline{\phantom{a}}$   $\over$ ExternalInterface:FunctionalMockupUnitImport:To:Schedule, Zone\_PlugLoad\_SCH\_2ndFloor\_SStairwellsShallway, !- Name !- Schedule Type Limits Names obFMU.fmu, !- FMU File Name obm 2ndFloor SStairwellsShallway, !- FMU Instance Name Zone\_PlugLoad\_SCH, !- FMU Variable Name 0.3;  $\qquad \qquad$  !- Initial Value ExternalInterface:FunctionalMockupUnitImport:To:Schedule, Zone\_Thermostat\_SCH\_2ndFloor\_SStairwellsShallway, !- Name<br>Any Number, !- Schedule Type Limits Names !- Schedule Type Limits Names obFMU.fmu, !- FMU File Name

obm 2ndFloor SStairwellsShallway, !- FMU Instance Name Zone\_Thermostat\_SCH,  $\qquad$  !- FMU Variable Name<br>21.11;  $\qquad$  !- Initial Value !- Initial Value ExternalInterface:FunctionalMockupUnitImport:To:Schedule, Zone ShadeAndBlind SCH 2ndFloor SStairwellsShallway, !- Name Any Number, !- Schedule Type Limits Names obFMU.fmu, !- FMU File Name obm 2ndFloor SStairwellsShallway, !- FMU Instance Name Zone ShadeAndBlind SCH, !- FMU Variable Name 0.0;  $\overline{ }$  1- Initial Value ExternalInterface:FunctionalMockupUnitImport:To:Schedule, Zone occ SCH 2ndFloor SStairwellsShallway, !- Name Any Number,  $\overline{\phantom{a}}$  !- Schedule Type Limits Names obFMU.fmu, !- FMU File Name obm 2ndFloor SStairwellsShallway, !- FMU Instance Name Zone occ SCH,  $! -$  FMU Variable Name 0; Thitial Value  $\cdot$  1- Initial Value ExternalInterface:FunctionalMockupUnitImport:To:Schedule, Zone\_HVAC\_SCH\_2ndFloor\_SEOffice205, ! - Name<br>Any Number, ! - Schedule Type Lin<br>Ab TAULE for the U. FMULFile Name !- Schedule Type Limits Names obFMU.fmu, !- FMU File Name obm 2ndFloor SEOffice205, !- FMU Instance Name Zone HVAC SCH,  $! -$  FMU Variable Name 0;  $\qquad \qquad$   $\qquad \qquad$   $\qquad \qquad$   $\qquad \qquad$   $\qquad \qquad$   $\qquad \qquad$   $\qquad \qquad$   $\qquad \qquad$   $\qquad \qquad$   $\qquad$   $\qquad \qquad$   $\qquad$   $\qquad$   $\qquad$   $\qquad$   $\qquad$   $\qquad$   $\qquad$   $\qquad$   $\qquad$   $\qquad$   $\qquad$   $\qquad$   $\qquad$   $\qquad$   $\qquad$   $\qquad$   $\qquad$   $\qquad$   $\qquad$   $\qquad$   $\q$ ExternalInterface:FunctionalMockupUnitImport:To:Schedule, Zone light SCH 2ndFloor SEOffice205, !- Name !- Schedule Type Limits Names<br>!- FMU File Name Any Number, -<br>obFMU.fmu, obm 2ndFloor SEOffice205, !- FMU Instance Name Zone light SCH,  $! -$  FMU Variable Name 0; Thitial Value ExternalInterface:FunctionalMockupUnitImport:To:Schedule, Zone infil SCH 2ndFloor SEOffice205, !- Name Any Number, 1- Schedule Type Limits Names obFMU.fmu, !- FMU File Name obm 2ndFloor SEOffice205, !- FMU Instance Name Zone infil SCH,  $! -$  FMU Variable Name 0;  $\qquad \qquad$  1- Initial Value ExternalInterface:FunctionalMockupUnitImport:To:Schedule, Zone\_PlugLoad\_SCH\_2ndFloor\_SEOffice205, !- Name<br>Any Number, !- Schedule Type Limits !- Schedule Type Limits Names obFMU.fmu, !- FMU File Name obm 2ndFloor SEOffice205, !- FMU Instance Name Zone\_PlugLoad\_SCH, !- FMU Variable Name 0.3;  $\overline{ }$   $\overline{ }$  ExternalInterface:FunctionalMockupUnitImport:To:Schedule, Zone Thermostat SCH 2ndFloor SEOffice205, !- Name Any Number,  $! -$  Schedule Type Limits Names obFMU.fmu, !- FMU File Name obm 2ndFloor SEOffice205, !- FMU Instance Name

Zone\_Thermostat\_SCH, <br>21.11;  $\qquad \qquad$  !- Initial Value !- Initial Value ExternalInterface:FunctionalMockupUnitImport:To:Schedule, Zone\_ShadeAndBlind\_SCH\_2ndFloor\_SEOffice205, !- Name<br>Any Number, !- Schedule Type Limits Name: !- Schedule Type Limits Names obFMU.fmu, !- FMU File Name obm 2ndFloor SEOffice205, !- FMU Instance Name Zone ShadeAndBlind SCH, !- FMU Variable Name 0.0;  $\qquad \qquad$  !- Initial Value ExternalInterface:FunctionalMockupUnitImport:To:Schedule, Zone occ SCH 2ndFloor SEOffice205, !- Name !- Schedule Type Limits Names obFMU.fmu, !- FMU File Name obm\_2ndFloor\_SEOffice205, !- FMU Instance Name<br>Zone occ SCH, <br>PMU Variable Name  $\text{Zone}$   $\text{occ\_SCH}$ , 0; Thitial Value ExternalInterface:FunctionalMockupUnitImport:To:Schedule, Zone\_HVAC\_SCH\_2ndFloor\_NEOffice223, !- Name<br>Any Number, !- Schedule Type Lin !- Schedule Type Limits Names obFMU.fmu, !- FMU File Name obm 2ndFloor NEOffice223, !- FMU Instance Name Zone HVAC SCH,  $! -$  FMU Variable Name 0; Thitial Value ExternalInterface:FunctionalMockupUnitImport:To:Schedule, Zone\_light\_SCH\_2ndFloor\_NEOffice223, !- Name<br>Any Number, !- Schedule Type Lim: Any Number,  $\overline{ }$  !- Schedule Type Limits Names<br>obFMU.fmu,  $\overline{ }$  !- FMU File Name !- FMU File Name obm 2ndFloor NEOffice223, !- FMU Instance Name Zone light SCH,  $! -$  FMU Variable Name 0;  $\overline{\phantom{a}}$   $\overline{\phantom{a}}$   $\over$ ExternalInterface:FunctionalMockupUnitImport:To:Schedule, Zone infil SCH 2ndFloor NEOffice223, !- Name Any Number,  $\overline{a}$  =  $\overline{b}$  =  $\overline{c}$  =  $\overline{c}$  = Schedule Type Limits Names<br>obFMU.fmu,  $\overline{c}$  = FMU File Name obFMU.fmu, !- FMU File Name obm 2ndFloor NEOffice223, !- FMU Instance Name Zone infil SCH,  $! -$  FMU Variable Name 0;  $\qquad \qquad$  !- Initial Value ExternalInterface:FunctionalMockupUnitImport:To:Schedule, Zone\_PlugLoad\_SCH\_2ndFloor\_NEOffice223, !- Name<br>Any Number, !- Schedule Type Limits !- Schedule Type Limits Names obFMU.fmu, !- FMU File Name obm\_2ndFloor\_NEOffice223, !- FMU Instance Name Zone PlugLoad SCH, 0.3;  $\overline{ }$   $\overline{ }$  ExternalInterface:FunctionalMockupUnitImport:To:Schedule, Zone Thermostat SCH 2ndFloor NEOffice223, !- Name Any Number,  $! -$  Schedule Type Limits Names obFMU.fmu, !- FMU File Name obm 2ndFloor NEOffice223, !- FMU Instance Name Zone\_Thermostat\_SCH, !- FMU Variable Name

```
ExternalInterface:FunctionalMockupUnitImport:To:Schedule,
   Zone ShadeAndBlind SCH 2ndFloor NEOffice223, !- Name
    Any Number, !- Schedule Type Limits Names
    obFMU.fmu, !- FMU File Name
   obm 2ndFloor NEOffice223, !- FMU Instance Name
   Zone ShadeAndBlind SCH, !- FMU Variable Name
   0.0; \qquad \qquad !- Initial Value
ExternalInterface:FunctionalMockupUnitImport:To:Schedule,
   Zone occ SCH 2ndFloor NEOffice223, !- Name
   Any Number, 1- Schedule Type Limits Names
    obFMU.fmu, !- FMU File Name
   obm_2ndFloor_NEOffice223, !- FMU Instance Name<br>Zone occ SCH, !- FMU Variable Name
   Zone occ SCH,
    0; !- Initial Value
```
21.11; !- Initial Value

```
Agent Based Modeling : NetLogo Code
```

```
extensions [
  profiler ;; to make the model faster
  array
  table
]
;;__includes [ "_building.nls" "_occupants.nls" "_lighting.nls" 
"_organization.nls"]
breed [ managers manager ]
breed [ tenantreps tenantrep ]
breed [ occupants occupant ]
breed [ zones zone ]
breed [ equipments equipment ]
to getBuildingInfo
  file-open "bldg101_ke.idf"
  file-close
  file-open "bldg101_ke.idf"
  let $idf []
  while [ not file-at-end? ] [
   ]
  show $idf
end
globals [
  outContent
  syndataset
  cohort0 cohort1 cohort2 cohort3 cohort4 cohort5 cohort6 cohort7 cohort8 
cohort9 cohort10
   cohort11 cohort12 cohort13 cohort14 cohort15 cohort16 cohort17 cohort18 
cohort19 cohort20
```

```
 cohort21 cohort22 cohort23 cohort24 cohort25 cohort26 cohort27 cohort28 
cohort29 cohort30
   cohort31 cohort32 cohort33 cohort34 cohort35
   sunrisesetList skycoverList daylightList
   skyCondition
   returnvalue headerListTmp contentListTmp
   bldgElectricity
   bldgEquipmentElectricity
   bldgInteriorLightsElectricity
   bldgHVACElectricity
   bldgGas
   totalFloors
   ;;; TIME ;;;
   totalHours
   daycount startDay startMonth startYear
   currentDay currentMonth currentYear
   currentWeekday weekdaystr endingHour
   listWeekday daysNumInMonth datetime
   ;;; BDI LOOKUP TABLE ;;;
   ;bdiPerception
   bdiActionValsTbl
   bdiPerceptionActionTbl
   clothingTbl
   comfortPMV
   comfortTemperature
   comfortLux
   luxFraction
\mathbf{I}zones-own [
  zoneID
   zoneFloorID
   zoneName
   zoneFacade
   zoneEquipmentList
   zoneOccupantList
   zoneTenantRep
   zoneLightElectricity
   zoneEquipmentElectricity
   zoneUpdateKWH
   meanAirT
   meanRadiantT
   airRelativeHumidity
   zoneDaylightLux
   zoneKWH
```

```
 zoneLightDim
   zoneTaskLightNum
   zonePortableHeaterNum
   zoneLightingDiscomfort ;; number of lightingdiscomfort
   zoneThermalDiscomfort
  zoneEffort \qquad \qquad ;\qquad number of efforts
   zoneControl?
   zoneConsensusValuesTbl
]
equipments-own [
   equipmentID
   equipmentZoneIDList
   equipmentOccupantIDList
   equipmentKWH
]
managers-own [
  mnDoNothingCt
   mnThermostatCt
  mnReportReceivedCt
   mnDoNothingCurrHour
  mnThermostatCurrHour
   mnReportReceivedCurrHour
]
tenantreps-own [
  trZoneID
   trOccupantList
   trDoNothingCt
   trThermostatCt
   trOverheadLightCt
   trReportSentCt
   trReportReceivedCt
   trDoNothingCurrHour
   trThermostatCurrHour
   trOverheadLightCurrHour
   trReportSentCurrHour
   trReportReceivedCurrHour
   trConsensusValuesTbl
]
occupants-own [
   inZone?
   occZoneID
   occTenantRep
   isTenantRep?
```
 hasEnergyMon? portableHeaterON? taskLightON? windowsBlindOpen? portableFanON? windowsOPEN? age sex occControl occVentType cohort\_dataset workStartHour workEndHour workDays valOfEI valOfEffort valOfComfort valOfCost clothing pmvValue ppdValue temperatureDiff luxDiff currentPerception actionPlan currentAction occLightingDiscomfort occThermalDiscomfort occDoNothingCt occTaskLightCt occWindowsBlindCt occClothesCt occPortHeaterCt occPortFanCt occWindowsCt occReportSentCt Pthermal\_Donothing Pthermal\_WindowsBlind Pthermal\_Clothes Pthermal\_PortHeater Pthermal\_ReportSent Pthermal\_Thermostat Pthermal\_PortFan Pthermal\_Windows

 occThermalDiscomfortCurrHour occLightingDiscomfortCurrHour

```
 occDoNothingCurrHour
  occTaskLightCurrHour
   occWindowsBlindCurrHour
   occClothesCurrHour
   occPortHeaterCurrHour
   occPortFanCurrHour
   occWindowsCurrHour
   occReportSentCurrHour
]
to GetDateTime
   ;; GET DATE TIME
   let $datetime (GetItemListStr "Date/Time" contentListTmp)
   tokenize $datetime " "
  let $datestr (item 0 returnvalue)
  let $timestr (item 1 returnvalue)
  tokenize $datestr "/"
  set currentYear 2015
   set currentMonth read-from-string(item 0 returnvalue)
   set currentDay read-from-string(item 1 returnvalue)
   tokenize $timestr ":"
  set endingHour read-from-string(item 0 returnvalue)
   SetWeekDay currentDay currentMonth currentYear
;print (word weekdayStr " " currentDay "/" currentMonth "/" currentYear " " 
endingHour ":00:00")
end
to GetBuildingData
  set totalFloors 0
  let $zoneid 0
   let $ptr 0
   while [ $ptr < length headerListTmp ] [
     let $fieldhdr (item $ptr headerListTmp)
     if (member? ":Zone Mean Air Temperature [C](Hourly)" $fieldhdr) [
       tokenize $fieldhdr ":"
       let $floorname (item 0 returnvalue)
       create-zones 1 [
         set zoneName (word $floorname ":" (item 1 returnvalue))
         if member? "0FLOORBASEMENT" $floorname [ set zoneFloorID 0 ]
         if member? "1STFLOOR" $floorname [ set zoneFloorID 1 ]
         if member? "2NDFLOOR" $floorname [ set zoneFloorID 2 ]
         if member? "3RDFLOOR" $floorname [ set zoneFloorID 3 ]
         if member? "ATTIC" $floorname [ set zoneFloorID 4 ]
         set zoneID $zoneid
         set zoneOccupantList []
         set zoneTenantRep nobody
```

```
 set zoneControl? false
         if (BldgControlLevel >= 50 and (member? "EOFFICE" zoneName) or 
(member? "WOFFICE" zoneName)) [ set zoneControl? true ]
         if (BldgControlLevel >= 75 and member? "OFFICE" zoneName) [ set 
zoneControl? true ]
         if (BldgControlLevel = 100) [ set zoneControl? true ]
       ]
       set $zoneid ($zoneid + 1)
\sim \sim \sim \sim set $ptr ($ptr + 1)
   ]
end
to ResetZoneParams
  set zoneLightingDiscomfort 0
   set zoneThermalDiscomfort 0
  set zoneEffort 0
   set meanAirT (GetItemList (
      word zoneName ":Zone Mean Air Temperature [C](Hourly)") contentListTmp)
   set meanRadiantT (GetItemList (
       word zoneName ":Zone Mean Radiant Temperature [C](Hourly)") 
contentListTmp)
   set airRelativeHumidity (GetItemList (
       word zoneName ":Zone Air Relative Humidity [%](Hourly)") 
contentListTmp)
   set zoneLightElectricity (GetItemList (
       word zoneName ":Zone Lights Electric Energy [J](Hourly)") 
contentListTmp)
   set zoneEquipmentElectricity (GetItemList (
       word zoneName ":Zone Electric Equipment Electric Energy [J](Hourly)") 
contentListTmp)
   set zoneConsensusValuesTbl table:make
end
  ;;; BUILDING WIDE ;;;
to-report bldgNumOccupants
 report count occupants with \lceil inZone? = true \rceilend
to-report bldgKWH
  report 0
end
to-report TotalBldgCost
  report ((bldgElectricity / 360000) * CentsKWH)
end
to-report TotalBldgThermalDiscomfort
  report sum [occThermalDiscomfortCurrHour] of occupants
end
to-report TotalBldgLightingDiscomfort
  report sum [occLightingDiscomfortCurrHour] of occupants
end
to-report TotalBldgEffort
  report TotalOccupantEffort + TotalTenantRepEffort
end
```
```
to-report TotalOccupantEffort
   report (sum [occTaskLightCurrHour] of occupants +
   sum [occWindowsBlindCurrHour] of occupants +
   sum [occClothesCurrHour] of occupants +
   sum [occPortHeaterCurrHour] of occupants +
   sum [occReportSentCurrHour] of occupants)
end
to-report CountOccupantsWithPMV [#scale]
  let numOccupants 0
  if #scale = 0 [ set numOccupants (count occupants with [pmvValue < 1]) +
(count occupants with [pmvValue > -1]) ]
  if #scale >= 1 [ set numOccupants (count occupants with [pmvValue >=#scale ) - (count occupants with [pmvValue \geq (#scale + 1)])if #scale \leq -1 [ set numOccupants (count occupants with [pmvValue \leq#scale ) - (count occupants with [pmvValue <= (#scale - 1)]) ]
   report numOccupants
end
to-report TotalTenantRepEffort
  report (sum [trThermostatCt] of tenantreps +
   sum [trOverheadLightCt] of tenantreps +
   sum [trReportSentCt] of tenantreps)
end
to-report TenantRepReportReceived
   report (sum [trReportReceivedCt] of tenantreps)
end
to-report TotalTenantRepReportSent
   report (sum [trReportSentCt] of tenantreps)
end
to-report TenantRepDoNothing
  report (sum [trDoNothingCt] of tenantreps)
end
to-report TotalManagerDoNothing
  report (sum [mnDoNothingCt] of managers)
end
;;;;;;;;;;;;;;;;;;;;;;;;;;;;;;;;;;;;;;;;;;;;;;;;;;;;;;;;;;;;;;;;;;;;;;;;;;;;;
;;;
;;;;;;;;;;;;;;;;;;;;;;;;;;;;;;;;;;;;;;;;;;;;;;;;;;;;;;;;;;;;;;;;;;;;;;;;;;;;;
;;;
to SetupLighting
   if (SimLighting) [
     LightingArrays
     SetupSkyCondition
     set luxFraction 0.18
   ]
end
```

```
to-report ConvertJToKWH [#joule]
   report precision (#joule / 3600000) 3
end
to-report ZoneTotalLux
  let $tasklightlux (zoneTaskLightNum * 228)
   report luxFraction * (zoneDaylightLux + ZoneLightLux + $tasklightlux)
end
to UpdateElectricity
  let $lightKWH ((zoneLightDim * zoneLightElectricity) + (zoneTaskLightNum * 
100))
  let $equipmentKWH (zoneEquipmentElectricity + (zonePortableHeaterNum * 
500))
end
to LightingArrays
  set daylightList (populateCSV "in daylightlux.csv")
  set skycoverList (populateCSV "in skycover.csv")
  set sunrisesetList (populateCSV "in sunriseset.csv")
end
to-report Sunrise
   ;; get sunrise time
  let $dayid ((currentDay * 2) - 2)
  let currentSunrise ((read-from-string (getRowColCSV sunrisesetList 
(currentMonth - 2) $dayid)) / 100)
   ifelse ((currentSunrise - floor currentSunrise) >= .3)
   [set currentSunrise (floor (currentSunrise + 1))]
   [set currentSunrise (floor currentSunrise)]
   report currentSunrise
end
to-report Sunset
   ;; get sunset time
  let $dayid ((currentDay * 2) - 1)
  let currentSunset ((read-from-string (getRowColCSV sunrisesetList 
(currentMonth - 2) $dayid)) / 100)
  ifelse ((currentSunset - floor currentSunset) >= .3)
  [set currentSunset (floor (currentSunset + 1))]
  [set currentSunset (floor currentSunset)]
   report currentSunset
end
to-report percentCloudy
   report (round (read-from-string (
         getRowColCSV skycoverList 0 currentMonth )) + random 11 + random -11)
end
to SetupSkyCondition
 let tempvalue (random (93 + 112 + 160))
   if (tempvalue >= 0 AND tempvalue < 93) [set skyCondition ("Clear")]
   if (tempvalue >= 93 AND tempvalue < 205) [set skyCondition 
("Partly_Cloudy")]
   if (tempvalue >= 205) [set skyCondition ("Overcast")]
```
end

```
to Daylighting
   ZoneFacadeTmpReference
   ifelse zoneFacade = "CENTER" [ set zoneDaylightLux 0 ]
\overline{\phantom{a}} let $shading "none"
     let $colstr ""
     if (skyCondition = "Clear" OR (skyCondition = "Partly_Cloudy" AND 100 >= 
percentCloudy))
    [ if ($shading = "none") [ (set $colstr "CLEARSKY_NOSHADING")]
       ; if ($shading = "overhang") [ (set $colstr "CLEARSKY_OVERHANG")]
       ; if ($shading = "overhang&fins") [ (set $colstr 
"CLEARSKY_OVERHANGFINS")]
      set $colstr (word $colstr " " zoneFacade)
     ]
     if (skyCondition = "Overcast" OR (skyCondition = "Partly Cloudy" AND 100 
< percentCloudy))
    [ if ($shading = "none") [ (set $colstr "OVERCAST NOSHADING")]
       ; if ($shading = "overhang") [ (set $colstr "OVERCAST_OVERHANG")]
       ; if ($shading = "overhang&fins") [ (set $colstr 
"OVERCAST_OVERHANGFINS")]
    \Box let $hridx ((endingHour - 1) mod 24)
     ifelse (Sunrise = 4)
    [ set $colstr (word $colstr " " Sunrise) ]
    [ set $colstr (word $colstr " " Sunrise "-" Sunset) ]
    let $colidx (position $colstr (item 0 daylightList))
    ; type who type " | " type zoneName type " | " type zoneFloorID type " | " 
type zoneFacade type " | " type $colstr type " | " print $colidx
     set zoneDaylightLux (read-from-string(getRowColCSV daylightList $hridx 
$colstr))
  ]
end
to ZoneFacadeTmpReference
   if zoneName = "0FLOORBASEMENT:ELEVATORPUMPROOM" [ set zoneFacade "CENTER" ]
   if zoneName = "0FLOORBASEMENT:VITETTAOPENOFFICE" [ set zoneFacade "CENTER" 
]
   if zoneName = "0FLOORBASEMENT:JANITORROOM" [ set zoneFacade "CENTER" ]
   if zoneName = "0FLOORBASEMENT:FRMRKTCHNLNCHAR" [ set zoneFacade "CENTER" ]
   if zoneName = "0FLOORBASEMENT:NHALLWAY" [ set zoneFacade "CENTER" ]
   if zoneName = "1STFLOOR:OPENOFFICEN119" [ set zoneFacade "NORTH" ]
   if zoneName = "1STFLOOR:MAINENTRANCE" [ set zoneFacade "EAST" ]
   if zoneName = "1STFLOOR:MECHANICALROOM%N108" [ set zoneFacade "CENTER" ]
   if zoneName = "1STFLOOR:MEN%SROOM110" [ set zoneFacade "NORTH" ]
   if zoneName = "1STFLOOR:CONFERENCEROOM114" [ set zoneFacade "NORTH" ]
   if zoneName = "1STFLOOR:CONFERENCEROOM115" [ set zoneFacade "NORTH" ]
   if zoneName = "1STFLOOR:PIDCOPENOFFICE101" [ set zoneFacade "SOUTH" ]
   if zoneName = "1STFLOOR:WOMEN%SROOM109" [ set zoneFacade "SOUTH" ]
   if zoneName = "1STFLOOR:CORRIDORLOBBY106111" [ set zoneFacade "WEST" ]
   if zoneName = "1STFLOOR:PIDCOPENOFFICE103" [ set zoneFacade "WEST" ]
   if zoneName = "1STFLOOR:OPENOFFICEN117" [ set zoneFacade "WEST" ]
   if zoneName = "1STFLOOR:MECHANICALROOM%S104" [ set zoneFacade "CENTER" ]
   if zoneName = "1STFLOOR:STAIRWELLS%N118" [ set zoneFacade "EAST" ]
```

```
 if zoneName = "1STFLOOR:CONFERENCEROOM112" [ set zoneFacade "SOUTH" ]
   if zoneName = "1STFLOOR:STAIRWELLS%S102" [ set zoneFacade "EAST" ]
   if zoneName = "2NDFLOOR:NTELECONFROOM" [ set zoneFacade "NORTH" ]
   if zoneName = "2NDFLOOR:NICONLAB" [ set zoneFacade "NORTH" ]
   if zoneName = "2NDFLOOR:NMECHROOM" [ set zoneFacade "CENTER" ]
   if zoneName = "2NDFLOOR:MPCCNTRLOFFC214" [ set zoneFacade "CENTER" ]
   if zoneName = "2NDFLOOR:SENDOFFICE201" [ set zoneFacade "SOUTH" ]
   if zoneName = "2NDFLOOR:SWOFFICE206" [ set zoneFacade "WEST" ]
   if zoneName = "2NDFLOOR:NWOFFICE222" [ set zoneFacade "WEST" ]
   if zoneName = "2NDFLOOR:SSTAIRWELLSSHALLWAY" [ set zoneFacade "CENTER" ]
   if zoneName = "2NDFLOOR:SEOFFICE205" [ set zoneFacade "EAST" ]
   if zoneName = "2NDFLOOR:NEOFFICE223" [ set zoneFacade "EAST" ]
   if zoneName = "2NDFLOOR:NSTAIRWELLSHALLWAY" [ set zoneFacade "CENTER" ]
   if zoneName = "2NDFLOOR:NHALLWAY" [ set zoneFacade "CENTER" ]
   if zoneName = "2NDFLOOR:SSERVERROOM" [ set zoneFacade "CENTER" ]
   if zoneName = "2NDFLOOR:MPCCNTRLOFFC212" [ set zoneFacade "CENTER" ]
   if zoneName = "2NDFLOOR:MPACECONTROLCONF213" [ set zoneFacade "CENTER" ]
   if zoneName = "3RDFLOOR:NENDOFFICE" [ set zoneFacade "NORTH" ]
   if zoneName = "3RDFLOOR:NMECHROOM" [ set zoneFacade "CENTER" ]
   if zoneName = "3RDFLOOR:MEASTENDOFFICE" [ set zoneFacade "EAST" ]
   if zoneName = "3RDFLOOR:SENDOFFICE" [ set zoneFacade "SOUTH" ]
   if zoneName = "3RDFLOOR:SWOFFICE306" [ set zoneFacade "WEST" ]
   if zoneName = "3RDFLOOR:NWOFFICE318" [ set zoneFacade "WEST" ]
   if zoneName = "3RDFLOOR:SSTAIRWELLSHALLWAY" [ set zoneFacade "CENTER" ]
   if zoneName = "3RDFLOOR:SEOFFICE305" [ set zoneFacade "EAST" ]
   if zoneName = "3RDFLOOR:NEOFFICE319" [ set zoneFacade "EAST" ]
   if zoneName = "3RDFLOOR:NSTAIRWELLSHALLWAY" [ set zoneFacade "CENTER" ]
   if zoneName = "3RDFLOOR:SSERVERROOM" [ set zoneFacade "CENTER" ]
   if zoneName = "ATTICN:ZONE1" [ set zoneFacade "NORTH" ]
   if zoneName = "ATTICS:ZONE1" [ set zoneFacade "SOUTH" ]
   if zoneName = "ATTICEASTEND:ZONE1" [ set zoneFacade "EAST" ]
   if zoneName = "ATTICHALLWAY:ZONE1" [ set zoneFacade "CENTER" ]
   if zoneName = "ATTICMAIN:ZONE3" [ set zoneFacade "CENTER" ]
   if zoneName = "ATTICMAIN:ZONE4" [ set zoneFacade "CENTER" ]
   if zoneName = "ATTICMAIN:ZONE5" [ set zoneFacade "CENTER" ]
end
to-report ZoneLightLux
   if zoneName = "0FLOORBASEMENT:ELEVATORPUMPROOM" [ report 
(zoneLightElectricity / 417.485) ]
   if zoneName = "0FLOORBASEMENT:VITETTAOPENOFFICE" [ report 
(zoneLightElectricity / 8998.637) ]
   if zoneName = "0FLOORBASEMENT:JANITORROOM" [ report (zoneLightElectricity / 
265.765) ]
   if zoneName = "0FLOORBASEMENT:FRMRKTCHNLNCHAR" [ report 
(zoneLightElectricity / 7880.176) ]
   if zoneName = "0FLOORBASEMENT:NHALLWAY" [ report (zoneLightElectricity / 
1010.729) ]
   if zoneName = "1STFLOOR:OPENOFFICEN119" [ report (zoneLightElectricity / 
4191.488) ]
   if zoneName = "1STFLOOR:MAINENTRANCE" [ report (zoneLightElectricity / 
91.926) ]
  if zoneName = "1STFLOOR:MECHANICALROOM%N108" [ report (zoneLightElectricity 
/ 401.535) ]
  if zoneName = "1STFLOOR:MEN%SROOM110" [ report (zoneLightElectricity / 
1652.958) ]
```
if zoneName = "1STFLOOR:CONFERENCEROOM114" [ report (zoneLightElectricity / 772.0934) ] if zoneName = "1STFLOOR:CONFERENCEROOM115" [ report (zoneLightElectricity / 415.7434) ] if zoneName = "1STFLOOR:PIDCOPENOFFICE101" [ report (zoneLightElectricity / 4515.426) ] if zoneName = "1STFLOOR:WOMEN%SROOM109" [ report (zoneLightElectricity / 1550.738) ] if zoneName = "1STFLOOR:CORRIDORLOBBY106111" [ report (zoneLightElectricity / 14175.39) ] if zoneName = "1STFLOOR:PIDCOPENOFFICE103" [ report (zoneLightElectricity / 4263.468) ] if zoneName = "1STFLOOR:OPENOFFICEN117" [ report (zoneLightElectricity / 4587.406) ] if zoneName = "1STFLOOR:MECHANICALROOM%S104" [ report (zoneLightElectricity / 451.1114) ] if zoneName = "1STFLOOR:STAIRWELLS%N118" [ report (zoneLightElectricity / 4288.985) ] if zoneName = "1STFLOOR:CONFERENCEROOM112" [ report (zoneLightElectricity / 1226.167) ] if zoneName = "1STFLOOR:STAIRWELLS%S102" [ report (zoneLightElectricity / 4289.625) ] if zoneName = "2NDFLOOR:NTELECONFROOM" [ report (zoneLightElectricity / 1216.66) ] if zoneName = "2NDFLOOR:NICONLAB" [ report (zoneLightElectricity / 2877.737) ] if zoneName = "2NDFLOOR:NMECHROOM" [ report (zoneLightElectricity / 455.2792) ] if zoneName = "2NDFLOOR:MPCCNTRLOFFC214" [ report (zoneLightElectricity / 1790.631) ] if zoneName = "2NDFLOOR:SENDOFFICE201" [ report (zoneLightElectricity / 4211.967) ] if zoneName = "2NDFLOOR:SWOFFICE206" [ report (zoneLightElectricity / 2806.321) ] if zoneName = "2NDFLOOR:NWOFFICE222" [ report (zoneLightElectricity / 3271.193) ] if zoneName = "2NDFLOOR:SSTAIRWELLSSHALLWAY" [ report (zoneLightElectricity / 352.81) ] if zoneName = "2NDFLOOR:SEOFFICE205" [ report (zoneLightElectricity / 4370.055) ] if zoneName = "2NDFLOOR:NEOFFICE223" [ report (zoneLightElectricity / 4370.055) ] if zoneName = "2NDFLOOR:NSTAIRWELLSHALLWAY" [ report (zoneLightElectricity / 352.811) ] if zoneName = "2NDFLOOR:NHALLWAY" [ report (zoneLightElectricity / 117.57)  $\mathbf{1}$  if zoneName = "2NDFLOOR:SSERVERROOM" [ report (zoneLightElectricity / 437.973) ] if zoneName = "2NDFLOOR:MPCCNTRLOFFC212" [ report (zoneLightElectricity / 747.6314) ] if zoneName = "2NDFLOOR:MPACECONTROLCONF213" [ report (zoneLightElectricity / 669.737) ] if zoneName = "3RDFLOOR:NENDOFFICE" [ report (zoneLightElectricity / 4211.97) ] if zoneName = "3RDFLOOR:NMECHROOM" [ report (zoneLightElectricity / 452.25) ]

```
 if zoneName = "3RDFLOOR:MEASTENDOFFICE" [ report (zoneLightElectricity / 
3208) ]
   if zoneName = "3RDFLOOR:SENDOFFICE" [ report (zoneLightElectricity / 4212) 
]
   if zoneName = "3RDFLOOR:SWOFFICE306" [ report (zoneLightElectricity / 
2342.39) ]
   if zoneName = "3RDFLOOR:NWOFFICE318" [ report (zoneLightElectricity / 3735) 
]
   if zoneName = "3RDFLOOR:SSTAIRWELLSHALLWAY" [ report (zoneLightElectricity 
/ 353) ]
   if zoneName = "3RDFLOOR:SEOFFICE305" [ report (zoneLightElectricity / 4370) 
]
   if zoneName = "3RDFLOOR:NEOFFICE319" [ report (zoneLightElectricity / 4370) 
]
   if zoneName = "3RDFLOOR:NSTAIRWELLSHALLWAY" [ report (zoneLightElectricity 
/ 352.8) ]
   if zoneName = "3RDFLOOR:SSERVERROOM" [ report (zoneLightElectricity / 437) 
]
   if zoneName = "ATTICN:ZONE1" [ report (zoneLightElectricity / 4758.5) ]
   if zoneName = "ATTICS:ZONE1" [ report (zoneLightElectricity / 4758.5) ]
  if zoneName = "ATTICEASTEND:ZONE1" [ report (zoneLightElectricity / 464.3) 
\mathbb{I} if zoneName = "ATTICHALLWAY:ZONE1" [ report (zoneLightElectricity / 282.7) 
]
   if zoneName = "ATTICMAIN:ZONE3" [ report (zoneLightElectricity / 6691.1) ]
   if zoneName = "ATTICMAIN:ZONE4" [ report (zoneLightElectricity / 4774.8) ]
  if zoneName = "ATTICMAIN:ZONE5" [ report (zoneLightElectricity / 6691.1) ]
end
;;;;;;;;;;;;;;;;;;;;;;;;;;;;;;;;;;;;;;;;;;;;;;;;;;;;;;;;;;;;;;;;;;;;;;;;;;;;;
;;;;;;;;;;
;;;;;;;;;;;;;;;;;;;;;;;;;;;;;;;;;;;;;;;;;;;;;;;;;;;;;;;;;;;;;;;;;;;;;;;;;;;;;
;;;;;;;;;;
to SimulateOccupantBehavior
; if zoneID = 2 [ type endingHour type " | " type zoneTenantRep type " | " 
print zoneOccupantList ]
; if zoneID = 2 [ type endingHour type " | " foreach zoneOccupantList [ type
[ occTenantRep] of ? type ":" type [occZoneID] of ? type ":" type [inZone?] 
of ? type " | " ] print " " ]
   ;;; reset behavior parameters
   ask managers [ ResetManagerCurrHour ]
   ask occupants with [ occZoneID = [zoneID] of myself ] [
     if endingHour = 1 [ ResetOccupantParams ]
    ResetOccupantCurrHour ]
   ask tenantreps with [trZoneID = [zoneID] of myself ] [
   ResetTenantRepCurrHour ]
   ask occupants with [ occZoneID = [zoneID] of myself ] [
     OccupantInzone
     OccupantBehavior]
```

```
;ask occupants with [occZoneID = [zoneID] of myself] [type who type inZone? 
type " | " type occZoneID type " | " ask myself [ type zoneID type " " type 
zoneTenantRep type " " type zoneOccupantList ] type " | " print occTenantRep]
  ask tenantreps with \lceil trZoneID = \lceil zoneID] of myself \rceil \lceil TenantRepBehavior \rceil ask managers [ ManagerBehavior ]
end
to OccupantBehavior
  if (SimThermal) [ ifelse (UseDataset) [ BDIThermal_dataset ] [ BDIThermal 
]]
  if (SimLighting) [ BDILighting ]
end
to-report OccupantEffort
   report ( occTaskLightCt + occWindowsBlindCt + occClothesCt
          + occPortHeaterCt + occReportSentCt )
end
to SetupOccupants
  file-open occupant_fname
  let $rowfield ""
  set headerListTmp ""
   ;; read header
   if not file-at-end? [
     set $rowfield file-read-line
     tokenize $rowfield ","
    set headerListTmp returnvalue
  \overline{1};; the rest is the body
   while [ not file-at-end? ] [
     set $rowfield file-read-line
     create-occupants 1 [
      tokenize $rowfield ","
      set occZoneID (GetItemList "ZONE ID" returnvalue)
       set age (GetItemList "AGE" returnvalue)
       set sex (GetItemListStr "SEX" returnvalue)
       set occControl (GetItemListStr "CONTROL" returnvalue)
       set occVentType (GetItemListStr "VENTTYPE" returnvalue)
       set workStartHour (GetItemList "WORKSTARTHR" returnvalue)
       set workEndHour (GetItemList "WORKENDHR" returnvalue)
       set workDays (GetItemListStr "WORKDAYS" returnvalue)
       set valOfEI (GetItemList "VALOFEI" returnvalue)
       set valOfEffort (GetItemList "VALOFEFFORT" returnvalue)
       set valOfComfort (GetItemList "VALOFCOMFORT" returnvalue)
       set valOfCost (GetItemList "VALOFCOST" returnvalue)
       set temperatureDiff (GetItemList "TEMPDIFF" returnvalue)
       set luxDiff (GetItemList "LIGHTDIFF" returnvalue)
      ResetOccupantParams
```

```
\mathbb{I}
```

```
 ]
   print (word (count occupants) " occupants data is populated" )
  ; print ([ workDays ] of occupants with [occupantID = 24]) ;; for testing
   file-close
end
to ResetManagerParams
  set mnReportReceivedCt 0
  set mnDoNothingCt 0
  set mnThermostatCt 0
end
to ResetTenantRepParams
 set trZoneID 10000
   set trOccupantList []
  set trConsensusValuesTbl table:make
  set trDoNothingCt 0
  set trThermostatCt 0
  set trOverheadLightCt 0
  set trReportSentCt 0
   set trReportReceivedCt 0
end
to ResetOccupantParams
  set occDoNothingCt 0
  set occTaskLightCt 0
  set occWindowsBlindCt 0
   set occClothesCt 0
   set occPortHeaterCt 0
  set occReportSentCt 0
  set occLightingDiscomfort 0
   set occThermalDiscomfort 0
   set inZone? false
   set currentAction "do nothing"
  set currentPerception "normal"
  set pmvValue 0
  set portableHeaterON? false
  set portableFanON? false
  set windowsOPEN? false
   set taskLightON? false
  set windowsBlindOpen? false
  set occTenantRep nobody
  if ScenarioClo = "Business Suit" [ set clothing (table:get clothingTbl 
"winter") ]
  if ScenarioClo = "Friday Casual" [ set clothing (table:get clothingTbl 
"summer") ]
  if ScenarioClo = "Allow Change" [ set clothing (table:get clothingTbl 
"summer") ]
```

```
end
```

```
to ResetManagerCurrHour
   set mnDoNothingCurrHour 0
   set mnThermostatCurrHour 0
   set mnReportReceivedCurrHour 0
end
to ResetTenantRepCurrHour
   set trDoNothingCurrHour 0
   set trThermostatCurrHour 0
  set trOverheadLightCurrHour 0
   set trReportSentCurrHour 0
   set trReportReceivedCurrHour 0
end
to ResetOccupantCurrHour
  set occDoNothingCurrHour 0
   set occTaskLightCurrHour 0
   set occWindowsBlindCurrHour 0
   set occClothesCurrHour 0
   set occPortHeaterCurrHour 0
   set occReportSentCurrHour 0
   set occThermalDiscomfortCurrHour 0
   set occLightingDiscomfortCurrHour 0
end
;;;;;;;;;;;;;;;;;;;;;;;;;;;;;;;;;;;;;;;;;;;;;;;;;;;;;;;;;;;;;;;;;;;;;;;;;;;;;
;;;;;;;;;
;;;;;;;;;;;;;;;;;;;;;;;;;;;;;;;;;;;;;;;;;;;;;;;;;;;;;;;;;;;;;;;;;;;;;;;;;;;;;
;;;;;;;;;
;;;;;;;;;;;;;;;;;;;;;;;;;;;;;;;;;;;;;;;;;;;;;;;;;;;;;;;;;;;;;;;;;;;;;;;;;;;;;
;;;;;;;;;
;;;;;;;;;;;;;;;;;;;;;;;;;;;;;;;;;;; OCCUPANT 
;;;;;;;;;;;;;;;;;;;;;;;;;;;;;;;;;;;;;;;;;
;;;;;;;;;;;;;;;;;;;;;;;;;;;;;;;;;;;;;;;;;;;;;;;;;;;;;;;;;;;;;;;;;;;;;;;;;;;;;
;;;;;;;;;
;;;;;;;;;;;;;;;;;;;;;;;;;;;;;;;;;;;;;;;;;;;;;;;;;;;;;;;;;;;;;;;;;;;;;;;;;;;;;
;;;;;;;;;
;;;;;;;;;;;;;;;;;;;;;;;;;;;;;;;;;;;;;;;;;;;;;;;;;;;;;;;;;;;;;;;;;;;;;;;;;;;;;
;;;;;;;;;
to OccupantInzone
     let $currentHour (endingHour - 1)
     ifelse ((workdays = "M-Sun"
       AND ($currentHour * 100) >= workStartHour
         AND ($currentHour * 100) <= workEndHour)
        OR
        (workDays = "M-F"
          AND currentWeekDay >= 1
          AND currentWeekDay <= 5
          AND ($currentHour * 100) >= workStartHour
         AND ($currentHour * 100) <= workEndHour))
     [ if (not inZone?)
       [OccupantEnterZone]]
    [ if (inZone?) [ OccupantLeaveZone] ]
   ;SetOccupantValues
end
```

```
to OccupantEnterZoneOLD
   ask myself [
     set zoneOccupantList lput myself zoneOccupantList
   ]
   set inZone? true
   set color blue
   show-turtle
end
to OccupantLeaveZoneOLD
   set inZone? false
   set occTenantRep nobody
   ask myself [ set zoneOccupantList remove myself zoneOccupantList ]
  hide-turtle
end
to OccupantEnterZone
   ;;;;;;;;;;;;;;;; adding zone representative
   if occTenantRep = nobody [
     ifelse ([zoneTenantRep] of myself) = nobody [
       ask one-of tenantreps with [trZoneID = 10000] [
         ResetTenantRepParams
         set trZoneID ([occZoneID] of myself)
         set trOccupantList lput myself trOccupantList
         ask myself [ set occTenantRep myself ]
       ]
     ][
       set occTenantRep ([zoneTenantRep] of myself)
     ]
   ]
   ask myself [
     set zoneOccupantList lput myself zoneOccupantList
     if zoneTenantRep = nobody [ set zoneTenantRep ([occTenantRep] of myself) 
]
  \overline{1} set inZone? true
   set color blue
  show-turtle
end
to OccupantLeaveZone
   ask myself [
     set zoneOccupantList remove myself zoneOccupantList
     if empty? zoneOccupantList [ set zoneTenantRep nobody ]
   ]
   ask occTenantRep [
     set trOccupantList remove myself trOccupantList
     if empty? trOccupantList [ ResetTenantRepParams ]
  \mathbf{I} set inZone? false
   set occTenantRep nobody
```
 hide-turtle end

```
;;;;;;;;;;;;;;;;;;;;;;;;;;;;;;;;;;;;;;;;;;;;;;;;;;;;;;;;;;;;;;;;;;;;;;;;;;;;;
;;;;;;;;;
;;;;;;;;;;;;;;;;;;;;;;;;;;;;;;;;;;;;;;;;;;;;;;;;;;;;;;;;;;;;;;;;;;;;;;;;;;;;;
;;;;;;;;;
;;;;;;;;;;;;;;;;;;;;;;;;;;;;;;;;;;;;;;;;;;;;;;;;;;;;;;;;;;;;;;;;;;;;;;;;;;;;;
;;;;;;;;;
;;;;;;;;;;;;;;;;;;;;;;;;;;;;;; OCCUPANT BEHAVIOR 
;;;;;;;;;;;;;;;;;;;;;;;;;;;;;;;;;;;;;
;;;;;;;;;;;;;;;;;;;;;;;;;;;;;;;;;;;;;;;;;;;;;;;;;;;;;;;;;;;;;;;;;;;;;;;;;;;;;
;;;;;;;;;
;;;;;;;;;;;;;;;;;;;;;;;;;;;;;;;;;;;;;;;;;;;;;;;;;;;;;;;;;;;;;;;;;;;;;;;;;;;;;
;;;;;;;;;
;;;;;;;;;;;;;;;;;;;;;;;;;;;;;;;;;;;;;;;;;;;;;;;;;;;;;;;;;;;;;;;;;;;;;;;;;;;;;
;;;;;;;;;
to increaseLightingDiscomfort
  set occLightingDiscomfortCurrHour 1
   set occLightingDiscomfort (occLightingDiscomfort + 
occLightingDiscomfortCurrHour)
   ask myself [ set zoneLightingDiscomfort (zoneLightingDiscomfort + 
[occLightingDiscomfortCurrHour] of myself) ]
end
to decreaseLightingDiscomfort
  set occLightingDiscomfortCurrHour 1
  set occLightingDiscomfort (occLightingDiscomfort -
occLightingDiscomfortCurrHour)
   ask myself [ set zoneLightingDiscomfort (zoneLightingDiscomfort -
[occLightingDiscomfortCurrHour] of myself) ]
end
to BDILighting
  if inZone?
   [ ;;;;;;;;;;;;;;;;;;;;;;;;;;;; BELIEF ;;;;;;;;;;;;;;;;;;;;;;;;;;;;
     let $perceivedLux ([ZoneTotalLux] of myself + luxDiff)
     if not windowsBlindOpen? [ set $perceivedLux ($perceivedLux -
[zoneDaylightLux] of myself) ]
     ifelse ($perceivedLux >= first comfortLux AND $perceivedLux <= last 
comfortLux)
     [ set currentPerception "normal" ]
     [ if ($perceivedLux > last comfortLux)
       [ set currentPerception "too bright"
         increaseLightingDiscomfort
       ]
     if ($perceivedLux < first comfortLux)
    [ set currentPerception "too dark"
       increaseLightingDiscomfort
    \mathbf{I} ]
     ;;;;;;;;;;;;;;;;;;;;;;;;;;;; DESIRE ;;;;;;;;;;;;;;;;;;;;;;;;;;;;
     set actionPlan []
```

```
 ifelse (currentPerception = "normal")
     []
    \Gamma set actionPlan lput BDIOccupantAction actionPlan
    \mathbb{I} ;;;;;;;;;;;;;;;;;;;;;;;;;;; INTENTION ;;;;;;;;;;;;;;;;;;;;;;;;;;;
     set currentAction ""
     if (empty? actionPlan = false)
     [ foreach actionPlan
       [ set currentAction ?
         if (currentAction = "do nothing") [ set occDoNothingCt 
(occDoNothingCt + 1) ]
         if (currentAction = "task light") [ ActTaskLight ]
         if (currentAction = "windows blind") [ ifelse [zoneControl?] of 
myself [ ActWindowsBlind ] [] ]
 ]
     ]
   ]
end
to increaseThermalDiscomfort
  set occThermalDiscomfortCurrHour (occThermalDiscomfortCurrHour + 1)
   set occThermalDiscomfort (occThermalDiscomfort + 
occThermalDiscomfortCurrHour)
   ask myself [ set zoneThermalDiscomfort (zoneThermalDiscomfort + 
[occThermalDiscomfortCurrHour] of myself) ]
end
to decreaseThermalDiscomfort
  set occThermalDiscomfortCurrHour (occThermalDiscomfortCurrHour - 1)
  set occThermalDiscomfort (occThermalDiscomfort -
occThermalDiscomfortCurrHour)
   ask myself [ set zoneThermalDiscomfort (zoneThermalDiscomfort -
[occThermalDiscomfortCurrHour] of myself) ]
end
to BDIThermal_dataset
  if inZone?
  \lceil CalculatePMV
     ;;;;;;;;;;;;;;;;;;;;;;;;;;;; BELIEF ;;;;;;;;;;;;;;;;;;;;;;;;;;;;
     ifelse (pmvValue >= first comfortPMV AND pmvValue <= last comfortPMV)
     [ set currentPerception "normal" ]
     [ if (pmvValue > last comfortPMV)
       [ set currentPerception "too hot"
         increaseThermalDiscomfort
      \Box if (pmvValue < first comfortPMV)
     [ set currentPerception "too cold"
       increaseThermalDiscomfort
     ]
     ]
     ;;;;;;;;;;;;;;;;;;;;;;;;;;;; DESIRE ;;;;;;;;;;;;;;;;;;;;;;;;;;;;
     set actionPlan []
     ifelse (currentPerception = "normal")
    \Box
```

```
 [ set actionPlan lput SyntheticProbabilityActions actionPlan
     ]
     ;;;;;;;;;;;;;;;;;;;;;;;;;;; INTENTION ;;;;;;;;;;;;;;;;;;;;;;;;;;;
     set currentAction ""
     if (not empty? actionPlan)
     [ foreach actionPlan
      [ set currentAction ?
         if (currentAction = "do nothing") [ set occDoNothingCt 
(occDoNothingCt + 1) ]
         if (currentAction = "change clothes") [ if ScenarioClo = "Allow 
Change" [ActChangeClothes ]]
         if (currentAction = "portable heater") [ ActPortableHeater ]
         if (currentAction = "portable fan") [ ActPortableFan ]
         if (currentAction = "windows") [ ActWindows ]
 ]
     ]
   ]
end
to BDIThermal
  if inZone?
  \sqrt{2} CalculatePMV
     ;;;;;;;;;;;;;;;;;;;;;;;;;;;; BELIEF ;;;;;;;;;;;;;;;;;;;;;;;;;;;;
     ifelse (pmvValue >= first comfortPMV AND pmvValue <= last comfortPMV)
     [ set currentPerception "normal" ]
     [ if (pmvValue > last comfortPMV)
      [ set currentPerception "too hot"
         increaseThermalDiscomfort
 ]
     if (pmvValue < first comfortPMV)
    [ set currentPerception "too cold"
       increaseThermalDiscomfort
    \mathbb{I} ]
     ;;;;;;;;;;;;;;;;;;;;;;;;;;;; DESIRE ;;;;;;;;;;;;;;;;;;;;;;;;;;;;
     set actionPlan []
     ifelse (currentPerception = "normal")
    \lceil]
    \lceil set actionPlan lput BDIOccupantAction actionPlan
     ]
     ;;;;;;;;;;;;;;;;;;;;;;;;;;; INTENTION ;;;;;;;;;;;;;;;;;;;;;;;;;;;
     set currentAction ""
     if (not empty? actionPlan)
     [ foreach actionPlan
       [ set currentAction ?
         if (currentAction = "do nothing") [ set occDoNothingCt 
(occDoNothingCt + 1) ]
         if (currentAction = "change clothes") [ if ScenarioClo = "Allow 
Change" [ActChangeClothes ]]
         if (currentAction = "portable heater") [ ActPortableHeater ]
         if (currentAction = "portable fan") [ ActPortableFan ]
         if (currentAction = "windows") [ ActWindows ]
```

```
 ]
     ]
   ]
end
to ActTaskLight
  if ((currentPerception = "too bright" AND taskLightON?)
     OR (currentPerception = "too dark" AND (NOT taskLightON?)))
   [ if (currentPerception = "too bright" AND taskLightON?)
     [ set taskLightON? false ]
     if (currentPerception = "too dark" AND (NOT taskLightON?))
     [ set taskLightON? true ]
     set occTaskLightCurrHour 1
    set occTaskLightCt (occTaskLightCt + occTaskLightCurrHour)
     decreaseLightingDiscomfort
   ]
end
to ActWindowsBlind
  ifelse windowsBlindOpen?
  [ set windowsBlindOpen? false ]
   [ set windowsBlindOpen? true ]
   set occWindowsBlindCurrHour 1
   set occWindowsBlindCt (occWindowsBlindCt + occWindowsBlindCurrHour)
   decreaseLightingDiscomfort
end
to ActChangeClothes
  let $CLOTemp 0
  if currentPerception = "too hot"
   [ set clothing (table:get clothingTbl "summer") ]
   if currentPerception = "too cold"
  [ set clothing (table:get clothingTbl "winter") ]
   set occClothesCurrHour 1
  set occClothesCt (occClothesCt + occClothesCurrHour)
   decreaseThermalDiscomfort
end
to ActPortableHeater
   if ((currentPerception = "too hot" AND portableHeaterON?)
     OR (currentPerception = "too cold" AND (NOT portableHeaterON?)))
   [ if (currentPerception = "too hot" AND portableHeaterON?)
     [ set portableHeaterON? false ]
     if (currentPerception = "too cold" AND (NOT portableHeaterON?))
     [ set portableHeaterON? true ]
     set occPortHeaterCurrHour 1
```

```
 set occPortHeaterCt (occPortHeaterCt + occPortHeaterCurrHour)
     decreaseThermalDiscomfort
   ]
end
to ActPortableFan
   if ((currentPerception = "too hot" AND (NOT portableFanON?))
     OR (currentPerception = "too cold" AND portableFAnON?))
   [ if (currentPerception = "too hot" AND (NOT portableFanON?))
     [ set portableFanON? true ]
     if (currentPerception = "too cold" AND portableFanON?)
     [ set portableFanON? false ]
     set occPortFanCurrHour 1
    set occPortFanCt (occPortFanCt + occPortFanCurrHour)
     decreaseThermalDiscomfort
   ]
end
to ActWindows
   if ((currentPerception = "too hot" AND (NOT windowsOPEN?))
     OR (currentPerception = "too cold" AND windowsOPEN?))
   [ if (currentPerception = "too hot" AND (NOT windowsOPEN?))
     [ set windowsOPEN? true ]
     if (currentPerception = "too cold" AND windowsOPEN?)
     [ set windowsOPEN? false ]
     set occWindowsCurrHour 1
     set occWindowsCt (occWindowsCt + occWindowsCurrHour)
     decreaseThermalDiscomfort
   ]
end
to-report BDIOccupantAction
  let $compareValueList []
  let $compareValueActionTbl table:make
  \{i,j;i;i;i;j;i;K\} MATCH THE PERCEPTION ACTION \{j;i;i;i;i;i;j;j;K\} let $actionList (table:get bdiPerceptionActionTbl currentPerception)
  foreach $actionList
  [ let $action ?
     let $valList (CalculateUtility $action)
     ifelse (NeedConsensus? $action)
    [ ;;;;;;;;;; ADD ACTIONS FOR CONSENSUS: REPORT TO TENANT REPRESENTATIVE
;;;;;;;;;;;
       ask occTenantRep
       [ let $oldValList [ 0 0 0 0 ]
         let $newValList []
         ;;; if the table are not empty, take the values for computation
         if (table:has-key? trConsensusValuesTbl $action)
         [ set $oldValList (table:get trConsensusValuesTbl $action) ]
```

```
 ;; compute the new values
         (foreach $oldValList $valList [ set $newValList lput (?1 + ?2) 
$newValList ])
        ;;; put back with the new values
         table:put trConsensusValuesTbl $action $newValList
       ]
     ]
     [ ;;;;;; ELSE, INDIVIDUAL ACTIONS ;;;;;;
       let $totalValues (sum $valList)
       set $compareValueList lput $totalValues $compareValueList
       table:put $compareValueActionTbl $totalValues $action
     ]
   ]
   ;;;;;;;;;;;;;;;; GET THE INDIVIDUAL ACTION ;;;;;;;;;;;;;;;;;;
   if (not empty? $compareValueList)
   [ set $compareValueList sort $compareValueList
     report (table:get $compareValueActionTbl (first $compareValueList))
   ]
end
to-report CalculateUtility [ #action ]
  let utilList []
  let $valList (table:get bdiActionValsTbl #action)
   set utilList lput (valOfEI * (item 0 $valList)) utilList
  set utilList lput (valOfEffort * (item 1 $valList)) utilList
  set utilList lput (valOfComfort * (item 2 $valList)) utilList
   set utilList lput (valOfCost * (item 3 $valList)) utilList
   report utilList
end
;;;;;;;;;;;;;;;;;;;;;;;;;;;;;;;;;;;;;;;;;;;;;;;;;;;;;;;;;;;;;;;;;;;;;;;;;;;;;
;;;;;;
;;;;;;;;;;;;;;;;;;;;;;;;;;;;;;;;;;;;;;;;;;;;;;;;;;;;;;;;;;;;;;;;;;;;;;;;;;;;;
;;;;;;
to OccupantReportTenantRepCt
  ;;; ask occupant
  set occReportSentCurrHour 1
 set occReportSentCt (occReportSentCt + occReportSentCurrHour)
   ask occTenantRep [
     set trReportReceivedCurrHour 1
    set trReportReceivedCt (trReportReceivedCt + trReportReceivedCurrHour) ]
end
to TenantRepReportManagerCt
  ;; ask tenantRep
  set trReportSentCurrHour 1
  set trReportSentCt (trReportSentCt + trReportSentCurrHour)
   ask managers [
     set mnReportReceivedCurrHour 1
    set mnReportReceivedCt (mnReportReceivedCt + mnReportReceivedCurrHour) ]
end
```

```
to-report NeedConsensus? [ #action ]
   ifelse (#action = "thermostat" OR #action = "overhead light")
  [ report true ] [ report false ]
end
to TenantRepBehavior
  let $winningActionRun? false
   if (table:length trConsensusValuesTbl > 0)
  \sqrt{2} set trReportReceivedCt (trReportReceivedCt + 1)
     ifelse (((random-normal CommunicationLevel 10) / 100) < 0.5)
     [ set trDoNothingCt (trDoNothingCt + 1) ]
    [ if TenantRepAction = "thermostat"
      [ ;;; report to building manager
         TenantRepReportManagerCt
         ask myself [ set zoneConsensusValuesTbl
              (table:from-list (table:to-list [ trConsensusValuesTbl ] of 
myself ))
 ]
       ]
       if TenantRepAction = "overhead light"
       [ ifelse [zoneControl?] of myself [ ActOverheadLight ] [] ]
     ]
   ]
end
to-report TenantRepAction
   set returnvalue ""
   let $myConsValsList table:keys trConsensusValuesTbl
   let $winningval 0
   let $winningid 0
  let $id 0
   while [ $id < (length $myConsValsList) ]
\overline{\phantom{a}} let $actid (item $id $myConsValsList)
     let $totalval sum (table:get trConsensusValuesTbl $actid)
    if (($winningval = 0) OR ($winningval > $totalval))
     [ set $winningval $totalval
       set $winningid $actid ]
    set $id ($id + 1)
   ]
   report $winningid
end
to ManagerBehavior
  let $winningActionRun? false
   if (table:length [zoneConsensusValuesTbl] of myself > 0)
   [ ifelse (((random-normal CommunicationLevel 20) / 100) < 0.5)
     [ set mnDoNothingCt (mnDoNothingCt + 1) ]
     [ if ManagerAction = "thermostat"
       [ ifelse [zoneControl?] of myself [ ActThermostat] [] ]
     ]
   ]
```
end

```
to-report ManagerAction
   set returnvalue ""
   let $myConsValsList table:keys [zoneConsensusValuesTbl] of myself
  let $winningval 0
  let $winningid 0
  let $id 0
   while [ $id < (length $myConsValsList) ]
  [ let $actid (item $id $myConsValsList)
     let $values (table:get [zoneConsensusValuesTbl] of myself $actid)
    let $concernedval (item 3 $values) ;; Manager is COST oriented
     if (($winningval = 0) OR ($winningval > $concernedval))
     [ set $winningval $concernedval
       set $winningid $actid ]
    set $id ($id + 1)\perp report $winningid
end
to ActThermostat
  let $temperaturesp 0
   ask myself [
       ;; convert list of agents to agentset
       let $occupantset occupants with [member? self ([zoneOccupantList] of 
myself) ]
       set $occupantset $occupantset with [ occReportSentCurrHour = 1 ]
    if any? $occupantset [
       let $avgT (mean [temperatureDiff] of $occupantset)
       ;; take the average of temperature difference perceived by occupants 
who report discomfort
      let $meanTempDiff (5 / 9 * $avgT - 32) ifelse (currentMonth > 4 AND currentMonth < 9)
       [ set $temperaturesp ((last comfortTemperature) + $meanTempDiff) ]
       [ set $temperaturesp ((first comfortTemperature) + $meanTempDiff) ]
     ]
   ]
   set mnThermostatCt (mnThermostatCt + 1)
end
to ActOverheadLight
   set trOverheadLightCt (trOverheadLightCt + 1)
end
;;;;;;;;;;;;;;;;;;;;;;;;;;;;;;;;;;;;;;;;;;;;;;;;;;;;;;;;;;;;;;;;;;;;;;;;;;;;;
;;;;;;
;;;;;;;;;;;;;;;;;;;;;;;;;;;;;;;;;;;;;;;;;;;;;;;;;;;;;;;;;;;;;;;;;;;;;;;;;;;;;
;;;;;;
```

```
 ct
   clear-all-plots
   setLookUpTables
   SetupOccupants
   SetupLighting
   set outContent [0]
   set SimLighting false
end
to write-outputfile
  if file-exists? output fname [ file-delete output fname ]
   file-open output_fname
   while [not empty? outContent]
\overline{\phantom{a}} file-print (item 0 outContent)
     set outContent remove-item 0 outContent
   ]
   file-close
end
to write-output [#inputstr]
  set outContent lput #inputstr outContent
end
to go
   file-open eplus_fname
file-close
   file-open eplus_fname
  ;; read header
   if not file-at-end? [
     tokenize file-read-line ","
     set headerListTmp returnvalue
     GetBuildingData
     print (word count zones " zones data is populated")
   ]
   create-managers 1 [ ResetManagerParams ]
   create-tenantreps (count zones) [ ResetTenantRepParams ]
   write-output (word "current 
month, endingHour, output fname, eplus fname, occupant fname, CommunicationLevel, B
ldgControlLevel,"
      "TotalBldgCost, PMV(+3), PMV(+2), PMV(+1), PMV(0), PMV(-1), PMV(-2), PMV(-1)3),TotalBldgThermalDiscomfort,TotalBldgLightingDiscomfort,"
       "TotalOccupantEffort,TotalTenantRepEffort,"
       "TenantRepReportReceived,(TenantRepReportReceived -
TenantRepDoNothing),"
       "TotalTenantRepReportSent,(TotalTenantRepReportSent -
TotalManagerDoNothing),"
       "occTaskLightCurrHour [Sum],occWindowsBlindCurrHour 
[Sum],occClothesCurrHour [Sum],"
       "occPortHeaterCurrHour [Sum],occReportSentCurrHour [Sum],mnThermostatCt 
[Sum],trOverheadLightCt [Sum]")
```

```
;; read data
   while [ not file-at-end? ] [
     tokenize file-read-line ","
     set contentListTmp returnvalue
     GetDateTime
    set bldgElectricity (GetItemList "Electricity:Facility [J](Hourly)"
contentListTmp)
     set bldgEquipmentElectricity (GetItemList "InteriorEquipment:Electricity 
[J](Hourly)" contentListTmp)
     set bldgInteriorLightsElectricity (GetItemList 
"InteriorLights:Electricity [J](Hourly)" contentListTmp)
     set bldgHVACElectricity (GetItemList "Electricity:HVAC [J](Hourly)" 
contentListTmp)
    set bldgGas (GetItemList "Gas: Plant [J](Hourly)" contentListTmp)
     ; type bldgElectricity type " " type bldgEquipmentElectricity type " " 
type bldgHVACElectricity print bldgInteriorLightsElectricity
     ask managers [ ResetManagerParams ]
     ask zones [
       if endingHour = 1 [ ResetZoneParams ]
       if (SimLighting) [ Daylighting ]
      SimulateOccupantBehavior
    \mathbb{I} update-plots
     write-output (word currentMonth "," endingHour ","
      output fname "," eplus fname "," occupant fname "," CommunicationLevel
"," BldgControlLevel "," round TotalBldgCost ","
       CountOccupantsWithPMV 3 "," CountOccupantsWithPMV 2 "," 
CountOccupantsWithPMV 1 "," CountOccupantsWithPMV 0 "," CountOccupantsWithPMV 
-1 "," CountOccupantsWithPMV -2 "," CountOccupantsWithPMV -3 ","
       TotalBldgThermalDiscomfort "," TotalBldgLightingDiscomfort "," 
TotalOccupantEffort "," TotalTenantRepEffort ","
       TenantRepReportReceived "," (TenantRepReportReceived -
TenantRepDoNothing) ","
       TotalTenantRepReportSent "," (TotalTenantRepReportSent -
TotalManagerDoNothing) ","
       (sum [occTaskLightCurrHour] of occupants) ","
       (sum [occWindowsBlindCurrHour] of occupants) ","
       (sum [occClothesCurrHour] of occupants) ","
       (sum [occPortHeaterCurrHour] of occupants) ","
       (sum [occReportSentCurrHour] of occupants) ","
       (sum [mnThermostatCt] of managers) ","
       (sum [trOverheadLightCt] of tenantreps) ",")
;type endingHour type " " print count tenantreps with [trZoneID = 10000 ]
 \Box file-close
  write-outputfile
end
```

```
to setLookUpTables
  ;; response --- environment, effort, discomfort, cost
   set bdiActionValsTbl Table:make
  table:put bdiActionValsTbl "do nothing" [ 3 1 3 3 ]
  table:put bdiActionValsTbl "thermostat" [ 3 1 1 3 ]
   table:put bdiActionValsTbl "overhead light" [ 3 1 1 3 ]
  table:put bdiActionValsTbl "windows blind" [ 1 3 3 1 ]
   table:put bdiActionValsTbl "portable heater" [ 2 1 2 1 ]
   table:put bdiActionValsTbl "portable fan" [ 2 1 2 1 ]
   table:put bdiActionValsTbl "windows" [ 2 1 2 1 ]
  table:put bdiActionValsTbl "task light" [ 2 1 2 1 ]
  table:put bdiActionValsTbl "change clothes" [ 1 3 3 1 ]
  set bdiPerceptionActionTbl Table:make
   ;;;;; original ;;;;;;;
  table:put bdiPerceptionActionTbl "too hot" [ "do nothing" "thermostat" 
"portable heater" "change clothes" "portable fan" "windows" ]
   table:put bdiPerceptionActionTbl "too cold" [ "do nothing" "thermostat" 
"portable heater" "change clothes" ]
   table:put bdiPerceptionActionTbl "too bright" [ "do nothing" "overhead 
light" "task light" "windows blind" ]
  table:put bdiPerceptionActionTbl "too dark" [ "do nothing" "overhead light" 
"task light" "windows blind" ]
   set clothingTbl Table:make
   table:put clothingTbl "summer" 0.6
  table:put clothingTbl "winter" 2
  set comfortPMV [-2 2]
  set comfortTemperature [20 23] ;; in C
http://en.wikipedia.org/wiki/Zone_temperature
  set comfortLux [125 175]
   ;set comfort_cotwo [0 600] ;; 
http://www.engineeringtoolbox.com/co2-comfort-level-d_1024.html
end
;;;;;;;;;;;;;;;;;;;;;;;;;;;;;;;;;;;;;;;;;;;;;;;;;;;;;;;;;;;;;;;;;;;;;;;
to SetWeekday [#day #month #year]
  set listweekday [0]
  let $lasttwo (#year mod 100)
  let $frac floor ($lasttwo / 4)
   set listweekday lput $lasttwo listweekday
   set listweekday lput $frac listweekday
   set listweekday lput #day listweekday
  TableCenturies #year
  TableMonths #year #month
   set listweekday remove-item 0 listweekday
   set currentWeekday (
    item 0 listweekday + item 1 listweekday + item 2 listweekday +
    item 3 listweekday + item 4 listweekday)
   set currentWeekday ( currentWeekday mod 7)
  GetWeekdaystr
end
```

```
to GetWeekdaystr
   if (currentWeekday = 0) [ set weekdaystr "Sunday" ]
   if (currentWeekday = 1) [ set weekdaystr "Monday" ]
   if (currentWeekday = 2) [ set weekdaystr "Tuesday" ]
   if (currentWeekday = 3) [ set weekdaystr "Wednesday" ]
   if (currentWeekday = 4) [ set weekdaystr "Thursday" ]
   if (currentWeekday = 5) [ set weekdaystr "Friday" ]
   if (currentWeekday = 6) [ set weekdaystr "Saturday" ]
end
to TableCenturies [#year]
   let $yearval 0
   if (#year >= 1700 AND #year <= 1799) [ set $yearval 4 ]
  if (#year >= 1800 AND #year <= 1899) [ set $yearval 2 ]
  if (#year >= 1900 AND #year <= 1999) [ set $yearval 0 ]
  if (#year >= 2000 AND #year <= 2099) [ set $yearval 6 ]
  if (#year >= 2100 AND #year <= 2199) [ set $yearval 4 ]
   if (#year >= 2200 AND #year <= 2299) [ set $yearval 2 ]
   if (#year >= 2300 AND #year <= 2399) [ set $yearval 0 ]
   if (#year >= 2400 AND #year <= 2499) [ set $yearval 6 ]
  if (#year >= 2500 AND #year <= 2599) [ set $yearval 4 ]
   if (#year >= 2600 AND #year <= 2699) [ set $yearval 2 ]
   set listWeekday lput $yearval listWeekday
end
to TableMonths [#year #month]
  let $monthval 0
   let $isleap 0
   set $isleap (#year mod 4)
  if (\text{4month} = 1) [ ifelse ($isleap = 0) [ set $monthval 6 ] [ set $monthval 0 ]]
  if (\text{4month} = 2)[ ifelse ($isleap = 0) [ set $monthval 2 ] [ set $monthval 3 ]]
  if (\text{#month} = 3) [ set \text{$monthval} 3 ]
  if (\text{#month} = 4) [ set $monthval 6 ]
  if (\text{#month} = 5) [ set $monthval 1 ]
   if (#month = 6) [ set $monthval 4 ]
  if (\text{#month} = 7) [ set $monthval 6 ]
  if (\text{#month} = 8) [ set \text{$monthval 2} ]
  if (\text{#month} = 9) [ set \text{$monthval} 5 ]
  if (\text{#month} = 10) [ set $monthval 0 ]
  if (\text{#month} = 11) [ set \text{$monthval} 3 ]
  if (\text{#month} = 12) [ set \text{$monthval} 5 ]
   set listWeekday lput $monthval listWeekday
end
to TableNumDays [#year #month]
   let $daysnumInMonth 0
   let $isleap 0
   set $isleap (#year mod 4)
   if (#month = 1) [ set $daysNumInMonth 31 ]
  if (\text{4month} = 2) [ ifelse ($isleap = 0)
        [ set $daysNumInMonth 29 ]
        [ set $daysNumInMonth 28 ]
```

```
 ]
   if (#month = 3) [ set $daysNumInMonth 31 ]
   if (#month = 4) [ set $daysNumInMonth 30 ]
   if (#month = 5) [ set $daysNumInMonth 31 ]
   if (#month = 6) [ set $daysNumInMonth 30 ]
   if (#month = 7) [ set $daysNumInMonth 31 ]
   if (#month = 8) [ set $daysNumInMonth 31 ]
   if (#month = 9) [ set $daysNumInMonth 30 ]
   if (#month = 10) [ set $daysNumInMonth 31 ]
   if (#month = 11) [ set $daysNumInMonth 30 ]
   if (#month = 12) [ set $daysNumInMonth 31 ]
   set daysNumInMonth $daysNumInMonth
end
to SyntheticDataset
  set syndataset populateCSV synthetic dataset
   type "dataset size: " print length syndataset
   SyntheticSetupCohorts
; ;;;;;;; for debugging ;;;;;;;;;;
 let filename "in daylightlux.csv"
; let col "CLEARSKY_OVERHANG_EAST_5-18"
; let row 7
;
  let dataset (populateCSV filename)
;
; let columnset (getColCSV dataset col) print columnset
  let rowset (getRowCSV dataset row) print rowset
  let colrowset (getRowColCSV dataset row col) print colrowset
end
to-report headerid [#dataset #col]
  let #colhead ""
   ifelse (is-number? #col) [ set #colhead (word #col) ] [ set #colhead #col ]
   report ( position #colhead (item 0 #dataset) )
end
;;; occupant level
to-report SyntheticProbabilityActions
   if (sex = "MALE" AND (age < 30) AND occVentType = "HVAC" AND 
currentPerception = "too cold") [ set cohort_dataset cohort0 ]
  if (sex = "MALE" AND (age < 30) AND occVentType = "HVAC" AND
currentPerception = "too hot") [ set cohort_dataset cohort1 ]
   if (sex = "MALE" AND (age < 30) AND occVentType = "NATURAL" AND 
currentPerception = "too cold") [ set cohort_dataset cohort2 ]
  if (sex = "MALE" AND (age < 30) AND occVentType = "NATURAL" AND
currentPerception = "too hot") [ set cohort dataset cohort3 ]
  if (sex = "MALE" AND (age < 30) AND occVentType = "MIXED" AND
currentPerception = "too cold") [ set cohort_dataset cohort4 ]
 if (sex = "MALE" AND (age < 30) AND occVentType = "MIXED" AND
currentPerception = "too hot") [ set cohort_dataset cohort5 ]
 if (sex = "MALE" AND (age > 29 OR age < 50) AND occVentType = "HVAC" AND
currentPerception = "too cold") [ set cohort_dataset cohort6 ]
```

```
if (sex = "MALE" AND (age > 29 OR age < 50) AND occVentType = "HVAC" AND
currentPerception = "too hot") [ set cohort dataset cohort7 ]
  if (sex = "MALE" AND (age > 29 OR age < 50) AND occVentType = "NATURAL" AND
currentPerception = "too cold") [ set cohort dataset cohort8 ]
  if (sex = "MALE" AND (age > 29 OR age < 50) AND occVentType = "NATURAL" AND
currentPerception = "too hot") [ set cohort dataset cohort9 ]
  if (sex = "MALE" AND (age > 29 OR age < 50) AND occVentType = "MIXED" AND
currentPerception = "too cold") [ set cohort dataset cohort10 ]
  if (sex = "MALE" AND (age > 29 OR age < 50) AND occVentType = "MIXED" AND
currentPerception = "too hot") [ set cohort dataset cohort11 ]
 if (sex = "MALE" AND (age > 49) AND occVentType = "HVAC" AND
currentPerception = "too cold") [ set cohort_dataset cohort12 ]
 if (sex = "MALE" AND (age > 49) AND occVentType = "HVAC" AND
currentPerception = "too hot") [ set cohort dataset cohort13 ]
 if (sex = "MALE" AND (age > 49) AND occVentType = "NATURAL" AND
currentPerception = "too cold") [ set cohort_dataset cohort14 ]
  if (sex = "MALE" AND (age > 49) AND occVentType = "NATURAL" AND
currentPerception = "too hot") [ set cohort dataset cohort15 ]
  if (sex = "MALE" AND (age > 49) AND occVentType = "MIXED" AND
currentPerception = "too cold") [ set cohort_dataset cohort16 ]
  if (sex = "MALE" AND (age > 49) AND occVentType = "MIXED" AND
currentPerception = "too hot") [ set cohort dataset cohort17 ]
  if (sex = \overline{P}FEMALE" AND (age < 30) AND occVentType = "HVAC" AND
currentPerception = "too cold") [ set cohort_dataset cohort18 ]
 if (sex = "FEMALE" AND (age < 30) AND occVentType = "HVAC" AND
currentPerception = "too hot") [ set cohort dataset cohort19 ]
  if (sex = "FEMALE" AND (age < 30) AND occVentType = "NATURAL" AND 
currentPerception = "too cold") [ set cohort_dataset cohort20 ]
   if (sex = "FEMALE" AND (age < 30) AND occVentType = "NATURAL" AND 
currentPerception = "too hot") [ set cohort dataset cohort21 ]
  if (sex = "FEMALE" AND (age < 30) AND occVentType = "MIXED" AND
currentPerception = "too cold") [ set cohort dataset cohort22 ]
  if (sex = "FEMALE" AND (age < 30) AND occVentType = "MIXED" AND
currentPerception = "too hot") [ set cohort_dataset cohort23 ]
 if (sex = "FEMALE" AND (age > 29 OR age \langle 50) AND occVentType = "HVAC" AND
currentPerception = "too cold") [ set cohort_dataset cohort24 ]
  if (sex = "FEMALE" AND (age > 29 OR age \langle 50) AND occVentType = "HVAC" AND
currentPerception = "too hot") [ set cohort_dataset cohort25 ]
 if (sex = "FEMALE" AND (age > 29 OR age \langle 50) AND occVentType = "NATURAL"
AND currentPerception = "too cold") [ set cohort dataset cohort26 ]
 if (sex = "FEMALE" AND (age > 29 OR age < 50) AND occVentType = "NATURAL"
AND currentPerception = "too hot") [ set cohort dataset cohort27 ]
 if (sex = "FEMALE" AND (age > 29 OR age < 50) AND occVentType = "MIXED" AND
currentPerception = "too cold") [ set cohort_dataset cohort28 ]
   if (sex = "FEMALE" AND (age > 29 OR age < 50) AND occVentType = "MIXED" AND 
currentPerception = "too hot") [ set cohort_dataset cohort29 ]
  if (sex = "FEMALE" AND (age > 49) AND occVentType = "HVAC" AND
currentPerception = "too cold") [ set cohort_dataset cohort30 ]
  if (sex = "FEMALE" AND (age > 49) AND occVentType = "HVAC" AND
currentPerception = "too hot") [ set cohort dataset cohort31 ]
  if (sex = "FEMALE" AND (age > 49) AND occVentType = "NATURAL" AND
currentPerception = "too cold") [ set cohort_dataset cohort32 ]
 if (sex = "FEMALE" AND (age > 49) AND occVentType = "NATURAL" AND
currentPerception = "too hot") [ set cohort_dataset cohort33 ]
 if (sex = "FEMALE" AND (age > 49) AND occVentType = "MIXED" AND
currentPerception = "too cold") [ set cohort_dataset cohort34 ]
```

```
if (sex = "FEMALE" AND (age > 49) AND occVentType = "MIXED" AND
currentPerception = "too hot") [ set cohort dataset cohort35 ]
   let ctFOpWin 0
  let ctFtstat 0
  let ctFheater 0
  let ctFportfan 0
   let ctFnotify 0
   let ctFcloth 0
   let ctFblinds 0
 ifelse (length cohort dataset < 2) ;;;;;;; empty cohorts
   [ set ctFOpWin 1
     set ctFtstat 1
     set ctFheater 1
     set ctFportfan 1
     set ctFnotify 1
     set ctFcloth 1
     set ctFblinds 1
 \Box[ set cohort dataset remove-item 0 cohort dataset ;;;;;;;;;;; remove the
leading 0
    foreach cohort_dataset [
      let rowcontent ?
      let FOpWinVal item (headerid syndataset "FOpWin") rowcontent
       let FtstatVal item (headerid syndataset "Ftstat") rowcontent
      let FheaterVal item (headerid syndataset "Fheater") rowcontent
       let FportfanVal item (headerid syndataset "Fportfan") rowcontent
       let FnotifyVal item (headerid syndataset "Fnotify") rowcontent
       let FclothVal item (headerid syndataset "Fcloth") rowcontent
       let FblindsVal item (headerid syndataset "Fblinds") rowcontent
       ifelse (occControl = "YES") [
         if (FOpWinVal = "ALWAYS" OR FOpWinVal = "OFTEN") [set ctFOpWin 
(ctFOpWin + 1) ]
         if (FtstatVal = "ALWAYS" OR FtstatVal = "OFTEN") [set ctFtstat 
(ctFtstat + 1)]
         if (FheaterVal = "ALWAYS" OR FheaterVal = "OFTEN") [set ctFheater 
(ctFheater + 1) ]
         if (FportfanVal = "ALWAYS" OR FportfanVal = "OFTEN") [set ctFportfan 
(ctFportfan + 1) ]
         if (FnotifyVal = "ALWAYS" OR FnotifyVal = "OFTEN") [set ctFnotify 
(ctFnotify + 1) ]
         if (FclothVal = "ALWAYS" OR FclothVal = "OFTEN") [set ctFcloth
(ctFcloth + 1) ]
         if (FblindsVal = "ALWAYS" OR FblindsVal = "OFTEN") [set ctFblinds 
(ctFblinds + 1) ]
       ]
      \sqrt{2} if (FOpWinVal = "NOT AVAILABLE") [set ctFOpWin (ctFOpWin + 1) ]
         if (FtstatVal = "NOT AVAILABLE") [set ctFtstat (ctFtstat + 1) ]
         if (FheaterVal = "NOT AVAILABLE") [set ctFheater (ctFheater + 1) ]
         if (FportfanVal = "NOT AVAILABLE") [set ctFportfan (ctFportfan + 1) ]
         if (FnotifyVal = "NOT AVAILABLE") [set ctFnotify (ctFnotify + 1) ]
         if (FclothVal = "NOT AVAILABLE") [set ctFcloth (ctFcloth + 1) ]
         if (FblindsVal = "NOT AVAILABLE") [set ctFblinds (ctFblinds + 1) ]
```

```
\Box ]
   ]
  let n (length cohort dataset)
;type n type " " type ctFblinds type " " type ctFcloth type " " type 
ctFheater type " " type ctFnotify type " " type ctFtstat type " " type 
ctFportfan type " " print ctFOpWin
  set Pthermal Donothing 0
  set Pthermal WindowsBlind (precision (ctFblinds / n) 2)
  set Pthermal Clothes (precision (ctFcloth / n) 2)
  set Pthermal PortHeater (precision (ctFheater / n) 2)
  set Pthermal ReportSent (precision (ctFnotify / n) 2)
  set Pthermal Thermostat (precision (ctFtstat / n) 2)
  set Pthermal PortFan (precision (ctFportfan / n) 2)
  set Pthermal Windows (precision (ctFOpWin / n) 2)
;type Pthermal_Donothing type " " type Pthermal_WindowsBlind type " " type 
Pthermal_Clothes type Pthermal PortHeater type \overline{\mathsf{I}'} "
;type Pthermal_ReportSent type " " type Pthermal_Thermostat type " " type 
Pthermal PortFan type " " print Pthermal Windows
   let $compareValueList [0]
  set $compareValueList lput Pthermal Donothing $compareValueList
  set $compareValueList lput Pthermal Clothes $compareValueList
  set $compareValueList lput Pthermal PortHeater $compareValueList
  set $compareValueList lput Pthermal PortFan $compareValueList
  set $compareValueList lput Pthermal Windows $compareValueList
   set $compareValueList remove-item 0 $compareValueList
   let $compareValueActionTbl table:make
   table:put $compareValueActionTbl Pthermal_Donothing "do nothing"
   table:put $compareValueActionTbl Pthermal_Clothes "change clothes"
   table:put $compareValueActionTbl Pthermal_PortHeater "portable heater"
   table:put $compareValueActionTbl Pthermal_PortFan "portable fan"
  table:put $compareValueActionTbl Pthermal_Windows "windows"
   set $compareValueList sort $compareValueList
   report (table:get $compareValueActionTbl (last $compareValueList))
end
to-report random-binomial [n p]
     report sum n-values n [ifelse-value (p > random-float 1) [1] [0]]
end
to SyntheticSetupCohorts
   set cohort0 [0]
   set cohort1 [0]
  set cohort2 [0]
  set cohort3 [0]
   set cohort4 [0]
```

```
 set cohort6 [0]
  set cohort7 [0]
   set cohort8 [0]
   set cohort9 [0]
  set cohort10 [0]
  set cohort11 [0]
 set cohort12 [0]
   set cohort13 [0]
   set cohort14 [0]
   set cohort15 [0]
   set cohort16 [0]
   set cohort17 [0]
   set cohort18 [0]
   set cohort19 [0]
  set cohort20 [0]
   set cohort21 [0]
   set cohort22 [0]
  set cohort23 [0]
 set cohort24 [0]
  set cohort25 [0]
  set cohort26 [0]
   set cohort27 [0]
   set cohort28 [0]
  set cohort29 [0]
  set cohort30 [0]
   set cohort31 [0]
   set cohort32 [0]
   set cohort33 [0]
   set cohort34 [0]
   set cohort35 [0]
   foreach syndataset [
     let rowcontent ?
     let SexVal item (headerid syndataset "Sex") rowcontent
     let AgeVal item (headerid syndataset "Age") rowcontent
     let VentypeVal item (headerid syndataset "Ventype") rowcontent
    let TA_MVAl item (headerid syndataset "TA_M") rowcontent
     let FOpWinVal item (headerid syndataset "FOpWin") rowcontent
     let FtstatVal item (headerid syndataset "Ftstat") rowcontent
     let FblindsVal item (headerid syndataset "Fblinds") rowcontent
     let FheaterVal item (headerid syndataset "Fheater") rowcontent
     let FportfanVal item (headerid syndataset "Fportfan") rowcontent
     let FventVal item (headerid syndataset "Fvent") rowcontent
    if(SexVal != "." AND AgeVal != "." AND VentypeVal != "." AND TA MVal !=
\mathbf{u} \cdot \mathbf{u}) [
      if (SexVal = "MALE" AND (AgeVal = "0-19" OR AgeVal = "20-29") AND
VentypeVal = "HVAC" AND read-from-string(TA_MVal) < 22) [ set cohort0 lput
rowcontent cohort0 ]
      if (SexVal = "MALE" AND (AgeVal = "0-19" OR AgeVal = "20-29") AND
VentypeVal = "HVAC" AND read-from-string(TA_MVal) > 22) [ set cohort1 lput 
rowcontent cohort1 ]
```
set cohort5 [0]

if (SexVal = "MALE" AND (AqeVal = "0-19" OR AqeVal = "20-29") AND VentypeVal = "NV" AND read-from-string(TA\_MVal) < 22) [ set cohort2 lput rowcontent cohort2 ] if (SexVal = "MALE" AND (AgeVal = "0-19" OR AgeVal = "20-29") AND VentypeVal = "NV" AND read-from-string(TA\_MVal) > 22) [ set cohort3 lput rowcontent cohort3 ] if (SexVal = "MALE" AND (AgeVal = " $0-19$ " OR AgeVal = "20-29") AND (VentypeVal = "HVAC/mixed" OR VentypeVal = "mixed") AND read-fromstring(TA\_MVal) < 22) [ set cohort4 lput rowcontent cohort4 ] if (SexVal = "MALE" AND (AgeVal = "0-19" OR AgeVal = "20-29") AND (VentypeVal = "HVAC/mixed" OR VentypeVal = "mixed") AND read-fromstring(TA\_MVal) > 22) [ set cohort5 lput rowcontent cohort5 ] if (SexVal = "MALE" AND (AgeVal = "30-39" OR AgeVal = "40-49") AND VentypeVal = "HVAC" AND read-from-string(TA\_MVal) < 22) [ set cohort6 lput rowcontent cohort6 ] if (SexVal = "MALE" AND (AgeVal = "30-39" OR AgeVal = "40-49") AND VentypeVal = "HVAC" AND read-from-string(TA\_MVal) > 22) [ set cohort7 lput rowcontent cohort7 ] if  $(SexVal = "MALE" AND (AgeVal = "30-39" OR AgeVal = "40-49") AND$ VentypeVal = "NV" AND read-from-string(TA\_MVal) < 22) [ set cohort8 lput rowcontent cohort8 ] if (SexVal = "MALE" AND (AgeVal = "30-39" OR AgeVal = "40-49") AND VentypeVal = "NV" AND read-from-string(TA\_MVal) > 22) [ set cohort9 lput rowcontent cohort9 ] if (SexVal = "MALE" AND (AgeVal = "30-39" OR AgeVal = "40-49") AND (VentypeVal = "HVAC/mixed" OR VentypeVal = "mixed") AND read-fromstring(TA\_MVal) < 22) [ set cohort10 lput rowcontent cohort10 ] if (SexVal = "MALE" AND (AgeVal = "30-39" OR AgeVal = "40-49") AND (VentypeVal = "HVAC/mixed" OR VentypeVal = "mixed") AND read-fromstring(TA\_MVal) > 22) [ set cohort11 lput rowcontent cohort11 ] if (SexVal = "MALE" AND (AgeVal = "50-59" OR AgeVal = "60-69" OR AgeVal = "70-79") AND VentypeVal = "HVAC" AND read-from-string(TA\_MVal) < 22) [ set cohort12 lput rowcontent cohort12 ] if (SexVal = "MALE" AND (AgeVal = "50-59" OR AgeVal = "60-69" OR AgeVal  $=$  "70-79") AND VentypeVal = "HVAC" AND read-from-string(TA\_MVal) > 22) [ set cohort13 lput rowcontent cohort13 ] if (SexVal = "MALE" AND (AgeVal = "50-59" OR AgeVal = "60-69" OR AgeVal = "70-79") AND VentypeVal = "NV" AND read-from-string(TA\_MVal) < 22) [ set cohort14 lput rowcontent cohort14 ] if (SexVal = "MALE" AND (AgeVal = "50-59" OR AgeVal = "60-69" OR AgeVal  $=$  "70-79") AND VentypeVal = "NV" AND read-from-string(TA\_MVal) > 22) [ set cohort15 lput rowcontent cohort15 ] if (SexVal = "MALE" AND (AgeVal = "50-59" OR AgeVal = "60-69" OR AgeVal = "70-79") AND (VentypeVal = "HVAC/mixed" OR VentypeVal = "mixed") AND readfrom-string(TA\_MVal) < 22) [ set cohort16 lput rowcontent cohort16 ] if (SexVal = "MALE" AND (AgeVal = "50-59" OR AgeVal = "60-69" OR AgeVal = "70-79") AND (VentypeVal = "HVAC/mixed" OR VentypeVal = "mixed") AND readfrom-string(TA\_MVal) > 22) [ set cohort17 lput rowcontent cohort17 ] if (SexVal = "FEMALE" AND (AgeVal = "0-19" OR AgeVal = "20-29") AND VentypeVal = "HVAC" AND read-from-string(TA\_MVal) < 22) [ set cohort18 lput rowcontent cohort18 ] if (SexVal = "FEMALE" AND (AgeVal = "0-19" OR AgeVal = "20-29") AND VentypeVal = "HVAC" AND read-from-string(TA\_MVal) > 22) [ set cohort19 lput rowcontent cohort19 ] if (SexVal = "FEMALE" AND (AgeVal = "0-19" OR AgeVal = "20-29") AND VentypeVal = "NV" AND read-from-string(TA\_MVal) < 22) [ set cohort20 lput rowcontent cohort20 ]

if (SexVal = "FEMALE" AND (AgeVal = "0-19" OR AgeVal = "20-29") AND VentypeVal = "NV" AND read-from-string(TA\_MVal) > 22) [ set cohort21 lput rowcontent cohort21 ] if (SexVal = "FEMALE" AND (AgeVal = "0-19" OR AgeVal = "20-29") AND (VentypeVal = "HVAC/mixed" OR VentypeVal = "mixed") AND read-fromstring(TA\_MVal) < 22) [ set cohort22 lput rowcontent cohort22 ] if  $(SexVal = "FEMALE" AND (AqeVal = "0-19" OR AqeVal = "20-29") AND$ (VentypeVal = "HVAC/mixed" OR VentypeVal = "mixed") AND read-fromstring(TA\_MVal) > 22) [ set cohort23 lput rowcontent cohort23 ] if (SexVal = "FEMALE" AND (AgeVal = "30-39" OR AgeVal = "40-49") AND VentypeVal = "HVAC" AND read-from-string(TA\_MVal) < 22) [ set cohort24 lput rowcontent cohort24 ] if (SexVal = "FEMALE" AND (AgeVal = "30-39" OR AgeVal = "40-49") AND VentypeVal = "HVAC" AND read-from-string(TA\_MVal) > 22) [ set cohort25 lput rowcontent cohort25 ] if (SexVal = "FEMALE" AND (AgeVal = "30-39" OR AgeVal = "40-49") AND VentypeVal = "NV" AND read-from-string(TA\_MVal) < 22) [ set cohort26 lput rowcontent cohort26 ] if (SexVal = "FEMALE" AND (AgeVal = "30-39" OR AgeVal = "40-49") AND VentypeVal = "NV" AND read-from-string(TA\_MVal) > 22) [ set cohort27 lput rowcontent cohort27 ] if (SexVal = "FEMALE" AND (AgeVal = "30-39" OR AgeVal = "40-49") AND (VentypeVal = "HVAC/mixed" OR VentypeVal = "mixed") AND read-fromstring(TA\_MVal) < 22) [ set cohort28 lput rowcontent cohort28 ] if  $(SexVal = "FEMALE" AND (AgeVal = "30-39" OR AgeVal = "40-49") AND$ (VentypeVal = "HVAC/mixed" OR VentypeVal = "mixed") AND read-fromstring(TA\_MVal) > 22) [ set cohort29 lput rowcontent cohort29 ] if (SexVal = "FEMALE" AND (AgeVal = "50-59" OR AgeVal = "60-69" OR AgeVal = "70-79") AND VentypeVal = "HVAC" AND read-from-string(TA\_MVal) < 22) [ set cohort30 lput rowcontent cohort30 ] if (SexVal = "FEMALE" AND (AgeVal = "50-59" OR AgeVal = "60-69" OR AgeVal = "70-79") AND VentypeVal = "HVAC" AND read-from-string(TA\_MVal) > 22) [ set cohort31 lput rowcontent cohort31 ] if (SexVal = "FEMALE" AND (AgeVal = "50-59" OR AgeVal = "60-69" OR AgeVal = "70-79") AND VentypeVal = "NV" AND read-from-string(TA\_MVal) < 22) [ set cohort32 lput rowcontent cohort32 ] if (SexVal = "FEMALE" AND (AqeVal = "50-59" OR AqeVal = "60-69" OR AgeVal = "70-79") AND VentypeVal = "NV" AND read-from-string(TA\_MVal) > 22) [ set cohort33 lput rowcontent cohort33 ] if (SexVal = "FEMALE" AND (AgeVal = "50-59" OR AgeVal = "60-69" OR AgeVal = "70-79") AND (VentypeVal = "HVAC/mixed" OR VentypeVal = "mixed") AND read-from-string(TA\_MVal) < 22) [ set cohort34 lput rowcontent cohort34 ] if (SexVal =  $\overline{r}$ FEMALE" AND (AgeVal = "50-59" OR AgeVal = "60-69" OR  $Aq$ eVal = "70-79") AND (VentypeVal = "HVAC/mixed" OR VentypeVal = "mixed") AND read-from-string(TA\_MVal) > 22) [ set cohort35 lput rowcontent cohort35 ] ] ] end to-report populateCSV [#filename] file-open #filename file-close file-open #filename

```
 let content [0]
   while [ not file-at-end? ]
\overline{\phantom{a}} let xstr file-read-line
    tokenize xstr ","
    let contentrow returnvalue
    set content lput contentrow content
   ]
   set content remove-item 0 content
   report content
end
to-report getColCSV [ #dataset #col ]
  let columnset []
  let #colhead ""
  ifelse (is-number? #col) [ set #colhead (word #col) ] [ set #colhead #col ]
  let colid ( position #colhead (item 0 #dataset) )
  foreach #dataset
  [ set columnset lput (item colid ?) columnset ]
  set columnset remove-item 0 columnset
  report columnset
end
to-report getRowCSV [ #dataset #row ]
  let #rowhead ""
  ifelse (is-number? #row) [ set #rowhead (word #row) ] [ set #rowhead #row ]
  foreach #dataset [ if (item 0 ? = #rowhead) [ report ? ]]
end
to-report getRowColCSV [ #dataset #row #col ]
  let #rowhead ""
  let #colhead ""
  ifelse (is-number? #col) [ set #colhead (word #col) ] [ set #colhead #col ]
  ifelse (is-number? #row) [ set #rowhead (word #row) ] [ set #rowhead #row ]
  let columnset []
  let colid ( position #colhead (item 0 #dataset) )
;type #dataset print #rowname type " " type #colname type " " type colid 
type " " print #colname
  foreach #dataset
 \lceil if (item 0 ? = #rowhead) \lceil report item colid ? \rceil ]
end
;; ----------------------------------------------------------------------
;; tokenize
;; ----------------------------------------------------------------------
to tokenize [#inputstr #delim]
   set returnvalue [0]
  while [not empty? #inputstr]
  \perp let delimpos position #delim #inputstr
     let pos 0
     ifelse is-number? delimpos
```

```
\sqrt{2} ;;if have not reached the last column
       let strInput substring #inputstr pos delimpos
       set returnvalue lput (TrimString strInput) returnvalue
      while \delta delimpos \epsilon = 0]
      \lceil set #inputstr remove-item 0 #inputstr
        set delimpos (delimpos - 1)
       ]
     ]
    \sqrt{2} ;; last column is reached
       let strInput #inputstr
       set returnvalue lput (TrimString strInput) returnvalue
       set #inputstr ""
    \mathbb{I} ]
   set returnvalue remove-item 0 returnvalue
end
;;; to trim leading and trailing spaces
to-report TrimString [ #original ]
  while [ (first #original) = " " ] [ set #original (remove-item 0 #original) ]
  while [ (last #original) = " " ][ set #original (remove-item ((length #original) - 1) #original) ]
   report #original
end
to-report GetItemList [#str #list]
   let $pos (position #str headerListTmp)
   if is-number? $pos [ report read-from-string (item $pos #list) ]
   report 0
end
to-report GetItemListStr [#str #list]
  let $pos (position #str headerListTmp)
  if is-number? $pos [ report (item $pos #list) ]
   report " "
end
;;;;;;;;;;;;;;;;;;;;;;;;;;;;;;;;;;;;;;;;;;;;;;;;;;;;;;;;;;;;;;;;;;;;;;;;;;;;;
;;;;;;;
;;;;;;;;;;;;;;;;;;;;;;;;;;;;;;;;;;;;;;;;;;;;;;;;;;;;;;;;;;;;;;;;;;;;;;;;;;;;;
;;;;;;;
;;;;;;;;;;;;;;;;;;;;;;;;;;;;;;;;;;;;;;;;;;;;;;;;;;;;;;;;;;;;;;;;;;;;;;;;;;;;;
;;;;;;;
```

```
;;;;;;;;;;;;;;;;;;;;;;;;;;;;;;;;;;;;;;;;;;;;;;;;;;;;;;;;;;;;;;;;;;;;;;;;;;;;;
;;;;;;;
;; http://www.lumasenseinc.com/EN/products/thermal-comfort/pmv-calculation/
;http://books.google.com/books?id=-
5DuyPjGwIQC&pg=PA186&lpg=PA186&dq=relationship+of+dissatisfaction+with+indoor
+air+quality&source=bl&ots=R2krlWumle&sig=IrH8FTp6LtBUZupNA56CvvxZXTE&hl=en&e
i=9TfiTsSFMKH00gGA8amFBg&sa=X&oi=book_result&ct=result&resnum=8&sqi=2&ved=0CG
cQ6AEwBw#v=onepage&q=relationship%20of%20dissatisfaction%20with%20indoor%20ai
r%20quality&f=true
;; --------------------------------------------------------------------------
-----------
;; CalculatePMV
;; +3 hot
;; +2 warm
;; +1 slightly warm
;; 0 neutral
;; -1 slightly cool
;; -2 \text{ cool};; -3 \text{ cold};; --------------------------------------------------------------------------
-----------
to CalculatePMV
 let MET 1 \qquad \qquad ; metabolism
  let TA ([meanAirT] of myself)
 let $FTA (9 / 5 * TA + 32) \qquad \qquad ; farenheit
 let $TP (5 / 9 * ($FTA + temperatureDiff - 32)) ;; perceived temperature
  set TA $TP \qquad \qquad ; set the perceived
temperature as the new TA
let TR ([meanRadiantT] of myself) \qquad \qquad ;; radiant temperature
let RH ([AirRelativeHumidity] of myself) (example: ; relative humidity
 let VEL 0.15 \qquad \qquad \qquad \qquad \qquad ;\qquad \qquad \text{air velocity} let CLO clothing
   let _def 0.000001
 if (CLO = \det OR MET = \det OR TA = \det OR TR = \detOR RH = def OR VEL = def) [ report 0.0000001 ]
  let FNPS (exp (16.6536 - 4030.183 / (TA + 235)))
 let PA (RH * 10 * FNPS)
 let ICL (0.155 * CLO) let M (MET * 58.15)
  let FCL 0
   ifelse ICL < 0.078
    [ set FCL (1 + 1.29 * ICL) ] [ set FCL (1.05 + 0.645 * ICL) ]
  let HCF (12.1 * (VEL ~ 0.5))let TAA (TA + 273) let TRA (TR + 273)
 let TCLA (TAA + (35.5 - TA) / (3.5 * (6.45 * ICL + 0.1)))let P1 (ICL * FCL)
  let P2 (P1 * 3.96)
```

```
 let P3 (P1 * 100.0)
let P4 (P1 * TAA)
let P5 (308.7 - 0.028 * M + P2 * ((TRA / 100) ^ 4))
 let XN (TCLA / 100)
let \tXF (TCLA / 50) let HCN (1.0e-6)
 let HC (1.0e-6)
;XY = XN let N 0
 let EPS 0.0015
while [ (abs (XN - XF)) > EPS] [ set XF ((XF + XN) / 2)
 set HCF (12.1 * (VEL ~ 0.5))set HCN (2.38 * (abs (100 * XF - TAA)) ^ 0.25) ifelse (HCF > HCN) [ set HC HCF ] [ set HC HCN ]
 set XN ((P5 + P4 * HC - P2 * (XF ^ 4)) / (100 + P3 * HC))
 set N(N + 1)\mathbb{I}let TCL (100 * NN - 273) ;; Skinn diff loss
let HL1 (3.05 * 0.001 * (5733 - 6.99 * M - PA)) ;; Sweat loss
 let HL2 0.0
 ifelse (M > 58.15)
  [ set HL2 (0.42 * (M - 58.15)) ] [ set HL2 0.0 ]
 ;;Latent respiration loss
let HL3 (1.7 * 0.00001 * M * (5867 - PA)) ;;Dry respiration loss
let HL4 (0.0014 * M * (34 - TA)) ;;Radiation loss
let HL5 (3.96 * FCL * ((XN ^ 4) - ((TRA / 100) ^ 4))) ;;Convection loss
let HL6 (FCL * HC * (TCL - TA))
 ;;Thermal sensation to skin tran coef
let TS (0.303 * (exp (-0.036 * M)) + 0.028) let TPO 0
ifelse (VEL < 0.2)
  [ set TPO (0.5 * TA + 0.5 * TR) ]
  [i \text{felse} (VEL < 0.6)][ set TPO (0.6 * TA + 0.4 * TR) ]
      [ set TPO (0.7 * TA + 0.3 * TR) ]\mathbf{I}set pmvValue (TS * (M - HLI - HL2 - HL3 - HL4 - HL5 - HL6))
```

```
set ppdValue (100 - 95 * ( exp (-0.03353 * (pmvValue ^ 4) - 0.2179 *
(pmvValue ^ 2));
end
```
Appendix E Manuscript: Using Synthetic Population Data for Prospective Modeling of **Occupant Behavior during Design** 

Submission to *Energy and Buildings* special issue on occupancy behavior

## Using Synthetic Population Data for Prospective Modeling of Occupant Behavior during Design

Clinton. J. Andrews\*, MaryAnn Sorensen Allacci, Jennifer Senick, Handi Chandra Putra, and Ioanna Tsoulou; Center for Green Building, Edward J. Bloustein School of Planning and Public Policy, Rutgers University, New Brunswick, NJ, USA

\* Corresponding author, CJA1@RUTGERS.EDU

## Abstract

This paper addresses the challenge of incorporating occupant behavior into building performance simulation models used during the design process—that is, before the actual occupants are known. It proposes the use of synthetic population data, an approach that is novel in building performance modeling although common in urban planning and public health. A simpler approach embodied in the ASHRAE *Fundamentals* volume is to report standard distributions of values for behavioral variables, assuming that parameters vary independently of one another when in fact many co-vary or are interdependent. An alternative approach calibrates models of occupant behavior against actual occupants in specific existing buildings, but this raises questions of transferability. Needed is a database of "generic" occupants that designers can use prospectively during the design process. This paper documents a process of combining disparate field studies of commercial buildings into a larger occupant behavior database and generating a statistically similar synthetic data set that can be shared without compromising confidentiality requirements associated with field studies. The synthetic data set successfully incorporates much of the covariance structure of the underlying field data and supports multivariate modeling. Its scope and structure necessarily serve the needs of the associated modeling framework. Cooperative and systematic sharing of data by field researchers is crucial for building large enough data sets to serve as a behaviorally-robust basis for building design.

Highlights:

- Design work precedes building occupancy but designers should still consider occupant behavior.
- The transferability of occupant behavior data depends on incorporation of key contextual factors.
- Creating a synthetic set of generic building occupants captures aspects of context, is feasible and helpful in design practice, and is available now for commercial buildings.

## Keywords: occupant behavior, energy, simulation, synthetic data

Acknowledgements: The authors have benefitted from participating in the IEA-EBC Annex 66 expert working group on Definition and Simulation of Occupant Behavior in Buildings. Funding was provided by the Consortium for Building Energy Innovation (CBEI) sponsored by the U.S. Department of Energy under Award Number DE-EE0004261.

## 1.0 Introduction

Occupants can affect a building's performance and vice versa, and sophisticated building operators often monitor occupant concerns and dynamically respond to their behaviors and preferences [1-3]. Design choices influence the energy and comfort performance of buildings, as do occupants [4], hence there is value in understanding occupant influence early in the design process, before occupancy actually occurs.

Many building performance modelers ignore aspects of occupant behavior by assuming fixed comfort targets and ignoring "unregulated" energy loads. This is the standard practice even though researchers have shown that occupants influence building performance by their choice of setpoints, schedules, and adaptive behaviors, many of which are heterogeneous, often habitual, and sometimes maladaptive [5, 6]. Missing from practice are parsimonious and reliable representations of expected adaptive behaviors that respond to comfort conditions experienced in new buildings [7]. This paper presents one way to bring insights from occupant behavior research to the building design process.

A key challenge is the nature of available evidence about occupant behavior in buildings. It is possible to collect some objective evidence that measures occupancy patterns, indoor environmental conditions, observable adaptive responses of occupants to changing conditions, and physiological effects. Yet much relevant evidence is subjective and takes the form of occupant perceptions of comfort, control and satisfaction; expressed preferences; and mental models of how building systems work. Widely employed research strategies include controlled experiments, which test stimulus and response within a narrow domain, and field observations, which better account for contextual factors but may lack precision,
power and reliability. A problem much of this research faces is that behavior and perception may depend on context, so is this knowledge transferable?

Data collected about occupant behavior inevitably comes from existing buildings and experimental setups, whereas designers must build new buildings whose occupants are not yet known. If behavior can be context-dependent, there is a need to study how transferable the knowledge gained from retrospective study of occupant behavior is to new building contexts. This paper identifies four broad transfer approaches discussed in greater detail next: (1) develop standard distributions for design guidance; (2) calibrate building performance models against existing occupied buildings, then apply the calibrated building performance model elsewhere; (3) calibrate separate occupant behavior and building performance models in co-simulation against an existing building, then apply the calibrated occupant behavior model elsewhere; and (4) develop a representative occupant behavior data set for use in cosimulations that link occupant behavior and building performance models.

#### 1.1 Develop standard distributions

Large data sets incorporating thousands of occupants in hundreds of buildings underlie standard distributions of thermal comfort preferences summarized in the ASHRAE *Fundamentals* volume [8] and adopted in ASHRAE *Standard 55* [9] and the associated primary literature, e.g., [10]. Occupants' predicted mean votes (PMV) on the ASHRAE 7-point thermal comfort scale, which ranges from cold (-3) to hot (3), depend strongly on their metabolic rate and clothing type, plus ambient air temperature, mean radiant temperature, air velocity, and relative humidity. PMV, in turn, drives the predicted percentage of dissatisfied occupants (PPD). ASHRAE *Standard 55* [9] focuses its guidance on the central tendency in this distribution, recommending that designers seek to satisfy the 90% of occupants whose PMV lies between -0.5 and +0.5 on the thermal comfort scale. Designers may assume fixed indoor air temperature targets for use in subsequent analysis and equipment sizing calculations.

Complicating contextual factors may cause the standard thermal comfort distribution to shift between summer and winter, and between buildings with mechanical and natural ventilation [11]. Indeed, "because of the large interpersonal variability in thermal requirements, some occupants in any uniformly conditioned environment will be too warm at the same time as others are too cool" [8, pg. 9.25]. A comparison of the 1989 and 2013 versions of the ASHRAE *Fundamentals* thermal comfort chapter shows that the older guidance focused on the central tendency in the distribution of occupant perceptions and responses, but the more recent version focuses also on the distribution of perceptions and behaviors around that central tendency, which opens up new design possibilities such as for personal environmental control systems [8, 12]. On this basis, designers may assume a *distribution* of desired indoor air temperatures when performing analysis and selecting equipment.

The standard distribution approach is transferable in the sense that it is easy to use and has been adopted in many parts of the world. However, it fails to capture the dynamic effects of feedbacks including adaptive responses by occupants to changing building conditions. Simulation modeling is necessary to add the dynamics.

#### 1.2 Calibrating models using occupied buildings

Most building performance models simulate a dynamic system using deterministic equations driven by time-varying physical and behavioral parameters [13]. In an extension of the standard distribution approach discussed previously, guidance manuals such as ANSI/ASHRAE/IES *Standard 90.1* Appendix G [14] specify typical occupancy schedules, diversity factors and other standardized behavioral assumptions to include in simulations of new buildings. However, modelers find that the resulting simulations may not match reality when calibrated against existing buildings [15]. This is unsurprising given the many degrees of freedom in these multi-equation models.

Standardized calibration approaches have therefore emerged, with most relying on manual, iterative adjustments of parameters for a few key variables [16]. A growing literature recommends setting goodness-of-fit criteria in advance, gathering detailed data over time and by zone, seeking independent measurement of weather-related and internal loads, tuning weather-dependent variables first, and expecting more experienced modelers to fare better than those with less experience [17-22]. A complementary literature recommends statistical strategies for managing this underdetermined optimization problem by using systematic searches or heuristic strategies to identify the most influential variables, using penalty functions to reduce overall error, and taking spot measurements to reduce key uncertainties [23, 24, 16]. A consistent finding is that statistical noise due to occupancy patterns and occupant behavior limits the accuracy of calibration efforts [25, 26]. Most of these factors limit the transferability of calibrated models from existing to future buildings. Instead, it seems that the experience of the modeler is the most transferable element.

#### 1.3 Co-simulating occupant behavior & building performance

Social and behavioral scientists have a long tradition of modeling human behavior [27, 28], and computer scientists have developed a parallel tradition relying on a procedural rather than correlative framing of behaviors, e.g., [29-31]. Recently a new class of building energy performance simulation models focusing on occupant behavior has emerged that favors probabilistic, Markov process, and agent-based modeling approaches to represent interactions between building systems and occupants, e.g., [32-35]. Of particular interest are models that co-simulate occupant behavior and building performance by dynamically coupling behavioral models with standard design tools such as *EnergyPlus* using interface ontologies such as *obXML* [36, 37].

Calibration of a coupled occupant behavior and building performance modeling system is an elaborate and interactive process that involves collecting the usual detailed data on building geometry and energy consumption at both the component and building-wide levels, as well as detailed data on occupancy patterns, occupant sensations and perceptions, and their adaptive responses to conditions in the building [38]. As was the case with building performance models discussed previously, calibration efforts are typically manual, iterative and rely on heuristics and the modeler's expertise. The constraining factor is usually the limited amount of occupant behavior data that is available, even for a well-funded study of an existing building.

#### 1.4 Representative occupant population

Most research in the occupant behavior domain involves small data sets. Some researchers pursue longitudinal studies of a small number of occupants, e.g., [36], others do cross-sectional studies of a larger number of occupants, e.g., [39]. The typical calibration approach combines top-down and bottomup elements by codifying a theory of human behavior in equations and fitting the parameters of those equations. One approach, reflecting the current state of data, is to focus on the distribution of values for each modeling parameter separately, that is, assuming independent bivariate functional relationships. This allows the modeler to borrow parameters and standard distributions from others to apply in the model when local data are not available. The modeling framework then needs to incorporate logic showing how these functional relationships interact to yield multivariate covariance, as is shown in [36]. A second approach, which the current paper advances, is to focus even more ambitiously on a representative population of occupants in order to capture interactions and covariation within a defined set of contextual parameters. Such a data set would be particularly helpful for calibrating agent-based models of occupant behavior but it should also be useful in other modeling traditions.

It is easier to imagine a representative population of building occupants than to find one that is well documented. There are many potential variables of interest, such as age, gender, schedule (daily, weekly, seasonal), metabolism, clothing, multiple adaptive behaviors, and comfort perceptions, and

many measured values are context-dependent [40]. Currently, there is much data on thermal comfort and less on lighting, adaptive responses, and social aspects of behavior. In the long run, "big" behavioral data from smart buildings with ubiquitous sensors and interactive features will emerge. In the meantime, it is necessary to aggregate many small data sets together to provide an adequate foundation for the desired representative population of building occupants.

This paper illustrates that process by aggregating three disparate data sets, exploring the properties of each separately and in aggregate, and anonymizing the data by creating a synthetic population with covariance characteristics that are similar to the underlying data set. Given occupants' privacy concerns, an important benefit of creating a synthetic population is to preserve anonymity in data sets that could become widely used in practice [41]. Its focus is commercial buildings.

Procedures for developing synthetic populations have not yet been applied to building occupant modeling but they been widely used in other fields including demography, public health and urban planning. Basic procedures are available for adjusting a sampled frequency table when the marginal tables are known [42]. An early application in micro-simulation modeling of local transportation system demand uses iterative proportional fitting to draw records from a data set in proportion to the marginal frequencies in a multi-way table of variables of interest, that is, by adjusting the covariance characteristics of a synthetic population to selected U.S. Census variables [43]. A more recent application synthesizes local population characteristics for use in an agent-based model of infectious disease epidemics [44].

Three main synthesis procedures are used: deterministic reweighting, conditional probability (Monte Carlo simulation) and combinatorial optimization (simulated annealing), with the last preferred if data and computing resources allow [45]. Deterministic re-weighting is computationally quickest and requires less setup, but along with the more computation-intensive conditional probability approach it is

7

sensitive to the specification of constraint order and limited in the number of constraints applied; whereas simulated annealing (very computation-intensive) is not [45]. Simple versions of the conditional probability approach, such as sampling with replacement, suffer when there is missing data, but for multiple imputation of missing data, fully conditional specification (FCS) and multivariate normal imputation (MVNI) methods perform adequately [46, 47]. An implementation in **R**, used in the current paper, relies on classification and regression trees (CART) to generate synthetic populations [48].

#### 2.0 Data and Methods

#### 2.1 Combining three data sets

This section introduces three data sets of occupant behavior in commercial buildings that individually have complementary strengths and weaknesses, and that may have different properties when combined. These data form the basis for generating a synthetic sample of building occupants. They include a recent "cross-sectional" data set, a recent "longitudinal" data set, and the older, larger-scale ASHRAE RP-884 data set. The longitudinal data set is described in detail elsewhere [36] and it consists of twice-daily surveys conducted in 2012 and 2013 of 24 occupants of a single office building in Philadelphia for two-week periods in four seasons of one year, accompanied by more frequent observations of indoor and outdoor temperatures and other environmental factors. The much older and larger ASHRAE RP-884 data set has also been well described previously [11] and it includes 20,215 occupant thermal sensation data points spread across 160 buildings worldwide in a mix of crosssectional and longitudinal data recorded during 1982 to 1997.

The more recent cross-sectional data set draws on a variety of small-N studies of occupant behavior in office buildings conducted by the authors between 2009 and 2014. The studies investigate a variety of questions including the range and frequency of adaptive responses, underlying reasons for particular behaviors, and selected physiological, psychological, social, and organizational factors that might

influence comfort perceptions and adaptive behaviors. These studies were not designed beforehand for data pooling but it has proved to be feasible based on comparable parameters and some common protocols. The studies that contribute to the cross-sectional pooled data set are from surveys, interviews, and observations of 16 commercial buildings located in or near Philadelphia, PA, in ASHRAE Climate Zone 4A (Mixed Humid), including a total of 954 occupants, most performing office work [38, 39]. The supplemental material provides details on covariance characteristics of the data [49].

The process of pooling multiple data sets (longitudinal, cross-sectional, and the larger-scale ASHRAE RP-884) is to: (a) locate the data and code books for each study; (b) identify studies that include, at minimum, objective measurements of outside air temperature, indoor air temperature, thermal sensation perceptions, and frequency of a set of adaptive behaviors such as adjusting a thermostat or using a local space heater; (c) develop an equivalence basis to convert the various data coding schemes to a common scheme, and carry out the data transformations; (d) pool the data; (e) perform imputation of missing values to the extent it is reasonable to do so; (f) investigate bivariate and multivariate relationships in the underlying data sets; (g) replicate these investigations using the combined data set; and (h) characterize how robust the evidence is for specific bivariate and multivariate relationships in the combined data set.

Although created for different purposes, the three data sets share several variables in common as summarized in Figure 1. Definitions of the variables are shown in Table 1. Descriptive statistics for a selection of the shared variables are summarized in Table 2.

[Figure 1 Overlapping data fields in cross-sectional, longitudinal and ASHRAE RP-884 data sets about here]

[Table 1 Definitions of variables in occupant behavior data sets about here]

[Table 2 Descriptive statistics for selected shared variables in cross-sectional, longitudinal and ASHRAE RP-884 data sets]

The three data sets document different occupants, buildings, locations, and dates, but they show some consistent patterns. Among the variables summarized in Figure 1 and Table 2 (on a partial basis), the three data sets have statistically identical means for availability of portable space heaters and several other variables not shown to save space including availability of portable fans and the frequency of operation of portable fans. The means differ significantly for occupant age, occupant sex, daily average outdoor air temperature, and other variables not shown including daily average outdoor relative humidity, indoor air temperature, satisfaction with thermal conditions, availability of operable windows, and the frequency of operation of windows, interior doors, thermostats, and portable space heaters.

The combined data set inherits characteristics of the three underlying data sets in proportion to the number of observations in each. Thus the ASHRAE RP-884 data dominate the combined data set, and the small, cross-sectional data set is least influential. Table 2 confirms that the descriptive statistics of the combined data set are most similar to the ASHRAE RP-884 data set, which has older occupants, more naturally ventilated buildings, and warmer outdoor temperatures than in the smaller, more recent data sets.

#### 2.2 Creating the synthetic population

This research employs the statistical software **R** to develop synthetic versions of the original data sets, The **R** code and results for this are given in the Appendix. The rows in Table 2 that are labeled "Synthetic" show summary statistics by variable.

2.3 Comparing covariance structures

We illustrate key aspects of the covariance structure within each data set by showing how well common explanatory variables predict an occupant behavior of interest in a series of logistic regression models. Logistic regression is an appropriate choice because the dependent variable is binary—whether an occupant has acquired a portable space heater (1=Yes, 0=No). Acquisition of a portable space heater is an interesting occupant behavior because it is maladaptive—it can impose a large energy consumption burden on a building.

#### 3.0 Results

The mean of each variable shown in Table 2 is statistically identical at the 95% confidence level in the Synthetic and Combined Observed data sets based on paired t-tests. Table 3 shows regression models for the underlying observed data sets, the combined observed data set, and the synthetic data set. These models predict whether occupants have acquired portable space heaters. Explanatory variables include average outdoor air temperature, average indoor air temperature, occupant age, and occupant sex. As expected, the model based on the combined data set is most similar to that based on the large ASHRAE RP-884 data set. The models based on the smaller longitudinal and cross-sectional data sets lack explanatory power. All models agree on the sign (and with the exception of the small cross-sectional data set, the significance) of outdoor air temperature and occupant age in predicting portable heater acquisition, with colder locations and younger occupants being more likely to have heaters. The combined observed data set also supports significant roles for indoor air temperature and sex, with buildings having colder indoor temperatures and female occupants being more likely to have heaters. Table 4 shows how the same regression model formulations perform on three selected subsets of the observed and synthetic data sets: (1) a selection including only naturally ventilated buildings; (2) a selection that only includes male occupants; and (3) a selection that only includes occupants under age 40. Models using the synthetic data are very similar to those using the observed data, further building

our confidence that the synthetic data set closely matches the covariance structure of the combined observed data set.

In our portable space heater acquisition example shown in Table 4, the model has more explanatory power in naturally ventilated buildings than in the overall data set which also includes mechanically cooled and mixed buildings that are presumably more centrally controllable. Outdoor air temperature also plays a greater explanatory role, and indoor air temperature and age play lesser roles in naturally ventilated buildings. When selecting by gender, the explanatory power of age increases. When selecting by age, the explanatory power of gender does not change much. Table 4 thus illustrates how a synthetic population can be tailored to expected occupant and context profiles during prospective modeling supporting a design process.

#### 4.0 Discussion

The previous section demonstrates the process of combining several data sets and then generating synthetic data. The descriptive statistics and modeling illustrate how well the process works, as well as the limitations of the process.

The combined observed data set has a covariance structure that echoes many of the patterns found in the underlying sources. Those original observed data sets draw on different enough locations, buildings, and people so that full decomposability is not expected, that is, the three original and the combined data sets are unlikely to exhibit identical covariance structures. Table 3 illustrates this finding, showing models built from each of the four data sets to predict a key adaptive action taken by occupants to local thermal comfort conditions. They differ from one another.

The underlying data sets each have strengths and weaknesses. The longitudinal data set provides a strong basis for exploring multivariate relationships, albeit within a narrow band defined by a single building and location, for 24 occupants. The cross-sectional data set proves to be too thin to support

12

much multivariate analysis on thermal comfort adaptations. It draws on a larger number of respondents and buildings than the longitudinal data set but is more valuable for enumerating the range of conditions and occupant responses than for precisely characterizing the most common occupant behaviors. The older, larger ASHRAE RP-884 data set much more robustly supports multivariate analysis, although it is not perfectly targeted to the occupant behavior topic.

The combined data confirm several expected relationships along the causal chain from environmental condition, to environmental perceptions, to adaptive actions to improve thermal conditions (and lighting conditions, not discussed here). The data possess face validity because they demonstrate relationships previously identified in the literature. Similarly, relationships between thermal sensations and adaptive actions manifest mostly as expected.

Multivariate analysis is feasible with the combined data set. For example, the data support expected relationships between outdoor air temperature, indoor air temperature, age, sex, and the acquisition of local space heaters by occupants, as summarized by the models in Table 3. It is unable to characterize expected organizational influences on individual access to space heaters [50]. The combined data set is adequate for seed development of a synthetic population of building occupants that can be used by practitioners but it will be even more useful if it incorporates more data from other research groups. The synthetic data set supports multivariate relationships among dependent and explanatory variables that are very similar to those observed in the underlying combined data set.

A well-calibrated synthetic data set represents a more highly transferable form of occupant behavior information than (1) standard distributions, (2) building performance models calibrated to occupied existing buildings, and (3) building performance models linked in co-simulations to occupant behavior models calibrated to existing occupied buildings. It incorporates contextual information by supporting

13

multivariate modeling of explanatory and dependent variables. It is flexible because it can support a variety of modeling approaches.

#### 5.0 Conclusions and Recommendations

This paper focuses on methodology development to help set the scope for future work in assembling combined occupant behavior data sets and generating synthetic populations. Our data sets and **R** code are available at [49]. The creation of highly polished, large-N synthetic populations suitable for immediate use by building modeling practitioners will have immense practical value.

However, assembling disparate data sets into a combined data set to provide an empirical basis for synthesis involves significant challenges. Although we demonstrate the feasibility of assembling a useful combined data set from existing field studies, building designers would benefit if researchers develop a common core protocol that individual research groups willingly implement with rigor, and if they focus on the subset of occupant behavior topics that are (1) most relevant to simulation modeling aspects of design practice and are (2) also under-documented. These include adaptive responses to thermal and lighting comfort conditions and how they vary systematically by context and the occupant's personal attributes.

Transforming a combined data set into a synthetic occupant population for use by design practitioners is additionally valuable because it eliminates the risk that specific building occupants could be identified and thereby avoids potential research ethics concerns. Alternatives procedures for synthesizing data sets need to be compared in applications to occupant behavior data to identify those that are superior.

Synthetic data sets necessarily tie their content to specific modeling approaches, hence it is important to be able to generate tailored synthetic data to meet the needs of each modeling tradition. The emerging practice of linking separate occupant behavior and building performance simulation models in a cosimulation framework will particularly benefit from such data. For example, it could serve as an input to

an occupant behavior co-simulation module such as that described in [34] and it could interface with an industry-standard tool provided with a co-simulation interface such as one now under development in [37]. The general structure of the framework in [37] includes space records, occupant records, behavior records, and schedule records. Each occupant has a name, age, gender, lifestyle, job type, and list of behaviors. Behaviors include occupant movements that are scheduled within space, plus a variety of adaptive responses to environmental conditions. The synthetic data described in the current paper match some of the available data fields, including location, occupant characteristics, and schedule. The synthetic population by necessity will not include location or schedule data because it is meant to be usable for studying occupant behavior in hypothetical buildings during the design process. Therefore any associated modeling framework will need to assign occupants to locations and schedules.

Finally, it is important to remember that many aspects of design practice are best served by identifying central tendencies and standard distributions of occupant behavior variables. Synthetic populations of building occupants are a useful tool for some but not all aspects of building performance modeling practice.

#### References

- [1] Larsen, T. S., Knudsen, H. N., Kanstrup, A. M., Christiansen, E. T., Gram-Hanssen, K., Mosgaard, M., Rose, J. 2010. Occupants Influence on the Energy Consumption of Danish Domestic Buildings: state of the art. Aalborg: Department of Civil Engineering, Aalborg University. (DCE Technical Reports; No. 110).
- [2] Haas, R. Auer, H., and Biermayr, P. The impact of consumer behavior on residential energy demand for space heating. *Energy and Buildings*, 27, 195-205, 1998.
- [3] Leaman, A. and Bordass, B. Productivity in buildings: the "killer" variables, *Building Research & Information* 27(1), 4-20, 1999.
- [4] Bordass, B., Leaman, A. and Ruyssevelt, P. 2001. Assessing building performance in use 5: conclusions and implications. *Building Research & Information* 29(2): 144-157.
- [5] International Energy Agency (IEA). 2013. *Final Report IEA Annex 53 - total energy use in buildings, analysis and evaluation methods: Occupant behavior and modeling*. Separate document, vol. II. IEA.
- [6] Hewitt, E., Andrews, C., Senick, J. Wener, R., Krogmann, U. and Sorensen Allacci, M. 2015. Distinguishing between green building occupants' reasoned and unplanned behaviors. *Building Research and Information*. Advance online publication. doi: 10.1080/09613218.2015.1015854.
- [7] Hong, Tianzhen, D'Oca, Simona, Turner, W.J.N., and Taylor-Lange, S.C. 2015b. An ontology to represent energy-related occupant behavior in buildings, Part I: Introduction to the DNAS framework. *Building and Environment* 92(2015): 764-777. http://dx.doi.org/10.1016/j.buildenv.2015.02.019.
- [8] ASHRAE (American Society of Heating Refrigeration and Air-conditioning Engineers). 2013. *2013 ASHRAE Handbook: Fundamentals*, ch. 9 on thermal comfort. Atlanta, GA: ASHRAE.
- [9] ANSI/ASHRAE Standard 55-2013: Thermal Environmental Conditions for Human Occupancy. Atlanta, GA. ISSN 1041-2336.
- [10] Fanger, P.O. 1972. *Thermal Comfort: Analysis and Applications in Environmental Engineering*. New York: McGraw-Hill.
- [11] de Dear, R.J., and G.S. Brager, 1998. Towards an adaptive model of thermal comfort and preference. *ASHRAE Transactions*, Vol 104 (1), pp. 145-167.
- [12] ASHRAE (American Society of Heating Refrigeration and Air-conditioning Engineers). 1989. *1989 ASHRAE Handbook: Fundamentals*, ch. 8 on physiological principles, comfort, and health. Atlanta, GA: ASHRAE.
- [13] Crawley, D.B., Hand, J.W., Kummert, M., Griffith, B.T., 2008. Contrasting the capabilities of building energy performance simulation programs. *Building and Environment* 43, 661–673.
- [14] ANSI/ASHRAE/IES Standard 90.1-2013: Energy Standard for Buildings Except Low-Rise Residential Buildings, Appendix G: Performance Rating Method, pp. 254-270. Atlanta, GA: ASHRAE. ISSN 1041-2336.
- [15] Waltz, J. P. 1999. *Computerized Building Energy Simulation Handbook*. Prentice Hall Professional Technical Reference: Upper Saddle River, NJ, ISBN-13: 9780130859129.
- [16] Reddy, T.A., Maor, I., Jian, S., Panjapornporn, C., 2006. Procedures for reconciling computercalculated results with measured energy data. ASHRAE Research Project 1051-RP.
- [17] Hubler, D., Tupper, K., Greensfelder, E., 2010. Pulling the Levers on Existing Buildings: A Simple Method for Calibrating Hourly Energy Models. *ASHRAE Transactions* 116, 261–268.
- [18] Monfet, D., Zmeureanu, R., Charneux, R., Lemire, N., 2009. Calibration of a Building Energy Model Using Measured Data. *ASHRAE Transactions* 115, 348.
- [19] Raftery, P., Keane, M., Costa, A., 2009. Calibration of a detailed simulation model to energy monitoring system data: a methodology and case study, in: Eleventh International IBPSA Conference.
- [20] Song, S., Haberl, J.S., 2008a. SL-08-037-A Procedure for the Performance Evaluation of a New Commercial Building: Part 1–Calibrated As-Built Simulation. *ASHRAE Transactions* 114, 375.
- [21] Song, S., Haberl, J.S., 2008b. SL-08-038-A Procedure for the Performance Evaluation of a New Commercial Building: Part II–Overall Methodology and Comparison of Methods. *ASHRAE Transactions* 114, 389.
- [22] Yoon, J., Lee, E.J., Claridge, D.E., 2003. Calibration procedure for energy performance simulation of a commercial building. *Journal of Solar Energy Engineering* 125, 251–257.
- [23] Burch, J., Subbarao, K., Lekov, A., Warren, M., Norford, L., 1990. Short-term energy monitoring in a large commercial building. *ASHRAE Transactions* 96, 1459–1477.
- [24] Carroll, W.L., Hitchcock, R.J., 1993. Tuning simulated building descriptions to match actual utility data: methods and implementation. *ASHRAE Transactions-American Society of Heating Refrigerating Air Conditioning Engineers* 99, 928–934.
- [25] Norford, L.K., Socolow, R.H., Hsieh, E.S., Spadaro, G.V., 1994. Two-to-one discrepancy between measured and predicted performance of a "low-energy" office building: insights from a reconciliation based on the DOE-2 model. *Energy and Buildings* 21, 121–131.
- [26] Pan, Y., Huang, Z., Wu, G., 2007. Calibrated building energy simulation and its application in a high-rise commercial building in Shanghai. *Energy and Buildings* 39, 651–657.
- [27] Ajzen, I. "The theory of planned behavior," *Org. Behav. Human Decis. Process*., vol. 50, no. 2, pp. 179–211, Dec. 1991.
- [28] Stern, P.C. "Toward a coherent theory of environmentally significant behavior," J. Social Issues, vol. 56, no. 3, pp. 407–424, 2000.
- [29] Rao, A.S., and M. P. Georgeff, "Decision procedures for BDI logics," *J. Logic Comput.*, vol. 8, no. 3, pp. 293–342, Jun. 1998.
- [30] Norling, E., E. Sonenberg, and R. Ronnquist, "Enhancing multi-agent-based simulation with humanlike decision-making strategies," in *Proc. 2nd Int. Workshop MABS*, vol. 1979. Boston, MA: Springer-Verlag, 2000, pp. 214–228.
- [31] Jennings, N.R. "On agent-based software engineering," *Artif. Intell*., vol. 117, no. 2, pp. 277–296, Mar. 2000.
- [32] Haldi, F., and Robinson, D. On the behaviour and adaptation of office occupants. *Building and Environment* 43 (2008): 2163-2177.
- [33] Widén, J., Nilsson, A.M., and Wäckelgård, E. 2009. A combined Markov-chain and bottom-up approach to modelling of domestic lighting demand. *Energy and Buildings* 41 (2009): 1001-1012.
- [34] Andrews, C.J., Yi, D., Krogmann, U., Senick, J., and Wener, R. 2011. Designing buildings for real occupants: An agent-based approach. *IEEE Transactions on Systems Man and Cybernetics A: Systems and Humans* 41(6) (November 2011): 1077-1091.
- [35] Stoppel, C.M., and Leite, F. 2014. Integrating probabilistic methods for describing occupant presence with building energy simulation models. *Energy and Buildings* 68 (2014): 99-107.
- [36] Langevin, J., J Wen, PL Gurian. 2015. Simulating the human-building interaction: Development and validation of an agent-based model of office occupant behaviors. *Building and Environment* 88 (June): 27–45. doi:10.1016/j.buildenv.2014.11.037.
- [37] Hong, Tianzhen, Hongsan Sun, Yixing Chen, Sarah C. Taylor-Lange, Da Yan. 2015a. An occupant behavior modeling tool for co-simulation. *Energy and Buildings* (in press). doi:10.1016/j.enbuild.2015.10.033.
- [38] Andrews, C.J., H. Chandra Putra, and C. Brennan. "Simulation Modeling of Occupant Behavior in Commercial Buildings". Prepared by the Center for Green Building at Rutgers University for the Energy Efficient Buildings Hub, Philadelphia, PA. 2013. At http://rcgb.rutgers.edu/wpcontent/uploads/2013/09/EEBHub\_ModelingReport\_2013.pdf
- [39] Malenchak, S., Sorensen Allacci, M., and Andrews, C.J. 2014. Preliminary experimental evaluations of occupant behavior during load shedding. Prepared by the Center for Green Building at Rutgers University for the Energy Efficient Buildings Hub, Philadelphia, PA. http://rcgb.rutgers.edu/wp-content/uploads/2014/05/LoadSheddingReport20140131.pdf.
- [40] Lenzuni, P., D. Freda & M. del Gaudio. 2009. Classification of Thermal Environments for Comfort Assessment. *Ann. Occup. Hyg*., Vol. 53, No. 4, pp. 325–332.
- [41] Drechsler, Jörg, Bender, Stefan, and Rässler, Susanne. 2008. Comparing Fully and Partially Synthetic Datasets for Statistical Disclosure Control in the German IAB Establishment Panel. *Transactions on Data Privacy* 1 (2008): 105-130.
- [42] Deming W. E. and Stephan F. F. 1940. On a least squares adjustment of a sampled frequency table when the expected marginal tables are known. *Annals Math/ Stats* 11: 427-444.
- [43] Beckman, R.J., K.A. Baggerly and M.D. McKay. 1996. Creating synthetic baseline populations. *Transportation Research A* 30(6): 415-429.
- [44] Wheaton, W.D., Cajka, J.C., Chasteen, B.M., Wagener, D.K., Cooley, P.C., Ganapathi, L., Roberts, D.J., and Allpress, J.L. 2009. Synthesized Population Databases: A US Geospatial Database for Agent-Based Models. *Methods Rep RTI Press*. doi:10.3768/rtipress.2009.mr.0010.0905.
- [45] Harland, K., Heppendstall, A., Smith, D., and Birkin, M. 2012. Creating Realistic Synthetic Populations at Varying Spatial Scales: A Comparative Critique of Population Synthesis Techniques. *Journal of Artificial Societies and Social Simulation* 15(1):1. http://jasss.soc.surrey.ac.uk/15/1/1.html.
- [46] Lee, K.L., and Carlin, J.B. 2010. Multiple Imputation for Missing Data: Fully Conditional Specification Versus Multivariate Normal Imputation. *American Journal of Epidemiology* 171(5):624-632. DOI: 10.1093/aje/kwp425.
- [47] Frazier, T., and Alfons, A. 2012. Generating a Close-to-Reality Synthetic Population of Ghana. *SSRN Electronic Journal* 01/2012; DOI: 10.2139/ssrn.2086345
- [48] Nowok, B., G. M. Raab, and C. Dibben (2015). synthpop : Bespoke creation of synthetic data in R. Package vignette http://cran.r-project.org/web/packages/synthpop/vignettes/synthpop.pdf. Accessed: 2015-11-22.
- [49] Underlying and synthetic data sets, and **R** code are available at greenbuilding.rutgers.edu.
- [50] Barr, S., Shaw, G., and Coles, T. (2011). Sustainable lifestyles: Sites, practices, and policy. *Environment and Planning A*, 43: 3011-3029. DOI: 10.1068/a43529.

#### Appendix: **R** code for generating synthetic data

To generate synthetic data sets we use an add-on package to **R** introduced in [48], **synthpop**

via

#### R> library("synthpop")

Before synthesizing the original data set by calling the function **syn()**, we need to load the file containing the data set into a data frame. The data set also needs to be clarified and recoded before being ready for analysis. The missing data code in the data set is recoded to **R**'s missing data code "NA." To make the process reproducible, an additional parameter **seed** is used. The resulting object of class **synds** is here called **sdata**, where sobdata stands for "synthesized occupant behavior dataset". The parameter **m** indicating the number of synthesis instances is set to 5 in order to generate several versions of the synthetic data that are then averaged, and other arguments are left as defaults. The parameter **drop.not.used** is set to FALSE (otherwise the method and **predictor.**matrix will miss information on variables that are excluded from the model). By default, all variables except for the first one in the visit sequence (**visit.sequence**) are synthesized using the **ctree** implementation of CART models that can handle any type of data. The first variable is a random sample with replacement drawn from its observed values. The **R** code for this is given below.

```
R> odata = read.csv("odata.csv")
R> head(odata)
R> odata $Age <- as.factor(odata$Age)
R> odata$Sex <- as.factor(odata $Sex)
R> odata $Fheater <- as.factor(odata $Fheater)
R> odata $Fportfan <- as.factor(odata $Fportfan)
R> my.seed <- 17914709
R> sdata \leq-syn(odata, m = 1, drop.not.used = FALSE, seed =
my.seed)
```
R> modelFheater.sdata <- qlm.synds(Fheater  $\sim$  Age + Sex + dayav ta + dayav rh + TA M, family = "binomial", data = sdata) R> modelFheater.sdata <- qlm (Fheater  $\sim$  Aqe + Sex + dayav ta + dayav rh + TA M, family = "binomial", data = odata) R> compare.synds(sdata, odata, vars="Fheater") R> compare.fit.synds(modelFheater.sds, odata)

A **synthpop** function, **compare.synds()**, provides an easy way to compare the synthesized variables with the original ones. It takes arguments of a synthetic data object and a data frame with original data and compares relative frequency distributions of each variable in tabular and graphic form. It can also be used for a subset of variables specified by a **vars** argument. We estimate the original data model using generalized linear model implemented in **R glm()** function. A function **glm.synds()** of the **synthpop** package estimates models for each of the **m** synthesized data sets. Function **compare.fit.synds()**, used in the code, allows the comparison of the estimates based on the synthesized data sets and those based on the original data.

Table 1: Definitions of variables in occupant behavior data sets

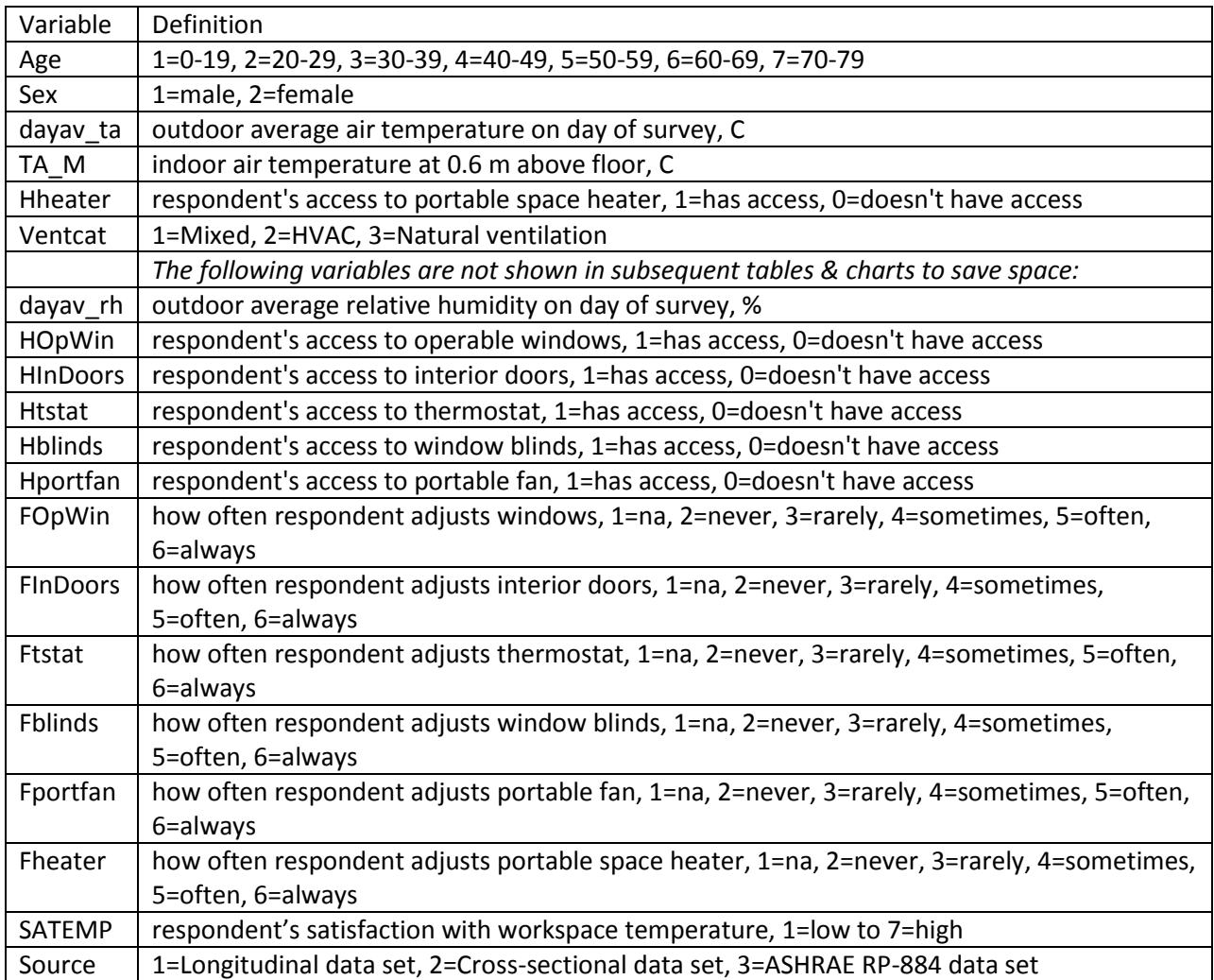

Table 2: Descriptive statistics of selected shared variables in cross-sectional, longitudinal, and ASHRAE

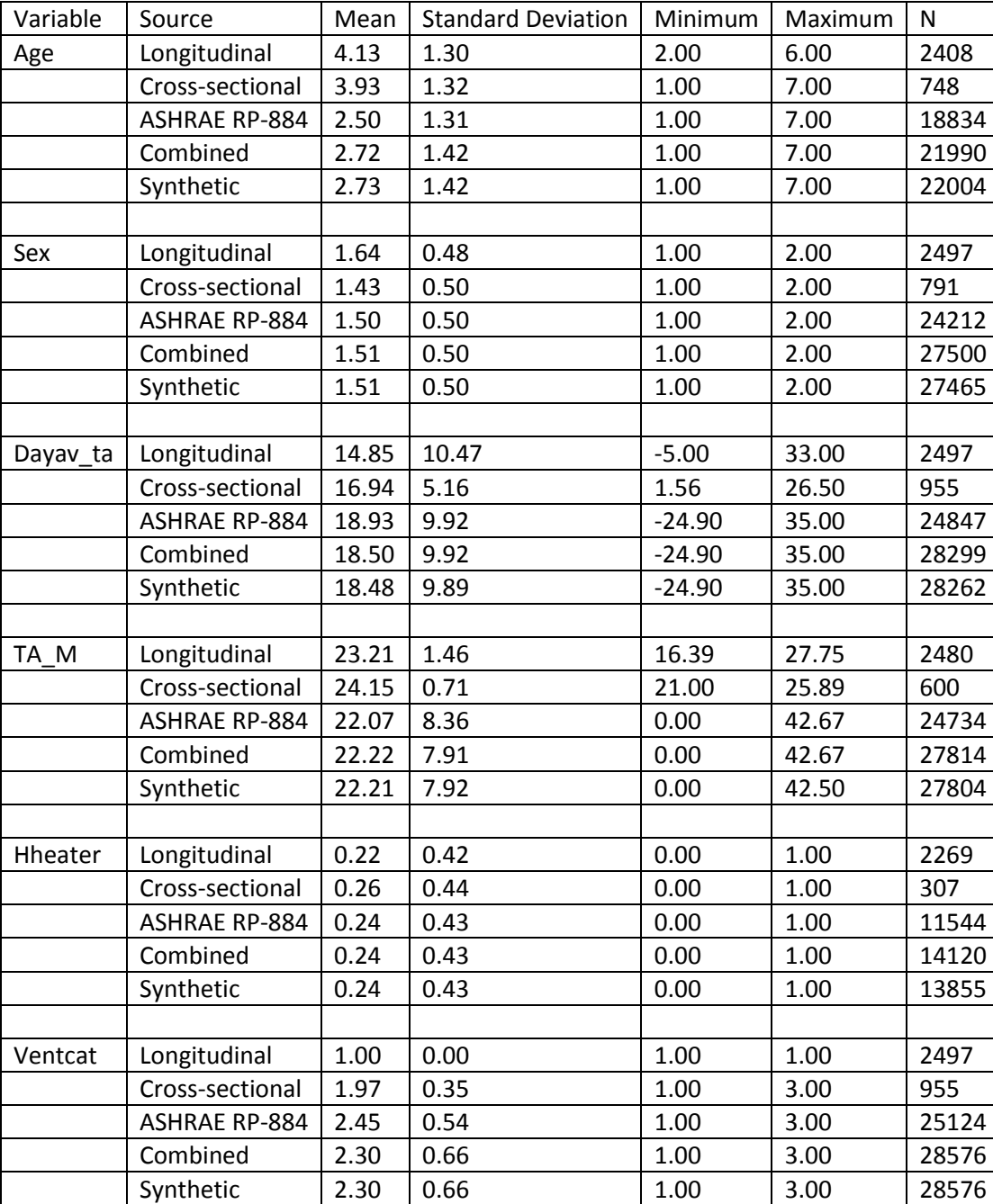

RP-884 observed data sets and the synthetic data set

Table 3: Logistic Regression Models for Underlying Observed Data Sets and Synthetic Data Set

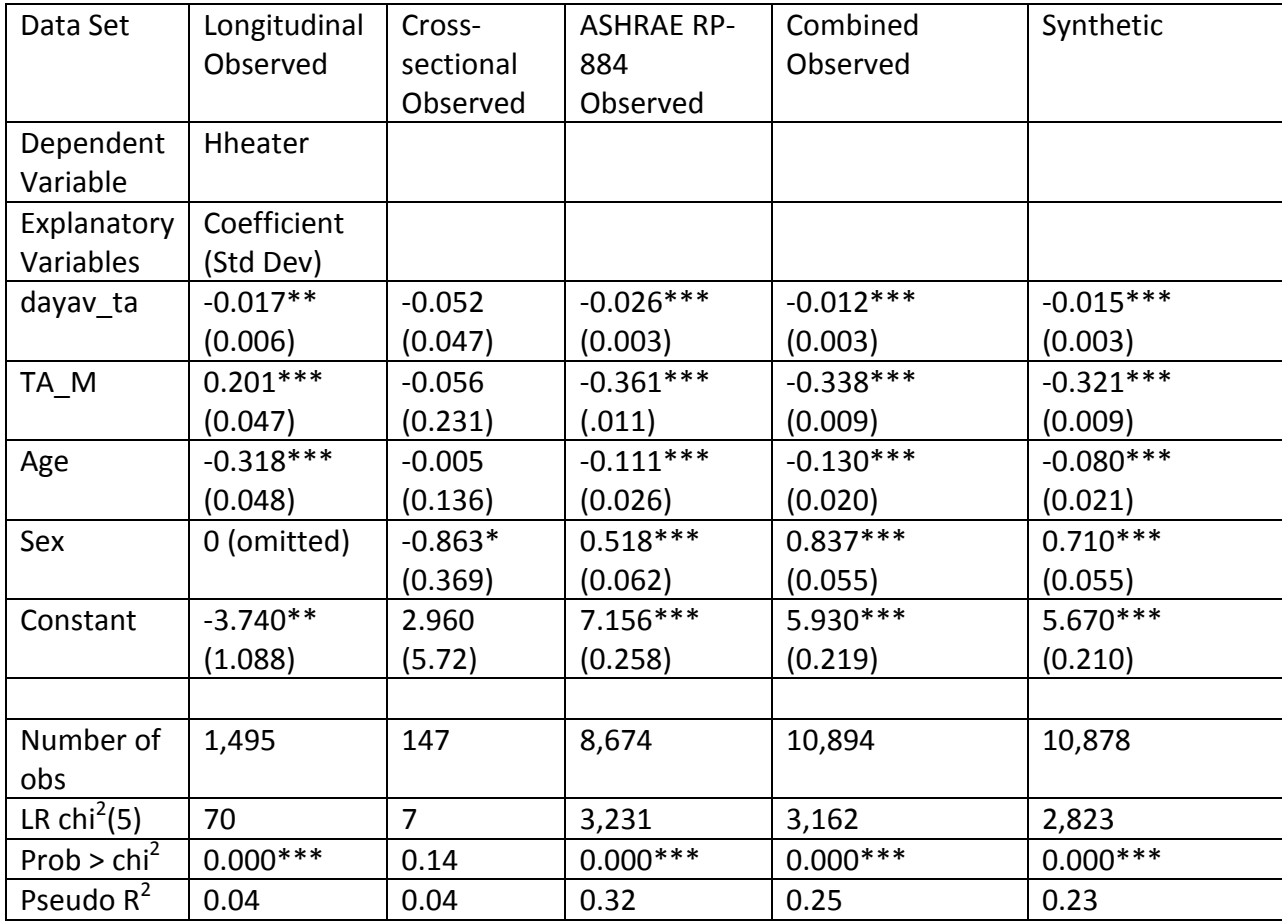

Note: Asterisks show which variables are significant at the 0.1 level (\*), 0.01 level (\*\*), and 0.001 level

(\*\*\*).

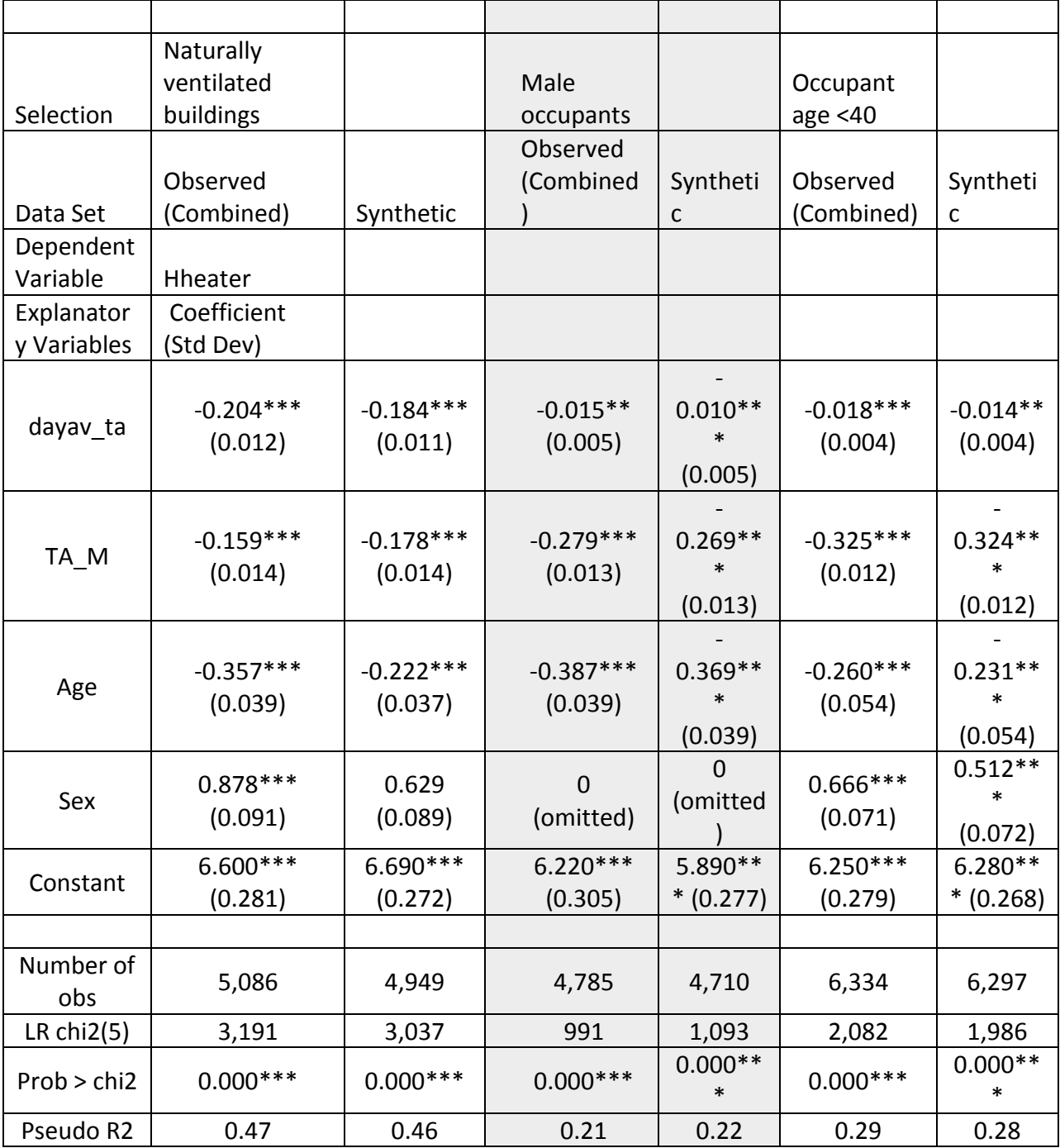

Table 4: Logistic Regression Models for Selected Subsets within Original and Synthetic Data Sets

Note: Asterisks show which variables are significant at the 0.1 level (\*), 0.01 level (\*\*), and 0.001 level (\*\*\*).

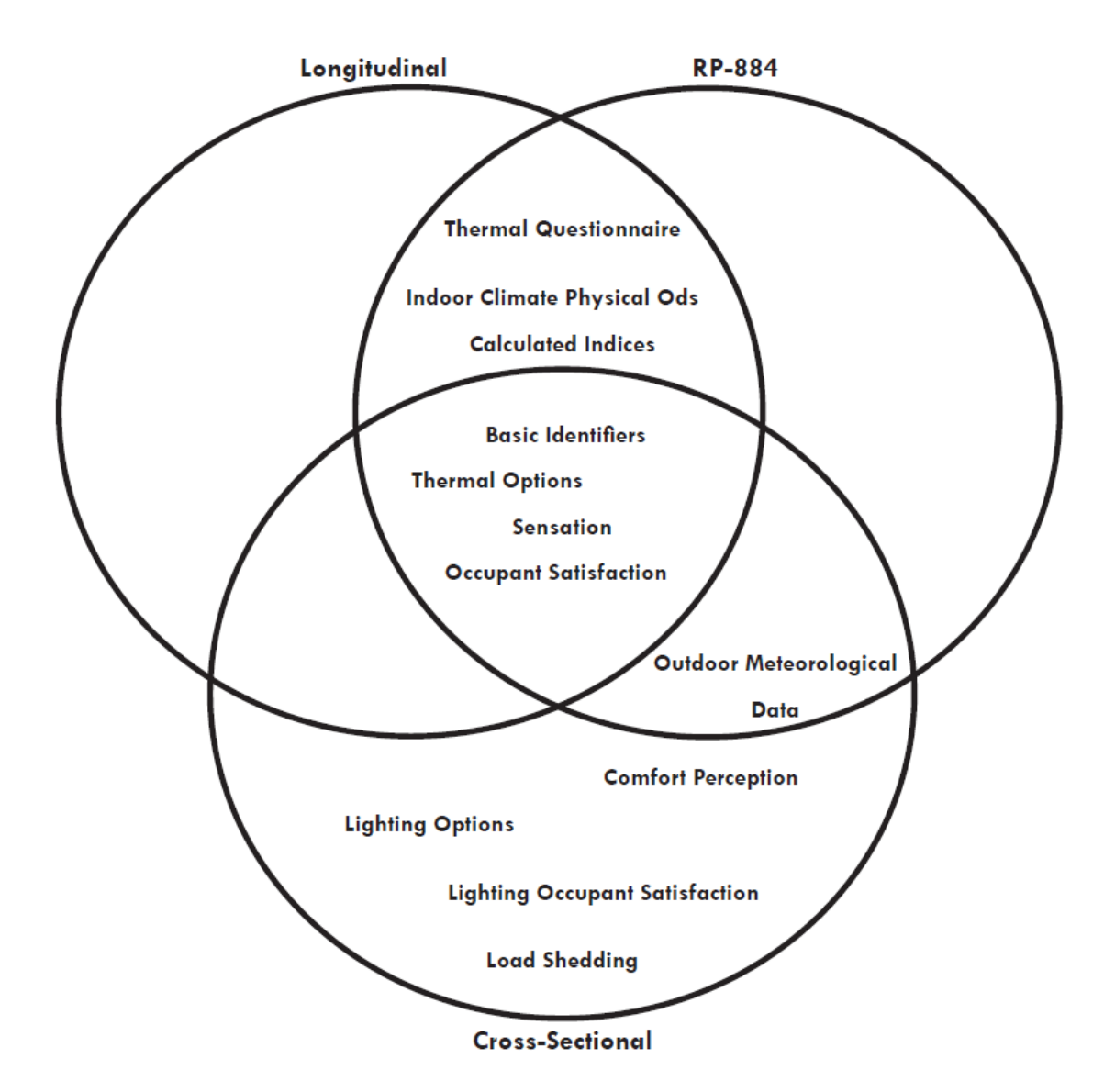

Figure 1: Overlapping data fields in cross-sectional, longitudinal and ASHRAE RP-884 data sets

# Occupant Behavior in Commercial Buildings: Synthetic Population, Co-Simulation, with EnergyPlus and Agent Based Modeling

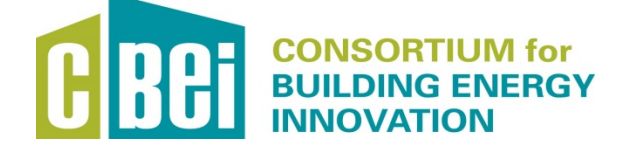

**The Rutgers** Center for Green Building

# **Acknowledgements & Disclaimer**

This research was supported by the Consortium for Building Energy Innovation, sponsored by the U.S. Department of Energy under Award Number DE-EE0004261.

This manual "was prepared as an account of work sponsored by an agency of the United States Government. Neither the United States Government nor any agency thereof, nor any of their employees, makes any warranty, express or implied, or assumes any legal liability or responsibility for the accuracy, completeness, or usefulness of any information, apparatus, product, or process disclosed, or represents that its use would not infringe privately owned rights. Reference herein to any specific commercial product, process, or service by trade name, trademark, manufacturer, or otherwise does not necessarily constitute or imply its endorsement, recommendation, or favoring by the United States Government or any agency thereof. The views and opinions of authors expressed herein do not necessarily state or reflect those of the United States Government or any agency thereof."

Project Name

------------------------------------------------------------------------------------------

Occupant Behavior in Commercial Buildings: Synthetic Population, Co-Simulation with EnergyPlus and Agent Based Modeling

Author

------------------------------------------------------------------------------------------

Rutgers Center for Green Building Rutgers, The State University of New Jersey - New Brunswick

Disclaimer and Acknowledgement

------------------------------------------------------------------------------------------

This research was supported by the Consortium for Building Energy Innovation, sponsored by the U.S. Department of Energy under Award Number DE-EE0004261.

This project "was prepared as an account of work sponsored by an agency of the United States Government. Neither the United States Government nor any agency thereof, nor any of their employees, makes any warranty, express or implied, or assumes any legal liability or responsibility for the accuracy, completeness, or usefulness of any information, apparatus , product, or process disclosed, or represents that its use would not infringe privately owned rights. Reference herein to any specific commercial product, process, or service by trade name, trademark, manufacturer, or otherwise does not necessarily constitute or imply its endorsement, recommendation, or favoring by the United States Government or any agency thereof. The views and opinions of authors expressed herein do not necessarily state or reflect those of the United States Government or any agency thereof."

## **Description**

------------------------------------------------------------------------------------------

These files accompany a technical manual titled: "Occupant Behavior in Commercial Buildings: Synthetic Population, Co-Simulation with EnergyPlus and Agent Based Modeling".

This project describes the steps involved in the Co-Simulation of Synthetic Population with EnergyPlus project. It includes writing co-simulation codes on obXML format by using a standardized occupant behavior modeling tool, obFMU and co-simulation with EnergyPlus using ExternalInterface. The building model was created by Ke Xu as part of his dissertation project  $(Xu, 2012)$ 

The project presents the processes involved in the Agent Based Modeling (ABM) project. It first describes the characteristics of building occupant agents and their interactions with the building and each other. It also covers a step-by-step instruction of setting up and running an ABM model on NetLogo, an ABM modeling tool written in Java.

The also includes processes involved in the Agent Based Modeling (ABM) project. It first describes the characteristics of building occupant agents and their interactions with the building and each other. It also covers a step-by-step instruction of setting up and running an ABM model on NetLogo, an ABM modeling tool written in Java.

## References

------------------------------------------------------------------------------------------

Xu, K. (2012). "Assessing the minimum instrumentation to well tune existing medium sized office building energy models." Ph.D. dissertation in Architectural Engineering.

Pennsylvania State University. University Park, PA.

List of Files

```
------------------------------------------------------------------------------------------
- README.txt - a description file
- Building101_2ndfloor.idf - EnergyPlus building model file
- obCoSim.xml - An example file describing the simulation time step, and
              the space mapping between obXML and the IDF.
- obFMU.fmu   - obFMU cosimulation file
- obXML.xml - An example of obXML file generated based on obXML schema.
- Occupant model.nlogo - a NetLogo file of Agent Based Model
- Weather file and datasets can be found at the link below:
 			http://en.openei.org/datasets/dataset/ob-commercial-building
obCoSim.xml file
-----------------------------------------------------------------------------------------
-
<?xml version="1.0" encoding="GB2312" ?>
<CoSimulationParameters>
      <SpaceNameMapping>
            <obXML_SpaceID>2ndFloor_NTeleConfRoom</obXML_SpaceID>
            <FMU_InstanceName>obm_2ndFloor_NTeleConfRoom</FMU_InstanceName>
      </SpaceNameMapping>
      <SpaceNameMapping>
            <obXML_SpaceID>2ndFloor_NICONLab</obXML_SpaceID>
            <FMU_InstanceName>obm_2ndFloor_NICONLab</FMU_InstanceName>
      </SpaceNameMapping>
      <SpaceNameMapping>
            <obXML_SpaceID>2ndFloor_NMechRoom</obXML_SpaceID>
            <FMU_InstanceName>obm_2ndFloor_NMechRoom</FMU_InstanceName>
      </SpaceNameMapping>
      <SpaceNameMapping>
            <obXML_SpaceID>2ndFloor_MPcCntrlOffc214</obXML_SpaceID>
            <FMU_InstanceName>obm_2ndFloor_MPcCntrlOffc214</FMU_InstanceName>
      </SpaceNameMapping>
      <SpaceNameMapping>
            <obXML_SpaceID>2ndFloor_SEndOffice201</obXML_SpaceID>
            <FMU_InstanceName>obm_2ndFloor_SEndOffice201</FMU_InstanceName>
      </SpaceNameMapping>
      <SpaceNameMapping>
            <obXML_SpaceID>2ndFloor_SWOffice206</obXML_SpaceID>
            <FMU_InstanceName>obm_2ndFloor_SWOffice206</FMU_InstanceName>
      </SpaceNameMapping>
      <SpaceNameMapping>
            <obXML_SpaceID>2ndFloor_NWOffice222</obXML_SpaceID>
            <FMU_InstanceName>obm_2ndFloor_NWOffice222</FMU_InstanceName>
      </SpaceNameMapping>
      <SpaceNameMapping>
            <obXML_SpaceID>2ndFloor_SStairwellsShallway</obXML_SpaceID>
            <FMU_InstanceName>obm_2ndFloor_SStairwellsShallway</FMU_InstanceName>
      </SpaceNameMapping>
      <SpaceNameMapping>
            <obXML_SpaceID>2ndFloor_SEOffice205</obXML_SpaceID>
            <FMU_InstanceName>obm_2ndFloor_SEOffice205</FMU_InstanceName>
      </SpaceNameMapping>
      <SpaceNameMapping>
            <obXML_SpaceID>2ndFloor_NEOffice223</obXML_SpaceID>
            <FMU_InstanceName>obm_2ndFloor_NEOffice223</FMU_InstanceName>
```

```
</SpaceNameMapping>
   <SimulationSettings>
            <IsLeapYear>No</IsLeapYear><!-- Yes or No. Default No.-->
            <DayofWeekForStartDay>Monday</DayofWeekForStartDay><!-- Default Sunday.-->
            <DoMovementCalculation>Yes</DoMovementCalculation><!-- Yes or No. Default 
Yes.-->
            <IsDebugMode>No</IsDebugMode><!-- When Yes, detailed output of each decision 
will be saved to the log file. -->
            <!-- The file should located in the same folder of the obFMU.fmu -->
      <UserMovementResultFilename>obm_Movement_byOccupants.csv</UserMovementResultFilenam
e>
            <!-- Start at 00:00:00 -->
            <StartMonth>1</StartMonth>
            <StartDay>1</StartDay>
            \langle!-- End at 24:00:00 -->
            <EndMonth>1</EndMonth>
            <EndDay>31</EndDay> 
            <NumberofTimestepsPerHour>1</NumberofTimestepsPerHour>
   </SimulationSettings>
</CoSimulationParameters>
obXML.xml file
-----------------------------------------------------------------------------------------
-
<?xml version="1.0" encoding="UTF-8"?>
<OccupantBehavior xmlns:xsi="http://www.w3.org/2001/XMLSchema-instance" ID="obXML" 
Version="1.1" xsi:noNamespaceSchemaLocation="obXML_v1.1.xsd">
      <Buildings>
            <Building ID="Building_1">
                  <Description>A office building which contains 52 spaces and 68 
occupants.</Description>
                  <Type>Office</Type>
                  <Address>Philadelphia Navy Yard</Address>
                  <Spaces ID="Spaces_0">
                     <Space ID="Outdoor">
                              <Description>Outdoor space</Description>
                              <Type>Outdoor</Type>
                        </Space>
                        <Space ID="2ndFloor_NTeleConfRoom">
                              <Type>OfficeShared</Type>
                              <MaxNumOccupants>5</MaxNumOccupants>
                              <Systems>
                                    <HVAC><Type>ZoneOnOff</Type> </HVAC>
                                    <Light> <Type>OnOff</Type> </Light>
                                    <Window><Type>Fixed</Type></Window>
                                    <PlugLoad><Type>ContinuousControl</Type></PlugLoad>
                                    <Thermostat><Type>Adjustable</Type></Thermostat>
                              </Systems>
                              <OccupantID>OC31</OccupantID>
                              <OccupantID>OC32</OccupantID>
                              <OccupantID>OC33</OccupantID>
                              <OccupantID>OC34</OccupantID>
                              <OccupantID>OC35</OccupantID>
                        </Space>
                        <Space ID="2ndFloor_NICONLab">
                              <Type>OfficeShared</Type>
                              <MaxNumOccupants>5</MaxNumOccupants>
                              <Systems>
                                    <HVAC><Type>ZoneOnOff</Type> </HVAC>
                                    <Light> <Type>OnOff</Type> </Light>
                                    <Window><Type>Fixed</Type></Window>
                                    <PlugLoad><Type>ContinuousControl</Type></PlugLoad>
```

```
<Thermostat><Type>Adjustable</Type></Thermostat>
      </Systems>
     <OccupantID>OC36</OccupantID>
     <OccupantID>OC37</OccupantID>
     <OccupantID>OC38</OccupantID>
</Space>
<Space ID="2ndFloor_NMechRoom">
     <Type>Corridor</Type>
     <Systems>
           <HVAC><Type>ZoneOnOff</Type> </HVAC>
           <Light> <Type>OnOff</Type> </Light>
           <Window><Type>Fixed</Type></Window>
           <PlugLoad><Type>ContinuousControl</Type></PlugLoad>
           <Thermostat><Type>Adjustable</Type></Thermostat>
      </Systems>
</Space>
<Space ID="2ndFloor_MPcCntrlOffc214">
     <Type>Corridor</Type>
     <Systems>
           <HVAC><Type>ZoneOnOff</Type> </HVAC>
           <Light> <Type>OnOff</Type> </Light>
           <Window><Type>Fixed</Type></Window>
           <PlugLoad><Type>ContinuousControl</Type></PlugLoad>
           <Thermostat><Type>Adjustable</Type></Thermostat>
     </Systems>
</Space>
<Space ID="2ndFloor_SEndOffice201">
     <Type>OfficeShared</Type>
     <MaxNumOccupants>5</MaxNumOccupants>
     <Systems>
           <HVAC><Type>ZoneOnOff</Type> </HVAC>
           <Light> <Type>OnOff</Type> </Light>
           <Window><Type>Fixed</Type></Window>
           <PlugLoad><Type>ContinuousControl</Type></PlugLoad>
           <Thermostat><Type>Adjustable</Type></Thermostat>
     </Systems>
     <OccupantID>OC39</OccupantID>
     <OccupantID>OC40</OccupantID>
     <OccupantID>OC41</OccupantID>
     <OccupantID>OC42</OccupantID>
     <OccupantID>OC43</OccupantID>
</Space>
<Space ID="2ndFloor_SWOffice206">
     <Type>OfficeShared</Type>
     <MaxNumOccupants>3</MaxNumOccupants>
      <Systems>
           <HVAC><Type>ZoneOnOff</Type> </HVAC>
           <Light> <Type>OnOff</Type> </Light>
           <Window><Type>Fixed</Type></Window>
           <PlugLoad><Type>ContinuousControl</Type></PlugLoad>
           <Thermostat><Type>Adjustable</Type></Thermostat>
     </Systems>
     <OccupantID>OC44</OccupantID>
     <OccupantID>OC45</OccupantID>
     <OccupantID>OC46</OccupantID>
</Space>
<Space ID="2ndFloor_NWOffice222">
     <Type>OfficeShared</Type>
     <MaxNumOccupants>5</MaxNumOccupants>
     <Systems>
           <HVAC><Type>ZoneOnOff</Type> </HVAC>
           <Light> <Type>OnOff</Type> </Light>
           <Window><Type>Fixed</Type></Window>
```

```
<PlugLoad><Type>ContinuousControl</Type></PlugLoad>
                             <Thermostat><Type>Adjustable</Type></Thermostat>
                        </Systems>
                       <OccupantID>OC47</OccupantID>
                       <OccupantID>OC48</OccupantID>
                  </Space>
                  <Space ID="2ndFloor_SStairwellsShallway">
                       <Type>Corridor</Type>
                       <Systems>
                             <HVAC><Type>ZoneOnOff</Type> </HVAC>
                             <Light> <Type>OnOff</Type> </Light>
                             <Window><Type>Fixed</Type></Window>
                             <PlugLoad><Type>ContinuousControl</Type></PlugLoad>
                             <Thermostat><Type>Adjustable</Type></Thermostat>
                        </Systems>
                 </Space>
                  <Space ID="2ndFloor_SEOffice205">
                       <Type>OfficeShared</Type>
                       <MaxNumOccupants>5</MaxNumOccupants>
                        <Systems>
                             <HVAC><Type>ZoneOnOff</Type> </HVAC>
                             <Light> <Type>OnOff</Type> </Light>
                             <Window><Type>Fixed</Type></Window>
                             <PlugLoad><Type>ContinuousControl</Type></PlugLoad>
                             <Thermostat><Type>Adjustable</Type></Thermostat>
                       </Systems>
                       <OccupantID>OC49</OccupantID>
                       <OccupantID>OC50</OccupantID>
                       <OccupantID>OC51</OccupantID>
                 </Space>
                  <Space ID="2ndFloor_NEOffice223">
                       <Type>OfficeShared</Type>
                       <MaxNumOccupants>5</MaxNumOccupants>
                       <Systems>
                             <HVAC><Type>ZoneOnOff</Type> </HVAC>
                             <Light> <Type>OnOff</Type> </Light>
                             <Window><Type>Fixed</Type></Window>
                             <PlugLoad><Type>ContinuousControl</Type></PlugLoad>
                             <Thermostat><Type>Adjustable</Type></Thermostat>
                       </Systems>
                       <OccupantID>OC52</OccupantID>
                       <OccupantID>OC53</OccupantID>
                       <OccupantID>OC54</OccupantID>
                 </Space>
            </Spaces>
     </Building>
</Buildings>
<Occupants>
      <Occupant ID="OC31" Name="Tenant of 2ndFloor_NTeleConfRoom">
            <Priority>2</Priority>
           <Age>28</Age><Gender>Male</Gender>
           <LifeStyle>Norm</LifeStyle>
           <JobType>Researcher</JobType>
           <BehaviorID>B_M1</BehaviorID>
           <BehaviorID>B_L1</BehaviorID>
           <BehaviorID>B_L2</BehaviorID>
           <BehaviorID>B_L3</BehaviorID>
            <BehaviorID>B_Therm1</BehaviorID>
            <BehaviorID>B_Therm2</BehaviorID>
```

```
<BehaviorID>B_AC1</BehaviorID>
     <BehaviorID>B_AC2</BehaviorID>
     <BehaviorID>B_AC3</BehaviorID>
     <BehaviorID>B_AC4</BehaviorID>
     <BehaviorID>B_W1</BehaviorID>
     <BehaviorID>B_W2</BehaviorID>
</Occupant>
<Occupant ID="OC32" Name="Tenant of 2ndFloor_NTeleConfRoom">
     <Priority>2</Priority>
     <Age>28</Age>
     <Gender>Male</Gender>
     <LifeStyle>Norm</LifeStyle>
     <JobType>Researcher</JobType>
     <BehaviorID>B_M1</BehaviorID>
     <BehaviorID>B_L1</BehaviorID>
     <BehaviorID>B_L2</BehaviorID>
     <BehaviorID>B_L3</BehaviorID>
     <BehaviorID>B_Therm1</BehaviorID>
     <BehaviorID>B_Therm2</BehaviorID>
     <BehaviorID>B_Therm3</BehaviorID>
     <BehaviorID>B_AC1</BehaviorID>
     <BehaviorID>B_AC2</BehaviorID>
     <BehaviorID>B_AC3</BehaviorID>
     <BehaviorID>B_AC4</BehaviorID>
     <BehaviorID>B_W1</BehaviorID>
     <BehaviorID>B_W2</BehaviorID>
</Occupant>
<Occupant ID="OC33" Name="Tenant of 2ndFloor_NTeleConfRoom">
     <Priority>2</Priority>
     <Age>28</Age>
     <Gender>Male</Gender>
     <LifeStyle>Norm</LifeStyle>
     <JobType>Researcher</JobType>
     <BehaviorID>B_M1</BehaviorID>
     <BehaviorID>B_L1</BehaviorID>
     <BehaviorID>B_L2</BehaviorID>
     <BehaviorID>B_L3</BehaviorID>
     <BehaviorID>B_Therm1</BehaviorID>
     <BehaviorID>B_Therm2</BehaviorID>
     <BehaviorID>B_Therm3</BehaviorID>
     <BehaviorID>B_AC1</BehaviorID>
     <BehaviorID>B_AC2</BehaviorID>
     <BehaviorID>B_AC3</BehaviorID>
     <BehaviorID>B_AC4</BehaviorID>
     <BehaviorID>B_W1</BehaviorID>
     <BehaviorID>B_W2</BehaviorID>
</Occupant>
<Occupant ID="OC34" Name="Tenant of 2ndFloor_NTeleConfRoom">
      <Priority>2</Priority>
```

```
<Gender>Male</Gender>
     <LifeStyle>Norm</LifeStyle>
     <JobType>Researcher</JobType>
     <BehaviorID>B_M1</BehaviorID>
     <BehaviorID>B_L1</BehaviorID>
     <BehaviorID>B_L2</BehaviorID>
     <BehaviorID>B_L3</BehaviorID>
     <BehaviorID>B_Therm1</BehaviorID>
     <BehaviorID>B_Therm2</BehaviorID>
     <BehaviorID>B_Therm3</BehaviorID>
     <BehaviorID>B_AC1</BehaviorID>
     <BehaviorID>B_AC2</BehaviorID>
     <BehaviorID>B_AC3</BehaviorID>
     <BehaviorID>B_AC4</BehaviorID>
     <BehaviorID>B_W1</BehaviorID>
     <BehaviorID>B_W2</BehaviorID>
</Occupant>
<Occupant ID="OC35" Name="Tenant of 2ndFloor_NTeleConfRoom">
     <Priority>2</Priority>
     <Age>30</Age>
     <Gender>Female</Gender>
     <LifeStyle>Norm</LifeStyle>
     <JobType>Researcher</JobType>
     <BehaviorID>B_M1</BehaviorID>
     <BehaviorID>B_L4</BehaviorID>
     <BehaviorID>B_L5</BehaviorID>
     <BehaviorID>B_L6</BehaviorID>
     <BehaviorID>B_Therm1</BehaviorID>
     <BehaviorID>B_Therm2</BehaviorID>
     <BehaviorID>B_Therm3</BehaviorID>
     <BehaviorID>B_AC5</BehaviorID>
     <BehaviorID>B_AC6</BehaviorID>
     <BehaviorID>B_AC7</BehaviorID>
     <BehaviorID>B_W1</BehaviorID>
     <BehaviorID>B_W2</BehaviorID>
</Occupant>
<Occupant ID="OC36" Name="Tenant of 2ndFloor_NICONLab">
     <Priority>2</Priority>
     <Age>30</Age>
     <Gender>Female</Gender>
     <LifeStyle>Norm</LifeStyle>
     <JobType>Researcher</JobType>
     <BehaviorID>B_M1</BehaviorID>
     <BehaviorID>B_L4</BehaviorID>
     <BehaviorID>B_L5</BehaviorID>
     <BehaviorID>B_L6</BehaviorID>
     <BehaviorID>B_Therm1</BehaviorID>
     <BehaviorID>B_Therm2</BehaviorID>
     <BehaviorID>B_Therm3</BehaviorID>
     <BehaviorID>B_AC5</BehaviorID>
     <BehaviorID>B_AC6</BehaviorID>
```
 $<$ Age>28 $<$ /Age>

```
<BehaviorID>B_AC7</BehaviorID>
      <BehaviorID>B_W1</BehaviorID>
      <BehaviorID>B_W2</BehaviorID>
</Occupant>
<Occupant ID="OC37" Name="Tenant of 2ndFloor_NICONLab">
      <Priority>2</Priority>
      <Age>30</Age>
      <Gender>Female</Gender>
      <LifeStyle>Norm</LifeStyle>
      <JobType>Researcher</JobType>
     <BehaviorID>B_M1</BehaviorID>
     <BehaviorID>B_L4</BehaviorID>
      <BehaviorID>B_L5</BehaviorID>
      <BehaviorID>B_L6</BehaviorID>
      <BehaviorID>B_Therm1</BehaviorID>
      <BehaviorID>B_Therm2</BehaviorID>
      <BehaviorID>B_Therm3</BehaviorID>
      <BehaviorID>B_AC5</BehaviorID>
      <BehaviorID>B_AC6</BehaviorID>
      <BehaviorID>B_AC7</BehaviorID>
      <BehaviorID>B_W1</BehaviorID>
      <BehaviorID>B_W2</BehaviorID>
</Occupant>
<Occupant ID="OC38" Name="Tenant of 2ndFloor_NICONLab">
      <Priority>2</Priority>
      <Age>30</Age>
     <Gender>Female</Gender>
      <LifeStyle>Norm</LifeStyle>
      <JobType>Researcher</JobType>
     <BehaviorID>B_M1</BehaviorID>
      <BehaviorID>B_L4</BehaviorID>
      <BehaviorID>B_L5</BehaviorID>
      <BehaviorID>B_L6</BehaviorID>
      <BehaviorID>B_Therm1</BehaviorID>
      <BehaviorID>B_Therm2</BehaviorID>
      <BehaviorID>B_Therm3</BehaviorID>
     <BehaviorID>B_AC5</BehaviorID>
      <BehaviorID>B_AC6</BehaviorID>
     <BehaviorID>B_AC7</BehaviorID>
     <BehaviorID>B_W1</BehaviorID>
      <BehaviorID>B_W2</BehaviorID>
</Occupant>
<Occupant ID="OC39" Name="Tenant of 2ndFloor_SEndOffice201">
      <Priority>2</Priority>
      <Age>30</Age>
      <Gender>Female</Gender>
      <LifeStyle>Norm</LifeStyle>
      <JobType>Researcher</JobType>
      <BehaviorID>B_M1</BehaviorID>
     <BehaviorID>B_L4</BehaviorID>
     <BehaviorID>B_L5</BehaviorID>
      <BehaviorID>B_L6</BehaviorID>
```
<BehaviorID>B\_PHeat1</BehaviorID>

```
<BehaviorID>B_PHeat2</BehaviorID>
      <BehaviorID>B_PHeat3</BehaviorID>
     <BehaviorID>B_Therm1</BehaviorID>
     <BehaviorID>B_Therm2</BehaviorID>
     <BehaviorID>B_Therm3</BehaviorID>
     <BehaviorID>B_AC5</BehaviorID>
     <BehaviorID>B_AC6</BehaviorID>
     <BehaviorID>B_AC7</BehaviorID>
     <BehaviorID>B_W1</BehaviorID>
     <BehaviorID>B_W2</BehaviorID>
</Occupant>
<Occupant ID="OC40" Name="Tenant of 2ndFloor_SEndOffice201">
     <Priority>3</Priority>
     <Age>35</Age>
     <Gender>Male</Gender>
     <LifeStyle>Norm</LifeStyle>
     <JobType>Researcher</JobType>
     <BehaviorID>B_M1</BehaviorID>
     <BehaviorID>B_L1</BehaviorID>
     <BehaviorID>B_L2</BehaviorID>
     <BehaviorID>B_L3</BehaviorID>
     <BehaviorID>B_PHeat1</BehaviorID>
     <BehaviorID>B_PHeat2</BehaviorID>
     <BehaviorID>B_PHeat3</BehaviorID>
     <BehaviorID>B_Therm1</BehaviorID>
     <BehaviorID>B_Therm2</BehaviorID>
     <BehaviorID>B_Therm3</BehaviorID>
     <BehaviorID>B_AC1</BehaviorID>
     <BehaviorID>B_AC2</BehaviorID>
     <BehaviorID>B_AC3</BehaviorID>
     <BehaviorID>B_AC4</BehaviorID>
     <BehaviorID>B_W1</BehaviorID>
     <BehaviorID>B_W2</BehaviorID>
</Occupant>
<Occupant ID="OC41" Name="Tenant of 2ndFloor_SEndOffice201">
     <Priority>3</Priority>
     <Age>35</Age>
     <Gender>Male</Gender>
     <LifeStyle>Norm</LifeStyle>
     <JobType>Researcher</JobType>
     <BehaviorID>B_M1</BehaviorID>
     <BehaviorID>B_L1</BehaviorID>
     <BehaviorID>B_L2</BehaviorID>
     <BehaviorID>B_L3</BehaviorID>
     <BehaviorID>B_PHeat1</BehaviorID>
     <BehaviorID>B_PHeat2</BehaviorID>
     <BehaviorID>B_PHeat3</BehaviorID>
     <BehaviorID>B_Therm1</BehaviorID>
     <BehaviorID>B_Therm2</BehaviorID>
     <BehaviorID>B_Therm3</BehaviorID>
```

```
<BehaviorID>B_AC1</BehaviorID>
     <BehaviorID>B_AC2</BehaviorID>
     <BehaviorID>B_AC3</BehaviorID>
     <BehaviorID>B_AC4</BehaviorID>
     <BehaviorID>B_W1</BehaviorID>
      <BehaviorID>B_W2</BehaviorID>
</Occupant>
<Occupant ID="OC42" Name="Tenant of 2ndFloor_SEndOffice201">
     <Priority>3</Priority>
     <Age>35</Age>
     <Gender>Male</Gender>
     <LifeStyle>Norm</LifeStyle>
     <JobType>Researcher</JobType>
     <BehaviorID>B_M1</BehaviorID>
     <BehaviorID>B_L1</BehaviorID>
     <BehaviorID>B_L2</BehaviorID>
     <BehaviorID>B_L3</BehaviorID>
     <BehaviorID>B_PHeat1</BehaviorID>
     <BehaviorID>B_PHeat2</BehaviorID>
     <BehaviorID>B_PHeat3</BehaviorID>
     <BehaviorID>B_Therm1</BehaviorID>
     <BehaviorID>B_Therm2</BehaviorID>
     <BehaviorID>B_Therm3</BehaviorID>
     <BehaviorID>B_AC1</BehaviorID>
     <BehaviorID>B_AC2</BehaviorID>
     <BehaviorID>B_AC3</BehaviorID>
     <BehaviorID>B_AC4</BehaviorID>
     <BehaviorID>B_W1</BehaviorID>
     <BehaviorID>B_W2</BehaviorID>
</Occupant>
<Occupant ID="OC43" Name="Tenant of 2ndFloor_SEndOffice201">
     <Priority>3</Priority>
     <Age>35</Age>
      <Gender>Male</Gender>
     <LifeStyle>Norm</LifeStyle>
     <JobType>Researcher</JobType>
     <BehaviorID>B_M1</BehaviorID>
     <BehaviorID>B_L1</BehaviorID>
     <BehaviorID>B_L2</BehaviorID>
     <BehaviorID>B_L3</BehaviorID>
     <BehaviorID>B_PHeat1</BehaviorID>
     <BehaviorID>B_PHeat2</BehaviorID>
     <BehaviorID>B_PHeat3</BehaviorID>
     <BehaviorID>B_Therm1</BehaviorID>
     <BehaviorID>B_Therm2</BehaviorID>
     <BehaviorID>B_Therm3</BehaviorID>
     <BehaviorID>B_AC1</BehaviorID>
     <BehaviorID>B_AC2</BehaviorID>
     <BehaviorID>B_AC3</BehaviorID>
```

```
<BehaviorID>B_AC4</BehaviorID>
     <BehaviorID>B_W1</BehaviorID>
     <BehaviorID>B_W2</BehaviorID>
</Occupant>
<Occupant ID="OC44" Name="Tenant of 2ndFloor_SWOffice206">
     <Priority>3</Priority>
     <Age>35</Age>
     <Gender>Male</Gender>
     <LifeStyle>Norm</LifeStyle>
     <JobType>Researcher</JobType>
     <BehaviorID>B_M1</BehaviorID>
     <BehaviorID>B_L1</BehaviorID>
     <BehaviorID>B_L2</BehaviorID>
     <BehaviorID>B_L3</BehaviorID>
     <BehaviorID>B_PHeat1</BehaviorID>
     <BehaviorID>B_PHeat2</BehaviorID>
     <BehaviorID>B_PHeat3</BehaviorID>
     <BehaviorID>B_Therm1</BehaviorID>
     <BehaviorID>B_Therm2</BehaviorID>
     <BehaviorID>B_Therm3</BehaviorID>
     <BehaviorID>B_AC1</BehaviorID>
     <BehaviorID>B_AC2</BehaviorID>
     <BehaviorID>B_AC3</BehaviorID>
     <BehaviorID>B_AC4</BehaviorID>
     <BehaviorID>B_W1</BehaviorID>
     <BehaviorID>B_W2</BehaviorID>
</Occupant>
<Occupant ID="OC45" Name="Tenant of 2ndFloor_SWOffice206">
     <Priority>3</Priority>
     <Age>35</Age>
     <Gender>Male</Gender>
     <LifeStyle>Norm</LifeStyle>
     <JobType>Researcher</JobType>
     <BehaviorID>B_M1</BehaviorID>
     <BehaviorID>B_L1</BehaviorID>
     <BehaviorID>B_L2</BehaviorID>
     <BehaviorID>B_L3</BehaviorID>
     <BehaviorID>B_PHeat1</BehaviorID>
     <BehaviorID>B_PHeat2</BehaviorID>
     <BehaviorID>B_PHeat3</BehaviorID>
     <BehaviorID>B_Therm1</BehaviorID>
     <BehaviorID>B_Therm2</BehaviorID>
     <BehaviorID>B_Therm3</BehaviorID>
     <BehaviorID>B_AC1</BehaviorID>
     <BehaviorID>B_AC2</BehaviorID>
     <BehaviorID>B_AC3</BehaviorID>
     <BehaviorID>B_AC4</BehaviorID>
     <BehaviorID>B_W1</BehaviorID>
     <BehaviorID>B_W2</BehaviorID>
```
</Occupant>
```
<Occupant ID="OC46" Name="Tenant of 2ndFloor_SWOffice206">
      <Priority>3</Priority>
      <Age>35</Age>
      <Gender>Male</Gender>
      <LifeStyle>Norm</LifeStyle>
      <JobType>Researcher</JobType>
      <BehaviorID>B_M1</BehaviorID>
      <BehaviorID>B_L1</BehaviorID>
      <BehaviorID>B_L2</BehaviorID>
      <BehaviorID>B_L3</BehaviorID>
     <BehaviorID>B_PHeat1</BehaviorID>
      <BehaviorID>B_PHeat2</BehaviorID>
      <BehaviorID>B_PHeat3</BehaviorID>
     <BehaviorID>B_Therm1</BehaviorID>
      <BehaviorID>B_Therm2</BehaviorID>
      <BehaviorID>B_Therm3</BehaviorID>
      <BehaviorID>B_AC1</BehaviorID>
      <BehaviorID>B_AC2</BehaviorID>
      <BehaviorID>B_AC3</BehaviorID>
     <BehaviorID>B_AC4</BehaviorID>
      <BehaviorID>B_W1</BehaviorID>
      <BehaviorID>B_W2</BehaviorID>
</Occupant>
<Occupant ID="OC47" Name="Tenant of 2ndFloor_NWOffice222">
     <Priority>3</Priority>
      <Age>35</Age>
     <Gender>Male</Gender>
      <LifeStyle>Norm</LifeStyle>
      <JobType>Researcher</JobType>
      <BehaviorID>B_M1</BehaviorID>
     <BehaviorID>B_L1</BehaviorID>
      <BehaviorID>B_L2</BehaviorID>
      <BehaviorID>B_L3</BehaviorID>
      <BehaviorID>B_Therm1</BehaviorID>
      <BehaviorID>B_Therm2</BehaviorID>
      <BehaviorID>B_Therm3</BehaviorID>
      <BehaviorID>B_AC1</BehaviorID>
     <BehaviorID>B_AC2</BehaviorID>
      <BehaviorID>B_AC3</BehaviorID>
      <BehaviorID>B_AC4</BehaviorID>
      <BehaviorID>B_W1</BehaviorID>
      <BehaviorID>B_W2</BehaviorID>
</Occupant>
<Occupant ID="OC48" Name="Tenant of 2ndFloor_NWOffice222">
      <Priority>3</Priority>
      <Age>35</Age>
      <Gender>Male</Gender>
     <LifeStyle>Norm</LifeStyle>
      <JobType>Researcher</JobType>
      <BehaviorID>B_M1</BehaviorID>
```
<BehaviorID>B\_L1</BehaviorID>

```
<BehaviorID>B_L2</BehaviorID>
     <BehaviorID>B_L3</BehaviorID>
     <BehaviorID>B_Therm1</BehaviorID>
     <BehaviorID>B_Therm2</BehaviorID>
     <BehaviorID>B_Therm3</BehaviorID>
     <BehaviorID>B_AC1</BehaviorID>
     <BehaviorID>B_AC2</BehaviorID>
     <BehaviorID>B_AC3</BehaviorID>
     <BehaviorID>B_AC4</BehaviorID>
     <BehaviorID>B_W1</BehaviorID>
     <BehaviorID>B_W2</BehaviorID>
</Occupant>
<Occupant ID="OC49" Name="Tenant of 2ndFloor_SEOffice205">
     <Priority>2</Priority>
     <Age>28</Age><Gender>Male</Gender>
     <LifeStyle>Norm</LifeStyle>
     <JobType>Researcher</JobType>
     <BehaviorID>B_M1</BehaviorID>
     <BehaviorID>B_L1</BehaviorID>
     <BehaviorID>B_L2</BehaviorID>
     <BehaviorID>B_L3</BehaviorID>
     <BehaviorID>B_Therm1</BehaviorID>
     <BehaviorID>B_Therm2</BehaviorID>
     <BehaviorID>B_Therm3</BehaviorID>
     <BehaviorID>B_AC1</BehaviorID>
     <BehaviorID>B_AC2</BehaviorID>
     <BehaviorID>B_AC3</BehaviorID>
     <BehaviorID>B_AC4</BehaviorID>
     <BehaviorID>B_W1</BehaviorID>
     <BehaviorID>B_W2</BehaviorID>
</Occupant>
<Occupant ID="OC50" Name="Tenant of 2ndFloor_SEOffice205">
     <Priority>2</Priority>
     <Age>28</Age>
     <Gender>Male</Gender>
     <LifeStyle>Norm</LifeStyle>
     <JobType>Researcher</JobType>
     <BehaviorID>B_M1</BehaviorID>
     <BehaviorID>B_L1</BehaviorID>
     <BehaviorID>B_L2</BehaviorID>
     <BehaviorID>B_L3</BehaviorID>
     <BehaviorID>B_PHeat1</BehaviorID>
     <BehaviorID>B_PHeat2</BehaviorID>
     <BehaviorID>B_PHeat3</BehaviorID>
     <BehaviorID>B_Therm1</BehaviorID>
     <BehaviorID>B_Therm2</BehaviorID>
     <BehaviorID>B_Therm3</BehaviorID>
```

```
<BehaviorID>B_AC2</BehaviorID>
     <BehaviorID>B_AC3</BehaviorID>
     <BehaviorID>B_AC4</BehaviorID>
     <BehaviorID>B_W1</BehaviorID>
     <BehaviorID>B_W2</BehaviorID>
</Occupant>
<Occupant ID="OC51" Name="Tenant of 2ndFloor_SEOffice205">
      <Priority>2</Priority>
     <Age>28</Age>
     <Gender>Male</Gender>
     <LifeStyle>Norm</LifeStyle>
     <JobType>Researcher</JobType>
     <BehaviorID>B_M1</BehaviorID>
     <BehaviorID>B_L1</BehaviorID>
     <BehaviorID>B_L2</BehaviorID>
     <BehaviorID>B_L3</BehaviorID>
     <BehaviorID>B_PHeat1</BehaviorID>
     <BehaviorID>B_PHeat2</BehaviorID>
     <BehaviorID>B_PHeat3</BehaviorID>
     <BehaviorID>B_Therm1</BehaviorID>
     <BehaviorID>B_Therm2</BehaviorID>
     <BehaviorID>B_Therm3</BehaviorID>
     <BehaviorID>B_AC1</BehaviorID>
     <BehaviorID>B_AC2</BehaviorID>
     <BehaviorID>B_AC3</BehaviorID>
     <BehaviorID>B_AC4</BehaviorID>
     <BehaviorID>B_W1</BehaviorID>
     <BehaviorID>B_W2</BehaviorID>
</Occupant>
<Occupant ID="OC52" Name="Tenant of 2ndFloor_NEOffice223">
     <Priority>2</Priority>
     <Age>28</Age>
     <Gender>Male</Gender>
     <LifeStyle>Norm</LifeStyle>
     <JobType>Researcher</JobType>
     <BehaviorID>B_M1</BehaviorID>
     <BehaviorID>B_L1</BehaviorID>
     <BehaviorID>B_L2</BehaviorID>
     <BehaviorID>B_L3</BehaviorID>
     <BehaviorID>B_PHeat1</BehaviorID>
     <BehaviorID>B_PHeat2</BehaviorID>
     <BehaviorID>B_PHeat3</BehaviorID>
     <BehaviorID>B_Therm1</BehaviorID>
     <BehaviorID>B_Therm2</BehaviorID>
     <BehaviorID>B_Therm3</BehaviorID>
     <BehaviorID>B_AC1</BehaviorID>
     <BehaviorID>B_AC2</BehaviorID>
     <BehaviorID>B_AC3</BehaviorID>
     <BehaviorID>B_AC4</BehaviorID>
```

```
<BehaviorID>B_W1</BehaviorID>
```

```
<BehaviorID>B_W2</BehaviorID>
            </Occupant>
            <Occupant ID="OC53" Name="Tenant of 2ndFloor_NEOffice223">
                  <Priority>2</Priority>
                  <Age>30</Age>
                  <Gender>Female</Gender>
                  <LifeStyle>Norm</LifeStyle>
                  <JobType>Researcher</JobType>
                  <BehaviorID>B_M1</BehaviorID>
                  <BehaviorID>B_L4</BehaviorID>
                  <BehaviorID>B_L5</BehaviorID>
                  <BehaviorID>B_L6</BehaviorID>
                  <BehaviorID>B_PHeat1</BehaviorID>
                  <BehaviorID>B_PHeat2</BehaviorID>
                  <BehaviorID>B_PHeat3</BehaviorID>
                  <BehaviorID>B_Therm1</BehaviorID>
                  <BehaviorID>B_Therm2</BehaviorID>
                  <BehaviorID>B_Therm3</BehaviorID>
                  <BehaviorID>B_AC5</BehaviorID>
                  <BehaviorID>B_AC6</BehaviorID>
                  <BehaviorID>B_AC7</BehaviorID>
                  <BehaviorID>B_W1</BehaviorID>
                  <BehaviorID>B_W2</BehaviorID>
            </Occupant>
            <Occupant ID="OC54" Name="Tenant of 2ndFloor_NEOffice223">
                  <Priority>2</Priority>
                  <Age>30</Age>
                  <Gender>Female</Gender>
                  <LifeStyle>Norm</LifeStyle>
                  <JobType>Researcher</JobType>
                  <BehaviorID>B_M1</BehaviorID>
                  <BehaviorID>B_L4</BehaviorID>
                  <BehaviorID>B_L5</BehaviorID>
                  <BehaviorID>B_L6</BehaviorID>
                  <BehaviorID>B_PHeat1</BehaviorID>
                  <BehaviorID>B_PHeat2</BehaviorID>
                  <BehaviorID>B_PHeat3</BehaviorID>
                  <BehaviorID>B_Therm1</BehaviorID>
                  <BehaviorID>B_Therm2</BehaviorID>
                  <BehaviorID>B_Therm3</BehaviorID>
                  <BehaviorID>B_AC5</BehaviorID>
                  <BehaviorID>B_AC6</BehaviorID>
                  <BehaviorID>B_AC7</BehaviorID>
                  <BehaviorID>B_W1</BehaviorID>
                  <BehaviorID>B_W2</BehaviorID>
            </Occupant>
      </Occupants>
      <Behaviors>
            <Behavior ID="B_M1">
                  <Description>Researcher and senior 70% own office and 20% other 
office</Description>
                  <Drivers>
                        <Time><TimeofDay>Day</TimeofDay>
```

```
<TimeofDay>Evening</TimeofDay>
                         <DayofWeek>Weekday</DayofWeek>
                         <SeasonType>All</SeasonType>
                  \langle/Time\rangle</Drivers>
            <Actions>
                  <Movement>
                         <MarkovChainModel>
                               <Events>
                                     <Event>
                                           <Type>Arrival</Type>
                                           <TypicalTime>08:30:00</TypicalTime>
                                           <StartTime>08:00:00</StartTime>
                                           <EndTime>09:00:00</EndTime>
                                     </Event>
                                     <Event>
                                           <Type>WorkMorning</Type>
                                           <TypicalTime>08:00:00</TypicalTime>
                                           <StartTime>09:00:00</StartTime>
                                           <EndTime>12:00:00</EndTime>
                                     </Event>
                                     <Event>
                                           <Type>GoToLunch</Type>
                                           <TypicalTime>12:15:00</TypicalTime>
                                           <StartTime>12:00:00</StartTime>
                                           <EndTime>12:30:00</EndTime>
                                     </Event>
                                     <Event>
                                           <Type>BackFromLunch</Type>
                                           <TypicalTime>12:45:00</TypicalTime>
                                           <StartTime>12:30:00</StartTime>
                                           <EndTime>13:00:00</EndTime>
                                     </Event>
                                     <Event>
                                           <Type>WorkAfternoon</Type>
                                           <TypicalTime>12:55:00</TypicalTime>
                                           <StartTime>13:00:00</StartTime>
                                           <EndTime>18:00:00</EndTime>
                                     </Event>
                                     <Event>
                                           <Type>Departure</Type>
                                           <TypicalTime>19:00:00</TypicalTime>
                                           <StartTime>18:00:00</StartTime>
                                           <EndTime>20:00:00</EndTime>
                                     </Event>
                               </Events>
                               <SpaceOccupancies>
                                     <SpaceOccupancy>
                                           <SpaceCategory>OwnOffice</SpaceCategory>
<PercentTimePresence>70</PercentTimePresence>
                                           <Duration>PT60M</Duration>
                                     </SpaceOccupancy>
                                     <SpaceOccupancy>
<SpaceCategory>OtherOffice</SpaceCategory>
<PercentTimePresence>20</PercentTimePresence>
                                           <Duration>PT10M</Duration>
                                     </SpaceOccupancy>
                                     <SpaceOccupancy>
```

```
<PercentTimePresence>0.000000</PercentTimePresence>
                                                  <Duration>PT0M</Duration>
                                           </SpaceOccupancy>
                                           <SpaceOccupancy>
                                                  <SpaceCategory>AuxRoom</SpaceCategory>
      <PercentTimePresence>5</PercentTimePresence>
                                                  <Duration>PT10M</Duration>
                                           </SpaceOccupancy>
                                           <SpaceOccupancy>
                                                  <SpaceCategory>Outdoor</SpaceCategory>
      <PercentTimePresence>5</PercentTimePresence>
                                                 <Duration>PT10M</Duration>
                                           </SpaceOccupancy>
                                     </SpaceOccupancies>
                               </MarkovChainModel>
                         </Movement>
                  </Actions>
            </Behavior>
            <Behavior ID="B_M2">
                  <Description>Sec and Admin 45% own office, 45% other 
office</Description>
                  <Drivers>
                        <Time><TimeofDay>Day</TimeofDay>
                               <TimeofDay>Evening</TimeofDay>
                               <DayofWeek>Weekday</DayofWeek>
                               <SeasonType>All</SeasonType>
                        \langleTime\rangle</Drivers>
                  <Actions>
                        <Movement>
                               <MarkovChainModel>
                                     <Events>
                                           <Event>
                                                 <Type>Arrival</Type>
                                                  <TypicalTime>08:45:00</TypicalTime>
                                                 <StartTime>08:30:00</StartTime>
                                                  <EndTime>09:00:00</EndTime>
                                           </Event>
                                           <Event>
                                                  <Type>WorkMorning</Type>
                                                  <TypicalTime>08:00:00</TypicalTime>
                                                 <StartTime>09:00:00</StartTime>
                                                  <EndTime>12:00:00</EndTime>
                                           </Event>
                                           <Event>
                                                  <Type>GoToLunch</Type>
                                                  <TypicalTime>12:15:00</TypicalTime>
                                                  <StartTime>12:00:00</StartTime>
                                                  <EndTime>12:30:00</EndTime>
                                           </Event>
                                           <Event>
                                                  <Type>BackFromLunch</Type>
                                                  <TypicalTime>12:45:00</TypicalTime>
                                                  <StartTime>12:30:00</StartTime>
                                                  <EndTime>13:00:00</EndTime>
                                           </Event>
                                           <Event>
                                                  <Type>WorkAfternoon</Type>
                                                  <TypicalTime>12:55:00</TypicalTime>
```

```
<StartTime>13:00:00</StartTime>
                                           <EndTime>18:00:00</EndTime>
                                     </Event>
                                     <Event>
                                           <Type>Departure</Type>
                                           <TypicalTime>18:15:00</TypicalTime>
                                           <StartTime>18:00:00</StartTime>
                                           <EndTime>18:30:00</EndTime>
                                     </Event>
                               </Events>
                               <SpaceOccupancies>
                                     <SpaceOccupancy>
                                           <SpaceCategory>OwnOffice</SpaceCategory>
<PercentTimePresence>45.0000</PercentTimePresence>
                                           <Duration>PT60M</Duration>
                                     </SpaceOccupancy>
                                     <SpaceOccupancy>
<SpaceCategory>OtherOffice</SpaceCategory>
<PercentTimePresence>45.0000</PercentTimePresence>
                                           <Duration>PT10M</Duration>
                                     </SpaceOccupancy>
                                     <SpaceOccupancy>
<SpaceCategory>MeetingRoom</SpaceCategory>
<PercentTimePresence>0.000000</PercentTimePresence>
                                           <Duration>PT0M</Duration>
                                     </SpaceOccupancy>
                                     <SpaceOccupancy>
                                           <SpaceCategory>AuxRoom</SpaceCategory>
<PercentTimePresence>5.0000</PercentTimePresence>
                                           <Duration>PT10M</Duration>
                                     </SpaceOccupancy>
                                     <SpaceOccupancy>
                                           <SpaceCategory>Outdoor</SpaceCategory>
<PercentTimePresence>5.0000</PercentTimePresence>
                                           <Duration>PT30M</Duration>
                                     </SpaceOccupancy>
                               </SpaceOccupancies>
                        </MarkovChainModel>
                  </Movement>
            </Actions>
      </Behavior>
      <Behavior ID="B_M3">
            <Description>Manager 85% own office and 5% other office</Description>
            <Drivers>
                  <Time><TimeofDay>Day</TimeofDay>
                        <TimeofDay>Evening</TimeofDay>
                        <DayofWeek>Weekday</DayofWeek>
                        <SeasonType>All</SeasonType>
                  \langleTime\rangle</Drivers>
            <Actions>
                  <Movement>
                        <MarkovChainModel>
                               <Events>
                                     <Event>
```

```
<Type>Arrival</Type>
                                           <TypicalTime>08:30:00</TypicalTime>
                                           <StartTime>08:00:00</StartTime>
                                           <EndTime>09:00:00</EndTime>
                                     </Event>
                                     <Event>
                                           <Type>WorkMorning</Type>
                                           <TypicalTime>08:00:00</TypicalTime>
                                           <StartTime>09:00:00</StartTime>
                                           <EndTime>12:00:00</EndTime>
                                     \langle/Event>
                                     <Event>
                                           <Type>GoToLunch</Type>
                                           <TypicalTime>12:15:00</TypicalTime>
                                           <StartTime>12:00:00</StartTime>
                                           <EndTime>12:30:00</EndTime>
                                     </Event>
                                     <Event>
                                           <Type>BackFromLunch</Type>
                                           <TypicalTime>12:45:00</TypicalTime>
                                           <StartTime>12:30:00</StartTime>
                                           <EndTime>13:00:00</EndTime>
                                     </Event>
                                     <Event>
                                           <Type>WorkAfternoon</Type>
                                           <TypicalTime>12:55:00</TypicalTime>
                                           <StartTime>13:00:00</StartTime>
                                           <EndTime>18:00:00</EndTime>
                                     </Event>
                                     <Event>
                                           <Type>Departure</Type>
                                           <TypicalTime>18:15:00</TypicalTime>
                                           <StartTime>18:00:00</StartTime>
                                           <EndTime>18:30:00</EndTime>
                                     </Event>
                               </Events>
                               <SpaceOccupancies>
                                     <SpaceOccupancy>
                                           <SpaceCategory>OwnOffice</SpaceCategory>
<PercentTimePresence>85</PercentTimePresence>
                                           <Duration>PT60M</Duration>
                                     </SpaceOccupancy>
                                     <SpaceOccupancy>
<SpaceCategory>OtherOffice</SpaceCategory>
<PercentTimePresence>5</PercentTimePresence>
                                           <Duration>PT10M</Duration>
                                     </SpaceOccupancy>
                                     <SpaceOccupancy>
<SpaceCategory>MeetingRoom</SpaceCategory>
<PercentTimePresence>0</PercentTimePresence>
                                           <Duration>PT0M</Duration>
                                     </SpaceOccupancy>
                                     <SpaceOccupancy>
                                           <SpaceCategory>AuxRoom</SpaceCategory>
<PercentTimePresence>5</PercentTimePresence>
                                           <Duration>PT10M</Duration>
                                     </SpaceOccupancy>
```

```
<SpaceOccupancy>
      <SpaceCategory>Outdoor</SpaceCategory>
```

```
<PercentTimePresence>5</PercentTimePresence>
                                                  <Duration>PT10M</Duration>
                                            </SpaceOccupancy>
                                     </SpaceOccupancies>
                               </MarkovChainModel>
                         </Movement>
                   </Actions>
            </Behavior>
            <Behavior ID="B_L1">
                  <Description>Enter Light On 95%</Description>
                  <Drivers>
                         <Time><TimeofDay>Day</TimeofDay>
                               <TimeofDay>Evening</TimeofDay>
                               <DayofWeek>Weekday</DayofWeek>
                               <SeasonType>All</SeasonType>
                         \langleTime\rangle<EventType>EnteringRoom</EventType>
                  </Drivers>
                   <Actions>
                         <Interaction>
                               <Type>TurnOn</Type>
                               <Formula>
                                  <ConstantValue>
                                            <Description>Constant probability</Description>
                                            <CoefficientA>0.95</CoefficientA>
                                     </ConstantValue>
                               </Formula>
                         </Interaction>
                   </Actions>
                   <Systems>
                         <Lights>
                               <LightType>OnOff</LightType>
                         </Lights>
                   </Systems>
            </Behavior>
            <Behavior ID="B_L2">
                  <Description>Dark Light On less 350 lux</Description>
                   <Drivers>
                         <Time><TimeofDay>Day</TimeofDay>
                               <TimeofDay>Evening</TimeofDay>
                               <DayofWeek>Weekday</DayofWeek>
                               <SeasonType>All</SeasonType>
                         \langleTime\rangle<Environment>
                               <Parameter ID="P1" Name="Room work plane daylight 
illuminance">
                                     <Type>RoomWorkPlaneDaylightIlluminance</Type>
                               </Parameter>
                         </Environment>
                   </Drivers>
                   <Needs>
                         <Physical>
                               <Visual>
                                     <ParameterRange>
                                            <ParameterID>P1</ParameterID>
                                            <Min>500</Min>
                                     </ParameterRange>
```

```
</Visual>
                         </Physical>
                   </Needs>
                   <Actions>
                         <Interaction>
                               <Type>TurnOn</Type>
                               <Formula>
                                     <Weibull1D>
                                            <Description>S Shaped Curve Probability 
Function</Description>
                                            <CoefficientA>500</CoefficientA>
                                            <CoefficientB>-150</CoefficientB>
                                            <CoefficientC>3</CoefficientC>
                                            <Parameter1ID>P1</Parameter1ID>
                                     </Weibull1D>
                               </Formula>
                         </Interaction>
                   </Actions>
                   <Systems>
                         <Lights>
                               <LightType>OnOff</LightType>
                         </Lights>
                   </Systems>
            </Behavior>
            <Behavior ID="B_L3">
                   <Description>Leaving more than 6 hours Light Off</Description>
                   <Drivers>
                         <Time><TimeofDay>Day</TimeofDay>
                               <TimeofDay>Evening</TimeofDay>
                               <DayofWeek>Weekday</DayofWeek>
                               <SeasonType>All</SeasonType>
                         \langleTime\rangle<EventType>LeavingRoomMoreThan6Hours</EventType>
                         <OtherConstraint>NoOccupantsInRoom</OtherConstraint>
                  </Drivers>
                   <Actions>
                         <Interaction>
                               <Type>TurnOff</Type>
                               <Formula>
                                     <ConstantValue>
                                            <Description>constant probability</Description>
                                            <CoefficientA>0.95</CoefficientA>
                                     </ConstantValue>
                               </Formula>
                         </Interaction>
                   </Actions>
                   <Systems>
                         <Lights>
                               <LightType>OnOff</LightType>
                         </Lights>
                   </Systems>
            </Behavior>
            <Behavior ID="B_L4">
                  <Description>Dark Light On less 250 lux</Description>
                  <Drivers>
                         <Time><TimeofDay>Day</TimeofDay>
                               <TimeofDay>Evening</TimeofDay>
                               <DayofWeek>Weekday</DayofWeek>
                               <SeasonType>All</SeasonType>
                         \langleTime\rangle<Environment>
```
<Parameter ID="P2" Name="Room work plane daylight illuminance"> <Type>RoomWorkPlaneDaylightIlluminance</Type> </Parameter> </Environment> </Drivers> <Needs> <Physical> <Visual> <ParameterRange> <ParameterID>P2</ParameterID> <Min>400</Min> </ParameterRange> </Visual> </Physical> </Needs> <Actions> <Interaction> <Type>TurnOn</Type> <Formula> <Weibull1D> <Description>S Shaped Curve Probability Function</Description> <CoefficientA>400</CoefficientA> <CoefficientB>-150</CoefficientB> <CoefficientC>3</CoefficientC> <Parameter1ID>P2</Parameter1ID> </Weibull1D> </Formula> </Interaction> </Actions> <Systems> <Lights> <LightType>OnOff</LightType> </Lights> </Systems> </Behavior> <Behavior ID="B\_L5"> <Description>Leaving Light Off</Description> <Drivers>  $<$ Time $>$ <TimeofDay>Day</TimeofDay> <TimeofDay>Evening</TimeofDay> <DayofWeek>Weekday</DayofWeek> <SeasonType>All</SeasonType>  $\langle$ Time $\rangle$ <EventType>LeavingRoom</EventType> <OtherConstraint>NoOccupantsInRoom</OtherConstraint> </Drivers> <Actions> <Interaction> <Type>TurnOff</Type> <Formula> <ConstantValue> <Description>constant probability</Description> <CoefficientA>0.98</CoefficientA> </ConstantValue> </Formula> </Interaction> </Actions> <Systems> <Lights> <LightType>OnOff</LightType>

```
</Lights>
                  </Systems>
            </Behavior>
            <Behavior ID="B_L6">
                  <Description>Bright Light Off when higher than 300 lux</Description>
                   <Drivers>
                         <Time><TimeofDay>Day</TimeofDay>
                               <TimeofDay>Evening</TimeofDay>
                               <DayofWeek>Weekday</DayofWeek>
                               <SeasonType>All</SeasonType>
                         \langleTime\rangle<Environment>
                               <Parameter ID="P3" Name="Room work plane daylight 
illuminance">
                                     <Type>RoomWorkPlaneDaylightIlluminance</Type>
                               </Parameter>
                         </Environment>
                   </Drivers>
                   <Actions>
                         <Interaction>
                               <Type>TurnOff</Type>
                               <Formula>
                                     <Weibull1D>
                                            <Description>S Shaped Curve Probability 
Function</Description>
                                            <CoefficientA>300</CoefficientA>
                                            <CoefficientB>150</CoefficientB>
                                            <CoefficientC>2.5</CoefficientC>
                                            <Parameter1ID>P3</Parameter1ID>
                                     </Weibull1D>
                               </Formula>
                         </Interaction>
                   </Actions>
                   <Systems>
                         <Lights>
                               <LightType>OnOff</LightType>
                         </Lights>
                   </Systems>
            </Behavior>
            <Behavior ID="B_PHeat1">
                  <Description>Plug Portable Heater when arrive</Description>
                  <Drivers>
                         <Time><TimeofDay>Day</TimeofDay>
                               <TimeofDay>Evening</TimeofDay>
                               <DayofWeek>Weekday</DayofWeek>
                               <SeasonType>Winter</SeasonType>
                         \langleTime\rangle<EventType>EnteringRoom</EventType>
                  </Drivers>
                   <Actions>
                         <Interaction>
                               <Type>TurnOn</Type>
                               <Formula>
                                     <ConstantValue>
                                            <CoefficientA>1.00</CoefficientA>
                                     </ConstantValue>
                               </Formula>
                         </Interaction>
                   </Actions>
                   <Systems>
```

```
<PlugLoad>
                  <PlugLoadType>ContinuousControl</PlugLoadType>
            </PlugLoad>
      </Systems>
</Behavior>
<Behavior ID="B_PHeat2">
      <Description>Unplug Portable Heater when left</Description>
      <Drivers>
            <Time><TimeofDay>Day</TimeofDay>
                  <TimeofDay>Evening</TimeofDay>
                  <DayofWeek>Weekday</DayofWeek>
                  <SeasonType>Winter</SeasonType>
            \langle/Time\rangle<EventType>LeavingRoomMoreThan6Hours</EventType>
            <OtherConstraint>NoOccupantsInRoom</OtherConstraint>
      </Drivers>
      <Actions>
            <Interaction>
                  <Type>TurnOff</Type>
                  <Formula>
                        <ConstantValue>
                               <CoefficientA>1.00</CoefficientA>
                        </ConstantValue>
                  \langle/Formula>
            </Interaction>
      </Actions>
      <Systems>
            <PlugLoad>
                  <PlugLoadType>ContinuousControl</PlugLoadType>
            </PlugLoad>
      </Systems>
</Behavior>
<Behavior ID="B_PHeat3">
      <Description>Portable heater On when room it's cold </Description>
      <Drivers>
            <Time><TimeofDay>Day</TimeofDay>
                  <TimeofDay>Evening</TimeofDay>
                  <DayofWeek>Weekday</DayofWeek>
                  <SeasonType>All</SeasonType>
            \langle/Time>
            <Environment>
                  <Parameter ID="P4" Name="Room dry-bulb air temperature">
                        <Type>RoomAirTemperature</Type>
                  </Parameter>
            </Environment>
      </Drivers>
      <Needs>
            <Physical>
                  <Thermal>
                        <OtherComfortEnvelope>
                               <ParameterRange>
                                     <ParameterID>P4</ParameterID>
                                     <Min>21</Min>
                                     <Max>24</Max>
                               </ParameterRange>
                        </OtherComfortEnvelope>
                  </Thermal>
            </Physical>
      </Needs>
      <Actions>
            <Interaction>
```

```
<Type>TurnOn</Type>
                               <Formula>
                                     <Weibull1D>
                                           <Description>S Shaped Curve Probability 
Function</Description>
                                           <CoefficientA>24</CoefficientA>
                                           <CoefficientB>3</CoefficientB>
                                           <CoefficientC>8</CoefficientC>
                                           <Parameter1ID>P4</Parameter1ID>
                                     </Weibull1D>
                               </Formula>
                         </Interaction>
                  </Actions>
                  <Systems>
                        <HVAC>
                               <HVACType>ZoneOnOff</HVACType>
                        </HVAC></Systems>
            </Behavior>
            <Behavior ID="B_Therm1">
                  <Description>Winter set to 21.11 deg.C</Description>
                  <Drivers>
                        <Time><TimeofDay>Day</TimeofDay>
                               <TimeofDay>Evening</TimeofDay>
                              <DayofWeek>Weekday</DayofWeek>
                              <SeasonType>Winter</SeasonType>
                        \langleTime></Drivers>
                  <Actions>
                        <Interaction>
                               <Type>SetToControlValue</Type>
                               <Formula>
                                     <ConstantValue>
                                           <CoefficientA>0.98</CoefficientA>
                                     </ConstantValue>
                               </Formula>
                               <ControlValue>21.11</ControlValue>
                        </Interaction>
                  </Actions>
                  <Systems>
                        <Thermostats>
                              <ThermostatType>Adjustable</ThermostatType>
                        </Thermostats>
                  </Systems>
            </Behavior>
            <Behavior ID="B_Therm2">
                  <Description>Spring and Fall set to 22.5 deg.C</Description>
                  <Drivers>
                        <Time><TimeofDay>Day</TimeofDay>
                               <TimeofDay>Evening</TimeofDay>
                              <DayofWeek>Weekday</DayofWeek>
                              <SeasonType>Spring</SeasonType>
                              <SeasonType>Fall</SeasonType>
                        \langleTime></Drivers>
                  <Actions>
                        <Interaction>
                               <Type>SetToControlValue</Type>
                               <Formula>
                                     <ConstantValue>
                                           <CoefficientA>0.98</CoefficientA>
```

```
</ConstantValue>
                  </Formula>
                   <ControlValue>22.5</ControlValue>
            </Interaction>
      </Actions>
      <Systems>
            <Thermostats>
                  <ThermostatType>Adjustable</ThermostatType>
            </Thermostats>
      </Systems>
</Behavior>
<Behavior ID="B_Therm3">
      <Description>Summer set to 23.89 deg.C</Description>
      <Drivers>
            <Time><TimeofDay>Day</TimeofDay>
                  <TimeofDay>Evening</TimeofDay>
                  <DayofWeek>Weekday</DayofWeek>
                  <SeasonType>Summer</SeasonType>
            \langleTime\rangle</Drivers>
      <Actions>
            <Interaction>
                  <Type>SetToControlValue</Type>
                  <Formula>
                         <ConstantValue>
                               <CoefficientA>0.98</CoefficientA>
                         </ConstantValue>
                  </Formula>
                   <ControlValue>23.89</ControlValue>
            </Interaction>
      </Actions>
      <Systems>
            <Thermostats>
                  <ThermostatType>Adjustable</ThermostatType>
            </Thermostats>
      </Systems>
</Behavior>
<Behavior ID="B_AC1">
      <Description>Enter AC On</Description>
      <Drivers>
            <Time><TimeofDay>Day</TimeofDay>
                  <TimeofDay>Evening</TimeofDay>
                  <DayofWeek>Weekday</DayofWeek>
                  <SeasonType>All</SeasonType>
            \langleTime\rangle<EventType>EnteringRoom</EventType>
      </Drivers>
      <Actions>
            <Interaction>
                  <Type>TurnOn</Type>
                  <Formula>
                         <ConstantValue>
                               <CoefficientA>0.98</CoefficientA>
                         </ConstantValue>
                  </Formula>
            </Interaction>
      </Actions>
      <Systems>
```

```
<HVAC>
                               <HVACType>ZoneOnOff</HVACType>
                         </HVAC></Systems>
            </Behavior>
            <Behavior ID="B_AC2">
                  <Description>Hot AC On 27 deg.C</Description>
                  <Drivers>
                         <Time><TimeofDay>Day</TimeofDay>
                               <TimeofDay>Evening</TimeofDay>
                               <DayofWeek>Weekday</DayofWeek>
                               <SeasonType>All</SeasonType>
                         \langle/Time\rangle<Environment>
                               <Parameter ID="P5" Name="Room dry-bulb air temperature">
                                     <Type>RoomAirTemperature</Type>
                               </Parameter>
                         </Environment>
                   </Drivers>
                   <Needs>
                         <Physical>
                               <Thermal>
                                     <OtherComfortEnvelope>
                                            <ParameterRange>
                                                  <ParameterID>P5</ParameterID>
                                                  <Min>21</Min>
                                                  <Max>24</Max>
                                            </ParameterRange>
                                     </OtherComfortEnvelope>
                               </Thermal>
                         </Physical>
                   </Needs>
                   <Actions>
                         <Interaction>
                               <Type>TurnOn</Type>
                               <Formula>
                                     <Weibull1D>
                                            <Description>S Shaped Curve Probability 
Function</Description>
                                            <CoefficientA>24</CoefficientA>
                                            <CoefficientB>3</CoefficientB>
                                            <CoefficientC>8</CoefficientC>
                                            <Parameter1ID>P5</Parameter1ID>
                                     </Weibull1D>
                               </Formula>
                         </Interaction>
                   </Actions>
                   <Systems>
                         <HVAC>
                               <HVACType>ZoneOnOff</HVACType>
                         </HVAC></Systems>
            </Behavior>
            <Behavior ID="B_AC3">
                  <Description>Cold AC On 18 deg.C</Description>
                  <Drivers>
                         <Time><TimeofDay>Day</TimeofDay>
                               <TimeofDay>Evening</TimeofDay>
                               <DayofWeek>Weekday</DayofWeek>
                               <SeasonType>All</SeasonType>
                         \langleTime\rangle
```

```
<Environment>
                               <Parameter ID="P6" Name="Room dry-bulb air temperature">
                                     <Type>RoomAirTemperature</Type>
                               </Parameter>
                        </Environment>
                  </Drivers>
                  <Needs>
                        <Physical>
                               <Thermal>
                                     <OtherComfortEnvelope>
                                           <ParameterRange>
                                                 <ParameterID>P6</ParameterID>
                                                 <Min>21</Min>
                                                 <Max>24</Max>
                                           </ParameterRange>
                                     </OtherComfortEnvelope>
                               </Thermal>
                        </Physical>
                  </Needs>
                  <Actions>
                        <Interaction>
                               <Type>TurnOn</Type>
                               <Formula>
                                     <Weibull1D>
                                           <Description>S Shaped Curve Probability 
Function</Description>
                                           <CoefficientA>21</CoefficientA>
                                           <CoefficientB>-3</CoefficientB>
                                           <CoefficientC>8</CoefficientC>
                                           <Parameter1ID>P6</Parameter1ID>
                                     </Weibull1D>
                               </Formula>
                        </Interaction>
                  </Actions>
                  <Systems>
                        <HVAC>
                               <HVACType>ZoneOnOff</HVACType>
                        </HVAC></Systems>
            </Behavior>
            <Behavior ID="B_AC4">
                  <Description>Leave more than 6 hours AC Off</Description>
                  <Drivers>
                        <Time><TimeofDay>Day</TimeofDay>
                               <TimeofDay>Evening</TimeofDay>
                               <DayofWeek>Weekday</DayofWeek>
                               <SeasonType>All</SeasonType>
                        \langleTime\rangle<EventType>LeavingRoomMoreThan6Hours</EventType>
                        <OtherConstraint>NoOccupantsInRoom</OtherConstraint>
                  </Drivers>
                  <Actions>
                        <Interaction>
                               <Type>TurnOff</Type>
                               <Formula>
                                     <ConstantValue>
                                           <Description>Constant Probability</Description>
                                           <CoefficientA>0.95</CoefficientA>
                                     </ConstantValue>
                               </Formula>
                        </Interaction>
```

```
</Actions>
                  <Systems>
                         <HVAC>
                               <HVACType>ZoneOnOff</HVACType>
                         </HVAC></Systems>
            </Behavior>
            <Behavior ID="B_AC5">
                  <Description>Hot AC On 29 deg.C</Description>
                  <Drivers>
                         <Time><TimeofDay>Day</TimeofDay>
                               <TimeofDay>Evening</TimeofDay>
                               <DayofWeek>Weekday</DayofWeek>
                               <SeasonType>All</SeasonType>
                         \langle/Time\rangle<Environment>
                               <Parameter ID="P7" Name="Room dry-bulb air temperature">
                                     <Type>RoomAirTemperature</Type>
                               </Parameter>
                         </Environment>
                  </Drivers>
                  <Needs>
                         <Physical>
                               <Thermal>
                                     <OtherComfortEnvelope>
                                           <ParameterRange>
                                                 <ParameterID>P7</ParameterID>
                                                  <Min>20</Min>
                                                  <Max>25</Max>
                                           </ParameterRange>
                                     </OtherComfortEnvelope>
                               </Thermal>
                         </Physical>
                  </Needs>
                  <Actions>
                         <Interaction>
                               <Type>TurnOn</Type>
                               <Formula>
                                     <Weibull1D>
                                           <Description>S Shaped Curve Probability 
Function</Description>
                                           <CoefficientA>25</CoefficientA>
                                           <CoefficientB>4</CoefficientB>
                                           <CoefficientC>8</CoefficientC>
                                           <Parameter1ID>P7</Parameter1ID>
                                     </Weibull1D>
                               </Formula>
                         </Interaction>
                  </Actions>
                  <Systems>
                         <HVAC>
                               <HVACType>ZoneOnOff</HVACType>
                         </HVAC></Systems>
            </Behavior>
            <Behavior ID="B_AC6">
                  <Description>Cold AC On 16 deg.C</Description>
                  <Drivers>
                         <Time><TimeofDay>Day</TimeofDay>
```

```
<TimeofDay>Evening</TimeofDay>
                               <DayofWeek>Weekday</DayofWeek>
                               <SeasonType>All</SeasonType>
                         \langle/Time\rangle<Environment>
                               <Parameter ID="P8" Name="Room dry-bulb air temperature">
                                     <Type>RoomAirTemperature</Type>
                               </Parameter>
                         </Environment>
                  </Drivers>
                  <Needs>
                         <Physical>
                               <Thermal>
                                     <OtherComfortEnvelope>
                                           <ParameterRange>
                                                  <ParameterID>P8</ParameterID>
                                                  <Min>20</Min>
                                                  <Max>25</Max>
                                           </ParameterRange>
                                     </OtherComfortEnvelope>
                               </Thermal>
                         </Physical>
                  </Needs>
                  <Actions>
                         <Interaction>
                               <Type>TurnOn</Type>
                               <Formula>
                                     <Weibull1D>
                                           <Description>S Shaped Curve Probability 
Function</Description>
                                           <CoefficientA>20</CoefficientA>
                                           <CoefficientB>-4</CoefficientB>
                                           <CoefficientC>8</CoefficientC>
                                           <Parameter1ID>P8</Parameter1ID>
                                     </Weibull1D>
                               </Formula>
                         </Interaction>
                  </Actions>
                  <Systems>
                         <HVAC><HVACType>ZoneOnOff</HVACType>
                         </HVAC></Systems>
            </Behavior>
            <Behavior ID="B_AC7">
                  <Description>Leave more than 1 hours AC Off</Description>
                  <Drivers>
                         <Time><TimeofDay>Day</TimeofDay>
                               <TimeofDay>Evening</TimeofDay>
                               <DayofWeek>Weekday</DayofWeek>
                               <SeasonType>All</SeasonType>
                         \langleTime\rangle<EventType>LeavingRoomMoreThan1Hour</EventType>
                         <OtherConstraint>NoOccupantsInRoom</OtherConstraint>
                  </Drivers>
                  <Actions>
                         <Interaction>
                               <Type>TurnOff</Type>
                               <Formula>
                                     <ConstantValue>
                                           <Description>Constant Probability</Description>
```

```
<CoefficientA>0.98</CoefficientA>
                                     </ConstantValue>
                               </Formula>
                         </Interaction>
                  </Actions>
                  <Systems>
                         <HVAC><HVACType>ZoneOnOff</HVACType>
                         </HVAC></Systems>
            </Behavior>
            <Behavior ID="B_W1">
                  <Description>StuffyWinOpen</Description>
                  <Drivers>
                         <Time><TimeofDay>Day</TimeofDay>
                               <TimeofDay>Evening</TimeofDay>
                               <DayofWeek>Weekday</DayofWeek>
                               <SeasonType>All</SeasonType>
                         \langle/Time>
                         <Environment>
                               <Parameter ID="P9" Name="Room CO2 Concentration">
                                     <Type>RoomCO2Concentration</Type>
                               </Parameter>
                         </Environment>
                  </Drivers>
                  <Needs>
                         <Physical>
                               <IAQ><ParameterRange>
                                           <ParameterID>P9</ParameterID>
                                           <Max>600</Max>
                                     </ParameterRange>
                               \langle/IAQ></Physical>
                  </Needs>
                  <Actions>
                         <Interaction>
                               <Type>TurnOn</Type>
                               <Formula>
                                     <Weibull1D>
                                           <Description>S Shaped Curve Probability 
Function</Description>
                                           <CoefficientA>500</CoefficientA>
                                           <CoefficientB>200</CoefficientB>
                                           <CoefficientC>3</CoefficientC>
                                           <Parameter1ID>P9</Parameter1ID>
                                     </Weibull1D>
                               </Formula>
                         </Interaction>
                  </Actions>
                  <Systems>
                         <Windows>
                               <WindowType>Operable</WindowType>
                         </Windows>
                  </Systems>
            </Behavior>
            <Behavior ID="B_W2">
                  <Description>Leave Window Close</Description>
                  <Drivers>
                         <Time>
```

```
<TimeofDay>Day</TimeofDay>
                               <TimeofDay>Evening</TimeofDay>
                               <DayofWeek>Weekday</DayofWeek>
                               <SeasonType>All</SeasonType>
                        \langleTime\rangle<EventType>LeavingRoomMoreThan6Hours</EventType>
                  </Drivers>
                  <Actions>
                        <Interaction>
                               <Type>TurnOff</Type>
                               <Formula>
                                     <ConstantValue>
                                           <Description>S Shaped Curve Probability 
Function</Description>
                                           <CoefficientA>0.95</CoefficientA>
                                     </ConstantValue>
                               </Formula>
                        </Interaction>
                  </Actions>
                  <Systems>
                        <Windows>
                               <WindowType>Operable</WindowType>
                        </Windows>
                  </Systems>
            </Behavior>
      </Behaviors>
      <Seasons>
            <Season Type="All">
                  <StartMonth>1</StartMonth>
                  <StartDay>1</StartDay>
                  <EndMonth>12</EndMonth>
                  <EndDay>31</EndDay>
            </Season>
            <Season Type="Spring">
                  <StartMonth>2</StartMonth>
                  <StartDay>1</StartDay>
                  <EndMonth>4</EndMonth>
                  <EndDay>30</EndDay>
            </Season>
            <Season Type="Summer">
                  <StartMonth>5</StartMonth>
                  <StartDay>1</StartDay>
                  <EndMonth>7</EndMonth>
                  <EndDay>31</EndDay>
            </Season>
            <Season Type="Fall">
                  <StartMonth>8</StartMonth>
                  <StartDay>1</StartDay>
                  <EndMonth>10</EndMonth>
                  <EndDay>31</EndDay>
            </Season>
            <Season Type="Winter">
                  <StartMonth>11</StartMonth>
                  <StartDay>1</StartDay>
                  <EndMonth>1</EndMonth>
                  <EndDay>31</EndDay>
            </Season>
      </Seasons>
      <Holidays>
            <Holiday Name="New Year's Day"><Date>2015-01-01</Date></Holiday>
            <Holiday Name="Martin Luther King, Jr. Day"><Date>2015-01-19</Date></Holiday>
```

```
<Holiday Name="George Washington's Birthday"><Date>2015-02-
16</Date></Holiday>
            <Holiday Name="Memorial Day"><Date>2015-05-25</Date></Holiday>
            <Holiday Name="Independence Day"><Date>2015-07-03</Date></Holiday>
            <Holiday Name="Labor Day"><Date>2015-09-07</Date></Holiday>
            <Holiday Name="Columbus Day"><Date>2015-10-02</Date></Holiday>
            <Holiday Name="Veterans Day"><Date>2015-11-11</Date></Holiday>
            <Holiday Name="Thanksgiving Day"><Date>2015-11-26</Date></Holiday>
            <Holiday Name="Christmas Day"><Date>2015-12-25</Date></Holiday>
      </Holidays>
</OccupantBehavior>
Building101_2ndfloor.idf
-----------------------------------------------------------------------------------------
-
<?xml version="1.0" encoding="UTF-8"?>
<OccupantBehavior xmlns:xsi="http://www.w3.org/2001/XMLSchema-instance" ID="obXML" 
Version="1.1" xsi:noNamespaceSchemaLocation="obXML_v1.1.xsd">
      <Buildings>
            <Building ID="Building_1">
                  <Description>A office building which contains 52 spaces and 68 
occupants.</Description>
                  <Type>Office</Type>
                  <Address>Philadelphia Navy Yard</Address>
                  <Spaces ID="Spaces_0">
                     <Space ID="Outdoor">
                              <Description>Outdoor space</Description>
                              <Type>Outdoor</Type>
                        </Space>
                        <Space ID="2ndFloor_NTeleConfRoom">
                              <Type>OfficeShared</Type>
                              <MaxNumOccupants>5</MaxNumOccupants>
                              <Systems>
                                    <HVAC><Type>ZoneOnOff</Type> </HVAC>
                                    <Light> <Type>OnOff</Type> </Light>
                                    <Window><Type>Fixed</Type></Window>
                                    <PlugLoad><Type>ContinuousControl</Type></PlugLoad>
                                    <Thermostat><Type>Adjustable</Type></Thermostat>
                              </Systems>
                              <OccupantID>OC31</OccupantID>
                              <OccupantID>OC32</OccupantID>
                              <OccupantID>OC33</OccupantID>
                              <OccupantID>OC34</OccupantID>
                              <OccupantID>OC35</OccupantID>
                        </Space>
                        <Space ID="2ndFloor_NICONLab">
                              <Type>OfficeShared</Type>
                              <MaxNumOccupants>5</MaxNumOccupants>
                              <Systems>
                                    <HVAC><Type>ZoneOnOff</Type> </HVAC>
                                    <Light> <Type>OnOff</Type> </Light>
                                    <Window><Type>Fixed</Type></Window>
                                    <PlugLoad><Type>ContinuousControl</Type></PlugLoad>
                                    <Thermostat><Type>Adjustable</Type></Thermostat>
                              </Systems>
                              <OccupantID>OC36</OccupantID>
                              <OccupantID>OC37</OccupantID>
                              <OccupantID>OC38</OccupantID>
                        </Space>
                        <Space ID="2ndFloor_NMechRoom">
                              <Type>Corridor</Type>
                              <Systems>
```

```
<HVAC><Type>ZoneOnOff</Type> </HVAC>
           <Light> <Type>OnOff</Type> </Light>
           <Window><Type>Fixed</Type></Window>
           <PlugLoad><Type>ContinuousControl</Type></PlugLoad>
           <Thermostat><Type>Adjustable</Type></Thermostat>
      </Systems>
</Space>
<Space ID="2ndFloor_MPcCntrlOffc214">
      <Type>Corridor</Type>
     <Systems>
           <HVAC><Type>ZoneOnOff</Type> </HVAC>
           <Light> <Type>OnOff</Type> </Light>
           <Window><Type>Fixed</Type></Window>
           <PlugLoad><Type>ContinuousControl</Type></PlugLoad>
           <Thermostat><Type>Adjustable</Type></Thermostat>
     </Systems>
</Space>
<Space ID="2ndFloor_SEndOffice201">
     <Type>OfficeShared</Type>
     <MaxNumOccupants>5</MaxNumOccupants>
     <Systems>
           <HVAC><Type>ZoneOnOff</Type> </HVAC>
           <Light> <Type>OnOff</Type> </Light>
           <Window><Type>Fixed</Type></Window>
           <PlugLoad><Type>ContinuousControl</Type></PlugLoad>
           <Thermostat><Type>Adjustable</Type></Thermostat>
     </Systems>
     <OccupantID>OC39</OccupantID>
     <OccupantID>OC40</OccupantID>
     <OccupantID>OC41</OccupantID>
     <OccupantID>OC42</OccupantID>
     <OccupantID>OC43</OccupantID>
</Space>
<Space ID="2ndFloor_SWOffice206">
     <Type>OfficeShared</Type>
      <MaxNumOccupants>3</MaxNumOccupants>
      <Systems>
           <HVAC><Type>ZoneOnOff</Type> </HVAC>
           <Light> <Type>OnOff</Type> </Light>
           <Window><Type>Fixed</Type></Window>
           <PlugLoad><Type>ContinuousControl</Type></PlugLoad>
           <Thermostat><Type>Adjustable</Type></Thermostat>
      </Systems>
     <OccupantID>OC44</OccupantID>
     <OccupantID>OC45</OccupantID>
     <OccupantID>OC46</OccupantID>
</Space>
<Space ID="2ndFloor_NWOffice222">
     <Type>OfficeShared</Type>
      <MaxNumOccupants>5</MaxNumOccupants>
     <Systems>
           <HVAC><Type>ZoneOnOff</Type> </HVAC>
           <Light> <Type>OnOff</Type> </Light>
           <Window><Type>Fixed</Type></Window>
           <PlugLoad><Type>ContinuousControl</Type></PlugLoad>
           <Thermostat><Type>Adjustable</Type></Thermostat>
      </Systems>
     <OccupantID>OC47</OccupantID>
     <OccupantID>OC48</OccupantID>
</Space>
<Space ID="2ndFloor_SStairwellsShallway">
     <Type>Corridor</Type>
     <Systems>
```

```
<HVAC><Type>ZoneOnOff</Type> </HVAC>
                              <Light> <Type>OnOff</Type> </Light>
                              <Window><Type>Fixed</Type></Window>
                             <PlugLoad><Type>ContinuousControl</Type></PlugLoad>
                             <Thermostat><Type>Adjustable</Type></Thermostat>
                        </Systems>
                  </Space>
                  <Space ID="2ndFloor_SEOffice205">
                        <Type>OfficeShared</Type>
                        <MaxNumOccupants>5</MaxNumOccupants>
                        <Systems>
                             <HVAC><Type>ZoneOnOff</Type> </HVAC>
                              <Light> <Type>OnOff</Type> </Light>
                             <Window><Type>Fixed</Type></Window>
                              <PlugLoad><Type>ContinuousControl</Type></PlugLoad>
                              <Thermostat><Type>Adjustable</Type></Thermostat>
                        </Systems>
                        <OccupantID>OC49</OccupantID>
                        <OccupantID>OC50</OccupantID>
                        <OccupantID>OC51</OccupantID>
                  </Space>
                  <Space ID="2ndFloor_NEOffice223">
                        <Type>OfficeShared</Type>
                        <MaxNumOccupants>5</MaxNumOccupants>
                        <Systems>
                              <HVAC><Type>ZoneOnOff</Type> </HVAC>
                             <Light> <Type>OnOff</Type> </Light>
                             <Window><Type>Fixed</Type></Window>
                             <PlugLoad><Type>ContinuousControl</Type></PlugLoad>
                             <Thermostat><Type>Adjustable</Type></Thermostat>
                        </Systems>
                        <OccupantID>OC52</OccupantID>
                        <OccupantID>OC53</OccupantID>
                        <OccupantID>OC54</OccupantID>
                  </Space>
            </Spaces>
      </Building>
</Buildings>
<Occupants>
      <Occupant ID="OC31" Name="Tenant of 2ndFloor_NTeleConfRoom">
            <Priority>2</Priority>
            <Age>28</Age>
            <Gender>Male</Gender>
            <LifeStyle>Norm</LifeStyle>
            <JobType>Researcher</JobType>
            <BehaviorID>B_M1</BehaviorID>
            <BehaviorID>B_L1</BehaviorID>
            <BehaviorID>B_L2</BehaviorID>
            <BehaviorID>B_L3</BehaviorID>
            <BehaviorID>B_Therm1</BehaviorID>
            <BehaviorID>B_Therm2</BehaviorID>
            <BehaviorID>B_Therm3</BehaviorID>
            <BehaviorID>B_AC1</BehaviorID>
            <BehaviorID>B_AC2</BehaviorID>
            <BehaviorID>B_AC3</BehaviorID>
            <BehaviorID>B_AC4</BehaviorID>
            <BehaviorID>B_W1</BehaviorID>
```

```
<BehaviorID>B_W2</BehaviorID>
</Occupant>
<Occupant ID="OC32" Name="Tenant of 2ndFloor_NTeleConfRoom">
     <Priority>2</Priority>
     <Age>28</Age>
     <Gender>Male</Gender>
     <LifeStyle>Norm</LifeStyle>
     <JobType>Researcher</JobType>
     <BehaviorID>B_M1</BehaviorID>
     <BehaviorID>B_L1</BehaviorID>
     <BehaviorID>B_L2</BehaviorID>
     <BehaviorID>B_L3</BehaviorID>
     <BehaviorID>B_Therm1</BehaviorID>
     <BehaviorID>B_Therm2</BehaviorID>
     <BehaviorID>B_Therm3</BehaviorID>
     <BehaviorID>B_AC1</BehaviorID>
     <BehaviorID>B_AC2</BehaviorID>
     <BehaviorID>B_AC3</BehaviorID>
     <BehaviorID>B_AC4</BehaviorID>
     <BehaviorID>B_W1</BehaviorID>
     <BehaviorID>B_W2</BehaviorID>
</Occupant>
<Occupant ID="OC33" Name="Tenant of 2ndFloor_NTeleConfRoom">
     <Priority>2</Priority>
     <Age>28</Age>
     <Gender>Male</Gender>
     <LifeStyle>Norm</LifeStyle>
     <JobType>Researcher</JobType>
     <BehaviorID>B_M1</BehaviorID>
     <BehaviorID>B_L1</BehaviorID>
     <BehaviorID>B_L2</BehaviorID>
     <BehaviorID>B_L3</BehaviorID>
     <BehaviorID>B_Therm1</BehaviorID>
     <BehaviorID>B_Therm2</BehaviorID>
     <BehaviorID>B_Therm3</BehaviorID>
     <BehaviorID>B_AC1</BehaviorID>
     <BehaviorID>B_AC2</BehaviorID>
     <BehaviorID>B_AC3</BehaviorID>
     <BehaviorID>B_AC4</BehaviorID>
     <BehaviorID>B_W1</BehaviorID>
     <BehaviorID>B_W2</BehaviorID>
</Occupant>
<Occupant ID="OC34" Name="Tenant of 2ndFloor_NTeleConfRoom">
     <Priority>2</Priority>
     <Age>28</Age>
      <Gender>Male</Gender>
     <LifeStyle>Norm</LifeStyle>
     <JobType>Researcher</JobType>
     <BehaviorID>B_M1</BehaviorID>
     <BehaviorID>B_L1</BehaviorID>
     <BehaviorID>B_L2</BehaviorID>
     <BehaviorID>B_L3</BehaviorID>
```

```
<BehaviorID>B_Therm1</BehaviorID>
     <BehaviorID>B_Therm2</BehaviorID>
     <BehaviorID>B_Therm3</BehaviorID>
     <BehaviorID>B_AC1</BehaviorID>
     <BehaviorID>B_AC2</BehaviorID>
     <BehaviorID>B_AC3</BehaviorID>
     <BehaviorID>B_AC4</BehaviorID>
     <BehaviorID>B_W1</BehaviorID>
     <BehaviorID>B_W2</BehaviorID>
</Occupant>
<Occupant ID="OC35" Name="Tenant of 2ndFloor_NTeleConfRoom">
     <Priority>2</Priority>
     <Age>30</Age>
     <Gender>Female</Gender>
     <LifeStyle>Norm</LifeStyle>
     <JobType>Researcher</JobType>
     <BehaviorID>B_M1</BehaviorID>
     <BehaviorID>B_L4</BehaviorID>
     <BehaviorID>B_L5</BehaviorID>
     <BehaviorID>B_L6</BehaviorID>
     <BehaviorID>B_Therm1</BehaviorID>
     <BehaviorID>B_Therm2</BehaviorID>
     <BehaviorID>B_Therm3</BehaviorID>
     <BehaviorID>B_AC5</BehaviorID>
     <BehaviorID>B_AC6</BehaviorID>
     <BehaviorID>B_AC7</BehaviorID>
     <BehaviorID>B_W1</BehaviorID>
     <BehaviorID>B_W2</BehaviorID>
</Occupant>
<Occupant ID="OC36" Name="Tenant of 2ndFloor_NICONLab">
     <Priority>2</Priority>
     <Age>30</Age>
     <Gender>Female</Gender>
     <LifeStyle>Norm</LifeStyle>
     <JobType>Researcher</JobType>
     <BehaviorID>B_M1</BehaviorID>
     <BehaviorID>B_L4</BehaviorID>
     <BehaviorID>B_L5</BehaviorID>
     <BehaviorID>B_L6</BehaviorID>
     <BehaviorID>B_Therm1</BehaviorID>
     <BehaviorID>B_Therm2</BehaviorID>
     <BehaviorID>B_Therm3</BehaviorID>
     <BehaviorID>B_AC5</BehaviorID>
     <BehaviorID>B_AC6</BehaviorID>
     <BehaviorID>B_AC7</BehaviorID>
     <BehaviorID>B_W1</BehaviorID>
     <BehaviorID>B_W2</BehaviorID>
</Occupant>
<Occupant ID="OC37" Name="Tenant of 2ndFloor_NICONLab">
     <Priority>2</Priority>
     <Age>30</Age>
     <Gender>Female</Gender>
```

```
<LifeStyle>Norm</LifeStyle>
     <JobType>Researcher</JobType>
     <BehaviorID>B_M1</BehaviorID>
     <BehaviorID>B_L4</BehaviorID>
     <BehaviorID>B_L5</BehaviorID>
     <BehaviorID>B_L6</BehaviorID>
     <BehaviorID>B_Therm1</BehaviorID>
     <BehaviorID>B_Therm2</BehaviorID>
     <BehaviorID>B_Therm3</BehaviorID>
     <BehaviorID>B_AC5</BehaviorID>
     <BehaviorID>B_AC6</BehaviorID>
     <BehaviorID>B_AC7</BehaviorID>
     <BehaviorID>B_W1</BehaviorID>
     <BehaviorID>B_W2</BehaviorID>
</Occupant>
<Occupant ID="OC38" Name="Tenant of 2ndFloor_NICONLab">
     <Priority>2</Priority>
     <Age>30</Age>
     <Gender>Female</Gender>
     <LifeStyle>Norm</LifeStyle>
     <JobType>Researcher</JobType>
     <BehaviorID>B_M1</BehaviorID>
     <BehaviorID>B_L4</BehaviorID>
     <BehaviorID>B_L5</BehaviorID>
     <BehaviorID>B_L6</BehaviorID>
     <BehaviorID>B_Therm1</BehaviorID>
     <BehaviorID>B_Therm2</BehaviorID>
     <BehaviorID>B_Therm3</BehaviorID>
     <BehaviorID>B_AC5</BehaviorID>
     <BehaviorID>B_AC6</BehaviorID>
     <BehaviorID>B_AC7</BehaviorID>
     <BehaviorID>B_W1</BehaviorID>
     <BehaviorID>B_W2</BehaviorID>
</Occupant>
<Occupant ID="OC39" Name="Tenant of 2ndFloor_SEndOffice201">
     <Priority>2</Priority>
     <Age>30</Age>
     <Gender>Female</Gender>
     <LifeStyle>Norm</LifeStyle>
     <JobType>Researcher</JobType>
     <BehaviorID>B_M1</BehaviorID>
     <BehaviorID>B_L4</BehaviorID>
     <BehaviorID>B_L5</BehaviorID>
     <BehaviorID>B_L6</BehaviorID>
     <BehaviorID>B_PHeat1</BehaviorID>
     <BehaviorID>B_PHeat2</BehaviorID>
     <BehaviorID>B_PHeat3</BehaviorID>
     <BehaviorID>B_Therm1</BehaviorID>
     <BehaviorID>B_Therm2</BehaviorID>
     <BehaviorID>B_Therm3</BehaviorID>
```
<BehaviorID>B\_AC5</BehaviorID>

```
<BehaviorID>B_AC6</BehaviorID>
     <BehaviorID>B_AC7</BehaviorID>
     <BehaviorID>B_W1</BehaviorID>
     <BehaviorID>B_W2</BehaviorID>
</Occupant>
<Occupant ID="OC40" Name="Tenant of 2ndFloor_SEndOffice201">
     <Priority>3</Priority>
     <Age>35</Age>
     <Gender>Male</Gender>
     <LifeStyle>Norm</LifeStyle>
     <JobType>Researcher</JobType>
     <BehaviorID>B_M1</BehaviorID>
     <BehaviorID>B_L1</BehaviorID>
     <BehaviorID>B_L2</BehaviorID>
     <BehaviorID>B_L3</BehaviorID>
     <BehaviorID>B_PHeat1</BehaviorID>
     <BehaviorID>B_PHeat2</BehaviorID>
     <BehaviorID>B_PHeat3</BehaviorID>
     <BehaviorID>B_Therm1</BehaviorID>
     <BehaviorID>B_Therm2</BehaviorID>
     <BehaviorID>B_Therm3</BehaviorID>
     <BehaviorID>B_AC1</BehaviorID>
     <BehaviorID>B_AC2</BehaviorID>
     <BehaviorID>B_AC3</BehaviorID>
     <BehaviorID>B_AC4</BehaviorID>
     <BehaviorID>B_W1</BehaviorID>
     <BehaviorID>B_W2</BehaviorID>
</Occupant>
<Occupant ID="OC41" Name="Tenant of 2ndFloor_SEndOffice201">
     <Priority>3</Priority>
     <Age>35</Age>
     <Gender>Male</Gender>
     <LifeStyle>Norm</LifeStyle>
     <JobType>Researcher</JobType>
     <BehaviorID>B_M1</BehaviorID>
     <BehaviorID>B_L1</BehaviorID>
     <BehaviorID>B_L2</BehaviorID>
     <BehaviorID>B_L3</BehaviorID>
     <BehaviorID>B_PHeat1</BehaviorID>
     <BehaviorID>B_PHeat2</BehaviorID>
     <BehaviorID>B_PHeat3</BehaviorID>
     <BehaviorID>B_Therm1</BehaviorID>
     <BehaviorID>B_Therm2</BehaviorID>
     <BehaviorID>B_Therm3</BehaviorID>
     <BehaviorID>B_AC1</BehaviorID>
     <BehaviorID>B_AC2</BehaviorID>
     <BehaviorID>B_AC3</BehaviorID>
     <BehaviorID>B_AC4</BehaviorID>
     <BehaviorID>B_W1</BehaviorID>
     <BehaviorID>B_W2</BehaviorID>
```

```
</Occupant>
<Occupant ID="OC42" Name="Tenant of 2ndFloor_SEndOffice201">
     <Priority>3</Priority>
     <Age>35</Age>
     <Gender>Male</Gender>
     <LifeStyle>Norm</LifeStyle>
     <JobType>Researcher</JobType>
     <BehaviorID>B_M1</BehaviorID>
     <BehaviorID>B_L1</BehaviorID>
     <BehaviorID>B_L2</BehaviorID>
     <BehaviorID>B_L3</BehaviorID>
     <BehaviorID>B_PHeat1</BehaviorID>
     <BehaviorID>B_PHeat2</BehaviorID>
     <BehaviorID>B_PHeat3</BehaviorID>
     <BehaviorID>B_Therm1</BehaviorID>
     <BehaviorID>B_Therm2</BehaviorID>
     <BehaviorID>B_Therm3</BehaviorID>
     <BehaviorID>B_AC1</BehaviorID>
     <BehaviorID>B_AC2</BehaviorID>
     <BehaviorID>B_AC3</BehaviorID>
     <BehaviorID>B_AC4</BehaviorID>
     <BehaviorID>B_W1</BehaviorID>
     <BehaviorID>B_W2</BehaviorID>
</Occupant>
<Occupant ID="OC43" Name="Tenant of 2ndFloor_SEndOffice201">
     <Priority>3</Priority>
     <Age>35</Age>
     <Gender>Male</Gender>
     <LifeStyle>Norm</LifeStyle>
     <JobType>Researcher</JobType>
     <BehaviorID>B_M1</BehaviorID>
     <BehaviorID>B_L1</BehaviorID>
     <BehaviorID>B_L2</BehaviorID>
     <BehaviorID>B_L3</BehaviorID>
     <BehaviorID>B_PHeat1</BehaviorID>
     <BehaviorID>B_PHeat2</BehaviorID>
     <BehaviorID>B_PHeat3</BehaviorID>
     <BehaviorID>B_Therm1</BehaviorID>
     <BehaviorID>B_Therm2</BehaviorID>
     <BehaviorID>B_Therm3</BehaviorID>
     <BehaviorID>B_AC1</BehaviorID>
     <BehaviorID>B_AC2</BehaviorID>
     <BehaviorID>B_AC3</BehaviorID>
     <BehaviorID>B_AC4</BehaviorID>
     <BehaviorID>B_W1</BehaviorID>
     <BehaviorID>B_W2</BehaviorID>
</Occupant>
<Occupant ID="OC44" Name="Tenant of 2ndFloor_SWOffice206">
     <Priority>3</Priority>
     <Age>35</Age>
     <Gender>Male</Gender>
```

```
<LifeStyle>Norm</LifeStyle>
     <JobType>Researcher</JobType>
     <BehaviorID>B_M1</BehaviorID>
     <BehaviorID>B_L1</BehaviorID>
     <BehaviorID>B_L2</BehaviorID>
     <BehaviorID>B_L3</BehaviorID>
     <BehaviorID>B_PHeat1</BehaviorID>
     <BehaviorID>B_PHeat2</BehaviorID>
     <BehaviorID>B_PHeat3</BehaviorID>
     <BehaviorID>B_Therm1</BehaviorID>
     <BehaviorID>B_Therm2</BehaviorID>
     <BehaviorID>B_Therm3</BehaviorID>
     <BehaviorID>B_AC1</BehaviorID>
     <BehaviorID>B_AC2</BehaviorID>
     <BehaviorID>B_AC3</BehaviorID>
     <BehaviorID>B_AC4</BehaviorID>
     <BehaviorID>B_W1</BehaviorID>
      <BehaviorID>B_W2</BehaviorID>
</Occupant>
<Occupant ID="OC45" Name="Tenant of 2ndFloor_SWOffice206">
     <Priority>3</Priority>
     <Age>35</Age>
     <Gender>Male</Gender>
     <LifeStyle>Norm</LifeStyle>
     <JobType>Researcher</JobType>
     <BehaviorID>B_M1</BehaviorID>
     <BehaviorID>B_L1</BehaviorID>
     <BehaviorID>B_L2</BehaviorID>
     <BehaviorID>B_L3</BehaviorID>
     <BehaviorID>B_PHeat1</BehaviorID>
     <BehaviorID>B_PHeat2</BehaviorID>
     <BehaviorID>B_PHeat3</BehaviorID>
     <BehaviorID>B_Therm1</BehaviorID>
     <BehaviorID>B_Therm2</BehaviorID>
     <BehaviorID>B_Therm3</BehaviorID>
     <BehaviorID>B_AC1</BehaviorID>
     <BehaviorID>B_AC2</BehaviorID>
     <BehaviorID>B_AC3</BehaviorID>
     <BehaviorID>B_AC4</BehaviorID>
     <BehaviorID>B_W1</BehaviorID>
     <BehaviorID>B_W2</BehaviorID>
</Occupant>
<Occupant ID="OC46" Name="Tenant of 2ndFloor_SWOffice206">
     <Priority>3</Priority>
     <Age>35</Age>
     <Gender>Male</Gender>
     <LifeStyle>Norm</LifeStyle>
     <JobType>Researcher</JobType>
     <BehaviorID>B_M1</BehaviorID>
```

```
<BehaviorID>B_L1</BehaviorID>
```

```
<BehaviorID>B_L2</BehaviorID>
     <BehaviorID>B_L3</BehaviorID>
     <BehaviorID>B_PHeat1</BehaviorID>
     <BehaviorID>B_PHeat2</BehaviorID>
     <BehaviorID>B_PHeat3</BehaviorID>
     <BehaviorID>B_Therm1</BehaviorID>
     <BehaviorID>B_Therm2</BehaviorID>
     <BehaviorID>B_Therm3</BehaviorID>
     <BehaviorID>B_AC1</BehaviorID>
     <BehaviorID>B_AC2</BehaviorID>
     <BehaviorID>B_AC3</BehaviorID>
     <BehaviorID>B_AC4</BehaviorID>
     <BehaviorID>B_W1</BehaviorID>
     <BehaviorID>B_W2</BehaviorID>
</Occupant>
<Occupant ID="OC47" Name="Tenant of 2ndFloor_NWOffice222">
      <Priority>3</Priority>
     <Age>35</Age>
     <Gender>Male</Gender>
     <LifeStyle>Norm</LifeStyle>
     <JobType>Researcher</JobType>
     <BehaviorID>B_M1</BehaviorID>
     <BehaviorID>B_L1</BehaviorID>
     <BehaviorID>B_L2</BehaviorID>
     <BehaviorID>B_L3</BehaviorID>
     <BehaviorID>B_Therm1</BehaviorID>
     <BehaviorID>B_Therm2</BehaviorID>
     <BehaviorID>B_Therm3</BehaviorID>
     <BehaviorID>B_AC1</BehaviorID>
     <BehaviorID>B_AC2</BehaviorID>
     <BehaviorID>B_AC3</BehaviorID>
     <BehaviorID>B_AC4</BehaviorID>
     <BehaviorID>B_W1</BehaviorID>
     <BehaviorID>B_W2</BehaviorID>
</Occupant>
<Occupant ID="OC48" Name="Tenant of 2ndFloor_NWOffice222">
     <Priority>3</Priority>
     <Age>35</Age>
     <Gender>Male</Gender>
     <LifeStyle>Norm</LifeStyle>
     <JobType>Researcher</JobType>
     <BehaviorID>B_M1</BehaviorID>
     <BehaviorID>B_L1</BehaviorID>
     <BehaviorID>B_L2</BehaviorID>
     <BehaviorID>B_L3</BehaviorID>
     <BehaviorID>B_Therm1</BehaviorID>
     <BehaviorID>B_Therm2</BehaviorID>
     <BehaviorID>B_Therm3</BehaviorID>
```

```
<BehaviorID>B_AC2</BehaviorID>
     <BehaviorID>B_AC3</BehaviorID>
     <BehaviorID>B_AC4</BehaviorID>
     <BehaviorID>B_W1</BehaviorID>
     <BehaviorID>B_W2</BehaviorID>
</Occupant>
<Occupant ID="OC49" Name="Tenant of 2ndFloor_SEOffice205">
      <Priority>2</Priority>
     <Age>28</Age>
     <Gender>Male</Gender>
     <LifeStyle>Norm</LifeStyle>
     <JobType>Researcher</JobType>
     <BehaviorID>B_M1</BehaviorID>
     <BehaviorID>B_L1</BehaviorID>
     <BehaviorID>B_L2</BehaviorID>
     <BehaviorID>B_L3</BehaviorID>
     <BehaviorID>B_Therm1</BehaviorID>
     <BehaviorID>B_Therm2</BehaviorID>
     <BehaviorID>B_Therm3</BehaviorID>
     <BehaviorID>B_AC1</BehaviorID>
     <BehaviorID>B_AC2</BehaviorID>
     <BehaviorID>B_AC3</BehaviorID>
     <BehaviorID>B_AC4</BehaviorID>
     <BehaviorID>B_W1</BehaviorID>
     <BehaviorID>B_W2</BehaviorID>
</Occupant>
<Occupant ID="OC50" Name="Tenant of 2ndFloor_SEOffice205">
     <Priority>2</Priority>
     <Age>28</Age>
     <Gender>Male</Gender>
     <LifeStyle>Norm</LifeStyle>
     <JobType>Researcher</JobType>
     <BehaviorID>B_M1</BehaviorID>
     <BehaviorID>B_L1</BehaviorID>
     <BehaviorID>B_L2</BehaviorID>
     <BehaviorID>B_L3</BehaviorID>
     <BehaviorID>B_PHeat1</BehaviorID>
     <BehaviorID>B_PHeat2</BehaviorID>
     <BehaviorID>B_PHeat3</BehaviorID>
     <BehaviorID>B_Therm1</BehaviorID>
     <BehaviorID>B_Therm2</BehaviorID>
     <BehaviorID>B_Therm3</BehaviorID>
     <BehaviorID>B_AC1</BehaviorID>
     <BehaviorID>B_AC2</BehaviorID>
     <BehaviorID>B_AC3</BehaviorID>
     <BehaviorID>B_AC4</BehaviorID>
     <BehaviorID>B_W1</BehaviorID>
     <BehaviorID>B_W2</BehaviorID>
</Occupant>
<Occupant ID="OC51" Name="Tenant of 2ndFloor_SEOffice205">
      <Priority>2</Priority>
```

```
<Age>28</Age>
      <Gender>Male</Gender>
     <LifeStyle>Norm</LifeStyle>
     <JobType>Researcher</JobType>
     <BehaviorID>B_M1</BehaviorID>
     <BehaviorID>B_L1</BehaviorID>
     <BehaviorID>B_L2</BehaviorID>
     <BehaviorID>B_L3</BehaviorID>
     <BehaviorID>B_PHeat1</BehaviorID>
     <BehaviorID>B_PHeat2</BehaviorID>
     <BehaviorID>B_PHeat3</BehaviorID>
     <BehaviorID>B_Therm1</BehaviorID>
     <BehaviorID>B_Therm2</BehaviorID>
     <BehaviorID>B_Therm3</BehaviorID>
     <BehaviorID>B_AC1</BehaviorID>
     <BehaviorID>B_AC2</BehaviorID>
     <BehaviorID>B_AC3</BehaviorID>
     <BehaviorID>B_AC4</BehaviorID>
     <BehaviorID>B_W1</BehaviorID>
     <BehaviorID>B_W2</BehaviorID>
</Occupant>
<Occupant ID="OC52" Name="Tenant of 2ndFloor_NEOffice223">
     <Priority>2</Priority>
     <Age>28</Age>
     <Gender>Male</Gender>
     <LifeStyle>Norm</LifeStyle>
     <JobType>Researcher</JobType>
     <BehaviorID>B_M1</BehaviorID>
     <BehaviorID>B_L1</BehaviorID>
     <BehaviorID>B_L2</BehaviorID>
     <BehaviorID>B_L3</BehaviorID>
     <BehaviorID>B_PHeat1</BehaviorID>
     <BehaviorID>B_PHeat2</BehaviorID>
     <BehaviorID>B_PHeat3</BehaviorID>
     <BehaviorID>B_Therm1</BehaviorID>
     <BehaviorID>B_Therm2</BehaviorID>
     <BehaviorID>B_Therm3</BehaviorID>
     <BehaviorID>B_AC1</BehaviorID>
     <BehaviorID>B_AC2</BehaviorID>
     <BehaviorID>B_AC3</BehaviorID>
     <BehaviorID>B_AC4</BehaviorID>
     <BehaviorID>B_W1</BehaviorID>
     <BehaviorID>B_W2</BehaviorID>
</Occupant>
<Occupant ID="OC53" Name="Tenant of 2ndFloor_NEOffice223">
     <Priority>2</Priority>
     <Age>30</Age>
     <Gender>Female</Gender>
     <LifeStyle>Norm</LifeStyle>
     <JobType>Researcher</JobType>
      <BehaviorID>B_M1</BehaviorID>
```

```
<BehaviorID>B_L4</BehaviorID>
                  <BehaviorID>B_L5</BehaviorID>
                  <BehaviorID>B_L6</BehaviorID>
                  <BehaviorID>B_PHeat1</BehaviorID>
                  <BehaviorID>B_PHeat2</BehaviorID>
                  <BehaviorID>B_PHeat3</BehaviorID>
                  <BehaviorID>B_Therm1</BehaviorID>
                  <BehaviorID>B_Therm2</BehaviorID>
                  <BehaviorID>B_Therm3</BehaviorID>
                  <BehaviorID>B_AC5</BehaviorID>
                  <BehaviorID>B_AC6</BehaviorID>
                  <BehaviorID>B_AC7</BehaviorID>
                  <BehaviorID>B_W1</BehaviorID>
                  <BehaviorID>B_W2</BehaviorID>
            </Occupant>
            <Occupant ID="OC54" Name="Tenant of 2ndFloor_NEOffice223">
                  <Priority>2</Priority>
                  <Age>30</Age>
                  <Gender>Female</Gender>
                  <LifeStyle>Norm</LifeStyle>
                  <JobType>Researcher</JobType>
                  <BehaviorID>B_M1</BehaviorID>
                  <BehaviorID>B_L4</BehaviorID>
                  <BehaviorID>B_L5</BehaviorID>
                  <BehaviorID>B_L6</BehaviorID>
                  <BehaviorID>B_PHeat1</BehaviorID>
                  <BehaviorID>B_PHeat2</BehaviorID>
                  <BehaviorID>B_PHeat3</BehaviorID>
                  <BehaviorID>B_Therm1</BehaviorID>
                  <BehaviorID>B_Therm2</BehaviorID>
                  <BehaviorID>B_Therm3</BehaviorID>
                  <BehaviorID>B_AC5</BehaviorID>
                  <BehaviorID>B_AC6</BehaviorID>
                  <BehaviorID>B_AC7</BehaviorID>
                  <BehaviorID>B_W1</BehaviorID>
                  <BehaviorID>B_W2</BehaviorID>
            </Occupant>
      </Occupants>
      <Behaviors>
            <Behavior ID="B_M1">
                  <Description>Researcher and senior 70% own office and 20% other 
office</Description>
                  <Drivers>
                        <Time><TimeofDay>Day</TimeofDay>
                              <TimeofDay>Evening</TimeofDay>
                              <DayofWeek>Weekday</DayofWeek>
                              <SeasonType>All</SeasonType>
                        \langleTime\rangle</Drivers>
                  <Actions>
                        <Movement>
                              <MarkovChainModel>
                                    <Events>
```

```
<Event>
                                           <Type>Arrival</Type>
                                           <TypicalTime>08:30:00</TypicalTime>
                                           <StartTime>08:00:00</StartTime>
                                           <EndTime>09:00:00</EndTime>
                                     </Event>
                                     <Event>
                                           <Type>WorkMorning</Type>
                                           <TypicalTime>08:00:00</TypicalTime>
                                           <StartTime>09:00:00</StartTime>
                                           <EndTime>12:00:00</EndTime>
                                     </Event>
                                     <Event>
                                           <Type>GoToLunch</Type>
                                           <TypicalTime>12:15:00</TypicalTime>
                                           <StartTime>12:00:00</StartTime>
                                           <EndTime>12:30:00</EndTime>
                                     </Event>
                                     <Event>
                                           <Type>BackFromLunch</Type>
                                           <TypicalTime>12:45:00</TypicalTime>
                                           <StartTime>12:30:00</StartTime>
                                           <EndTime>13:00:00</EndTime>
                                     </Event>
                                     <Event>
                                           <Type>WorkAfternoon</Type>
                                           <TypicalTime>12:55:00</TypicalTime>
                                           <StartTime>13:00:00</StartTime>
                                           <EndTime>18:00:00</EndTime>
                                     </Event>
                                     <Event>
                                           <Type>Departure</Type>
                                           <TypicalTime>19:00:00</TypicalTime>
                                           <StartTime>18:00:00</StartTime>
                                           <EndTime>20:00:00</EndTime>
                                     </Event>
                               </Events>
                               <SpaceOccupancies>
                                     <SpaceOccupancy>
                                           <SpaceCategory>OwnOffice</SpaceCategory>
<PercentTimePresence>70</PercentTimePresence>
                                           <Duration>PT60M</Duration>
                                     </SpaceOccupancy>
                                     <SpaceOccupancy>
<SpaceCategory>OtherOffice</SpaceCategory>
<PercentTimePresence>20</PercentTimePresence>
                                           <Duration>PT10M</Duration>
                                     </SpaceOccupancy>
                                     <SpaceOccupancy>
<SpaceCategory>MeetingRoom</SpaceCategory>
<PercentTimePresence>0.000000</PercentTimePresence>
                                           <Duration>PT0M</Duration>
                                     </SpaceOccupancy>
                                     <SpaceOccupancy>
                                           <SpaceCategory>AuxRoom</SpaceCategory>
<PercentTimePresence>5</PercentTimePresence>
```
<Duration>PT10M</Duration>

## </SpaceOccupancy> <SpaceOccupancy>

## <SpaceCategory>Outdoor</SpaceCategory>

```
<PercentTimePresence>5</PercentTimePresence>
                                                  <Duration>PT10M</Duration>
                                           </SpaceOccupancy>
                                     </SpaceOccupancies>
                               </MarkovChainModel>
                         </Movement>
                   </Actions>
            </Behavior>
            <Behavior ID="B_M2">
                  <Description>Sec and Admin 45% own office, 45% other 
office</Description>
                  <Drivers>
                         <Time><TimeofDay>Day</TimeofDay>
                               <TimeofDay>Evening</TimeofDay>
                               <DayofWeek>Weekday</DayofWeek>
                               <SeasonType>All</SeasonType>
                         \langle/Time\rangle</Drivers>
                   <Actions>
                         <Movement>
                               <MarkovChainModel>
                                     <Events>
                                           <Event>
                                                  <Type>Arrival</Type>
                                                  <TypicalTime>08:45:00</TypicalTime>
                                                  <StartTime>08:30:00</StartTime>
                                                  <EndTime>09:00:00</EndTime>
                                           </Event>
                                           <Event>
                                                  <Type>WorkMorning</Type>
                                                  <TypicalTime>08:00:00</TypicalTime>
                                                  <StartTime>09:00:00</StartTime>
                                                  <EndTime>12:00:00</EndTime>
                                           </Event>
                                           <Event>
                                                  <Type>GoToLunch</Type>
                                                  <TypicalTime>12:15:00</TypicalTime>
                                                  <StartTime>12:00:00</StartTime>
                                                  <EndTime>12:30:00</EndTime>
                                           </Event>
                                           <Event>
                                                  <Type>BackFromLunch</Type>
                                                  <TypicalTime>12:45:00</TypicalTime>
                                                 <StartTime>12:30:00</StartTime>
                                                  <EndTime>13:00:00</EndTime>
                                           </Event>
                                           <Event>
                                                  <Type>WorkAfternoon</Type>
                                                  <TypicalTime>12:55:00</TypicalTime>
                                                  <StartTime>13:00:00</StartTime>
                                                  <EndTime>18:00:00</EndTime>
                                           </Event>
                                           <Event>
                                                  <Type>Departure</Type>
                                                  <TypicalTime>18:15:00</TypicalTime>
                                                  <StartTime>18:00:00</StartTime>
                                                  <EndTime>18:30:00</EndTime>
                                           </Event>
```
```
</Events>
                               <SpaceOccupancies>
                                     <SpaceOccupancy>
                                           <SpaceCategory>OwnOffice</SpaceCategory>
<PercentTimePresence>45.0000</PercentTimePresence>
                                           <Duration>PT60M</Duration>
                                     </SpaceOccupancy>
                                     <SpaceOccupancy>
<SpaceCategory>OtherOffice</SpaceCategory>
<PercentTimePresence>45.0000</PercentTimePresence>
                                           <Duration>PT10M</Duration>
                                     </SpaceOccupancy>
                                     <SpaceOccupancy>
<SpaceCategory>MeetingRoom</SpaceCategory>
<PercentTimePresence>0.000000</PercentTimePresence>
                                           <Duration>PT0M</Duration>
                                     </SpaceOccupancy>
                                     <SpaceOccupancy>
                                           <SpaceCategory>AuxRoom</SpaceCategory>
<PercentTimePresence>5.0000</PercentTimePresence>
                                           <Duration>PT10M</Duration>
                                     </SpaceOccupancy>
                                     <SpaceOccupancy>
                                           <SpaceCategory>Outdoor</SpaceCategory>
<PercentTimePresence>5.0000</PercentTimePresence>
                                           <Duration>PT30M</Duration>
                                     </SpaceOccupancy>
                               </SpaceOccupancies>
                        </MarkovChainModel>
                  </Movement>
            </Actions>
      </Behavior>
      <Behavior ID="B_M3">
            <Description>Manager 85% own office and 5% other office</Description>
            <Drivers>
                  <Time><TimeofDay>Day</TimeofDay>
                        <TimeofDay>Evening</TimeofDay>
                        <DayofWeek>Weekday</DayofWeek>
                        <SeasonType>All</SeasonType>
                  \langleTime\rangle</Drivers>
            <Actions>
                  <Movement>
                        <MarkovChainModel>
                              <Events>
                                     <Event>
                                           <Type>Arrival</Type>
                                           <TypicalTime>08:30:00</TypicalTime>
                                           <StartTime>08:00:00</StartTime>
                                           <EndTime>09:00:00</EndTime>
                                     </Event>
                                     <Event>
                                           <Type>WorkMorning</Type>
                                           <TypicalTime>08:00:00</TypicalTime>
                                           <StartTime>09:00:00</StartTime>
```

```
<EndTime>12:00:00</EndTime>
                                     </Event>
                                     <Event>
                                           <Type>GoToLunch</Type>
                                           <TypicalTime>12:15:00</TypicalTime>
                                           <StartTime>12:00:00</StartTime>
                                           <EndTime>12:30:00</EndTime>
                                     </Event>
                                     <Event>
                                           <Type>BackFromLunch</Type>
                                           <TypicalTime>12:45:00</TypicalTime>
                                           <StartTime>12:30:00</StartTime>
                                           <EndTime>13:00:00</EndTime>
                                     </Event>
                                     <Event>
                                           <Type>WorkAfternoon</Type>
                                           <TypicalTime>12:55:00</TypicalTime>
                                           <StartTime>13:00:00</StartTime>
                                           <EndTime>18:00:00</EndTime>
                                     </Event>
                                     <Event>
                                           <Type>Departure</Type>
                                           <TypicalTime>18:15:00</TypicalTime>
                                           <StartTime>18:00:00</StartTime>
                                           <EndTime>18:30:00</EndTime>
                                     </Event>
                               </Events>
                               <SpaceOccupancies>
                                     <SpaceOccupancy>
                                           <SpaceCategory>OwnOffice</SpaceCategory>
<PercentTimePresence>85</PercentTimePresence>
                                           <Duration>PT60M</Duration>
                                     </SpaceOccupancy>
                                     <SpaceOccupancy>
<SpaceCategory>OtherOffice</SpaceCategory>
<PercentTimePresence>5</PercentTimePresence>
                                           <Duration>PT10M</Duration>
                                     </SpaceOccupancy>
                                     <SpaceOccupancy>
<SpaceCategory>MeetingRoom</SpaceCategory>
<PercentTimePresence>0</PercentTimePresence>
                                           <Duration>PT0M</Duration>
                                     </SpaceOccupancy>
                                     <SpaceOccupancy>
                                           <SpaceCategory>AuxRoom</SpaceCategory>
<PercentTimePresence>5</PercentTimePresence>
                                           <Duration>PT10M</Duration>
                                     </SpaceOccupancy>
                                     <SpaceOccupancy>
                                           <SpaceCategory>Outdoor</SpaceCategory>
<PercentTimePresence>5</PercentTimePresence>
                                           <Duration>PT10M</Duration>
                                     </SpaceOccupancy>
                               </SpaceOccupancies>
                        </MarkovChainModel>
                  </Movement>
```

```
</Actions>
            </Behavior>
            <Behavior ID="B_L1">
                  <Description>Enter Light On 95%</Description>
                  <Drivers>
                         <Time><TimeofDay>Day</TimeofDay>
                               <TimeofDay>Evening</TimeofDay>
                               <DayofWeek>Weekday</DayofWeek>
                               <SeasonType>All</SeasonType>
                         \langleTime\rangle<EventType>EnteringRoom</EventType>
                   </Drivers>
                   <Actions>
                         <Interaction>
                               <Type>TurnOn</Type>
                               <Formula>
                                  <ConstantValue>
                                            <Description>Constant probability</Description>
                                            <CoefficientA>0.95</CoefficientA>
                                     </ConstantValue>
                               </Formula>
                         </Interaction>
                   </Actions>
                   <Systems>
                         <Lights>
                               <LightType>OnOff</LightType>
                         </Lights>
                   </Systems>
            </Behavior>
            <Behavior ID="B_L2">
                  <Description>Dark Light On less 350 lux</Description>
                  <Drivers>
                         <Time><TimeofDay>Day</TimeofDay>
                               <TimeofDay>Evening</TimeofDay>
                               <DayofWeek>Weekday</DayofWeek>
                               <SeasonType>All</SeasonType>
                         \langleTime\rangle<Environment>
                               <Parameter ID="P1" Name="Room work plane daylight 
illuminance">
                                     <Type>RoomWorkPlaneDaylightIlluminance</Type>
                               </Parameter>
                         </Environment>
                   </Drivers>
                   <Needs>
                         <Physical>
                               <Visual>
                                     <ParameterRange>
                                           <ParameterID>P1</ParameterID>
                                            <Min>500</Min>
                                     </ParameterRange>
                               </Visual>
                         </Physical>
                   </Needs>
                   <Actions>
                         <Interaction>
                               <Type>TurnOn</Type>
                               <Formula>
                                     <Weibull1D>
```

```
<Description>S Shaped Curve Probability 
Function</Description>
                                            <CoefficientA>500</CoefficientA>
                                            <CoefficientB>-150</CoefficientB>
                                            <CoefficientC>3</CoefficientC>
                                            <Parameter1ID>P1</Parameter1ID>
                                     </Weibull1D>
                               \langle/Formula>
                         </Interaction>
                   </Actions>
                   <Systems>
                         <Lights>
                               <LightType>OnOff</LightType>
                         </Lights>
                   </Systems>
            </Behavior>
            <Behavior ID="B_L3">
                  <Description>Leaving more than 6 hours Light Off</Description>
                  <Drivers>
                         <Time><TimeofDay>Day</TimeofDay>
                               <TimeofDay>Evening</TimeofDay>
                               <DayofWeek>Weekday</DayofWeek>
                               <SeasonType>All</SeasonType>
                         \langleTime\rangle<EventType>LeavingRoomMoreThan6Hours</EventType>
                         <OtherConstraint>NoOccupantsInRoom</OtherConstraint>
                   </Drivers>
                   <Actions>
                         <Interaction>
                               <Type>TurnOff</Type>
                               <Formula>
                                     <ConstantValue>
                                            <Description>constant probability</Description>
                                            <CoefficientA>0.95</CoefficientA>
                                     </ConstantValue>
                               </Formula>
                         </Interaction>
                   </Actions>
                   <Systems>
                         <Lights>
                               <LightType>OnOff</LightType>
                         </Lights>
                  </Systems>
            </Behavior>
            <Behavior ID="B_L4">
                  <Description>Dark Light On less 250 lux</Description>
                  <Drivers>
                         <Time><TimeofDay>Day</TimeofDay>
                               <TimeofDay>Evening</TimeofDay>
                               <DayofWeek>Weekday</DayofWeek>
                               <SeasonType>All</SeasonType>
                         \langleTime\rangle<Environment>
                               <Parameter ID="P2" Name="Room work plane daylight 
illuminance">
                                     <Type>RoomWorkPlaneDaylightIlluminance</Type>
                               </Parameter>
                         </Environment>
                   </Drivers>
                   <Needs>
                         <Physical>
```
<Visual> <ParameterRange> <ParameterID>P2</ParameterID> <Min>400</Min> </ParameterRange> </Visual> </Physical> </Needs> <Actions> <Interaction> <Type>TurnOn</Type> <Formula> <Weibull1D> <Description>S Shaped Curve Probability Function</Description> <CoefficientA>400</CoefficientA> <CoefficientB>-150</CoefficientB> <CoefficientC>3</CoefficientC> <Parameter1ID>P2</Parameter1ID> </Weibull1D> </Formula> </Interaction> </Actions> <Systems> <Lights> <LightType>OnOff</LightType> </Lights> </Systems> </Behavior> <Behavior ID="B\_L5"> <Description>Leaving Light Off</Description> <Drivers>  $<$ Time $>$ <TimeofDay>Day</TimeofDay> <TimeofDay>Evening</TimeofDay> <DayofWeek>Weekday</DayofWeek> <SeasonType>All</SeasonType>  $\langle$ Time $\rangle$ <EventType>LeavingRoom</EventType> <OtherConstraint>NoOccupantsInRoom</OtherConstraint> </Drivers> <Actions> <Interaction> <Type>TurnOff</Type> <Formula> <ConstantValue> <Description>constant probability</Description> <CoefficientA>0.98</CoefficientA> </ConstantValue> </Formula> </Interaction> </Actions> <Systems> <Lights> <LightType>OnOff</LightType> </Lights> </Systems> </Behavior> <Behavior ID="B\_L6"> <Description>Bright Light Off when higher than 300 lux</Description> <Drivers>  $<$ Time $>$ <TimeofDay>Day</TimeofDay>

```
<TimeofDay>Evening</TimeofDay>
                               <DayofWeek>Weekday</DayofWeek>
                               <SeasonType>All</SeasonType>
                         \langle/Time\rangle<Environment>
                               <Parameter ID="P3" Name="Room work plane daylight 
illuminance">
                                     <Type>RoomWorkPlaneDaylightIlluminance</Type>
                               </Parameter>
                         </Environment>
                  </Drivers>
                  <Actions>
                         <Interaction>
                               <Type>TurnOff</Type>
                               <Formula>
                                     <Weibull1D>
                                           <Description>S Shaped Curve Probability 
Function</Description>
                                           <CoefficientA>300</CoefficientA>
                                           <CoefficientB>150</CoefficientB>
                                           <CoefficientC>2.5</CoefficientC>
                                           <Parameter1ID>P3</Parameter1ID>
                                     </Weibull1D>
                               </Formula>
                         </Interaction>
                  </Actions>
                  <Systems>
                         <Lights>
                               <LightType>OnOff</LightType>
                         </Lights>
                  </Systems>
            </Behavior>
            <Behavior ID="B_PHeat1">
                  <Description>Plug Portable Heater when arrive</Description>
                  <Drivers>
                         <Time><TimeofDay>Day</TimeofDay>
                               <TimeofDay>Evening</TimeofDay>
                               <DayofWeek>Weekday</DayofWeek>
                               <SeasonType>Winter</SeasonType>
                         \langleTime>
                         <EventType>EnteringRoom</EventType>
                  </Drivers>
                  <Actions>
                         <Interaction>
                               <Type>TurnOn</Type>
                               <Formula>
                                     <ConstantValue>
                                           <CoefficientA>1.00</CoefficientA>
                                     </ConstantValue>
                               </Formula>
                         </Interaction>
                  </Actions>
                  <Systems>
                         <PlugLoad>
                               <PlugLoadType>ContinuousControl</PlugLoadType>
                         </PlugLoad>
                  </Systems>
            </Behavior>
            <Behavior ID="B_PHeat2">
                  <Description>Unplug Portable Heater when left</Description>
                  <Drivers>
```

```
<Time><TimeofDay>Day</TimeofDay>
                               <TimeofDay>Evening</TimeofDay>
                               <DayofWeek>Weekday</DayofWeek>
                               <SeasonType>Winter</SeasonType>
                         \langle/Time>
                         <EventType>LeavingRoomMoreThan6Hours</EventType>
                         <OtherConstraint>NoOccupantsInRoom</OtherConstraint>
                  </Drivers>
                  <Actions>
                         <Interaction>
                               <Type>TurnOff</Type>
                               <Formula>
                                     <ConstantValue>
                                           <CoefficientA>1.00</CoefficientA>
                                     </ConstantValue>
                               </Formula>
                         </Interaction>
                  </Actions>
                  <Systems>
                         <PlugLoad>
                               <PlugLoadType>ContinuousControl</PlugLoadType>
                         </PlugLoad>
                  </Systems>
            </Behavior>
            <Behavior ID="B_PHeat3">
                  <Description>Portable heater On when room it's cold </Description>
                  <Drivers>
                         <Time><TimeofDay>Day</TimeofDay>
                               <TimeofDay>Evening</TimeofDay>
                               <DayofWeek>Weekday</DayofWeek>
                               <SeasonType>All</SeasonType>
                         \langle/Time\rangle<Environment>
                               <Parameter ID="P4" Name="Room dry-bulb air temperature">
                                     <Type>RoomAirTemperature</Type>
                               </Parameter>
                         </Environment>
                  </Drivers>
                  <Needs>
                         <Physical>
                               <Thermal>
                                     <OtherComfortEnvelope>
                                           <ParameterRange>
                                                  <ParameterID>P4</ParameterID>
                                                  <Min>21</Min>
                                                  <Max>24</Max>
                                           </ParameterRange>
                                     </OtherComfortEnvelope>
                               </Thermal>
                         </Physical>
                  </Needs>
                  <Actions>
                         <Interaction>
                               <Type>TurnOn</Type>
                               <Formula>
                                     <Weibull1D>
                                           <Description>S Shaped Curve Probability 
Function</Description>
                                           <CoefficientA>24</CoefficientA>
                                           <CoefficientB>3</CoefficientB>
                                           <CoefficientC>8</CoefficientC>
```

```
<Parameter1ID>P4</Parameter1ID>
                        </Weibull1D>
                  </Formula>
            </Interaction>
      </Actions>
      <Systems>
            <HVAC><HVACType>ZoneOnOff</HVACType>
            </HVAC></Systems>
</Behavior>
<Behavior ID="B_Therm1">
      <Description>Winter set to 21.11 deg.C</Description>
      <Drivers>
            <Time><TimeofDay>Day</TimeofDay>
                  <TimeofDay>Evening</TimeofDay>
                  <DayofWeek>Weekday</DayofWeek>
                  <SeasonType>Winter</SeasonType>
            \langleTime\rangle</Drivers>
      <Actions>
            <Interaction>
                  <Type>SetToControlValue</Type>
                  <Formula>
                        <ConstantValue>
                               <CoefficientA>0.98</CoefficientA>
                        </ConstantValue>
                  </Formula>
                  <ControlValue>21.11</ControlValue>
            </Interaction>
      </Actions>
      <Systems>
            <Thermostats>
                  <ThermostatType>Adjustable</ThermostatType>
            </Thermostats>
      </Systems>
</Behavior>
<Behavior ID="B_Therm2">
      <Description>Spring and Fall set to 22.5 deg.C</Description>
      <Drivers>
            <Time><TimeofDay>Day</TimeofDay>
                  <TimeofDay>Evening</TimeofDay>
                  <DayofWeek>Weekday</DayofWeek>
                  <SeasonType>Spring</SeasonType>
                  <SeasonType>Fall</SeasonType>
            \langleTime\rangle</Drivers>
      <Actions>
            <Interaction>
                  <Type>SetToControlValue</Type>
                  <Formula>
                        <ConstantValue>
                               <CoefficientA>0.98</CoefficientA>
                        </ConstantValue>
                  </Formula>
                  <ControlValue>22.5</ControlValue>
            </Interaction>
      </Actions>
      <Systems>
            <Thermostats>
                  <ThermostatType>Adjustable</ThermostatType>
```

```
</Thermostats>
      </Systems>
</Behavior>
<Behavior ID="B_Therm3">
      <Description>Summer set to 23.89 deg.C</Description>
      <Drivers>
            <Time><TimeofDay>Day</TimeofDay>
                  <TimeofDay>Evening</TimeofDay>
                  <DayofWeek>Weekday</DayofWeek>
                  <SeasonType>Summer</SeasonType>
            \langle/Time\rangle</Drivers>
      <Actions>
            <Interaction>
                  <Type>SetToControlValue</Type>
                  <Formula>
                        <ConstantValue>
                              <CoefficientA>0.98</CoefficientA>
                        </ConstantValue>
                  </Formula>
                  <ControlValue>23.89</ControlValue>
            </Interaction>
      </Actions>
      <Systems>
            <Thermostats>
                  <ThermostatType>Adjustable</ThermostatType>
            </Thermostats>
      </Systems>
</Behavior>
<Behavior ID="B_AC1">
      <Description>Enter AC On</Description>
      <Drivers>
            <Time><TimeofDay>Day</TimeofDay>
                  <TimeofDay>Evening</TimeofDay>
                  <DayofWeek>Weekday</DayofWeek>
                  <SeasonType>All</SeasonType>
            \langleTime>
            <EventType>EnteringRoom</EventType>
      </Drivers>
      <Actions>
            <Interaction>
                  <Type>TurnOn</Type>
                  <Formula>
                        <ConstantValue>
                              <CoefficientA>0.98</CoefficientA>
                        </ConstantValue>
                  </Formula>
            </Interaction>
      </Actions>
      <Systems>
            <HVAC><HVACType>ZoneOnOff</HVACType>
            </HVAC></Systems>
</Behavior>
<Behavior ID="B_AC2">
      <Description>Hot AC On 27 deg.C</Description>
      <Drivers>
```

```
<Time><TimeofDay>Day</TimeofDay>
                               <TimeofDay>Evening</TimeofDay>
                               <DayofWeek>Weekday</DayofWeek>
                               <SeasonType>All</SeasonType>
                         \langle/Time\rangle<Environment>
                               <Parameter ID="P5" Name="Room dry-bulb air temperature">
                                     <Type>RoomAirTemperature</Type>
                               </Parameter>
                         </Environment>
                  </Drivers>
                  <Needs>
                         <Physical>
                               <Thermal>
                                     <OtherComfortEnvelope>
                                           <ParameterRange>
                                                  <ParameterID>P5</ParameterID>
                                                  <Min>21</Min>
                                                  <Max>24</Max>
                                           </ParameterRange>
                                     </OtherComfortEnvelope>
                               </Thermal>
                         </Physical>
                  </Needs>
                  <Actions>
                         <Interaction>
                               <Type>TurnOn</Type>
                               <Formula>
                                     <Weibull1D>
                                           <Description>S Shaped Curve Probability 
Function</Description>
                                           <CoefficientA>24</CoefficientA>
                                           <CoefficientB>3</CoefficientB>
                                           <CoefficientC>8</CoefficientC>
                                           <Parameter1ID>P5</Parameter1ID>
                                     </Weibull1D>
                               </Formula>
                         </Interaction>
                  </Actions>
                  <Systems>
                         <HVAC><HVACType>ZoneOnOff</HVACType>
                         </HVAC></Systems>
            </Behavior>
            <Behavior ID="B_AC3">
                  <Description>Cold AC On 18 deg.C</Description>
                  <Drivers>
                         <Time><TimeofDay>Day</TimeofDay>
                               <TimeofDay>Evening</TimeofDay>
                               <DayofWeek>Weekday</DayofWeek>
                               <SeasonType>All</SeasonType>
                         \langle/Time>
                         <Environment>
                               <Parameter ID="P6" Name="Room dry-bulb air temperature">
                                     <Type>RoomAirTemperature</Type>
                               </Parameter>
                         </Environment>
                  </Drivers>
                  <Needs>
                         <Physical>
```

```
<Thermal>
                                     <OtherComfortEnvelope>
                                           <ParameterRange>
                                                 <ParameterID>P6</ParameterID>
                                                 <Min>21</Min>
                                                 <Max>24</Max>
                                           </ParameterRange>
                                     </OtherComfortEnvelope>
                               </Thermal>
                        </Physical>
                  </Needs>
                  <Actions>
                         <Interaction>
                               <Type>TurnOn</Type>
                               <Formula>
                                     <Weibull1D>
                                           <Description>S Shaped Curve Probability 
Function</Description>
                                           <CoefficientA>21</CoefficientA>
                                           <CoefficientB>-3</CoefficientB>
                                           <CoefficientC>8</CoefficientC>
                                           <Parameter1ID>P6</Parameter1ID>
                                     </Weibull1D>
                               </Formula>
                         </Interaction>
                  </Actions>
                  <Systems>
                        <HVAC><HVACType>ZoneOnOff</HVACType>
                        </HVAC></Systems>
            </Behavior>
            <Behavior ID="B_AC4">
                  <Description>Leave more than 6 hours AC Off</Description>
                  <Drivers>
                         <Time><TimeofDay>Day</TimeofDay>
                               <TimeofDay>Evening</TimeofDay>
                               <DayofWeek>Weekday</DayofWeek>
                               <SeasonType>All</SeasonType>
                        \langleTime\rangle<EventType>LeavingRoomMoreThan6Hours</EventType>
                        <OtherConstraint>NoOccupantsInRoom</OtherConstraint>
                  </Drivers>
                  <Actions>
                        <Interaction>
                               <Type>TurnOff</Type>
                               <Formula>
                                     <ConstantValue>
                                           <Description>Constant Probability</Description>
                                           <CoefficientA>0.95</CoefficientA>
                                     </ConstantValue>
                               </Formula>
                        </Interaction>
                  </Actions>
                  <Systems>
                        <HVAC>
                               <HVACType>ZoneOnOff</HVACType>
                        </HVAC></Systems>
            </Behavior>
```

```
<Behavior ID="B_AC5">
                  <Description>Hot AC On 29 deg.C</Description>
                  <Drivers>
                         <Time><TimeofDay>Day</TimeofDay>
                               <TimeofDay>Evening</TimeofDay>
                               <DayofWeek>Weekday</DayofWeek>
                               <SeasonType>All</SeasonType>
                         \langleTime\rangle<Environment>
                               <Parameter ID="P7" Name="Room dry-bulb air temperature">
                                     <Type>RoomAirTemperature</Type>
                               </Parameter>
                         </Environment>
                  </Drivers>
                  <Needs>
                        <Physical>
                               <Thermal>
                                     <OtherComfortEnvelope>
                                           <ParameterRange>
                                                  <ParameterID>P7</ParameterID>
                                                  <Min>20</Min><Max>25</Max>
                                           </ParameterRange>
                                     </OtherComfortEnvelope>
                               </Thermal>
                         </Physical>
                  </Needs>
                  <Actions>
                         <Interaction>
                               <Type>TurnOn</Type>
                               <Formula>
                                     <Weibull1D>
                                           <Description>S Shaped Curve Probability 
Function</Description>
                                           <CoefficientA>25</CoefficientA>
                                           <CoefficientB>4</CoefficientB>
                                           <CoefficientC>8</CoefficientC>
                                           <Parameter1ID>P7</Parameter1ID>
                                     </Weibull1D>
                               </Formula>
                         </Interaction>
                  </Actions>
                  <Systems>
                         <HVAC>
                               <HVACType>ZoneOnOff</HVACType>
                         </HVAC></Systems>
            </Behavior>
            <Behavior ID="B_AC6">
                  <Description>Cold AC On 16 deg.C</Description>
                  <Drivers>
                         <Time><TimeofDay>Day</TimeofDay>
                               <TimeofDay>Evening</TimeofDay>
                               <DayofWeek>Weekday</DayofWeek>
                               <SeasonType>All</SeasonType>
                         \langleTime\rangle<Environment>
                               <Parameter ID="P8" Name="Room dry-bulb air temperature">
                                     <Type>RoomAirTemperature</Type>
                               </Parameter>
```

```
</Environment>
                  </Drivers>
                  <Needs>
                        <Physical>
                               <Thermal>
                                     <OtherComfortEnvelope>
                                           <ParameterRange>
                                                  <ParameterID>P8</ParameterID>
                                                  <Min>20</Min><Max>25</Max>
                                           </ParameterRange>
                                     </OtherComfortEnvelope>
                               </Thermal>
                        </Physical>
                  </Needs>
                  <Actions>
                        <Interaction>
                               <Type>TurnOn</Type>
                               <Formula>
                                     <Weibull1D>
                                           <Description>S Shaped Curve Probability 
Function</Description>
                                           <CoefficientA>20</CoefficientA>
                                           <CoefficientB>-4</CoefficientB>
                                           <CoefficientC>8</CoefficientC>
                                           <Parameter1ID>P8</Parameter1ID>
                                     </Weibull1D>
                               </Formula>
                        </Interaction>
                  </Actions>
                  <Systems>
                        <HVAC>
                               <HVACType>ZoneOnOff</HVACType>
                        \langle/HVAC></Systems>
            </Behavior>
            <Behavior ID="B_AC7">
                  <Description>Leave more than 1 hours AC Off</Description>
                  <Drivers>
                        <Time><TimeofDay>Day</TimeofDay>
                               <TimeofDay>Evening</TimeofDay>
                               <DayofWeek>Weekday</DayofWeek>
                               <SeasonType>All</SeasonType>
                        \langleTime\rangle<EventType>LeavingRoomMoreThan1Hour</EventType>
                        <OtherConstraint>NoOccupantsInRoom</OtherConstraint>
                  </Drivers>
                  <Actions>
                         <Interaction>
                               <Type>TurnOff</Type>
                               <Formula>
                                     <ConstantValue>
                                           <Description>Constant Probability</Description>
                                           <CoefficientA>0.98</CoefficientA>
                                     </ConstantValue>
                               </Formula>
                        </Interaction>
                  </Actions>
                  <Systems>
                        <HVAC>
                               <HVACType>ZoneOnOff</HVACType>
```

```
</HVAC></Systems>
            </Behavior>
            <Behavior ID="B_W1">
                   <Description>StuffyWinOpen</Description>
                   <Drivers>
                         <Time><TimeofDay>Day</TimeofDay>
                               <TimeofDay>Evening</TimeofDay>
                               <DayofWeek>Weekday</DayofWeek>
                               <SeasonType>All</SeasonType>
                         \langle/Time\rangle<Environment>
                               <Parameter ID="P9" Name="Room CO2 Concentration">
                                     <Type>RoomCO2Concentration</Type>
                               </Parameter>
                         </Environment>
                   </Drivers>
                   <Needs>
                         <Physical>
                               <IAQ><ParameterRange>
                                            <ParameterID>P9</ParameterID>
                                            <Max>600</Max>
                                     </ParameterRange>
                               \langle/IAQ\rangle</Physical>
                   </Needs>
                   <Actions>
                         <Interaction>
                               <Type>TurnOn</Type>
                               <Formula>
                                     <Weibull1D>
                                            <Description>S Shaped Curve Probability 
Function</Description>
                                            <CoefficientA>500</CoefficientA>
                                            <CoefficientB>200</CoefficientB>
                                            <CoefficientC>3</CoefficientC>
                                            <Parameter1ID>P9</Parameter1ID>
                                     </Weibull1D>
                               </Formula>
                         </Interaction>
                   </Actions>
                   <Systems>
                         <Windows>
                               <WindowType>Operable</WindowType>
                         </Windows>
                   </Systems>
            </Behavior>
            <Behavior ID="B_W2">
                   <Description>Leave Window Close</Description>
                   <Drivers>
                         <Time><TimeofDay>Day</TimeofDay>
                               <TimeofDay>Evening</TimeofDay>
                               <DayofWeek>Weekday</DayofWeek>
                               <SeasonType>All</SeasonType>
                         \langleTime\rangle<EventType>LeavingRoomMoreThan6Hours</EventType>
                   </Drivers>
                   <Actions>
```

```
<Interaction>
                              <Type>TurnOff</Type>
                              <Formula>
                                    <ConstantValue>
                                           <Description>S Shaped Curve Probability 
Function</Description>
                                           <CoefficientA>0.95</CoefficientA>
                                    </ConstantValue>
                              </Formula>
                        </Interaction>
                  </Actions>
                  <Systems>
                        <Windows>
                              <WindowType>Operable</WindowType>
                        </Windows>
                  </Systems>
            </Behavior>
      </Behaviors>
      <Seasons>
            <Season Type="All">
                  <StartMonth>1</StartMonth>
                  <StartDay>1</StartDay>
                  <EndMonth>12</EndMonth>
                  <EndDay>31</EndDay>
            </Season>
            <Season Type="Spring">
                  <StartMonth>2</StartMonth>
                  <StartDay>1</StartDay>
                  <EndMonth>4</EndMonth>
                  <EndDay>30</EndDay>
            </Season>
            <Season Type="Summer">
                  <StartMonth>5</StartMonth>
                  <StartDay>1</StartDay>
                  <EndMonth>7</EndMonth>
                  <EndDay>31</EndDay>
            </Season>
            <Season Type="Fall">
                  <StartMonth>8</StartMonth>
                  <StartDay>1</StartDay>
                  <EndMonth>10</EndMonth>
                  <EndDay>31</EndDay>
            </Season>
            <Season Type="Winter">
                  <StartMonth>11</StartMonth>
                  <StartDay>1</StartDay>
                  <EndMonth>1</EndMonth>
                  <EndDay>31</EndDay>
            </Season>
      </Seasons>
      <Holidays>
            <Holiday Name="New Year's Day"><Date>2015-01-01</Date></Holiday>
            <Holiday Name="Martin Luther King, Jr. Day"><Date>2015-01-19</Date></Holiday>
            <Holiday Name="George Washington's Birthday"><Date>2015-02-
16</Date></Holiday>
            <Holiday Name="Memorial Day"><Date>2015-05-25</Date></Holiday>
            <Holiday Name="Independence Day"><Date>2015-07-03</Date></Holiday>
            <Holiday Name="Labor Day"><Date>2015-09-07</Date></Holiday>
            <Holiday Name="Columbus Day"><Date>2015-10-02</Date></Holiday>
            <Holiday Name="Veterans Day"><Date>2015-11-11</Date></Holiday>
            <Holiday Name="Thanksgiving Day"><Date>2015-11-26</Date></Holiday>
            <Holiday Name="Christmas Day"><Date>2015-12-25</Date></Holiday>
```
</Holidays> </OccupantBehavior>

```
Occupant_model.nlogo
-----------------------------------------------------------------------------------------
-
extensions [
  profiler ;; to make the model faster
  array
  table
]
;; includes [ " building.nls" " occupants.nls" " lighting.nls" " organization.nls"]
breed [ managers manager ]
breed [ tenantreps tenantrep ]
breed [ occupants occupant ]
breed [ zones zone ]
breed [ equipments equipment ]
globals [
   outContent
   sunrisesetArr skycoverArr daylightArr
   sunrisesetHdrList skycoverHdrList daylightHdrList
   skyCondition
   returnvalue headerListTmp contentListTmp
   bldgElectricity
   bldgEquipmentElectricity
   bldgInteriorLightsElectricity
   bldgHVACElectricity
   bldgGas
   totalFloors
   ;;; TIME ;;;
   totalHours
   daycount startDay startMonth startYear
   currentDay currentMonth currentYear
   currentWeekday weekdaystr endingHour
   listWeekday daysNumInMonth datetime
   ;;; BDI LOOKUP TABLE ;;;
   ;bdiPerception
   bdiActionValsTbl
   bdiPerceptionActionTbl
   clothingTbl
   comfortPMV
   comfortTemperature
   comfortLux
   luxFraction
]
zones-own [
  zoneID
   zoneFloorID
   zoneName
```

```
 zoneFacade
   zoneEquipmentList
   zoneOccupantList
   zoneTenantRep
   zoneLightElectricity
   zoneEquipmentElectricity
   zoneUpdateKWH
   meanAirT
   meanRadiantT
   airRelativeHumidity
   zoneDaylightLux
   zoneKWH
   zoneLightDim
   zoneTaskLightNum
   zonePortableHeaterNum
   zoneLightingDiscomfort ;; number of lightingdiscomfort
   zoneThermalDiscomfort
  zoneEffort \qquad \qquad ;\qquad number of efforts
   zoneControl?
   zoneConsensusValuesTbl
]
equipments-own [
   equipmentID
   equipmentZoneIDList
   equipmentOccupantIDList
   equipmentKWH
]
managers-own [
   mnDoNothingCt
   mnThermostatCt
   mnReportReceivedCt
   mnDoNothingCurrHour
   mnThermostatCurrHour
   mnReportReceivedCurrHour
]
tenantreps-own [
   trZoneID
   trOccupantList
   trDoNothingCt
   trThermostatCt
   trOverheadLightCt
   trReportSentCt
   trReportReceivedCt
   trDoNothingCurrHour
   trThermostatCurrHour
   trOverheadLightCurrHour
   trReportSentCurrHour
   trReportReceivedCurrHour
   trConsensusValuesTbl
```
]

occupants-own [ inZone? occZoneID occTenantRep isTenantRep? hasEnergyMon? portableHeaterON? taskLightON? windowsBlindOpen? workStartHour workEndHour workDays valOfEI valOfEffort valOfComfort valOfCost clothing pmvValue ppdValue temperatureDiff luxDiff currentPerception actionPlan currentAction occLightingDiscomfort occThermalDiscomfort occDoNothingCt occTaskLightCt occWindowsBlindCt occClothesCt occPortHeaterCt occReportSentCt occThermalDiscomfortCurrHour occLightingDiscomfortCurrHour occDoNothingCurrHour occTaskLightCurrHour occWindowsBlindCurrHour occClothesCurrHour occPortHeaterCurrHour occReportSentCurrHour  $\mathbf{I}$ to GetDateTime ;; GET DATE TIME let \$datetime (GetItemListStr "Date/Time" contentListTmp) tokenize \$datetime " " let \$datestr (item 0 returnvalue) let \$timestr (item 1 returnvalue)

```
 tokenize $datestr "/"
   set currentYear 2015
  set currentMonth read-from-string(item 0 returnvalue)
  set currentDay read-from-string(item 1 returnvalue)
  tokenize $timestr ":"
  set endingHour read-from-string(item 0 returnvalue)
  SetWeekDay currentDay currentMonth currentYear
;print (word weekdayStr " " currentDay "/" currentMonth "/" currentYear " " endingHour 
":00:00")
end
to GetBuildingData
  set totalFloors 0
  let $zoneid 0
  let $ptr 0
  while [ $ptr < length headerListTmp ] [
     let $fieldhdr (item $ptr headerListTmp)
     if (member? ":Zone Mean Air Temperature [C](Hourly)" $fieldhdr) [
       tokenize $fieldhdr ":"
       let $floorname (item 0 returnvalue)
       create-zones 1 [
         set zoneName (word $floorname ":" (item 1 returnvalue))
         if member? "0FLOORBASEMENT" $floorname [ set zoneFloorID 0 ]
         if member? "1STFLOOR" $floorname [ set zoneFloorID 1 ]
         if member? "2NDFLOOR" $floorname [ set zoneFloorID 2 ]
         if member? "3RDFLOOR" $floorname [ set zoneFloorID 3 ]
         if member? "ATTIC" $floorname [ set zoneFloorID 4 ]
         set zoneID $zoneid
         set zoneOccupantList []
         set zoneTenantRep nobody
         set zoneControl? false
         if (BldgControlLevel >= 50 and (member? "EOFFICE" zoneName) or (member? "WOFFICE" 
zoneName)) [ set zoneControl? true ]
         if (BldgControlLevel >= 75 and member? "OFFICE" zoneName) [ set zoneControl? true 
]
         if (BldgControlLevel = 100) [ set zoneControl? true ]
      \Box set $zoneid ($zoneid + 1)
    \mathbf{I} set $ptr ($ptr + 1)
   ]
end
to ResetZoneParams
 set zoneLightingDiscomfort 0
  set zoneThermalDiscomfort 0
  set zoneEffort 0
   set meanAirT (GetItemList (
       word zoneName ":Zone Mean Air Temperature [C](Hourly)") contentListTmp)
   set meanRadiantT (GetItemList (
      word zoneName ":Zone Mean Radiant Temperature [C](Hourly)") contentListTmp)
   set airRelativeHumidity (GetItemList (
       word zoneName ":Zone Air Relative Humidity [%](Hourly)") contentListTmp)
   set zoneLightElectricity (GetItemList (
```

```
 word zoneName ":Zone Lights Electric Energy [J](Hourly)") contentListTmp)
   set zoneEquipmentElectricity (GetItemList (
       word zoneName ":Zone Electric Equipment Electric Energy [J](Hourly)") 
contentListTmp)
  set zoneConsensusValuesTbl table:make
end
   ;;; BUILDING WIDE ;;;
to-report bldgNumOccupants
  report count occupants with [ inZone? = true ]
end
to-report bldgKWH
  report 0
end
to-report TotalBldgCost
  report ((bldgElectricity / 360000) * CentsKWH)
end
to-report TotalBldgThermalDiscomfort
  report sum [occThermalDiscomfortCurrHour] of occupants
end
to-report TotalBldgLightingDiscomfort
   report sum [occLightingDiscomfortCurrHour] of occupants
end
to-report TotalBldgEffort
  report TotalOccupantEffort + TotalTenantRepEffort
end
to-report TotalOccupantEffort
  report (sum [occTaskLightCurrHour] of occupants +
   sum [occWindowsBlindCurrHour] of occupants +
  sum [occClothesCurrHour] of occupants +
  sum [occPortHeaterCurrHour] of occupants +
  sum [occReportSentCurrHour] of occupants)
end
to-report CountOccupantsWithPMV [#scale]
  let numOccupants 0
 if #scale = 0 [ set numOccupants (count occupants with [pmvValue < 1]) + (count
occupants with [pmvValue > -1]) ]
  if #scale >= 1 [ set numOccupants (count occupants with [pmvValue >= #scale]) - (count 
occupants with [pmvValue >= (#scale + 1)]) ]
 if #scale \le -1 [ set numOccupants (count occupants with [pmvValue \le #scale]) - (count
occupants with [pmvValue <= (#scale - 1)]) ]
  report numOccupants
end
to-report TotalTenantRepEffort
  report (sum [trThermostatCt] of tenantreps +
  sum [trOverheadLightCt] of tenantreps +
  sum [trReportSentCt] of tenantreps)
end
to-report TenantRepReportReceived
  report (sum [trReportReceivedCt] of tenantreps)
end
to-report TotalTenantRepReportSent
  report (sum [trReportSentCt] of tenantreps)
end
to-report TenantRepDoNothing
```

```
 report (sum [trDoNothingCt] of tenantreps)
end
to-report TotalManagerDoNothing
  report (sum [mnDoNothingCt] of managers)
end
;;;;;;;;;;;;;;;;;;;;;;;;;;;;;;;;;;;;;;;;;;;;;;;;;;;;;;;;;;;;;;;;;;;;;;;;;;;;;;;;
;;;;;;;;;;;;;;;;;;;;;;;;;;;;;;;;;;;;;;;;;;;;;;;;;;;;;;;;;;;;;;;;;;;;;;;;;;;;;;;;
to SetupLighting
  if (SimLighting) [
    LightingArrays
     SetupSkyCondition
     set luxFraction 0.18
   ]
end
to-report ConvertJToKWH [#joule]
  report precision (#joule / 3600000) 3
end
to-report ZoneTotalLux
  let $tasklightlux (zoneTaskLightNum * 228)
   report luxFraction * (zoneDaylightLux + ZoneLightLux + $tasklightlux)
end
to UpdateElectricity
  let $lightKWH ((zoneLightDim * zoneLightElectricity) + (zoneTaskLightNum * 100))
  let $equipmentKWH (zoneEquipmentElectricity + (zonePortableHeaterNum * 500))
end
to LightingArrays
  set sunrisesetArr array:from-list n-values 12 [array:from-list n-values 63[0]]
   set skycoverArr array:from-list n-values 1 [array:from-list n-values 13[0]]
  set daylightArr array:from-list n-values 24 [array:from-list n-values 122[0]]
  populate-2darr-0 "daylight.csv"
end
to-report Sunrise
  ;; get sunrise time
 let $dayid ((currentDay * 2) - 1)
  let currentSunrise ((read-from-string (
         Item2dArr sunrisesetArr (currentMonth - 1) $dayid)) / 100)
  ifelse ((currentSunrise - floor currentSunrise) >= .3)
   [set currentSunrise (floor (currentSunrise + 1))]
   [set currentSunrise (floor currentSunrise)]
  report currentSunrise
end
to-report Sunset
   ;; get sunset time
   let $dayid (currentDay * 2)
  let currentSunset ((read-from-string (
         Item2dArr sunrisesetArr (currentMonth - 1) $dayid)) / 100)
 ifelse ((currentSunset - floor currentSunset) > = .3)
   [set currentSunset (floor (currentSunset + 1))]
   [set currentSunset (floor currentSunset)]
```
report currentSunset

end

```
to-report percentCloudy
  report (round (read-from-string (
         Item2dArr skycoverArr 0 currentMonth)) + random 11 + random -11)
end
to SetupSkyCondition
  let tempvalue (random (93 + 112 + 160))
   if (tempvalue >= 0 AND tempvalue < 93) [set skyCondition ("Clear")]
  if (tempvalue >= 93 AND tempvalue < 205) [set skyCondition ("Partly_Cloudy")]
   if (tempvalue >= 205) [set skyCondition ("Overcast")]
end
to Daylighting
  ZoneFacadeTmpReference
  ifelse zoneFacade = "CENTER" [ set zoneDaylightLux 0 ]
\overline{\phantom{a}} let $shading "none"
     let $colstr ""
     if (skyCondition = "Clear" OR (skyCondition = "Partly_Cloudy" AND 100 >= 
percentCloudy))
    [ if ($shading = "none") [ (set $colstr "CLEARSKY_NOSHADING")]
       ; if ($shading = "overhang") [ (set $colstr "CLEARSKY_OVERHANG")]
      ; if ($shading = "overhang&fins") [ (set $colstr "CLEARSKY OVERHANGFINS")]
      set $colstr (word $colstr " " zoneFacade)
    \mathbb{I} if (skyCondition = "Overcast" OR (skyCondition = "Partly Cloudy" AND 100 < 
percentCloudy))
    [ if ($shading = "none") [ (set $colstr "OVERCAST NOSHADING")]
       ; if ($shading = "overhang") [ (set $colstr "OVERCAST_OVERHANG")]
       ; if ($shading = "overhang&fins") [ (set $colstr "OVERCAST_OVERHANGFINS")]
     ]
     let $hridx ((endingHour - 1) mod 24)
     ifelse (Sunrise = 4)
    [ set $colstr (word $colstr " " Sunrise) ]
    [ set $colstr (word $colstr " " Sunrise "-" Sunset) ]
     let $colidx (position $colstr daylightHdrList)
  type who type " | " type zoneName type " | " type zoneFloorID type " | " type
zoneFacade type " | " type $colstr type " | " print $colidx
    set zoneDaylightLux (read-from-string(Item2dArr daylightArr $hridx $colidx))
  ]
end
to ZoneFacadeTmpReference
  if zoneName = "0FLOORBASEMENT:ELEVATORPUMPROOM" [ set zoneFacade "CENTER" ]
   if zoneName = "0FLOORBASEMENT:VITETTAOPENOFFICE" [ set zoneFacade "CENTER" ]
   if zoneName = "0FLOORBASEMENT:JANITORROOM" [ set zoneFacade "CENTER" ]
   if zoneName = "0FLOORBASEMENT:FRMRKTCHNLNCHAR" [ set zoneFacade "CENTER" ]
   if zoneName = "0FLOORBASEMENT:NHALLWAY" [ set zoneFacade "CENTER" ]
   if zoneName = "1STFLOOR:OPENOFFICEN119" [ set zoneFacade "NORTH" ]
   if zoneName = "1STFLOOR:MAINENTRANCE" [ set zoneFacade "EAST" ]
   if zoneName = "1STFLOOR:MECHANICALROOM%N108" [ set zoneFacade "CENTER" ]
   if zoneName = "1STFLOOR:MEN%SROOM110" [ set zoneFacade "NORTH" ]
   if zoneName = "1STFLOOR:CONFERENCEROOM114" [ set zoneFacade "NORTH" ]
   if zoneName = "1STFLOOR:CONFERENCEROOM115" [ set zoneFacade "NORTH" ]
   if zoneName = "1STFLOOR:PIDCOPENOFFICE101" [ set zoneFacade "SOUTH" ]
  if zoneName = "1STFLOOR:WOMEN%SROOM109" [ set zoneFacade "SOUTH" ]
  if zoneName = "1STFLOOR:CORRIDORLOBBY106111" [ set zoneFacade "WEST" ]
   if zoneName = "1STFLOOR:PIDCOPENOFFICE103" [ set zoneFacade "WEST" ]
```

```
 if zoneName = "1STFLOOR:OPENOFFICEN117" [ set zoneFacade "WEST" ]
   if zoneName = "1STFLOOR:MECHANICALROOM%S104" [ set zoneFacade "CENTER" ]
   if zoneName = "1STFLOOR:STAIRWELLS%N118" [ set zoneFacade "EAST" ]
   if zoneName = "1STFLOOR:CONFERENCEROOM112" [ set zoneFacade "SOUTH" ]
   if zoneName = "1STFLOOR:STAIRWELLS%S102" [ set zoneFacade "EAST" ]
   if zoneName = "2NDFLOOR:NTELECONFROOM" [ set zoneFacade "NORTH" ]
   if zoneName = "2NDFLOOR:NICONLAB" [ set zoneFacade "NORTH" ]
   if zoneName = "2NDFLOOR:NMECHROOM" [ set zoneFacade "CENTER" ]
   if zoneName = "2NDFLOOR:MPCCNTRLOFFC214" [ set zoneFacade "CENTER" ]
   if zoneName = "2NDFLOOR:SENDOFFICE201" [ set zoneFacade "SOUTH" ]
   if zoneName = "2NDFLOOR:SWOFFICE206" [ set zoneFacade "WEST" ]
   if zoneName = "2NDFLOOR:NWOFFICE222" [ set zoneFacade "WEST" ]
   if zoneName = "2NDFLOOR:SSTAIRWELLSSHALLWAY" [ set zoneFacade "CENTER" ]
   if zoneName = "2NDFLOOR:SEOFFICE205" [ set zoneFacade "EAST" ]
   if zoneName = "2NDFLOOR:NEOFFICE223" [ set zoneFacade "EAST" ]
  if zoneName = "2NDFLOOR:NSTAIRWELLSHALLWAY" [ set zoneFacade "CENTER" ]
   if zoneName = "2NDFLOOR:NHALLWAY" [ set zoneFacade "CENTER" ]
   if zoneName = "2NDFLOOR:SSERVERROOM" [ set zoneFacade "CENTER" ]
   if zoneName = "2NDFLOOR:MPCCNTRLOFFC212" [ set zoneFacade "CENTER" ]
   if zoneName = "2NDFLOOR:MPACECONTROLCONF213" [ set zoneFacade "CENTER" ]
   if zoneName = "3RDFLOOR:NENDOFFICE" [ set zoneFacade "NORTH" ]
   if zoneName = "3RDFLOOR:NMECHROOM" [ set zoneFacade "CENTER" ]
   if zoneName = "3RDFLOOR:MEASTENDOFFICE" [ set zoneFacade "EAST" ]
   if zoneName = "3RDFLOOR:SENDOFFICE" [ set zoneFacade "SOUTH" ]
   if zoneName = "3RDFLOOR:SWOFFICE306" [ set zoneFacade "WEST" ]
   if zoneName = "3RDFLOOR:NWOFFICE318" [ set zoneFacade "WEST" ]
   if zoneName = "3RDFLOOR:SSTAIRWELLSHALLWAY" [ set zoneFacade "CENTER" ]
   if zoneName = "3RDFLOOR:SEOFFICE305" [ set zoneFacade "EAST" ]
   if zoneName = "3RDFLOOR:NEOFFICE319" [ set zoneFacade "EAST" ]
   if zoneName = "3RDFLOOR:NSTAIRWELLSHALLWAY" [ set zoneFacade "CENTER" ]
   if zoneName = "3RDFLOOR:SSERVERROOM" [ set zoneFacade "CENTER" ]
  if zoneName = "ATTICN:ZONE1" [ set zoneFacade "NORTH" ]
   if zoneName = "ATTICS:ZONE1" [ set zoneFacade "SOUTH" ]
  if zoneName = "ATTICEASTEND:ZONE1" [ set zoneFacade "EAST" ]
  if zoneName = "ATTICHALLWAY:ZONE1" [ set zoneFacade "CENTER" ]
   if zoneName = "ATTICMAIN:ZONE3" [ set zoneFacade "CENTER" ]
   if zoneName = "ATTICMAIN:ZONE4" [ set zoneFacade "CENTER" ]
   if zoneName = "ATTICMAIN:ZONE5" [ set zoneFacade "CENTER" ]
end
to-report ZoneLightLux
   if zoneName = "0FLOORBASEMENT:ELEVATORPUMPROOM" [ report (zoneLightElectricity / 
417.485) ]
  if zoneName = "0FLOORBASEMENT:VITETTAOPENOFFICE" [ report (zoneLightElectricity / 
8998.637) ]
   if zoneName = "0FLOORBASEMENT:JANITORROOM" [ report (zoneLightElectricity / 265.765) ]
  if zoneName = "0FLOORBASEMENT:FRMRKTCHNLNCHAR" [ report (zoneLightElectricity / 
7880.176) ]
   if zoneName = "0FLOORBASEMENT:NHALLWAY" [ report (zoneLightElectricity / 1010.729) ]
   if zoneName = "1STFLOOR:OPENOFFICEN119" [ report (zoneLightElectricity / 4191.488) ]
   if zoneName = "1STFLOOR:MAINENTRANCE" [ report (zoneLightElectricity / 91.926) ]
   if zoneName = "1STFLOOR:MECHANICALROOM%N108" [ report (zoneLightElectricity / 401.535) 
]
  if zoneName = "1STFLOOR:MEN%SROOM110" [ report (zoneLightElectricity / 1652.958) ]
   if zoneName = "1STFLOOR:CONFERENCEROOM114" [ report (zoneLightElectricity / 772.0934) ]
   if zoneName = "1STFLOOR:CONFERENCEROOM115" [ report (zoneLightElectricity / 415.7434) ]
   if zoneName = "1STFLOOR:PIDCOPENOFFICE101" [ report (zoneLightElectricity / 4515.426) ]
   if zoneName = "1STFLOOR:WOMEN%SROOM109" [ report (zoneLightElectricity / 1550.738) ]
  if zoneName = "1STFLOOR:CORRIDORLOBBY106111" [ report (zoneLightElectricity / 14175.39) 
]
   if zoneName = "1STFLOOR:PIDCOPENOFFICE103" [ report (zoneLightElectricity / 4263.468) ]
   if zoneName = "1STFLOOR:OPENOFFICEN117" [ report (zoneLightElectricity / 4587.406) ]
```

```
]
  if zoneName = "1STFLOOR:STAIRWELLS%N118" [ report (zoneLightElectricity / 4288.985) ]
  if zoneName = "1STFLOOR:CONFERENCEROOM112" [ report (zoneLightElectricity / 1226.167) ]
  if zoneName = "1STFLOOR:STAIRWELLS%S102" [ report (zoneLightElectricity / 4289.625) ]
   if zoneName = "2NDFLOOR:NTELECONFROOM" [ report (zoneLightElectricity / 1216.66) ]
  if zoneName = "2NDFLOOR:NICONLAB" [ report (zoneLightElectricity / 2877.737) ]
  if zoneName = "2NDFLOOR:NMECHROOM" [ report (zoneLightElectricity / 455.2792) ]
   if zoneName = "2NDFLOOR:MPCCNTRLOFFC214" [ report (zoneLightElectricity / 1790.631) ]
   if zoneName = "2NDFLOOR:SENDOFFICE201" [ report (zoneLightElectricity / 4211.967) ]
  if zoneName = "2NDFLOOR:SWOFFICE206" [ report (zoneLightElectricity / 2806.321) ]
   if zoneName = "2NDFLOOR:NWOFFICE222" [ report (zoneLightElectricity / 3271.193) ]
  if zoneName = "2NDFLOOR:SSTAIRWELLSSHALLWAY" [ report (zoneLightElectricity / 352.81) ]
  if zoneName = "2NDFLOOR:SEOFFICE205" [ report (zoneLightElectricity / 4370.055) ]
  if zoneName = "2NDFLOOR:NEOFFICE223" [ report (zoneLightElectricity / 4370.055) ]
  if zoneName = "2NDFLOOR:NSTAIRWELLSHALLWAY" [ report (zoneLightElectricity / 352.811) ]
  if zoneName = "2NDFLOOR:NHALLWAY" [ report (zoneLightElectricity / 117.57) ]
  if zoneName = "2NDFLOOR:SSERVERROOM" [ report (zoneLightElectricity / 437.973) ]
  if zoneName = "2NDFLOOR:MPCCNTRLOFFC212" [ report (zoneLightElectricity / 747.6314) ]
  if zoneName = "2NDFLOOR:MPACECONTROLCONF213" [ report (zoneLightElectricity / 669.737) 
]
   if zoneName = "3RDFLOOR:NENDOFFICE" [ report (zoneLightElectricity / 4211.97) ]
   if zoneName = "3RDFLOOR:NMECHROOM" [ report (zoneLightElectricity / 452.25) ]
   if zoneName = "3RDFLOOR:MEASTENDOFFICE" [ report (zoneLightElectricity / 3208) ]
   if zoneName = "3RDFLOOR:SENDOFFICE" [ report (zoneLightElectricity / 4212) ]
   if zoneName = "3RDFLOOR:SWOFFICE306" [ report (zoneLightElectricity / 2342.39) ]
  if zoneName = "3RDFLOOR:NWOFFICE318" [ report (zoneLightElectricity / 3735) ]
  if zoneName = "3RDFLOOR:SSTAIRWELLSHALLWAY" [ report (zoneLightElectricity / 353) ]
   if zoneName = "3RDFLOOR:SEOFFICE305" [ report (zoneLightElectricity / 4370) ]
  if zoneName = "3RDFLOOR:NEOFFICE319" [ report (zoneLightElectricity / 4370) ]
  if zoneName = "3RDFLOOR:NSTAIRWELLSHALLWAY" [ report (zoneLightElectricity / 352.8) ]
  if zoneName = "3RDFLOOR:SSERVERROOM" [ report (zoneLightElectricity / 437) ]
  if zoneName = "ATTICN:ZONE1" [ report (zoneLightElectricity / 4758.5) ]
  if zoneName = "ATTICS:ZONE1" [ report (zoneLightElectricity / 4758.5) ]
  if zoneName = "ATTICEASTEND:ZONE1" [ report (zoneLightElectricity / 464.3) ]
  if zoneName = "ATTICHALLWAY:ZONE1" [ report (zoneLightElectricity / 282.7) ]
  if zoneName = "ATTICMAIN:ZONE3" [ report (zoneLightElectricity / 6691.1) ]
  if zoneName = "ATTICMAIN:ZONE4" [ report (zoneLightElectricity / 4774.8) ]
   if zoneName = "ATTICMAIN:ZONE5" [ report (zoneLightElectricity / 6691.1) ]
end
;;;;;;;;;;;;;;;;;;;;;;;;;;;;;;;;;;;;;;;;;;;;;;;;;;;;;;;;;;;;;;;;;;;;;;;;;;;;;;;;;;;;;;;
;;;;;;;;;;;;;;;;;;;;;;;;;;;;;;;;;;;;;;;;;;;;;;;;;;;;;;;;;;;;;;;;;;;;;;;;;;;;;;;;;;;;;;;
to SimulateOccupantBehavior
; if zoneID = 2 [ type endingHour type " | " type zoneTenantRep type " | " print 
zoneOccupantList ]
; if zoneID = 2 [ type endingHour type " | " foreach zoneOccupantList [ type [ 
occTenantRep] of ? type ":" type [occZoneID] of ? type ":" type [inZone?] of ? type " | " 
] print " " ]
   ;;; reset behavior parameters
   ask managers [ ResetManagerCurrHour ]
   ask occupants with [ occZoneID = [zoneID] of myself ] [
     if endingHour = 1 [ ResetOccupantParams ]
    ResetOccupantCurrHour ]
   ask tenantreps with [trZoneID = [zoneID] of myself ] [
   ResetTenantRepCurrHour ]
   ask occupants with [ occZoneID = [zoneID] of myself ] [
```
if zoneName = "1STFLOOR:MECHANICALROOM%S104" [ report (zoneLightElectricity / 451.1114)

```
 OccupantBehavior]
;ask occupants with [occZoneID = [zoneID] of myself] [type who type inZone? type " | " 
type occZoneID type " | " ask myself [ type zoneID type " " type zoneTenantRep type " "
type zoneOccupantList ] type " | " print occTenantRep]
  ask tenantreps with [ trZoneID = [zoneID] of myself ] [ TenantRepBehavior ]
  ask managers [ ManagerBehavior ]
end
to OccupantBehavior
  if (SimThermal) [ BDIThermal ]
  if (SimLighting) [ BDILighting ]
end
to-report OccupantEffort
  report ( occTaskLightCt + occWindowsBlindCt + occClothesCt
         + occPortHeaterCt + occReportSentCt )
end
to SetupOccupants
  file-open occupant_fname
  let $rowfield ""
  set headerListTmp ""
 ;; read header
   if not file-at-end? [
    set $rowfield file-read-line
    tokenize $rowfield ","
     set headerListTmp returnvalue
   ]
  ;; the rest is the body
  while [ not file-at-end? ] [
    set $rowfield file-read-line
     create-occupants 1 [
      tokenize $rowfield ","
      set occZoneID (GetItemList "ZONE ID" returnvalue)
       set workStartHour (GetItemList "WORKSTARTHR" returnvalue)
       set workEndHour (GetItemList "WORKENDHR" returnvalue)
       set workDays (GetItemListStr "WORKDAYS" returnvalue)
       set valOfEI (GetItemList "VALOFEI" returnvalue)
       set valOfEffort (GetItemList "VALOFEFFORT" returnvalue)
       set valOfComfort (GetItemList "VALOFCOMFORT" returnvalue)
       set valOfCost (GetItemList "VALOFCOST" returnvalue)
       set temperatureDiff (GetItemList "TEMPDIFF" returnvalue)
       set luxDiff (GetItemList "LIGHTDIFF" returnvalue)
type occZoneID type " " type workStartHour type " " type workEndHour type " " print 
workDays
       ResetOccupantParams
     ]
   ]
  print (word (count occupants) " occupants data is populated" )
  ;print ([ workDays ] of occupants with [occupantID = 24]) ;; for testing
  file-close
end
```
OccupantInzone

```
to ResetManagerParams
   set mnReportReceivedCt 0
   set mnDoNothingCt 0
   set mnThermostatCt 0
end
to ResetTenantRepParams
   set trZoneID 10000
   set trOccupantList []
   set trConsensusValuesTbl table:make
   set trDoNothingCt 0
   set trThermostatCt 0
   set trOverheadLightCt 0
   set trReportSentCt 0
   set trReportReceivedCt 0
end
to ResetOccupantParams
   set occDoNothingCt 0
   set occTaskLightCt 0
   set occWindowsBlindCt 0
   set occClothesCt 0
   set occPortHeaterCt 0
   set occReportSentCt 0
   set occLightingDiscomfort 0
   set occThermalDiscomfort 0
   set inZone? false
   set currentAction "do nothing"
   set currentPerception "normal"
   set pmvValue 0
   set portableHeaterON? false
   set taskLightON? false
   set windowsBlindOpen? false
   set occTenantRep nobody
   if ScenarioClo = "Business Suit" [ set clothing (table:get clothingTbl "winter") ]
   if ScenarioClo = "Friday Casual" [ set clothing (table:get clothingTbl "summer") ]
   if ScenarioClo = "Allow Change" [ set clothing (table:get clothingTbl "summer") ]
end
to ResetManagerCurrHour
   set mnDoNothingCurrHour 0
  set mnThermostatCurrHour 0
   set mnReportReceivedCurrHour 0
end
to ResetTenantRepCurrHour
  set trDoNothingCurrHour 0
   set trThermostatCurrHour 0
   set trOverheadLightCurrHour 0
   set trReportSentCurrHour 0
   set trReportReceivedCurrHour 0
end
to ResetOccupantCurrHour
 set occDoNothingCurrHour 0
   set occTaskLightCurrHour 0
   set occWindowsBlindCurrHour 0
```

```
 set occClothesCurrHour 0
   set occPortHeaterCurrHour 0
  set occReportSentCurrHour 0
  set occThermalDiscomfortCurrHour 0
  set occLightingDiscomfortCurrHour 0
end
;;;;;;;;;;;;;;;;;;;;;;;;;;;;;;;;;;;;;;;;;;;;;;;;;;;;;;;;;;;;;;;;;;;;;;;;;;;;;;;;;;;;;;
;;;;;;;;;;;;;;;;;;;;;;;;;;;;;;;;;;;;;;;;;;;;;;;;;;;;;;;;;;;;;;;;;;;;;;;;;;;;;;;;;;;;;;
;;;;;;;;;;;;;;;;;;;;;;;;;;;;;;;;;;;;;;;;;;;;;;;;;;;;;;;;;;;;;;;;;;;;;;;;;;;;;;;;;;;;;;
;;;;;;;;;;;;;;;;;;;;;;;;;;;;;;;;;;; OCCUPANT ;;;;;;;;;;;;;;;;;;;;;;;;;;;;;;;;;;;;;;;;;
;;;;;;;;;;;;;;;;;;;;;;;;;;;;;;;;;;;;;;;;;;;;;;;;;;;;;;;;;;;;;;;;;;;;;;;;;;;;;;;;;;;;;;
;;;;;;;;;;;;;;;;;;;;;;;;;;;;;;;;;;;;;;;;;;;;;;;;;;;;;;;;;;;;;;;;;;;;;;;;;;;;;;;;;;;;;;
;;;;;;;;;;;;;;;;;;;;;;;;;;;;;;;;;;;;;;;;;;;;;;;;;;;;;;;;;;;;;;;;;;;;;;;;;;;;;;;;;;;;;;
to OccupantInzone
     let $currentHour (endingHour - 1)
     ifelse ((workdays = "M-Sun"
       AND ($currentHour * 100) >= workStartHour
         AND ($currentHour * 100) <= workEndHour)
        OR
        (workDays = "M-F"
          AND currentWeekDay >= 1
          AND currentWeekDay <= 5
          AND ($currentHour * 100) >= workStartHour
         AND ($currentHour * 100) <= workEndHour))
     [ if (not inZone?)
       [OccupantEnterZone]]
    [ if (inZone?) [ OccupantLeaveZone] ]
   ;SetOccupantValues
end
to OccupantEnterZoneOLD
  ask myself [
     set zoneOccupantList lput myself zoneOccupantList
\blacksquare set inZone? true
  set color blue
  show-turtle
end
to OccupantLeaveZoneOLD
  set inZone? false
  set occTenantRep nobody
  ask myself [ set zoneOccupantList remove myself zoneOccupantList ]
  hide-turtle
end
to OccupantEnterZone
   ;;;;;;;;;;;;;;;; adding zone representative
   if occTenantRep = nobody [
     ifelse ([zoneTenantRep] of myself) = nobody [
       ask one-of tenantreps with [trZoneID = 10000] [
         ResetTenantRepParams
         set trZoneID ([occZoneID] of myself)
         set trOccupantList lput myself trOccupantList
         ask myself [ set occTenantRep myself ]
       ]
     ][
       set occTenantRep ([zoneTenantRep] of myself)
     ]
```

```
 ]
   ask myself [
     set zoneOccupantList lput myself zoneOccupantList
     if zoneTenantRep = nobody [ set zoneTenantRep ([occTenantRep] of myself) ]
   ]
  set inZone? true
   set color blue
   show-turtle
end
to OccupantLeaveZone
   ask myself [
    set zoneOccupantList remove myself zoneOccupantList
     if empty? zoneOccupantList [ set zoneTenantRep nobody ]
   ]
   ask occTenantRep [
     set trOccupantList remove myself trOccupantList
     if empty? trOccupantList [ ResetTenantRepParams ]
   ]
   set inZone? false
  set occTenantRep nobody
  hide-turtle
end
;;;;;;;;;;;;;;;;;;;;;;;;;;;;;;;;;;;;;;;;;;;;;;;;;;;;;;;;;;;;;;;;;;;;;;;;;;;;;;;;;;;;;;
;;;;;;;;;;;;;;;;;;;;;;;;;;;;;;;;;;;;;;;;;;;;;;;;;;;;;;;;;;;;;;;;;;;;;;;;;;;;;;;;;;;;;;
;;;;;;;;;;;;;;;;;;;;;;;;;;;;;;;;;;;;;;;;;;;;;;;;;;;;;;;;;;;;;;;;;;;;;;;;;;;;;;;;;;;;;;
;;;;;;;;;;;;;;;;;;;;;;;;;;;;;; OCCUPANT BEHAVIOR ;;;;;;;;;;;;;;;;;;;;;;;;;;;;;;;;;;;;;
;;;;;;;;;;;;;;;;;;;;;;;;;;;;;;;;;;;;;;;;;;;;;;;;;;;;;;;;;;;;;;;;;;;;;;;;;;;;;;;;;;;;;;
;;;;;;;;;;;;;;;;;;;;;;;;;;;;;;;;;;;;;;;;;;;;;;;;;;;;;;;;;;;;;;;;;;;;;;;;;;;;;;;;;;;;;;
;;;;;;;;;;;;;;;;;;;;;;;;;;;;;;;;;;;;;;;;;;;;;;;;;;;;;;;;;;;;;;;;;;;;;;;;;;;;;;;;;;;;;;
to increaseLightingDiscomfort
  set occLightingDiscomfortCurrHour 1
   set occLightingDiscomfort (occLightingDiscomfort + occLightingDiscomfortCurrHour)
  ask myself [ set zoneLightingDiscomfort (zoneLightingDiscomfort + 
[occLightingDiscomfortCurrHour] of myself) ]
end
to decreaseLightingDiscomfort
  set occLightingDiscomfortCurrHour 1
  set occLightingDiscomfort (occLightingDiscomfort - occLightingDiscomfortCurrHour)
  ask myself [ set zoneLightingDiscomfort (zoneLightingDiscomfort -
[occLightingDiscomfortCurrHour] of myself) ]
end
to BDILighting
  if inZone?
  [ [ ] [ ] [ ] [ ] [ ] [ ] [ ] [ ] [ ] [ ] [ ] [ ] [ ] [ ] [ ] [ ] [ ] [ ] [ ] [ ] [ ] [ ] [ ] [ ] [ ] [ ] [ ]  let $perceivedLux ([ZoneTotalLux] of myself + luxDiff)
     if not windowsBlindOpen? [ set $perceivedLux ($perceivedLux - [zoneDaylightLux] of 
myself) ]
     ifelse ($perceivedLux >= first comfortLux AND $perceivedLux <= last comfortLux)
     [ set currentPerception "normal" ]
     [ if ($perceivedLux > last comfortLux)
       [ set currentPerception "too bright"
         increaseLightingDiscomfort
```

```
 ]
     if ($perceivedLux < first comfortLux)
    [ set currentPerception "too dark"
       increaseLightingDiscomfort
     ]
     ]
     ;;;;;;;;;;;;;;;;;;;;;;;;;;;; DESIRE ;;;;;;;;;;;;;;;;;;;;;;;;;;;;
     set actionPlan []
     ifelse (currentPerception = "normal")
    \Box [ BDIOccupantAction currentPerception
       set actionPlan lput returnvalue actionPlan
     ]
     ;;;;;;;;;;;;;;;;;;;;;;;;;;; INTENTION ;;;;;;;;;;;;;;;;;;;;;;;;;;;
     set currentAction ""
     if (empty? actionPlan = false)
     [ foreach actionPlan
       [ set currentAction ?
         if (currentAction = "do nothing") [ set occDoNothingCt (occDoNothingCt + 1) ]
         if (currentAction = "task light") [ ActTaskLight ]
         if (currentAction = "windows blind") [ ifelse [zoneControl?] of myself [ 
ActWindowsBlind ] [] ]
       ]
     ]
  ]
end
to increaseThermalDiscomfort
  set occThermalDiscomfortCurrHour (occThermalDiscomfortCurrHour + 1)
  set occThermalDiscomfort (occThermalDiscomfort + occThermalDiscomfortCurrHour)
  ask myself [ set zoneThermalDiscomfort (zoneThermalDiscomfort + 
[occThermalDiscomfortCurrHour] of myself) ]
end
to decreaseThermalDiscomfort
   set occThermalDiscomfortCurrHour (occThermalDiscomfortCurrHour - 1)
  set occThermalDiscomfort (occThermalDiscomfort - occThermalDiscomfortCurrHour)
  ask myself [ set zoneThermalDiscomfort (zoneThermalDiscomfort -
[occThermalDiscomfortCurrHour] of myself) ]
end
to BDIThermal
  if inZone?
  \Gamma CalculatePMV
     ;;;;;;;;;;;;;;;;;;;;;;;;;;;; BELIEF ;;;;;;;;;;;;;;;;;;;;;;;;;;;;
     ifelse (pmvValue >= first comfortPMV AND pmvValue <= last comfortPMV)
    [ set currentPerception "normal" ]
     [ if (pmvValue > last comfortPMV)
       [ set currentPerception "too hot"
         increaseThermalDiscomfort
       ]
     if (pmvValue < first comfortPMV)
     [ set currentPerception "too cold"
       increaseThermalDiscomfort
     ]
     ]
     ;;;;;;;;;;;;;;;;;;;;;;;;;;;; DESIRE ;;;;;;;;;;;;;;;;;;;;;;;;;;;;
     set actionPlan []
     ifelse (currentPerception = "normal")
    \lceil]
     [ BDIOccupantAction currentPerception
```

```
 set actionPlan lput returnvalue actionPlan
     ]
     ;;;;;;;;;;;;;;;;;;;;;;;;;;; INTENTION ;;;;;;;;;;;;;;;;;;;;;;;;;;;
     set currentAction ""
     if (empty? actionPlan = false)
    [ foreach actionPlan
       [ set currentAction ?
         if (currentAction = "do nothing") [ set occDoNothingCt (occDoNothingCt + 1) ]
         if (currentAction = "change clothes") [ if ScenarioClo = "Allow Change" 
[ActChangeClothes ]]
         if (currentAction = "portable heater") [ ActPortableHeater ]
       ]
     ]
  ]
end
to ActTaskLight
   if ((currentPerception = "too bright" AND taskLightON?)
     OR (currentPerception = "too dark" AND (NOT taskLightON?)))
   [ if (currentPerception = "too bright" AND taskLightON?)
     [ set taskLightON? false ]
     if (currentPerception = "too dark" AND (NOT taskLightON?))
     [ set taskLightON? true ]
     set occTaskLightCurrHour 1
     set occTaskLightCt (occTaskLightCt + occTaskLightCurrHour)
     decreaseLightingDiscomfort
  ]
end
to ActWindowsBlind
  ifelse windowsBlindOpen?
   [ set windowsBlindOpen? false ]
   [ set windowsBlindOpen? true ]
  set occWindowsBlindCurrHour 1
  set occWindowsBlindCt (occWindowsBlindCt + occWindowsBlindCurrHour)
  decreaseLightingDiscomfort
end
to ActChangeClothes
  let $CLOTemp 0
  if currentPerception = "too hot"
  [ set clothing (table:get clothingTbl "summer") ]
   if currentPerception = "too cold"
   [ set clothing (table:get clothingTbl "winter") ]
  set occClothesCurrHour 1
 set occClothesCt (occClothesCt + occClothesCurrHour)
  decreaseThermalDiscomfort
end
to ActPortableHeater
  if ((currentPerception = "too hot" AND portableHeaterON?)
     OR (currentPerception = "too cold" AND (NOT portableHeaterON?)))
   [ if (currentPerception = "too hot" AND portableHeaterON?)
     [ set portableHeaterON? false ]
```

```
 if (currentPerception = "too cold" AND (NOT portableHeaterON?))
    [ set portableHeaterON? true ]
     set occPortHeaterCurrHour 1
     set occPortHeaterCt (occPortHeaterCt + occPortHeaterCurrHour)
     decreaseThermalDiscomfort
   ]
end
to BDIOccupantAction [ #perception ]
  let $compareValueList []
  let $compareValueActionTbl table:make
   ;;;;;;;;;;;; MATCH THE PERCEPTION ACTION ;;;;;;;;;;;;;;;;
  let $actionList (table:get bdiPerceptionActionTbl #perception)
  foreach $actionList
  [ let $action ?
     CalculateUtility $action
     let $valList returnvalue
     NeedConsensus? $action
     ifelse (returnvalue)
    [ ;;;;;;;;;; ADD ACTIONS FOR CONSENSUS: REPORT TO TENANT REPRESENTATIVE ;;;;;;;;;;;
       ask occTenantRep
       [ let $oldValList [ 0 0 0 0 ]
         let $newValList []
         ;;; if the table are not empty, take the values for computation
         if (table:has-key? trConsensusValuesTbl $action)
         [ set $oldValList (table:get trConsensusValuesTbl $action) ]
         ;; compute the new values
         (foreach $oldValList $valList [ set $newValList lput (?1 + ?2) $newValList ])
        ;;; put back with the new values
         table:put trConsensusValuesTbl $action $newValList
      \mathbf{I} ]
     [ ;;;;;; ELSE, INDIVIDUAL ACTIONS ;;;;;;
       let $totalValues (sum $valList)
       set $compareValueList lput $totalValues $compareValueList
       table:put $compareValueActionTbl $totalValues $action
     ]
   ]
   ;;;;;;;;;;;;;;;; GET THE INDIVIDUAL ACTION ;;;;;;;;;;;;;;;;;;
  if (not empty? $compareValueList)
   [ set $compareValueList sort $compareValueList
     set returnvalue (table:get $compareValueActionTbl (first $compareValueList))
   ]
end
to CalculateUtility [ #action ]
  set returnvalue []
  let $valList (table:get bdiActionValsTbl #action)
  set returnvalue lput (valOfEI * (item 0 $valList)) returnvalue
  set returnvalue lput (valOfEffort * (item 1 $valList)) returnvalue
  set returnvalue lput (valOfComfort * (item 2 $valList)) returnvalue
 set returnvalue lput (valOfCost * (item 3 $valList)) returnvalue
end
```

```
;;;;;;;;;;;;;;;;;;;;;;;;;;;;;;;;;;;;;;;;;;;;;;;;;;;;;;;;;;;;;;;;;;;;;;;;;;;;;;;;;;;
;;;;;;;;;;;;;;;;;;;;;;;;;;;;;;;;;;;;;;;;;;;;;;;;;;;;;;;;;;;;;;;;;;;;;;;;;;;;;;;;;;;
to OccupantReportTenantRepCt
  ;;; ask occupant
  set occReportSentCurrHour 1
 set occReportSentCt (occReportSentCt + occReportSentCurrHour)
  ask occTenantRep [
     set trReportReceivedCurrHour 1
    set trReportReceivedCt (trReportReceivedCt + trReportReceivedCurrHour) ]
end
to TenantRepReportManagerCt
  ;; ask tenantRep
  set trReportSentCurrHour 1
  set trReportSentCt (trReportSentCt + trReportSentCurrHour)
  ask managers [
     set mnReportReceivedCurrHour 1
    set mnReportReceivedCt (mnReportReceivedCt + mnReportReceivedCurrHour) ]
end
to NeedConsensus? [ #action ]
  set returnvalue false
  if (#action = "thermostat" OR #action = "overhead light")
   [ set returnvalue true ]
end
to TenantRepBehavior
  let $winningActionRun? false
  if (table:length trConsensusValuesTbl > 0)
  \lceil set trReportReceivedCt (trReportReceivedCt + 1)
     ifelse (((random-normal CommunicationLevel 10) / 100) < 0.5)
     [ set trDoNothingCt (trDoNothingCt + 1) ]
     [ if TenantRepAction = "thermostat"
      [ : ; ; report to building manager
         TenantRepReportManagerCt
         ask myself [ set zoneConsensusValuesTbl
             (table:from-list (table:to-list [ trConsensusValuesTbl ] of myself ))
         ]
       ]
       if TenantRepAction = "overhead light"
       [ ifelse [zoneControl?] of myself [ ActOverheadLight ] [] ]
     ]
   ]
end
to-report TenantRepAction
  set returnvalue ""
  let $myConsValsList table:keys trConsensusValuesTbl
  let $winningval 0
  let $winningid 0
  let $id 0
  while [ $id < (length $myConsValsList) ]
\overline{\phantom{a}} let $actid (item $id $myConsValsList)
     let $totalval sum (table:get trConsensusValuesTbl $actid)
    if (($winningval = 0) OR ($winningval > $totalval))
     [ set $winningval $totalval
```

```
 set $winningid $actid ]
    set $id ($id + 1)
  ]
  report $winningid
end
to ManagerBehavior
   let $winningActionRun? false
   if (table:length [zoneConsensusValuesTbl] of myself > 0)
   [ ifelse (((random-normal CommunicationLevel 20) / 100) < 0.5)
     [ set mnDoNothingCt (mnDoNothingCt + 1) ]
     [ if ManagerAction = "thermostat"
       [ ifelse [zoneControl?] of myself [ ActThermostat] [] ]
     ]
   ]
end
to-report ManagerAction
  set returnvalue ""
  let $myConsValsList table:keys [zoneConsensusValuesTbl] of myself
  let $winningval 0
  let $winningid 0
  let $id 0
  while [ $id < (length $myConsValsList) ]
   [ let $actid (item $id $myConsValsList)
     let $values (table:get [zoneConsensusValuesTbl] of myself $actid)
    let $concernedval (item 3 $values) ;; Manager is COST oriented
     if (($winningval = 0) OR ($winningval > $concernedval))
     [ set $winningval $concernedval
       set $winningid $actid ]
    set $id ($id + 1)
  ]
  report $winningid
end
to ActThermostat
  let $temperaturesp 0
  ask myself [
       ;; convert list of agents to agentset
       let $occupantset occupants with [member? self ([zoneOccupantList] of myself) ]
      set $occupantset $occupantset with [ occReportSentCurrHour = 1 ]
    if any? $occupantset [
       let $avgT (mean [temperatureDiff] of $occupantset)
       ;; take the average of temperature difference perceived by occupants who report 
discomfort
      let $meanTempDiff (5 / 9 * $avgT - 32)ifelse (currentMonth > 4 AND currentMonth < 9)
       [ set $temperaturesp ((last comfortTemperature) + $meanTempDiff) ]
       [ set $temperaturesp ((first comfortTemperature) + $meanTempDiff) ]
     ]
   ]
   set mnThermostatCt (mnThermostatCt + 1)
end
to ActOverheadLight
  set trOverheadLightCt (trOverheadLightCt + 1)
end
```

```
;;;;;;;;;;;;;;;;;;;;;;;;;;;;;;;;;;;;;;;;;;;;;;;;;;;;;;;;;;;;;;;;;;;;;;;;;;;;;;;;;;;
;;;;;;;;;;;;;;;;;;;;;;;;;;;;;;;;;;;;;;;;;;;;;;;;;;;;;;;;;;;;;;;;;;;;;;;;;;;;;;;;;;;
```

```
to setup
   ct
   clear-all-plots
   setLookUpTables
   SetupOccupants
   SetupLighting
  set outContent [0]
end
to write-outputfile
  if file-exists? output fname [ file-delete output fname ]
   file-open output_fname
   while [not empty? outContent]
  \lceil file-print (item 0 outContent)
     set outContent remove-item 0 outContent
   ]
   file-close
end
to write-output [#inputstr]
  set outContent lput #inputstr outContent
end
to go
   file-open eplus_fname
file-close
   file-open eplus_fname
   ;; read header
   if not file-at-end? [
    tokenize file-read-line ","
    set headerListTmp returnvalue
     GetBuildingData
     print (word count zones " zones data is populated")
   ]
   create-managers 1 [ ResetManagerParams ]
   create-tenantreps (count zones) [ ResetTenantRepParams ]
```

```
 write-output (word "current 
month, endingHour, output fname, eplus fname, occupant fname, CommunicationLevel, BldgControlLe
vel,"
      "TotalBldgCost, PMV (+3), PMV (+2), PMV (+1), PMV (0), PMV (-1), PMV (-2), PMV (-2)3),TotalBldgThermalDiscomfort,TotalBldgLightingDiscomfort,"
       "TotalOccupantEffort,TotalTenantRepEffort,"
       "TenantRepReportReceived,(TenantRepReportReceived - TenantRepDoNothing),"
       "TotalTenantRepReportSent,(TotalTenantRepReportSent - TotalManagerDoNothing),"
       "occTaskLightCurrHour [Sum],occWindowsBlindCurrHour [Sum],occClothesCurrHour 
[Sum],"
       "occPortHeaterCurrHour [Sum],occReportSentCurrHour [Sum],mnThermostatCt 
[Sum],trOverheadLightCt [Sum]")
   ;; read data
  while [ not file-at-end? ] [
    tokenize file-read-line ","
     set contentListTmp returnvalue
    GetDateTime
    set bldgElectricity (GetItemList "Electricity:Facility [J](Hourly)" contentListTmp)
     set bldgEquipmentElectricity (GetItemList "InteriorEquipment:Electricity [J](Hourly)" 
contentListTmp)
     set bldgInteriorLightsElectricity (GetItemList "InteriorLights:Electricity 
[J](Hourly)" contentListTmp)
     set bldgHVACElectricity (GetItemList "Electricity:HVAC [J](Hourly)" contentListTmp)
     set bldgGas (GetItemList "Gas:Plant [J](Hourly)" contentListTmp)
     ask managers [ ResetManagerParams ]
     ask zones [
       if endingHour = 1 [ ResetZoneParams ]
       if (SimLighting) [ Daylighting ]
       SimulateOccupantBehavior
     ]
     update-plots
     write-output (word currentMonth "," endingHour ","
      output fname "," eplus fname "," occupant fname "," CommunicationLevel ",
       " BldgControlLevel "," round TotalBldgCost ","
       CountOccupantsWithPMV 3 "," CountOccupantsWithPMV 2 "," CountOccupantsWithPMV 1 ",
       " CountOccupantsWithPMV 0 "," CountOccupantsWithPMV -1 ",
       " CountOccupantsWithPMV -2 "," CountOccupantsWithPMV -3 ","
       TotalBldgThermalDiscomfort "," TotalBldgLightingDiscomfort ",
       " TotalOccupantEffort "," TotalTenantRepEffort ","
       TenantRepReportReceived "," (TenantRepReportReceived - TenantRepDoNothing) ","
       TotalTenantRepReportSent "," (TotalTenantRepReportSent - TotalManagerDoNothing) ","
       (sum [occTaskLightCurrHour] of occupants) ","
       (sum [occWindowsBlindCurrHour] of occupants) ","
       (sum [occClothesCurrHour] of occupants) ","
       (sum [occPortHeaterCurrHour] of occupants) ","
       (sum [occReportSentCurrHour] of occupants) ","
       (sum [mnThermostatCt] of managers) ","
       (sum [trOverheadLightCt] of tenantreps) ",")
;type endingHour type " " print count tenantreps with [trZoneID = 10000 ]
 \Box file-close
  write-outputfile
end
```

```
to setLookUpTables
  ;; response --- environment, effort, discomfort, cost
  set bdiActionValsTbl Table:make
  table:put bdiActionValsTbl "do nothing" [ 3 1 3 3 ]
  table:put bdiActionValsTbl "thermostat" [ 3 1 1 3 ]
  table:put bdiActionValsTbl "overhead light" [ 3 1 1 3 ]
  table:put bdiActionValsTbl "windows blind" [ 1 3 3 1 ]
  table:put bdiActionValsTbl "portable heater" [ 2 1 2 1 ]
  table:put bdiActionValsTbl "task light" [ 2 1 2 1 ]
   table:put bdiActionValsTbl "change clothes" [ 1 3 3 1 ]
  set bdiPerceptionActionTbl Table:make
  ;;;; original ;;;;;;; table:put bdiPerceptionActionTbl "too hot" 
      [ "do nothing" "thermostat" "portable heater" "change clothes" ]
   table:put bdiPerceptionActionTbl "too cold" 
      [ "do nothing" "thermostat" "portable heater" "change clothes" ]
   table:put bdiPerceptionActionTbl "too bright" 
      [ "do nothing" "overhead light" "task light" "windows blind" ]
   table:put bdiPerceptionActionTbl "too dark" 
      [ "do nothing" "overhead light" "task light" "windows blind" ]
  set clothingTbl Table:make
  table:put clothingTbl "summer" 0.6
   table:put clothingTbl "winter" 2
  set comfortPMV [-2 2]
 set comfortTemperature [20 23] ;; in C http://en.wikipedia.org/wiki/Zone temperature
 set comfortLux [125 175]
 ;set comfort cotwo [0 600] ;; http://www.engineeringtoolbox.com/co2-comfort-
level-d_1024.html
end
;;;;;;;;;;;;;;;;;;;;;;;;;;;;;;;;;;;;;;;;;;;;;;;;;;;;;;;;;;;;;;;;;;;;;;;
to SetWeekday [#day #month #year]
  set listweekday [0]
  let $lasttwo (#year mod 100)
  let $frac floor ($lasttwo / 4)
  set listweekday lput $lasttwo listweekday
  set listweekday lput $frac listweekday
   set listweekday lput #day listweekday
  TableCenturies #year
  TableMonths #year #month
  set listweekday remove-item 0 listweekday
  set currentWeekday (
    item 0 listweekday + item 1 listweekday + item 2 listweekday +
     item 3 listweekday + item 4 listweekday)
   set currentWeekday ( currentWeekday mod 7)
  GetWeekdaystr
end
to GetWeekdaystr
   if (currentWeekday = 0) [ set weekdaystr "Sunday" ]
   if (currentWeekday = 1) [ set weekdaystr "Monday" ]
  if (currentWeekday = 2) [ set weekdaystr "Tuesday" ]
  if (currentWeekday = 3) [ set weekdaystr "Wednesday" ]
   if (currentWeekday = 4) [ set weekdaystr "Thursday" ]
   if (currentWeekday = 5) [ set weekdaystr "Friday" ]
  if (currentWeekday = 6) [ set weekdaystr "Saturday" ]
end
```
```
to TableCenturies [#year]
   let $yearval 0
  if (#year >= 1700 AND #year <= 1799) [ set $yearval 4 ]
   if (#year >= 1800 AND #year <= 1899) [ set $yearval 2 ]
  if (#year >= 1900 AND #year <= 1999) [ set $yearval 0 ]
   if (#year >= 2000 AND #year <= 2099) [ set $yearval 6 ]
   if (#year >= 2100 AND #year <= 2199) [ set $yearval 4 ]
   if (#year >= 2200 AND #year <= 2299) [ set $yearval 2 ]
   if (#year >= 2300 AND #year <= 2399) [ set $yearval 0 ]
   if (#year >= 2400 AND #year <= 2499) [ set $yearval 6 ]
   if (#year >= 2500 AND #year <= 2599) [ set $yearval 4 ]
   if (#year >= 2600 AND #year <= 2699) [ set $yearval 2 ]
   set listWeekday lput $yearval listWeekday
end
to TableMonths [#year #month]
   let $monthval 0
   let $isleap 0
   set $isleap (#year mod 4)
  if (\text{4month} = 1) [ ifelse ($isleap = 0) [ set $monthval 6 ] [ set $monthval 0 ]]
  if (\text{4month} = 2) [ ifelse ($isleap = 0) [ set $monthval 2 ] [ set $monthval 3 ]]
  if (\text{#month} = 3) [ set \text{$monthval} 3 ]
  if (\text{#month} = 4) [ set $monthval 6 ]
   if (#month = 5) [ set $monthval 1 ]
  if (\text{#month} = 6) [ set $monthval 4 ]
   if (#month = 7) [ set $monthval 6 ]
  if (\text{#month} = 8) [ set $monthval 2 ]
   if (#month = 9) [ set $monthval 5 ]
  if (#month = 10) [ set $monthval 0 ]
  if (\text{#month} = 11) [ set \text{$monthval} 3 ]
  if (\text{4month} = 12) [ set $monthval 5 ]
   set listWeekday lput $monthval listWeekday
end
to TableNumDays [#year #month]
   let $daysnumInMonth 0
   let $isleap 0
   set $isleap (#year mod 4)
   if (#month = 1) [ set $daysNumInMonth 31 ]
  if (\text{4month} = 2) [ ifelse ($isleap = 0)
        [ set $daysNumInMonth 29 ]
        [ set $daysNumInMonth 28 ]
      ]
   if (#month = 3) [ set $daysNumInMonth 31 ]
   if (#month = 4) [ set $daysNumInMonth 30 ]
   if (#month = 5) [ set $daysNumInMonth 31 ]
   if (#month = 6) [ set $daysNumInMonth 30 ]
   if (#month = 7) [ set $daysNumInMonth 31 ]
   if (#month = 8) [ set $daysNumInMonth 31 ]
   if (#month = 9) [ set $daysNumInMonth 30 ]
   if (#month = 10) [ set $daysNumInMonth 31 ]
   if (#month = 11) [ set $daysNumInMonth 30 ]
   if (#month = 12) [ set $daysNumInMonth 31 ]
   set daysNumInMonth $daysNumInMonth
end
```

```
;; ----------------------------------------------------------------------
;; populate-2Darray
;;
;; descp : populate 2D array (arr2d) from excel file
;; param : #filename
;; return : arr2d, arr2d-rownum, arr2d-colnum
;; excel format:
;; <arr name>
;; <rownum>,<colnum>
;; <header0> ,<header1>, ... ,<headern>
;; data<row0,col0>,data<row0,col1>,...,data<row0,coln>
\therefore data<row1,col0>, ... ,data<row1,coln>
;; data<rown,col0>, ... ,data<rown,coln>
;; ----------------------------------------------------------------------
to populate-2darr-0 [#filename]
  file-open #filename
  file-close
  file-open #filename
  populate-2darr-1
end
to populate-2darr-1
   if not file-at-end? [
   let $arrname file-read-line ;; arrname
   let xstr file-read-line ;; rownum, colnum
    tokenize xstr ","
    let arr2d_rownum read-from-string item 0 returnvalue
    let arr2d_colnum read-from-string item 1 returnvalue
    let arr2d array:from-list n-values arr2d_rownum
     [array:from-list n-values arr2d colnum[0]]
   set xstr file-read-line ;; header
    tokenize xstr ","
     let header returnvalue
     let $rowptr 0
     while [$rowptr < arr2d_rownum]
    \lceil set xstr file-read-line
      tokenize xstr ","
      let $colptr 0
     while [$colptr < arr2d colnum]
      [
        let $val item $colptr returnvalue
        Insert2dArrItem arr2d $rowptr $colptr $val
        set $colptr ($colptr + 1)
       ]
      set $rowptr ($rowptr + 1)
     ]
     if ($arrname = "SUNRISESET") [
      set sunrisesetHdrList header
      set sunrisesetArr arr2d ]
     if ($arrname = "SKYCOVER") [
      set skycoverHdrList header
      set skycoverArr arr2d ]
     if ($arrname = "DAYLIGHTLUX") [
      set daylightHdrList header
      set daylightArr arr2d ]
     populate-2darr-1
```

```
 ]
   file-close
end
```

```
;; ----------------------------------------------------------------------
;; copy-2darray
;; ----------------------------------------------------------------------
to copy-2darray [#arr_orig]
 let $rownum (array: length #arr orig)
  let $colnum (array:length (array:item #arr_orig 0))
  set returnvalue array:from-list n-values $rownum
              [array:from-list n-values $colnum[0]]
  let $rowptr 0
  while [$rowptr < $rownum ]
  \sqrt{2} let $colptr 0
    while [$colptr < $colnum]
    \sqrt{2} let $inputdata (array:item (array:item #arr_orig $rowptr) $colptr)
       Insert2dArrItem returnvalue $rowptr $colptr $inputdata
      set $colptr ($colptr + 1)
    ]
     set $rowptr ($rowptr + 1)
   ]
end
;; ----------------------------------------------------------------------
;; insert-to-2Darray
;; ----------------------------------------------------------------------
to Insert2dArrItem [#arr #row #col #val]
  array:set (array:item #arr #row) #col #val
  ;;print #arr ;; for testing
end
to-report Item2dArr [#arr #row #col]
  report (array:item (array:item #arr #row) #col)
end
;; ----------------------------------------------------------------------
;; tokenize
;; ----------------------------------------------------------------------
to tokenize [#inputstr #delim]
  set returnvalue [0]
  while [not empty? #inputstr]
  \lceil let delimpos position #delim #inputstr
    let pos 0
    ifelse is-number? delimpos
\begin{bmatrix} 1 & 1 \\ 1 & 1 \end{bmatrix} ;;if have not reached the last column
       let strInput substring #inputstr pos delimpos
       set returnvalue lput (TrimString strInput) returnvalue
       while [delimpos >= 0]
       [
```

```
 set #inputstr remove-item 0 #inputstr
       set delimpos (delimpos - 1)
      ]
    ]
    \Gamma ;; last column is reached
      let strInput #inputstr
      set returnvalue lput (TrimString strInput) returnvalue
      set #inputstr ""
     ]
   ]
  set returnvalue remove-item 0 returnvalue
end
;;; to trim leading and trailing spaces
to-report TrimString [ #original ]
 while [ (first #original) = " " ] [ set #original (remove-item 0 #original) ]
 while [ (last #original) = " " ] [ set #original (remove-item ((length #original) - 1) #original) ]
  report #original
end
to-report GetItemList [#str #list]
  let $pos (position #str headerListTmp)
  if is-number? $pos [ report read-from-string (item $pos #list) ]
  report 0
end
to-report GetItemListStr [#str #list]
  let $pos (position #str headerListTmp)
  if is-number? $pos [ report (item $pos #list) ]
  report " "
end
;;;;;;;;;;;;;;;;;;;;;;;;;;;;;;;;;;;;;;;;;;;;;;;;;;;;;;;;;;;;;;;;;;;;;;;;;;;;;;;;;;;;
;;;;;;;;;;;;;;;;;;;;;;;;;;;;;;;;;;;;;;;;;;;;;;;;;;;;;;;;;;;;;;;;;;;;;;;;;;;;;;;;;;;;
;;;;;;;;;;;;;;;;;;;;;;;;;;;;;;;;;;;;;;;;;;;;;;;;;;;;;;;;;;;;;;;;;;;;;;;;;;;;;;;;;;;;
;;;;;;;;;;;;;;;;;;;;;;;;;;;;;;;;;;;;;;;;;;;;;;;;;;;;;;;;;;;;;;;;;;;;;;;;;;;;;;;;;;;;
;; http://www.lumasenseinc.com/EN/products/thermal-comfort/pmv-calculation/
;; -------------------------------------------------------------------------------------
;; CalculatePMV
;; +3 hot
;; +2 warm
;; +1 slightly warm
;; 0 neutral
;; -1 slightly cool
;; -2 \text{ cool};; -3 \text{ cold};; -------------------------------------------------------------------------------------
```
to CalculatePMV let MET 1  $\qquad \qquad ;$  metabolism let TA ([meanAirT] of myself)

```
let $FTA (9 / 5 * TA + 32) ; farenheit
 let $TP (5 / 9 * ($FTA + temperatureDiff - 32)) ;; perceived temperature
 set TA $TP \qquad \qquad ; set the perceived temperature as
the new TA
 let TR ([meanRadiantT] of myself) \qquad \qquad ; radiant temperature
 let RH ([AirRelativeHumidity] of myself) ;; relative humidity
 let VEL 0.15 \qquad \qquad ;\qquad \qquad air velocity
  let CLO clothing
  let _def 0.000001
 if (CLO = \det OR MET = \det OR TA = \det OR TR = \detOR RH = def OR VEL = def)
  [ report 0.0000001 ]
  let FNPS (exp (16.6536 - 4030.183 / (TA + 235)))
 let PA (RH * 10 * FNPS)
 let ICL (0.155 * CLO) let M (MET * 58.15)
  let FCL 0
 ifelse ICL < 0.078 [ set FCL (1 + 1.29 * ICL) ]
      [ set FCL (1.05 + 0.645 * ICL) ]
 let HCF (12.1 * (VEL ^ 0.5))let TAA (TA + 273) let TRA (TR + 273)
 let TCLA (TAA + (35.5 - TA) / (3.5 * (6.45 * ICL + 0.1))) let P1 (ICL * FCL)
 let P2 (P1 * 3.96)
  let P3 (P1 * 100.0)
 let P4 (P1 * TAA)
 let P5 (308.7 - 0.028 * M + P2 * ((TRA / 100) ^ 4))
  let XN (TCLA / 100)
 let \tXF (TCLA / 50) let HCN (1.0e-6)
  let HC (1.0e-6)
 ; XF = XN let N 0
  let EPS 0.0015
 while [ (abs (XN - XF)) > EPS] [ set XF ((XF + XN) / 2)
   set HCF (12.1 * (VEL ^ 0.5)) set HCN (2.38 * ((abs (100 * XF - TAA)) ^ 0.25))
    ifelse (HCF > HCN) [ set HC HCF ] [ set HC HCN ]
   set XN ((P5 + P4 * HC - P2 * (XF ^ 4)) / (100 + P3 * HC))
   set N (N + 1) ]
 let TCL (100 * XN - 273) ;; Skinn diff loss
 let HL1 (3.05 * 0.001 * (5733 - 6.99 * M - PA)) ;; Sweat loss
  let HL2 0.0
 ifelse (M > 58.15) [ set HL2 (0.42 * (M - 58.15)) ]
    [ set HL2 0.0 ]
```

```
 ;;Latent respiration loss
 let HL3 (1.7 * 0.00001 * M * (5867 - PA)) ;;Dry respiration loss
 let HL4 (0.0014 * M * (34 - TA)) ;;Radiation loss
 let HL5 (3.96 * FCL * ((XN ^ 4) - ((TRA / 100) ^ 4))) ;;Convection loss
 let HL6 (FCL * HC * (TCL - TA))
  ;;Thermal sensation to skin tran coef
 let TS (0.303 * (exp (-0.036 * M)) + 0.028) let TPO 0
 ifelse (VEL < 0.2)
   [ set TPO (0.5 * TA + 0.5 * TR) ][ ifelse (VEL < 0.6)
       [ set TPO (0.6 * TA + 0.4 * TR) ][ set TPO (0.7 * TA + 0.3 * TR) ] ]
 set pmvValue (TS * (M - HLI - HL2 - HL3 - HL4 - HL5 - HL6))
 set ppdValue (100 - 95 * ( exp (-0.03353 * (pmvValue ^ 4) - 0.2179 * (pmvValue ^ 2))));
end
```